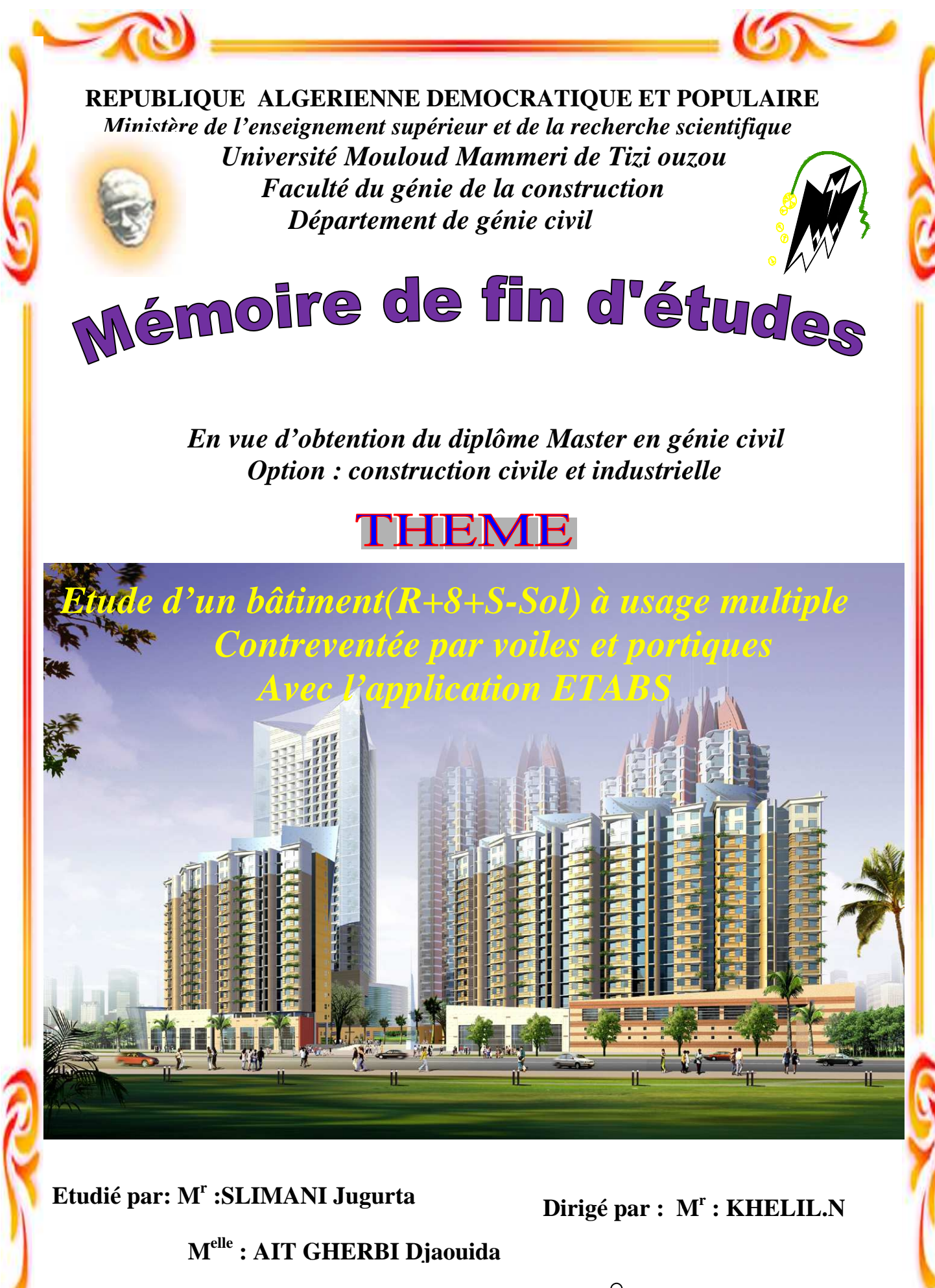

 *Promotion 2016/2017* 

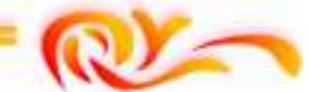

# *REMERCIMENTS*

*Nous adressons tout d'abord nos remerciements les plus respectueux à notre promoteur Mr KHELLIL.N, ainsi qu'aux membres du jury qui nous ont fait l'honneur d'accepter d'être nos examinateurs. Nos professeurs au Département de Génie Civil nous ont transmis, pendant des années universitaires, les connaissances du métier de génie civil et la passion du travail. Ils nous ont aussi apporté leurs soutiens et leurs encouragements, au-delà de notre parcours scolaire. Qu'ils en soient remerciés. Nos plus vifs remerciements vont également à tous nos amis qui sont toujours* 

*disponibles pour partager avec nous les moments difficiles et heureux.* 

*A ceux qui ont participé de prés ou de loin à la réalisation de ce travail* 

*Nous tenons à remercier DIEU le tout puissant qui nous à donné la force et la patience pour terminer ce travail.* 

*Djaouida.Jugurtha* 

# **INTRODUCTION**

Le développement économique dans les pays industrialisés privilégie la construction verticale dans un souci d'économie de l'espace

Tant que l'Algérie se situe dans une zone de convergence de plaques tectoniques, donc elle se représente comme étant une région à forte activité sismique, c'est pourquoi elle a de tout temps été soumise à une activité sismique intense.

Cependant, il existe un danger représenté par ce choix (construction verticale) à cause des dégâts comme le séisme qui peuvent lui occasionner.

Chaque séisme important on observe un regain d'intérêt pour la construction parasismique. L'expérience a montré que la plupart des bâtiments endommagés au tremblement de terre de BOUMERDES du 21 mai 2003 n'étaient pas de conception parasismique. Pour cela, il y a lieu de respecter les normes et les recommandations parasismiques qui rigidifient convenablement la structure.

Chaque étude de projet du bâtiment a des buts:

- La sécurité (le plus important):assurer la stabilité de l'ouvrage,
- Economie: sert à diminuer les coûts du projet (les dépenses),
- Confort,
- Esthétique.

L'utilisation du béton armé (B.A) dans la réalisation c'est déjà un avantage d'économie, car il est moins chère par rapport aux autres matériaux (charpente en bois ou métallique) avec beaucoup d'autres avantages comme par exemples :

- Souplesse d'utilisation,
- Durabilité (duré de vie),
- Résistance au feu.

Rappelons que le béton armé de par sa composition est obtenu par incorporation d'armatures dans le béton pour reprendre les efforts de traction. Le béton seul résiste mal à la traction mais résiste bien à la compression. C'est un matériau très hétérogène et anisotrope. L'acier est un matériau homogène et isotrope, il résiste aussi bien en traction qu'en compression. Le mélange de ces deux matériaux est hétérogène et anisotrope. Les pièces en béton armé jouent un rôle important dans la structure dont elles font partie. Un pourcentage minimal d'armatures est habituellement prévu, en application de la règle de non fragilité, lorsque la résistance à la traction par flexion des pièces est supposée nulle.

Dans ce projet de conception et de dimensionnement d'un immeuble **R+7** avec …. en béton armé, une répartition des différents éléments avec leur section de béton et d'acier est proposée afin que la structure puisse résister de façon efficace aux sollicitations et transmettre les charges au sol de fondation.

Des principes de calculs propres au béton armé ont été élaborés grâce à des hypothèses permettant une application de la Résistance des Matériaux. **Il** s'agit de la loi de HOOK, du principe de superposition, de l'hypothèse de NAVIER-BERNOUILLI (les sections planes restent planes après déformation). On suppose que le béton est fissuré en traction (hypothèse de NEWMANE).

Ainsi, la théorie utilisée actuellement pour le calcul des ouvrages de béton armé est basée sur des données consistant à étudier leur comportement local ou d'ensemble. C'est ce qui a permis le calcul suivant la méthode des ETATS LIMITES.

L'informatique constitue à notre époque un outil très précieux vis-à-vis de l'élaboration d'un travail de routine et de recherche, notamment dans le calcul des ouvrages de génie civil. C'est ainsi que nous avons choisi le logiciel **ETABS** pour effectuer la conception et le dimensionnement de l'immeuble.

Ce présent document s'articule sur les points suivants:

- La présentation du projet et du logiciel de calcul utilisé;
- La conception structurale du projet;
- Le dimensionnement des éléments de la structure.

Plus exactement il est constitué de six chapitres

- Le Premier chapitre consiste à la présentation complète de bâtiment, la définition des différents éléments et le choix des matériaux à utiliser.
- Le deuxième chapitre présente le prédimensionnement des éléments structuraux (tel que les poteaux, les poutres et les voiles).
- Le 3ème chapitre présente le calcul des éléments non structuraux (l'acrotère, les escaliers et les planchers).
- Le 4éme chapitre portera sur l'étude dynamique du bâtiment, la détermination de l'action sismique et les caractéristiques dynamiques propres de la structure lors de ses vibrations. L'étude du bâtiment sera faite par l'analyse du modèle de la structure en 3D à l'aide du logiciel de calcul SAP 2000.
- Le calcul des ferraillages des éléments structuraux, fondé sur les résultats du logiciel SAP2000 est présenté dans le  $5^{\text{eme}}$  chapitre.
- Pour le dernier chapitre on présente l'étude des fondations suivie par une conclusion générale.

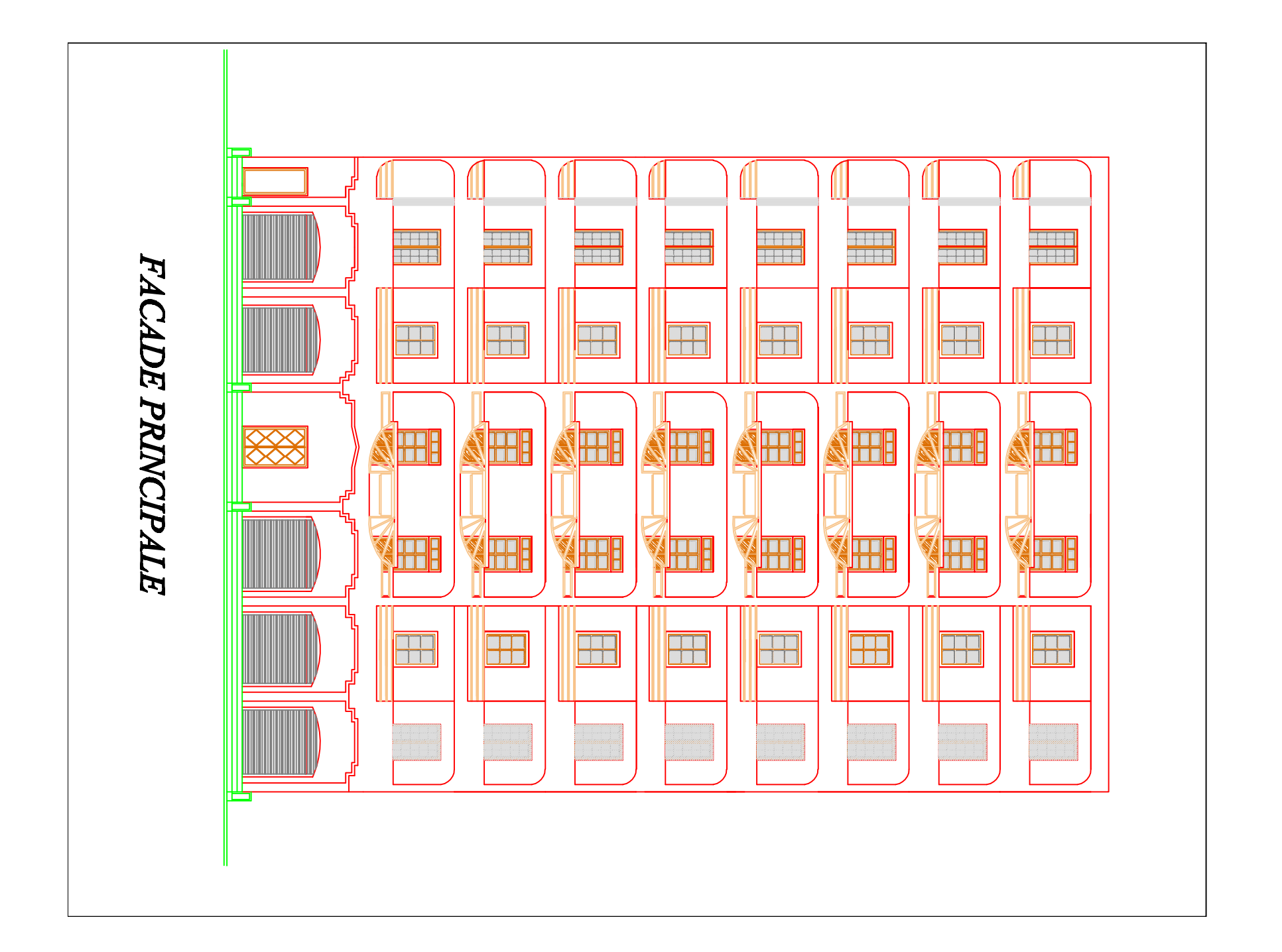

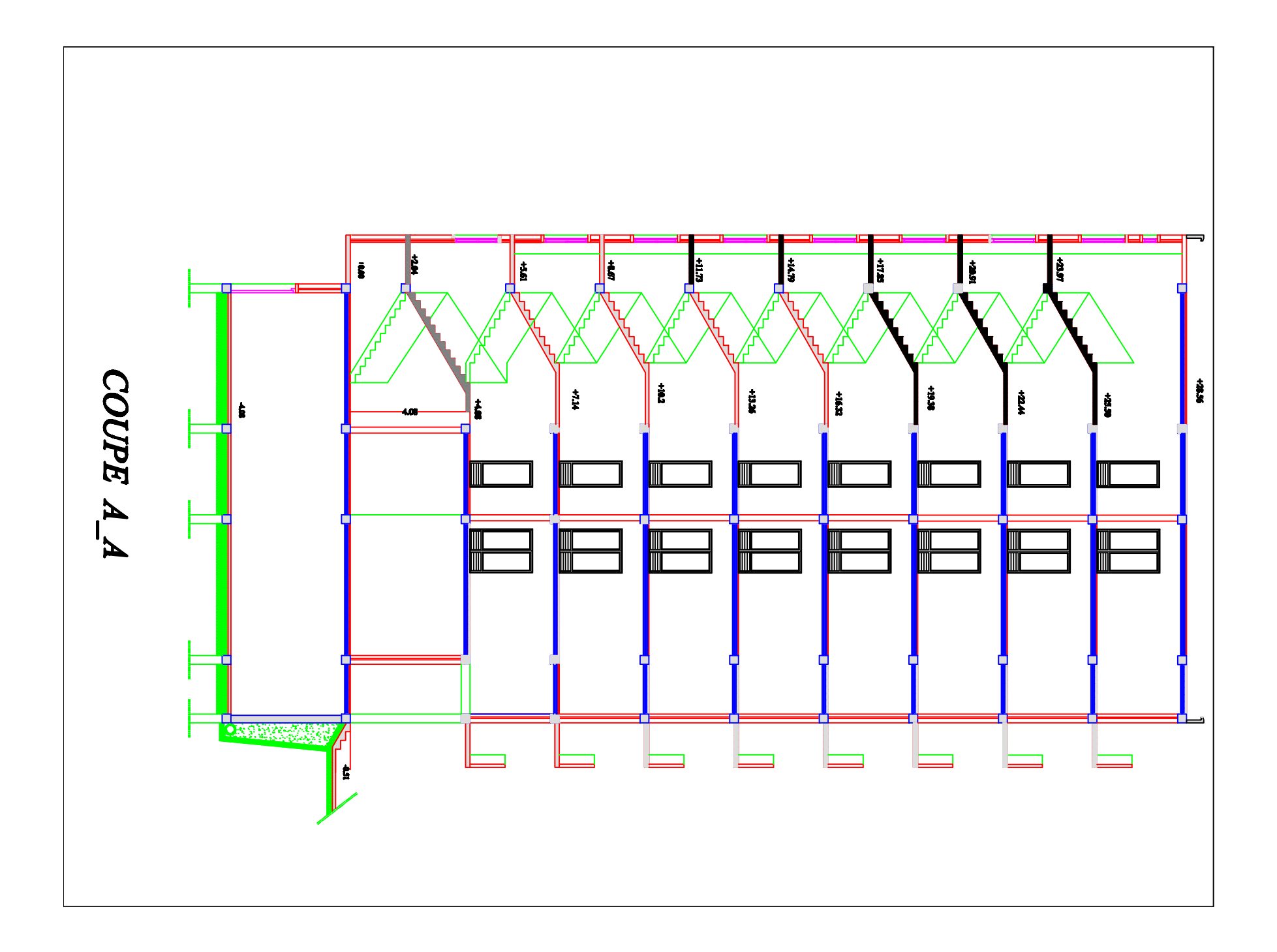

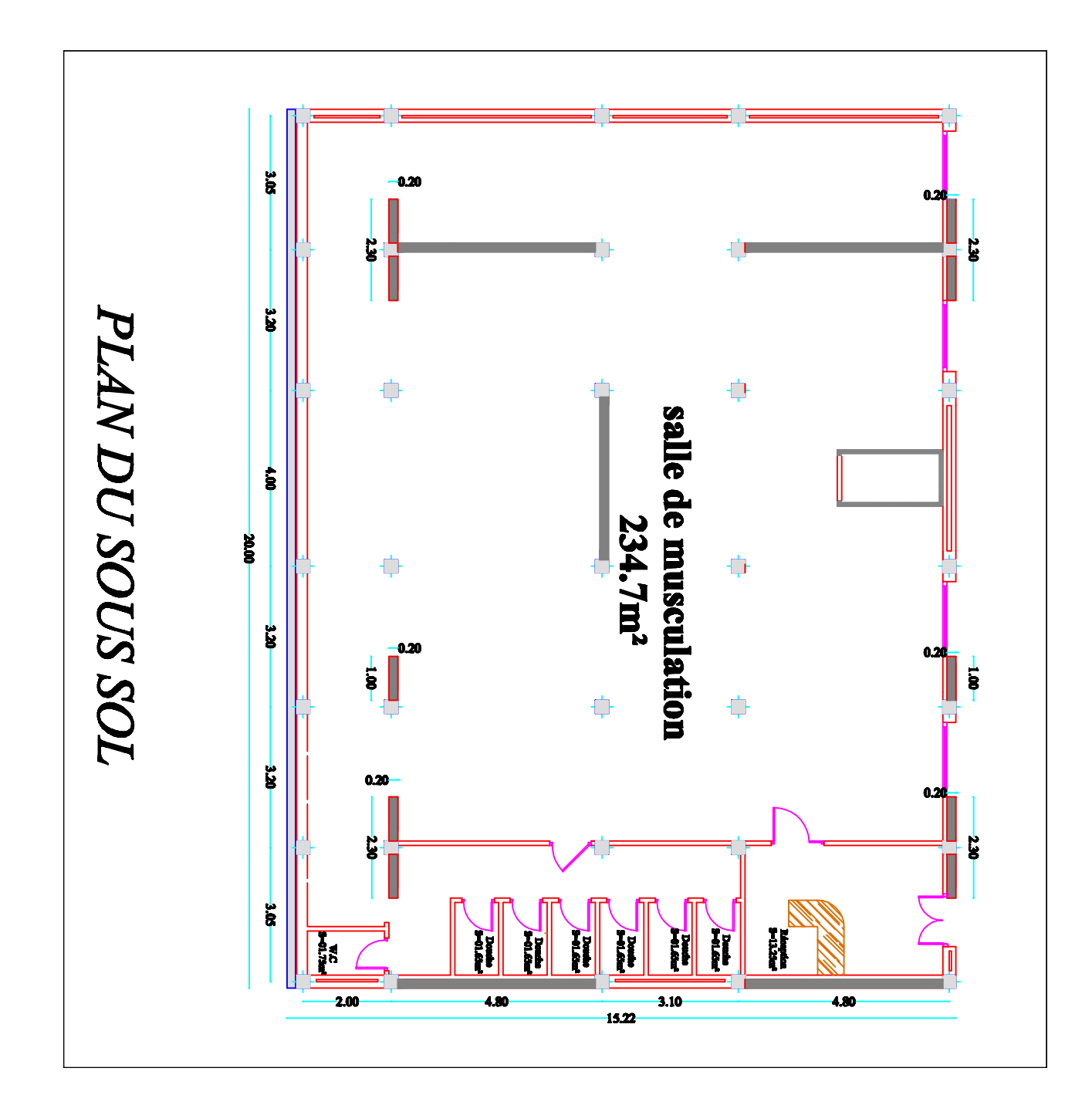

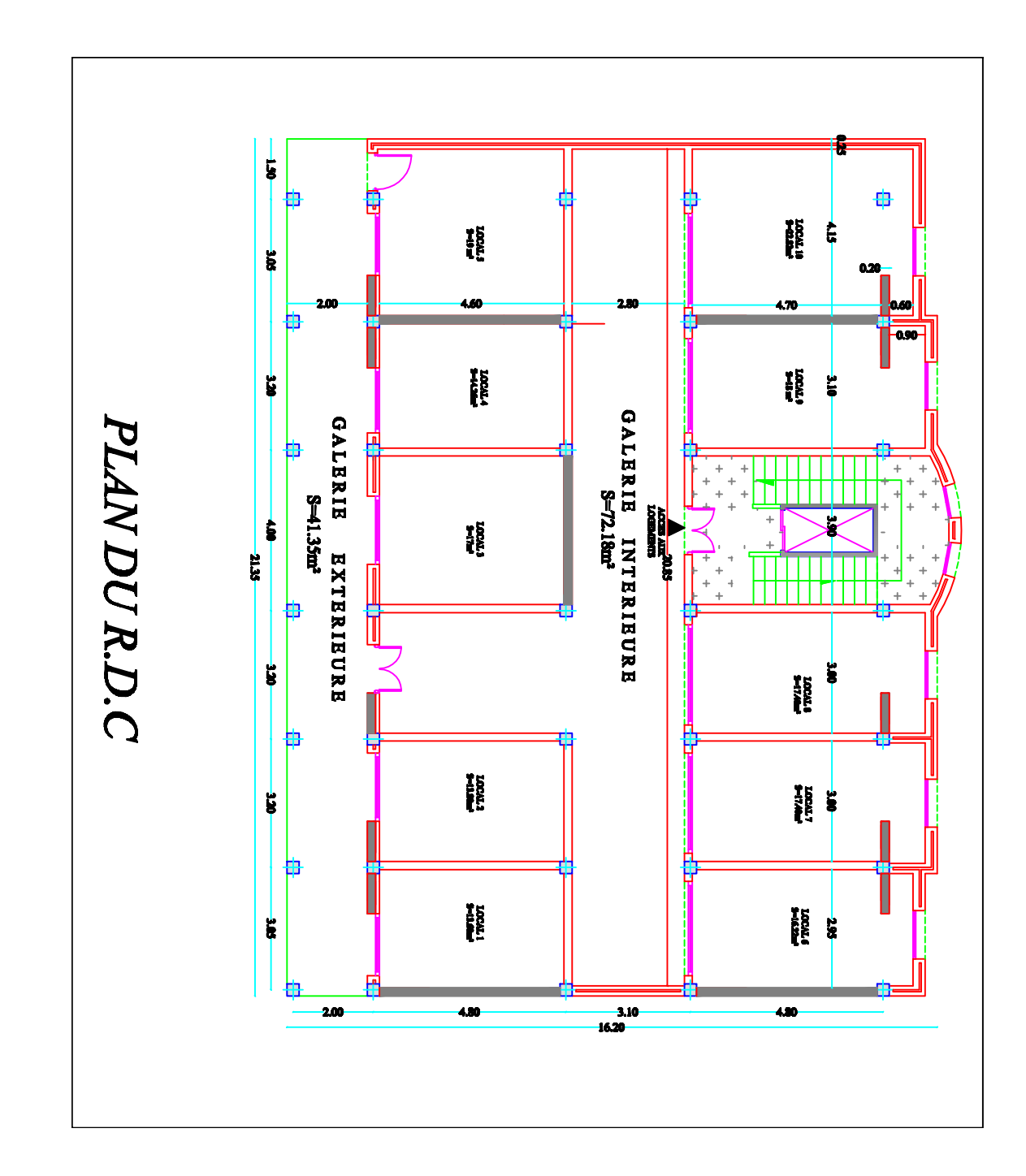

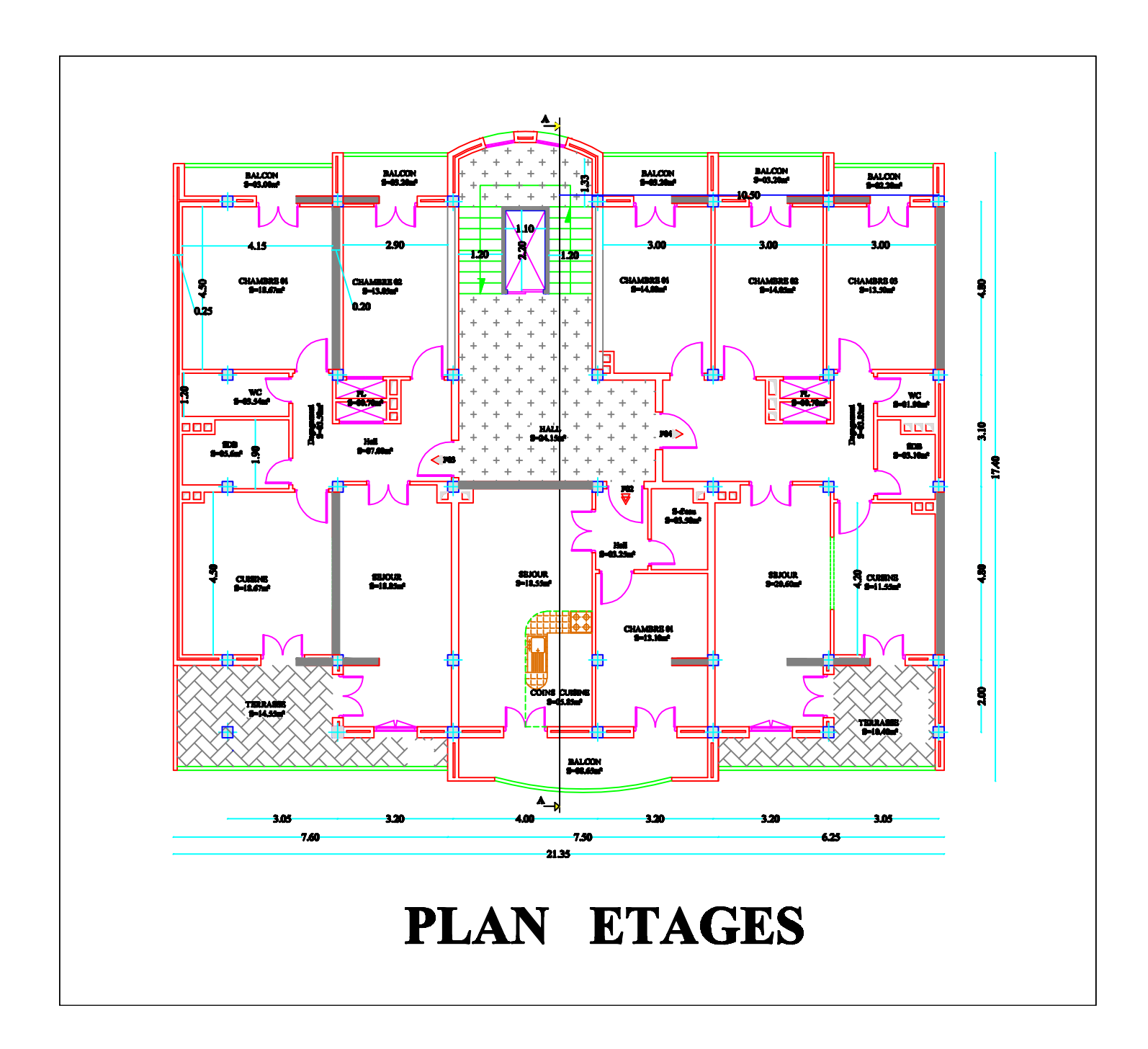

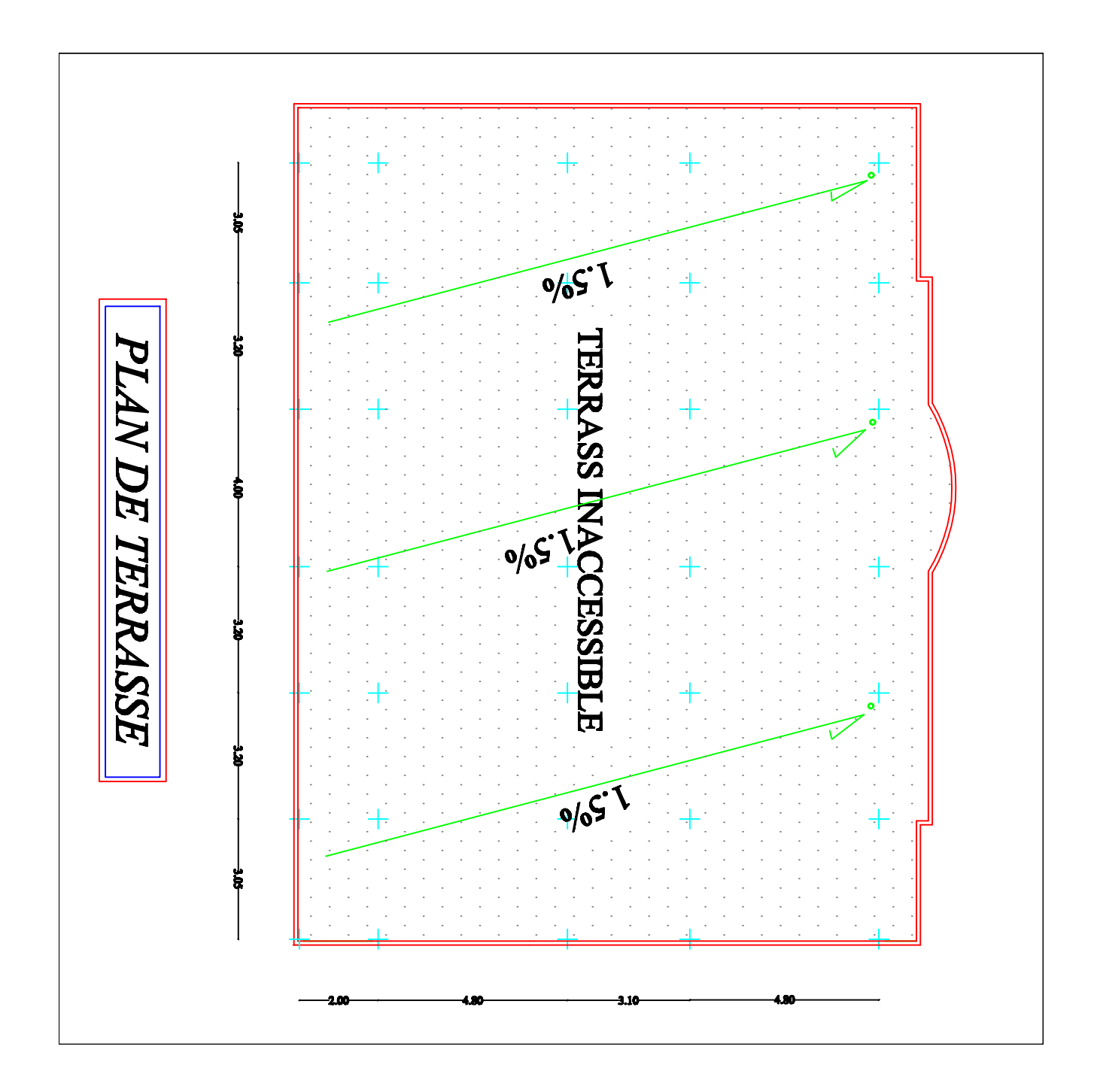

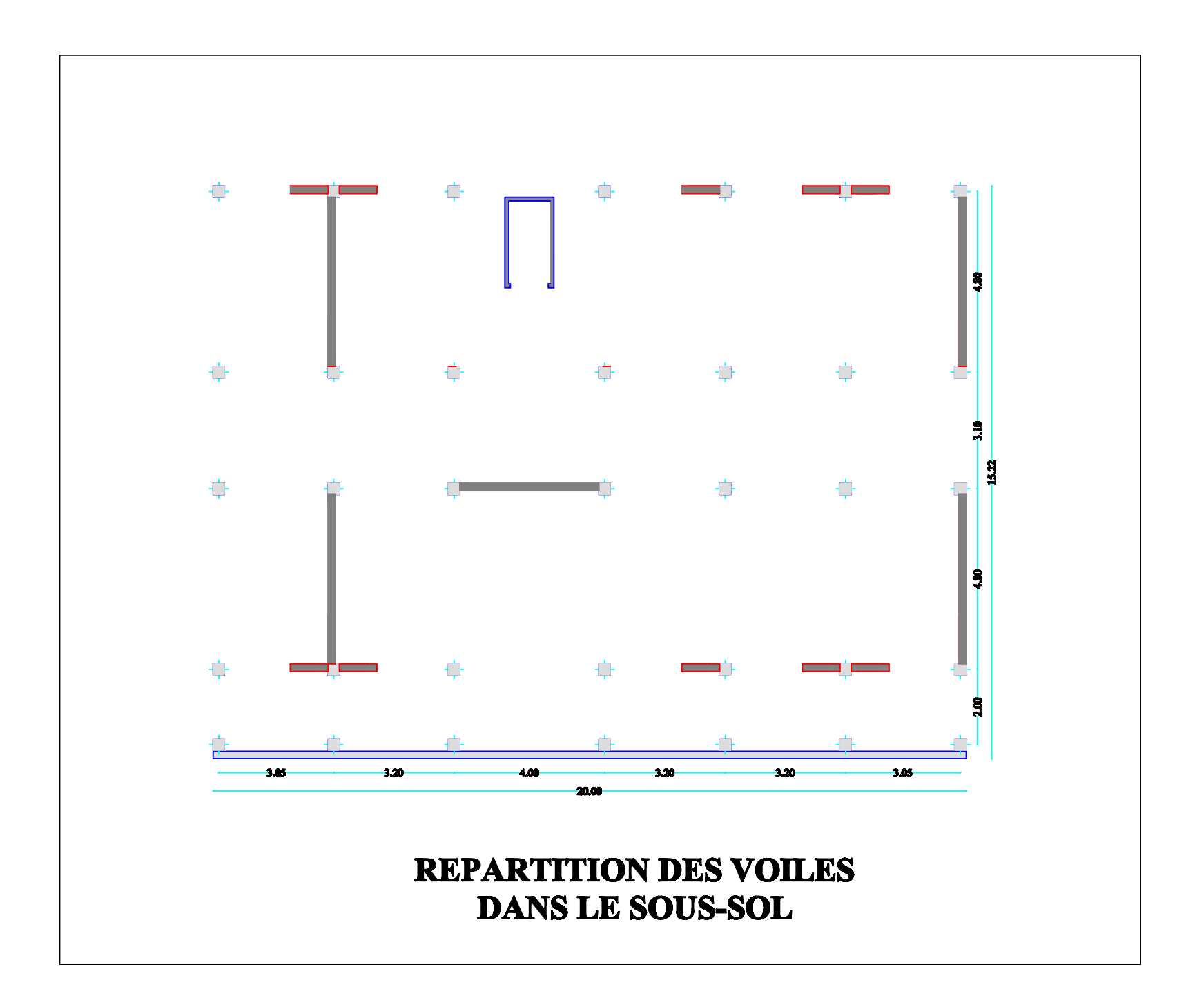

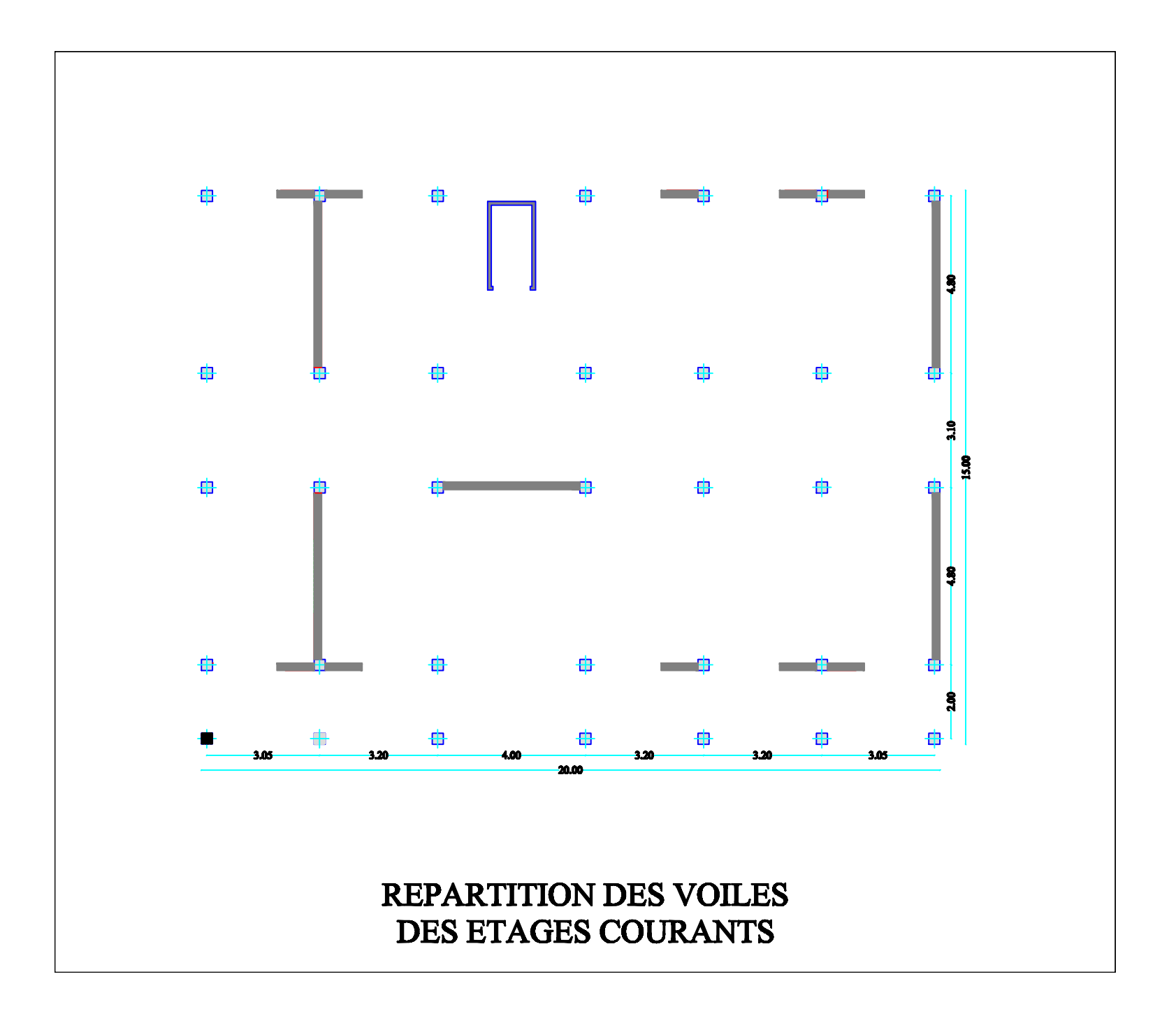

# **I-1) Introduction**

Ce premier chapitre porte sur la présentation globale de l'ouvrage avec les différentes caractéristiques mécaniques des matériaux utilisés.

#### **I -2) Présentation de l'ouvrage**

 Le projet consiste à étudier un bâtiment R+8+sous-sol à usage commercial et habitation à Ossature mixte, ce bâtiment classé comme ouvrage d'importance moyenne (groupe d'usage 2) sera implanté à la wilaya de Tizi-Ouzou, qui est selon le RPA99 modifié en 2003 une zone de moyenne sismicité (zone IIa).Selon le rapport de sol, la construction sera fondée sur un site meuble d'une contrainte admissible de 1,5 bar.

#### **I-2-1)- PRESENTATION DE L'OUVRAGE**

Le bâtiment comporte :

- $\geq 1$  RDC à usage commercial.
- $\geq 8$  étages à usage d'habitation.
- $\geq 1$  sous-sol à usage commercial.
- Une cage d'escalier.
- Une cage d'ascenseur.

# **I-3)- CARACTERISTIQUES GEOMETRIQUES**

- $\blacktriangleright$  Longueur totale : 21,35 m.
- $\blacktriangleright$  Largeur totale : 17,40 m.
- Hauteur totale (y compris l'acrotère) : 29,16 m.
- $\blacktriangleright$  Hauteur du RDC : 4,08 m.
- Hauteur d'étage : 3,06 m.
- Hauteur du sous-sol : 4.08
- Hauteur de l'acrotère : 0,60 m.

# **I-4) Les éléments de l'ouvrage**

#### **a) L'ossature**

L'immeuble qui fait l'objet de notre étude est à ossature mixte (portiques-voiles)

- Portiques (poteaux poutres) transversaux et longitudinaux destinés essentiellement à reprendre les charges permanentes et surcharges verticales.
- Voiles en béton armé disposés dans les deux sens (longitudinal et transversal) constituant un système de contreventement rigide et assurant la stabilité de l'ensemble.
- De l'ouvrage vis-à-vis des charges horizontales en plus des charges verticales.

# **b) Les planchers**

Les planchers sont des éléments horizontaux limitant les différents niveaux d'un bâtiment. Ils ont pour rôles essentiels :

- Transmission et répartition des déférentes charges aux éléments structuraux.
- Résistance aux différents types de charges.
- $\triangleright$  Une isolation thermique et acoustique.
- A l'exception de la cage d'ascenseur et les balcons dont on prévoit une dalle pleine en béton armé, tous les planchers de notre bâtiment seront réalisés en corps creux avec une dalle de compression reposant sur des poutrelles préfabriquées.
- Le plancher terrasse est inaccessible, il comportera un système complexe d'étanchéités multicouches en forme de pente de 1,5% pour faciliter l'écoulement des eaux pluviales.

## **c) Maçonnerie**

Les façades extérieures seront réalisées en double cloison de briques creuses de 10cm séparées par une lame d'aire de 5cm et en simple cloison de briques creuses de 10cm pour les murs de séparation.

#### **d) Escaliers**

Le bâtiment est muni d'une cage d'escalier desservant tous les niveaux. Ce sont des escaliers à deux volées en béton armé , coulés sur place.

#### **e) Cage d'ascenseur**

Le bâtiment comporte une cage d'ascenseur.

#### **f) Acrotère**

Il sera réalisé en béton armé, sa hauteur est de 60 cm.

#### **g) Les voiles**

Les voiles sont des éléments rigides en béton armé coulés sur place. Ils sont destinés d'une part à reprendre une partie des charges verticales et d'autre part à assurer la stabilité de l'ouvrage sous l'effet des chargements horizontaux.

#### **h) Les fondations**

La fondation est l'élément situe à la base de la structure, il assure la transmission des charges et des surcharges de la superstructure au sol de fondation.

Le choix des fondations dépond de :

- L'importance de l'ouvrage
- La nature du sol d'implantation.

#### **i) Coffrage**

On a opté pour un coffrage métallique pour les voiles et les dalles pleines de façon à limiter le temps d'exécution, et un coffrage classique en bois pour les portiques.

#### **j) Réglementation**

L'étude du présent ouvrage sera menée suivant les règles **BAEL 91 [1],** conformément au règlement parasismique algérien **RPA 99 version 2003** et le **DTR (BC22) [3]** (charges et surcharges d'exploitation).

## **I-5)- Caractéristiques mécaniques des matériaux**

Les matériaux sont l'ensemble des matières et produits consommables mis en œuvre sur les chantiers de construction.

 Notre bâtiment sera réalisé avec une multitude de matériaux, dont le béton et l'acier sont les plus essentiels du point de vue résistance.

#### **A- Le béton**

Le béton est un matériau de construction composé d'un mélange de ciment, de granulat et d'eau. Il est défini du point de vu mécanique par sa résistance à la compression qui varier avec la granulométrie le dosage et l'âge du béton.

La composition du béton sera élaborée par un laboratoire en tenant compte des caractéristiques des matériaux et de leurs prévenances. Dans le cas courant, le béton utilisé est dosé à 350 kg/m³.

# **A-1-Résistance caractéristique à la compression**

Le béton est définit par sa résistance à la compression à 28 jours d'âge, dite résistance caractéristique à la compression, notée  $fc_{28}$ .

Lorsque la sollicitation s'exerce sur un béton d'âge< 28 jours, sa résistance à la compression est calculée comme suit :

$$
f_{cj} = \frac{j}{(4,46+0,83j)} f_{c_{28}} \text{ en MPA ; pour } f_{c28} \le 40 \text{MPA}
$$

$$
f_{cj} = \frac{j}{1,4+0,95j} \times f_{c28} \text{ en MPA ; pour } f_{c28} \ge 40 \text{MPA}
$$

Pour le présent projet, on adoptera  $f_{C_{28}} = 25 MPa$ 

# **A.2-Résistance caractéristique du béton à la traction : [ART / A – 2.1, 12. BAEL 91]**

La résistance caractéristique à la traction, notée **ftj**, est donnée conventionnellement en fonction de la résistance caractéristique à la compression par la relation suivante :

$$
ftj = 0.6 + 0.06 \, fcj
$$

Dans notre cas : fc28 = 25 MPa  $f_{t28}=0,6+0,06$  $f_{c28}$  $ft_{28} = 2,1 MPa$ **A.3- Contrainte limite du béton** 

#### **A.3.1-Les états-limites**

On définit les états-limites comme des états qui correspondent aux diverses conditions de sécurité et de bon comportement en service, pour lesquels une structure est calculée.

# **a) Etat limite ultime (ELU)**

Il correspond à la valeur maximale de la capacité portante sans risque d'instabilité. Il correspond à l'un ou l'autre des états suivants :

- Etat limite ultime d'équilibre statique (non-renversement).

- Etat limite ultime de la résistance et de la fatigue des matériaux (non-rupture).

- Etat limite de stabilité de forme (non-flambement).

La contrainte limite du béton à l'ELUcorrespond à l'état limite de compression du béton. Elle est donnée par la formule suivante (Art. A.4.3.41, BAEL 91):

$$
f_{\text{bu}} = \frac{0.85 \cdot f_{c28}}{\theta \gamma_b} \big[ MPa \big]
$$

 $\gamma_{b}$ : Coefficient de sécurité.

 $\gamma_{b} = 1,15$  si la situation est accidentelle.

 $\gamma_b = 1.5$  si la situation est courante.

θ : Coefficient d'application

 $\theta = 1$ , lorsque t > 24 heures;

 $\theta = 0.9$ , lorsque 1h < t < 24 heures;

 $\theta = 0.85$ , lorsque t < 1 heure

t : la durée probable d'application de la combinaison d'actions considérées aj=28 jours en situation courante :

$$
f_{bu} = 14.2 MPa
$$

Nous adoptons le diagramme parabole rectangle défini ci-dessous:

**σbc**[MPa]

**(I) :Etat élastique (II)** : **Etat plastique** 

$$
f_{bc} = \frac{0.85 f_{cj}}{\theta \gamma_{b}}
$$

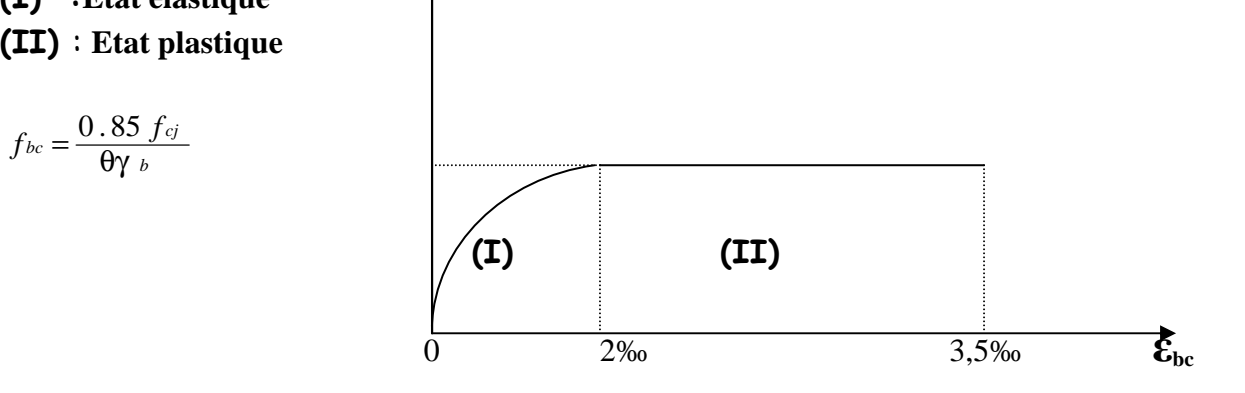

 **Fig I-1-** Diagramme contrainte déformation du béton

# **b)-État limite de service (ELS)**

L'état limite de service est l'état au-delà duquel les conditions normales d'exploitation et de durabilité des constructions ne sont plus satisfaites. On distingue :

- État limite de résistance à la compression du béton (contrainte de compression limitée).

- État limite déformation (pas de flèche excessive).

- État limite d'ouverture des fissures (durabilité et sécurité des ouvrages).

La contrainte de compression du béton est limitée par (Art. A.4.5.2, BAEL 91) :

$$
\overline{\sigma}_{bc} = 0,6.f_{cj}
$$
  

$$
\overline{\sigma}_{bc} = 0,6.f_{c28} = 15 \text{ MPa.}
$$

Le béton est considéré comme élastique et linéaire. La relation contrainte – déformation est illustrée sur la figure 1-2

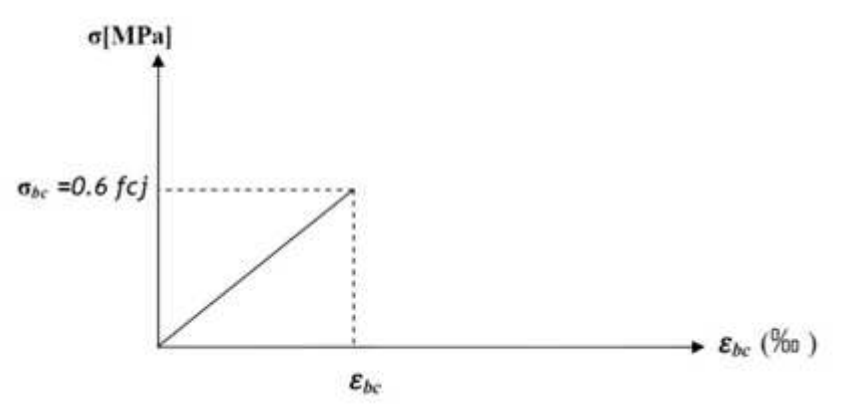

 **Fig I-2-** diagramme contrainte- déformation à [L'ELS]

# **c) Contrainte limite de cisaillement**

Elle est donnée selon [Art 5.1,21 /BAEL91 modifié 99] par la formule :

$$
\tau_u = \frac{V_u}{bd}
$$

Avec :  $V_u$  : Effort tranchant dans la section étudiée.

b : Largeur de la section cisaillée.

d : Hauteur utile de la poutre

 $\tau_u$  = min [0,13. $f_{c28}$ ; 5 MPa] pour **une fissuration peu nuisible**.

 $\tau_u$  = min [0,10. $f_{c28}$ ; 4 MPa] pour **une fissuration préjudiciable ou très préjudiciables.** 

# **d) Modules d'élasticité**

Selon la durée d'application de la contrainte, on distingue deux types de modules :

#### **d-1) Module de déformation longitudinale instantanée du béton**

(Article : A.2.1.21/BAEL 91)

Lorsque la durée de la contrainte appliquée est inférieure à 24 heures, il en résulte un module égal à:

$$
E_{ij}
$$
 = 11000<sup>1/3</sup> $\sqrt{f_{cj}}$ [MPa]

Pour :  $f_{c28} = 25$  [MPa] $\Rightarrow E_{i28} = 32164,195$  [MPa]

#### **d-2) Module de déformation longitudinale différée du béton : (art A-2.1.22 BAEL 91).**

Lorsque la contrainte normale appliquée est en longue durée, et afin de tenir compte de l'effort de fluage de béton on prend un module égal :

$$
E_{\nu j} = 3700 \sqrt[3]{f_{cj}}
$$

Pour  $f c_{28} = 25 MPa$   $\Rightarrow E_v = 10819 MPa$ 

#### **d-3) Module d'élasticité transversale**

Il caractérise la déformation du matériau sous l'effet de l'effort tranchant, il est donné par la relation suivante :

$$
G = \frac{E}{2(1+\nu)}[MPa]
$$

E : module de Young.

 $\nu$ :Coefficient de poisson (article : A.2.1, 3 / BAEL 91). C'est le rapport entre déformations transversales et longitudinales :

$$
\nu = \left(\frac{\Delta d}{dA_1}\right)
$$

∆d  $\sqrt{d}$  :La déformation relative transversale ∆l  $\sqrt{1}$  :La déformation relative longitudinale

$$
\nu = \left\{ \begin{matrix} 0.2, & & \dot{a}l'ELS \\ 0, & & \dot{a}l'ELU \end{matrix} \right.
$$

#### **e) Masse volumique du béton armé**

Le poids volumique de béton est de l'ordre de :

- 2300 a 2400 daN/m3 s'il n'est pas arme.CPA 325
- $\checkmark$  2500 daN/m3 s'il est arme.

# **f) Coefficient de poisson : (Art A.2. 1. 3.BAEL91)**

Ce coefficient étant le rapport des déformations transversales et des déformations longitudinales noté "ν". Conformément au règlement [BAEL91:

$$
v = \frac{\Delta t}{\Delta l_i} = \frac{\varepsilon t}{\varepsilon l}
$$

Il est pris égal à:

l'ELU :  $v=0 \Rightarrow$ calcul des sollicitations.

 $\lambda$  l'ELS :  $v=0.2 \implies$ calcul des déformations.

# **I-6)- L'acier:**

Les aciers sont utilisés pour reprendre les efforts de traction auxquels le béton résiste mal. Les armatures sont distinguées par leurs nuances et leurs états de surface. Dans le présent projet, En général les aciers utilisés sont de trois types :

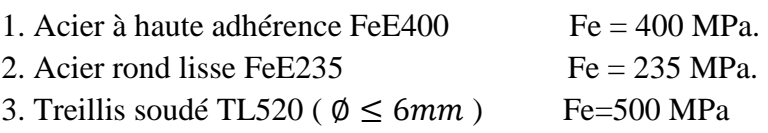

# **a) Module de déformation longitudinale: [Art A.2.2, 1 /BAEL91 modifié 99]**

Sa valeur est constante quelque soit la nuance de l'acier : Es = 200000 [MPa]

# **b) Contraintes limites de l'acier**

# **contrainte limite à L'ELU (Art.3.2/BAEL.91)**

La contrainte admissible des aciers est donnée par la formule suivante :

σst = $f_e/\gamma_s$ 

fe : Limite d'élasticité garantie. C'est la contrainte pour laquelle le retour élastique donne lieu à une déformation résiduelle de 2‰.

γs: Coefficient de sécurité tel que :

 $\gamma_s = 1,15$  En situation courante.

 $\gamma_s$ = 1 En situation accidentelle.

# **Exemple:**

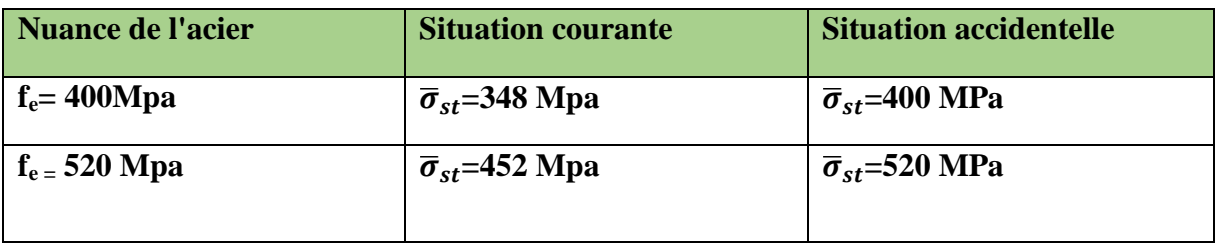

# **Contrainte limite de service**

Afin de réduire les risques d'apparition de fissures dans le béton et selon l'appréciation dela fissuration, le BAEL a limité les contraintes des armatures tendues comme suit :

# - Fissurations peu nuisibles [Art A.4.5,32/BAEL91modifié 99]

Cas des armatures intérieures où aucune vérification n'est nécessaire (la contrainte n'est soumise à aucune limitation) :

 $\bar{\sigma} = f_{\rho}$ 

- Fissuration préjudiciable [Art A.4.5,33/BAEL91 modifié99] Cas des éléments exposés aux agressions chimiques, atmosphériques :

$$
\bar{\sigma} \le \min\{\frac{2}{3}f_e; 110\sqrt{n f_{t28}}
$$

- Fissuration très préjudiciable

$$
\bar{\sigma} \le \min \left\{ \frac{2}{3} f_e, 90 \sqrt{n f_{t28}} \right\}
$$

η≡coefficient de fissuration.

η = 1.6 ..............pour les HA de diamètre> 6mm. η = 1.3...............pour les HA de diamètre < 6mm. η = 1.0 ..............pour les RL.

# **a) Diagramme des contraintes déformations de l'acier**

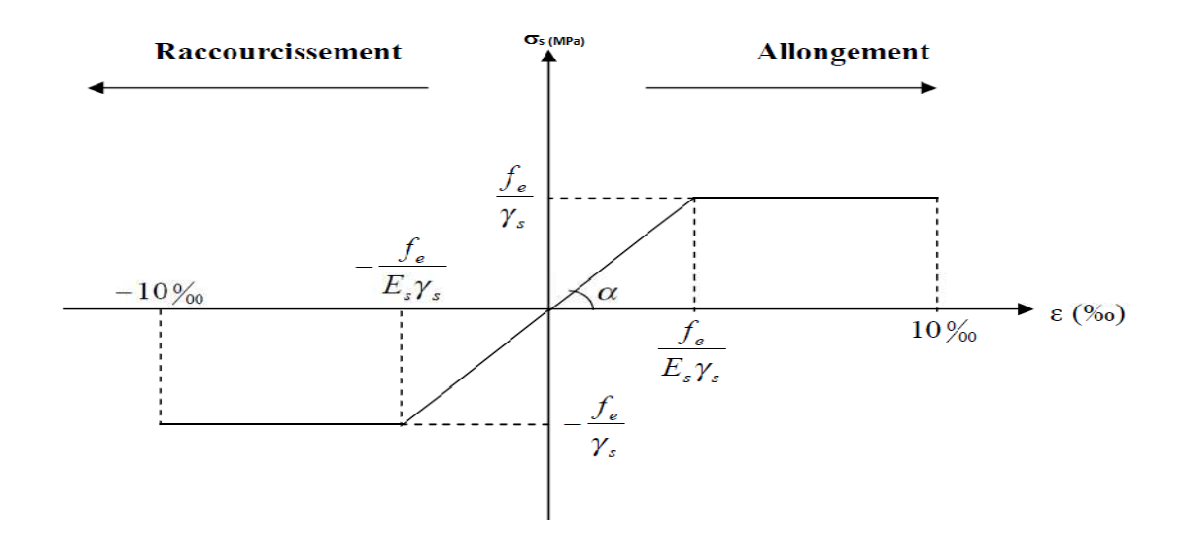

**Fig (I-3) :** Diagramme des contraintes déformation de l'acier

#### **b) Protection des armatures (Art A7.1 BAEL)**

Dans le but d'avoir un bétonnage correct et de prémunir les armatures des effets des intempéries et autres agents agressifs, on doit veiller à ce que l'enrobage (c) des armatures soit conforme aux prescriptions suivantes :

- **C ≥ 5cm** : pour les éléments exposés à la mer, aux brouillards salins, ainsi que ceux exposés aux atmosphères très agressives.
- **C ≥ 3 cm** : pour les parois soumises à des actions agressives ou à des intempéries, condensations à la destination des ouvrages au contact avec un liquide (réservoirs, tuyaux, canalisations).
- **C ≥ 1cm** : pour les parois situées dans les locaux couverts et clos non exposés aux Condensations.

## **II-1) Introduction**

Après avoir défini les caractéristiques de notre ouvrage, et celle des matériaux utilisés, nous passons au pré-dimensionnement les éléments porteurs à savoir les planchers, les poteaux, les poutres, les escaliers et les voiles.

Pour cela, on se réfère aux règles de pré-dimensionnement fixée par le **RPA99 version 2003.** 

## **II-2) Calcul des planchers**

Ils seront constitués de corps creux et d'une dalle de compression ferraillée par un treillis soudé reposant sur des poutrelles en béton armé placées suivant le sens de la plus petite portée, Afin de limiter la flèche, l'épaisseur du plancher est déterminée par la relation suivante :

$$
h_t = e_p + e_c
$$

Avec :

h, : Hauteur totale du plancher.

e<sub>p</sub> : Epaisseur du corps creux.

e<sub>c</sub>: Epaisseur de la dalle de compression.

Elle est déduite de la plus grande des deux valeurs données par les expressions suivantes : **[ART/ B.6.8.424, BAEL 91]**

$$
h t \ge \frac{1 \max}{22.5}
$$

Tel que :  $L_{max} = L - 0.30$ 

Avec :

L : portée libre maximale de la plus grande travée dans le sens des poutrelles Lmax : langueur maximale entre nus des poteaux dans le sens des poutrelles.

Dans notre cas :  $L_{\text{max}} = 4.00 - 0.3 = 3.70$ m

$$
h_t \ge \frac{370}{22.5} = 16.44 \, \text{cm}
$$

 $h_t = 20cm$ 

On opte pour un plancher **(16 + 4) cm**.

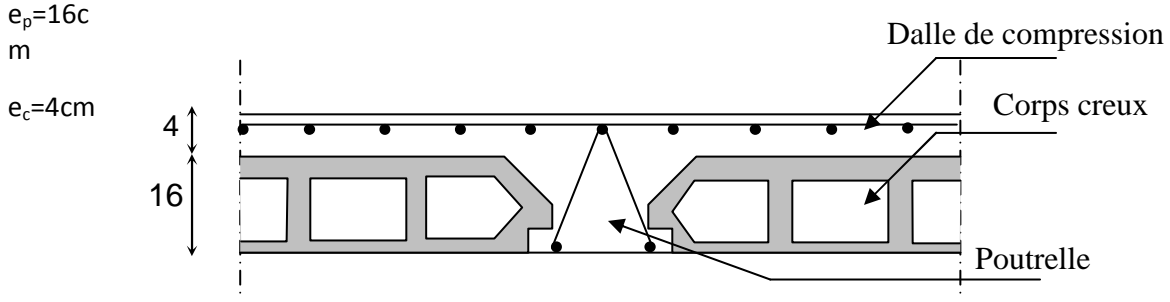

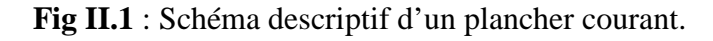

*Promotion 2016 / 2017 Page 10* 

# **II-3) Dalle pleine**

Le pré dimensionnement d'une dalle pleine dépend des conditions essentielles de résistance et d'utilisation.

# **a) Condition de résistance à la flexion**

L'épaisseur de la dalle des balcons est donnée par la formule :

 $e \ge L_0 / 10$ 

 $L_0$ : portée libre

e : épaisseur de la dalle.

 $L_0 = 1.50m$ 

*e* ≥ *1.50/10 =0.150m =15 cm* 

On adoptera une épaisseur de 15cm. **(e=15 cm)** 

# **b) Résistance au feu**

 Pour deux heures de coupe-feu, l'épaisseur minimale de la dalle pleine doit être égale à 11cm.

# **c) Isolation acoustique**

 D'après la loi de la masse, l'isolation acoustique est proportionnelle au logarithme de la masse :

L =13,3 log (10M) si  $M < 200$  kg/m<sup>2</sup> L =15 log (M) + 9 si M > 200 kg/m<sup>2</sup>

 Donc pour assurer un minimum d'isolation acoustique, il est exigé une masse surfacique minimale de 350 kg/m

D'où l'épaisseur minimale de la dalle est :

ho =
$$
M/\rho
$$
=350/2500=0.14m

Nous prenons : **ho=15cm**

# **II-4) Les poutres**

 Les poutres sont des éléments en béton armé qui assurent la transmission des charges et surcharges des planchers aux éléments verticaux (poteaux, voiles).

Les dimensions des poutres sont définies en fonction de leurs portée L, telles que :

$$
\frac{L}{15} \le h \le \frac{L}{10} \qquad \qquad 0.4 \text{h} \le b \le 0.7 \text{h}
$$

Avec : h : hauteur de la poutre, b : largeur de la poutre,

```
L : portée maximum entre nus.
```
Par ailleurs l'article 7.5.1 du RPA exige des conditions telles que :  $\overline{ }$  $\overline{ }$  $\overline{\mathcal{L}}$  $\overline{a}$  $h$  ≥ 30cm ≥ 20 *b cm*  $\int$  $\leq 4$ *b h*

## **II-4-1) Poutres porteuses**

Ce sont les poutres principales sur lesquelles reposent les poutrelles.

$$
L_{max}\!\!=\!\!4.80\text{-}0.30\!\!=\!\!4.50m
$$

 $h \leq \frac{40}{10}$   $\Rightarrow$  30*cm*  $\leq h \leq 45$ *cm* 10 40 15  $\frac{450}{15} \le h \le \frac{40}{10} \Rightarrow 30cm \le h \le 45cm$  Soit h = 40cm  $0.4 \times 40 \le b \le 0.7 \times 40 \Rightarrow 16cm \le b \le 28cm$  Soit b = 30 cm

#### **II-4-2) Poutres secondaires**

Elles sont parallèles aux poutrelles. Leur rôle est de transmettre les efforts aux poutres porteuses.

$$
L = 400 - 30 = 370 \, \text{cm}
$$

 $h \leq \frac{376}{10} \Rightarrow 24.67 \text{ cm} \leq h \leq 37 \text{ cm}$ 10 370 15  $\frac{370}{15} \le h \le \frac{370}{10} \Rightarrow 24.67 \text{ cm} \le h \le 37 \text{ cm}$  Soit h = 35 cm  $0.4 \times 35 \le b \le 0.7 \times 35 \Rightarrow 14cm \le b \le 24.5cm$  Soit b = 25 cm

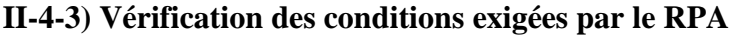

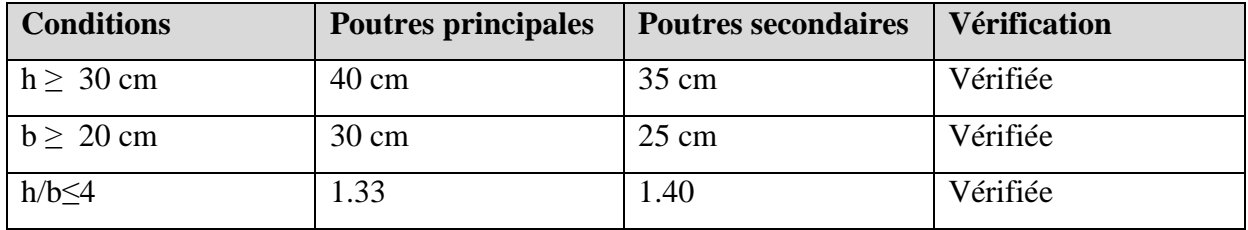

Enfin, on adopte les dimensions suivantes :

Poutres principales (30x40) cm².

Poutres secondaires (25x35) cm².

#### **II-5) PRE DIMENSIONNEMENT DES VOILES**

Le pré dimensionnement des voiles se fera conformément à l'Article 7.7.1.

Sont considérés comme voiles les éléments satisfaisant la condition Lmin > 4*e*.

L'épaisseur du voile sera déterminée en fonction de la hauteur libre d'étage (**he**) et de la rigidité

Aux extrémités**.** L'épaisseur minimale est de **15 cm**

#### **•Pour le Sous-sol et le RDC :** h= 408cm

he = h- épaisseur de la dalle he  $= 408 - 20 = 388$ cm  $e \geq he/e_p = 388/20 = 19,4$ 

#### **•Pour l'étage courant :** h=306 cm

he= h- épaisseur de la dalle

he =  $306-20=286$  cm

 $e \geq he/e_p = 286/20 = 14,3$ 

On adopte une épaisseur **: e= 20cm** pour l'étage courant, le sous-sol et le rez-de-chaussée.

#### **II-5-1) Vérification**

On doit vérifier que Lmin≥ 4 e avec **Lmin** : portée min des voiles Lmin=100 cm  $\Rightarrow$ Lmin> 4× 20 = 80cm  $\Rightarrow$  Condition vérifiée.

 $a \ge h_e / 20$  L $\ge 4a$ 

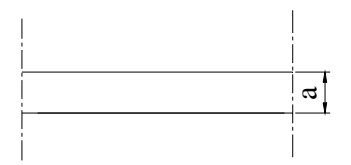

**Fig-II-2 :** Coupe de voile

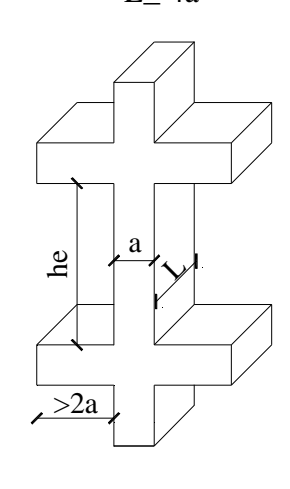

**Fig-II-3** : Coupe de voile en élévation

#### **II-6)- PRE DIMENSIONNEMENT DES POTEAUX**

Le pré dimensionnement se fait à la compression simple selon l'article (b8.4.1) de CBA93, tous en vérifiant les exigences du RPA.

Pour un poteau rectangulaire de la zone IIa, on a :

min  $(b_1, h1) > 25$  cm min  $(b_1, h_1) > h_e / 20$  $1/4$  <br/> **/h1<4** 

Les poteaux sont pré dimensionnés à l'état limite de service en compression simple en supposant que seul le béton reprend l'effort normal  $N_S$ .

Tel que :  $N_s = G + Q$  avec

**Ns :** effort normal repris par le poteau.

**G :** charge permanente.

**Q :** charge d'exploitation en tenant compte de la dégression des surcharges.

L'effort normal  $N_s$  sera déterminé à partir de la descente de charge en considérant le poteau le plus sollicité. Dans notre cas le poteau B2 est le plus sollicité.

 La section S est donnée par la formule suivante **:**  $bc$  $S \geq \frac{Ns}{\sigma bc}$ 

Avec : $\sigma_{bc}$  contrainte de compression admissible du béton égale à 15 MPa.

 $\sigma_{bc} = 0.6$  fc<sub>28</sub> = 0.6X25  $\sigma_{bc} = 15$  MPa

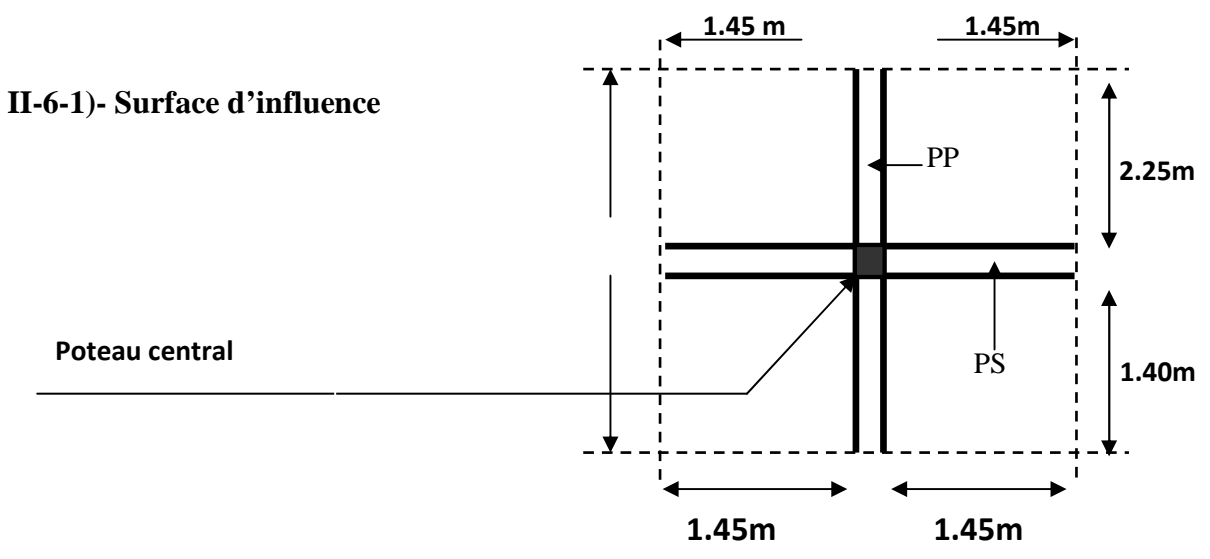

# *Promotion 2016 / 2017 Page 14*

# **• Surface du plancher revenant au poteau le plus sollicité**

 $S = S1 + S2 + S3 + S4$ .  $S1 = 1.45 \times 2.25 = 3.26$  m<sup>2</sup> S2**=**1.45x2.25=3.26m² S3**=**1.45x1.40=2.03m² S4**=**1.45x1.40=2.03m²

#### D'où: **S =10.58m²**

#### **II-6-2) Charges et surcharges**

#### **II-6-2-1) Charges permanentes**

Pour désigner les valeurs des charges permanentes et les surcharges d'exploitation, on se réfère au document technique réglementaire (**DTR B.C.2.2**) qui nous conduit aux données ci-après :

#### **a) Plancher terrasse**

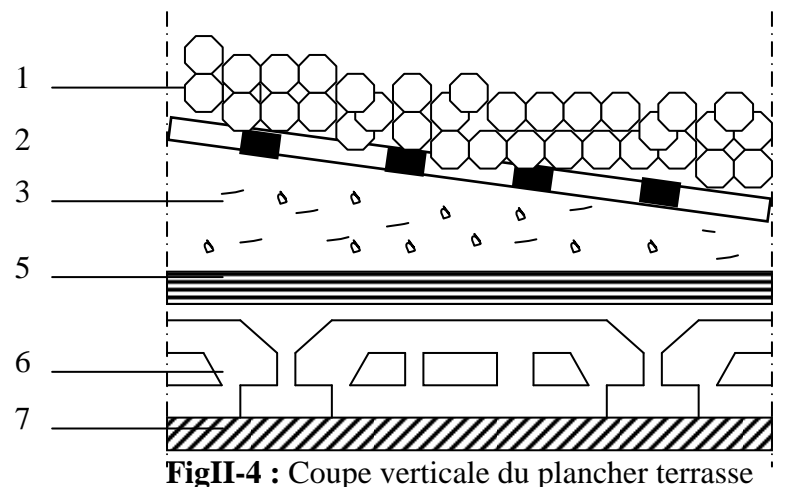

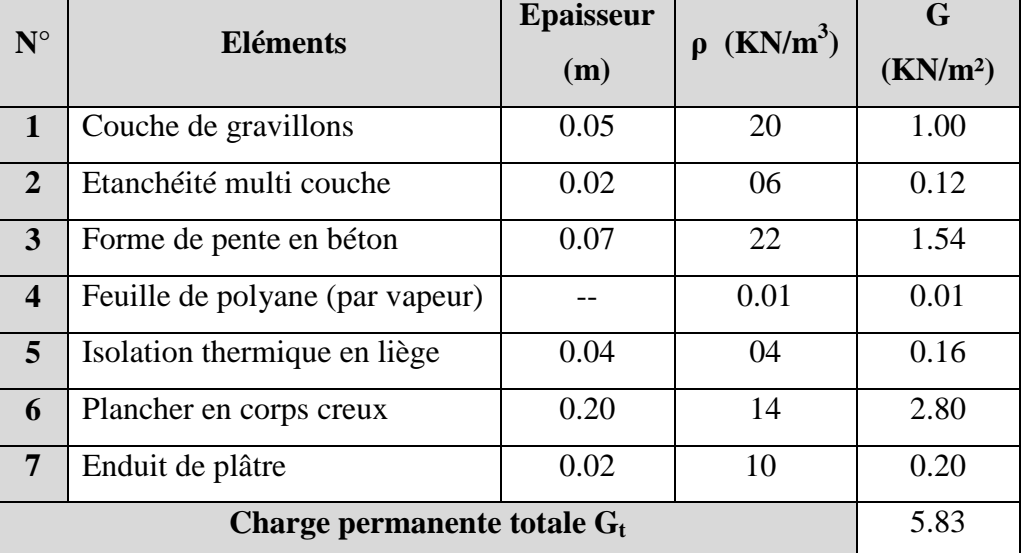

*Promotion 2016 / 2017 Page 15* 

# **b) Dalle pleine terrasse**

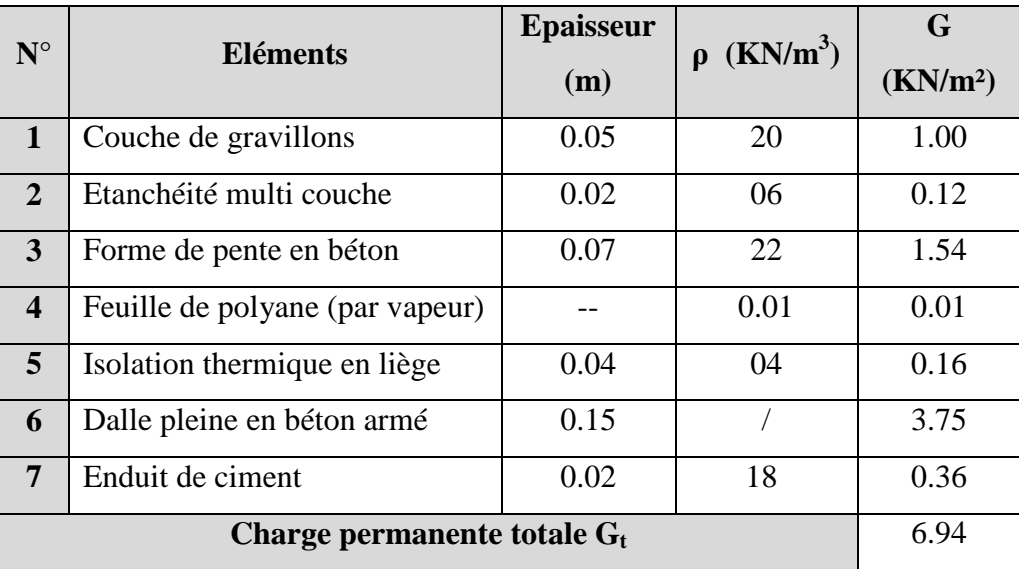

# **c) Dalle pleine (balcons)**

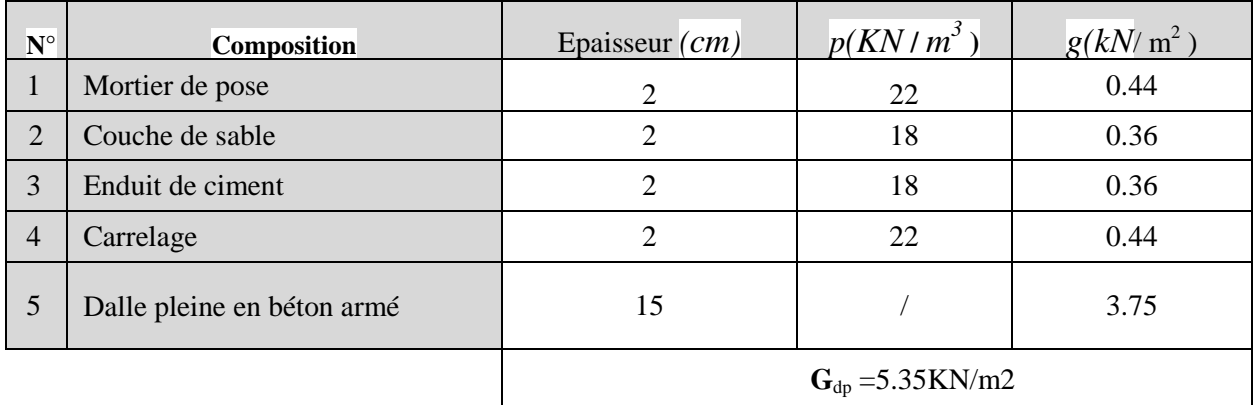

# **d) Plancher étage courant (corps creux)**

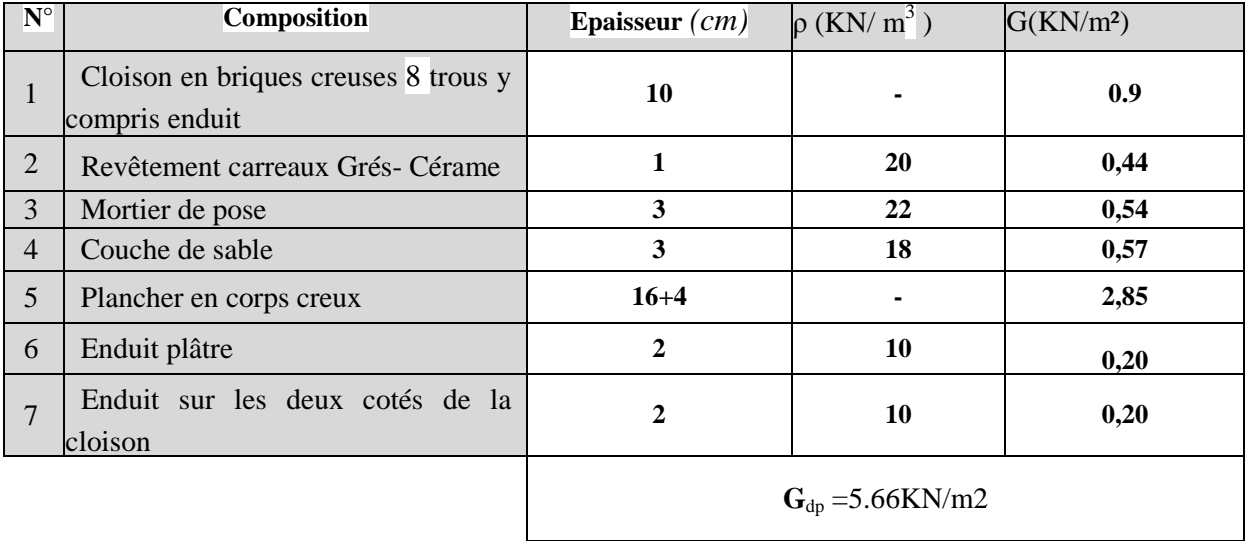

# **e) Mur extérieur**

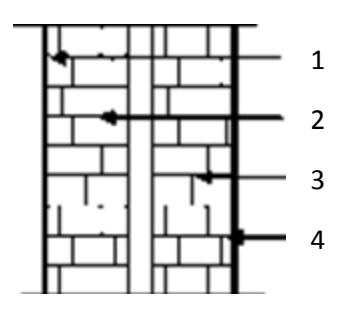

**Fig-II-5** Coupe verticale d'un mur extérieur.

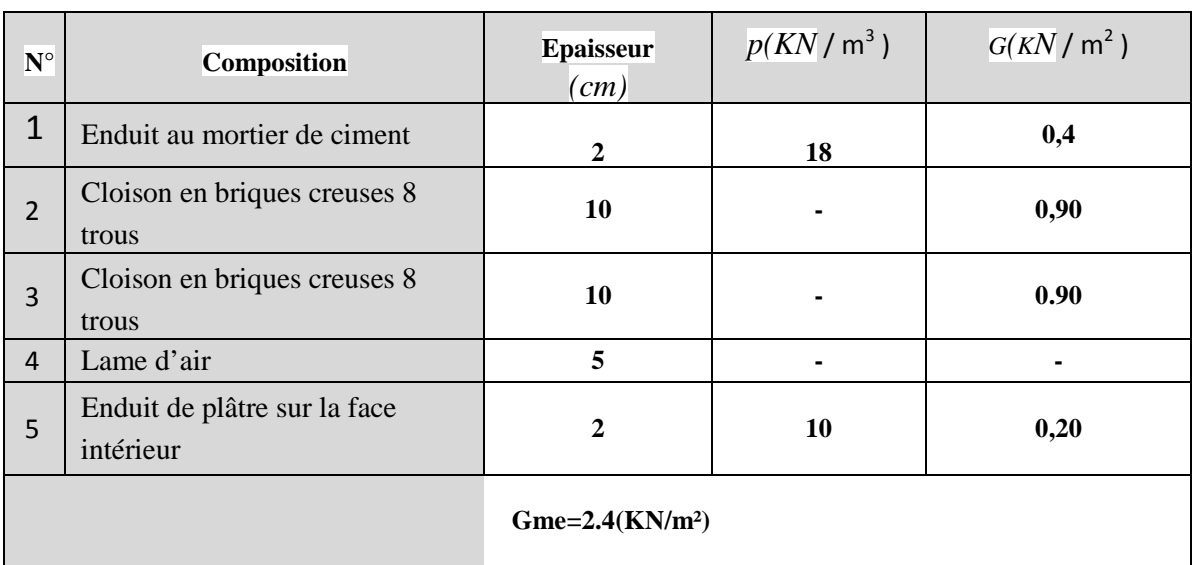

# **f) Mur intérieur**

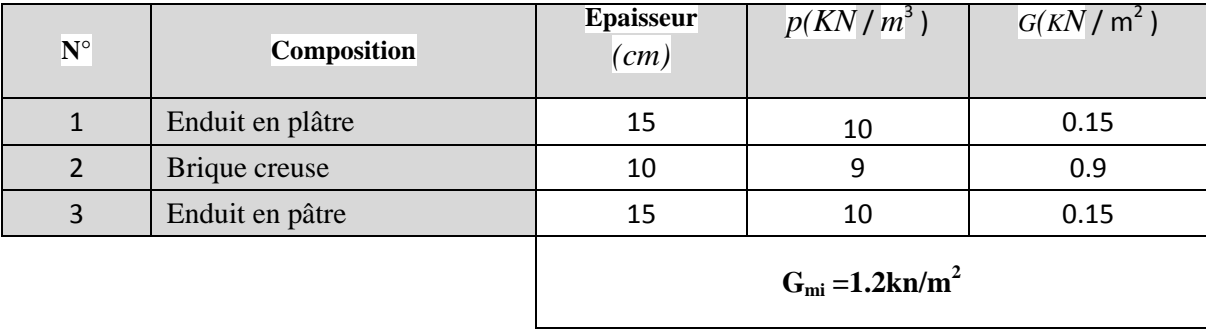

## **g) Surcharge d'exploitation**

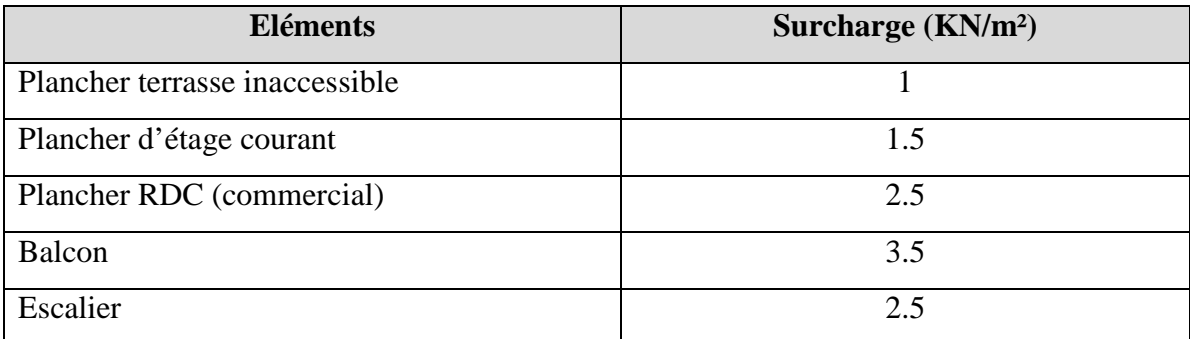

#### **II-6-2-2) Poids propre des éléments**

#### **a) Plancher terrasse**

PP t = G x St =  $5.83$  x 10.58= 61.68 KN

#### **b) Poids de plancher**

Plancher étage courant **:** PPC = 5.66 x10.58=59.88KN

#### **c) Plaque de plâtre**

 $G=0.3$  KN/m<sup>2</sup>  $P = 0.3x14.17=4.25KN$ 

# **d) Poids des poutres**

- Poutres principales :  $PP_{pp} = (0.35 \times 0.25) \times 3.65 \times 25 = 7.98 \text{ KN}$
- Poutres secondaires : PPps =  $(0.30 \times 0.25) \times 2.9 \times 25 = 5.44 \text{ KN}$

PP poutres =  $7.98 + 5.44 = 13.42$  KN

# **e) Poids des Poteaux**

Poteau du RDC : **PPRDC** = (0.3 x 0.3 x4.08) x 25 = 9.18 KN Poteaux d'étages : PP <sub>étage</sub> = (0.3 x 0.3 x3.06) x 25 = 6.88KN Poteaux du sous-sol : PPSS= (0.3x0.3x4.08) x25 =9.18 KN

# **f) Surcharge d'exploitation**

Terrasse :  $Qo = 1 \times 10.58 = 10.58$  KN Plancher étage courant : $Q_1 = Q_2 = Q_3 = Q_4 = Q_5 = Q_6 = Q_7 = 1.5 \times 10.58 = 15.87 \text{KN}$ Plancher RDC+SS : $Q_8 = Q_9 = 5x10.58 = 52.9$ KN

## **II-6-2-3) Dégression vertical des surcharges d'exploitation**

 Les règles du BAEL 99exigent l'application de la dégression des surcharges d'exploitation. Cette dernière s'applique aux bâtiments à grand nombre d'étages ou de niveaux, ou les occupations des divers niveaux peuvent être considérées comme indépendantes. La loi de dégression est :

$$
Q_n = Q_0 + \frac{3+n}{2n} \sum_{i=1}^n Q_i
$$
 Pour  $n \ge 5$ .

**Q<sup>0</sup>** : surcharge d'exploitation à la terrasse.

**Q**i : surcharge d'exploitation de l'étage i.

**n**: numéro de l'étage du haut vers le bas.

**Q<sup>n</sup>** : surcharge d'exploitation à l'étage « n » en tenant compte de la dégression des surcharges.

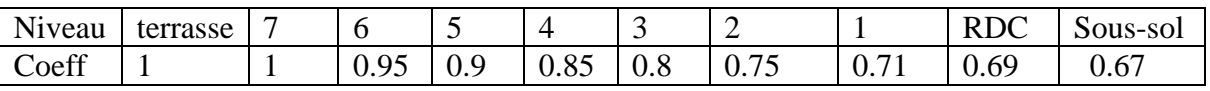

Valeurs des coefficients de dégression des surcharges

#### **a) Calcule des surcharges**

**Niveau 08:**Q<sub>0</sub>=10.58 KN **Niveau 07 :**  $Q_0 + Q_1 = 10.58 + 15.87 = 26.45$ KN **Niveau 06 :**  $Q_0+0.95$   $(Q_1+Q_2)=10.58+0.95$   $(15.87\times2)=40.73$ KN **Niveau 05 :**  $Q_0+0.90$   $(Q_1+Q_2+Q_3)=10.58+0.90$   $(15.87\times3)=53.43$ KN **Niveau 04 :**  $Q_{0+}0.85 (Q_1+Q_2+Q_3+Q_4)=10.58+0.85 (15.87\times4)=64.54$ KN **Niveau 03 :**  $Q_0+0.80$   $(Q_1+Q_2+Q_3+Q_4+Q_5)=10.58+0.80$   $(15.87\times5)=74.06$ KN **Niveau 02 :**Q<sub>0</sub>+0.75(Q<sub>1</sub>+Q<sub>2</sub>+Q<sub>3</sub>+Q<sub>4</sub>+Q<sub>5</sub>+Q<sub>6</sub>)=10.58+0.75 (15.87×6)=82KN **Niveau 01 :**  $Q_0+0.7$   $(Q_1+Q_2+Q_3+Q_4+Q_5+Q_6+Q_7)=10.58+0.71$   $(15.87\times7)=89.45$ KN **Niveau RDC :**   $Q_0+0.69 (Q_1+Q_2+Q_3+Q_4+Q_5+Q_6+Q_7+Q_8)=10.58+0.69 (15.87\times7+52.9)=123.73$ KN **Niveau Sous-sol :** 

 $Q_0+(Q_1+Q_2+Q_3+Q_4+Q_5+Q_6+Q_7+Q_8+Q_9)=10.58+0.67(15.87\times7+52.92\times2)=155.9KN$ 

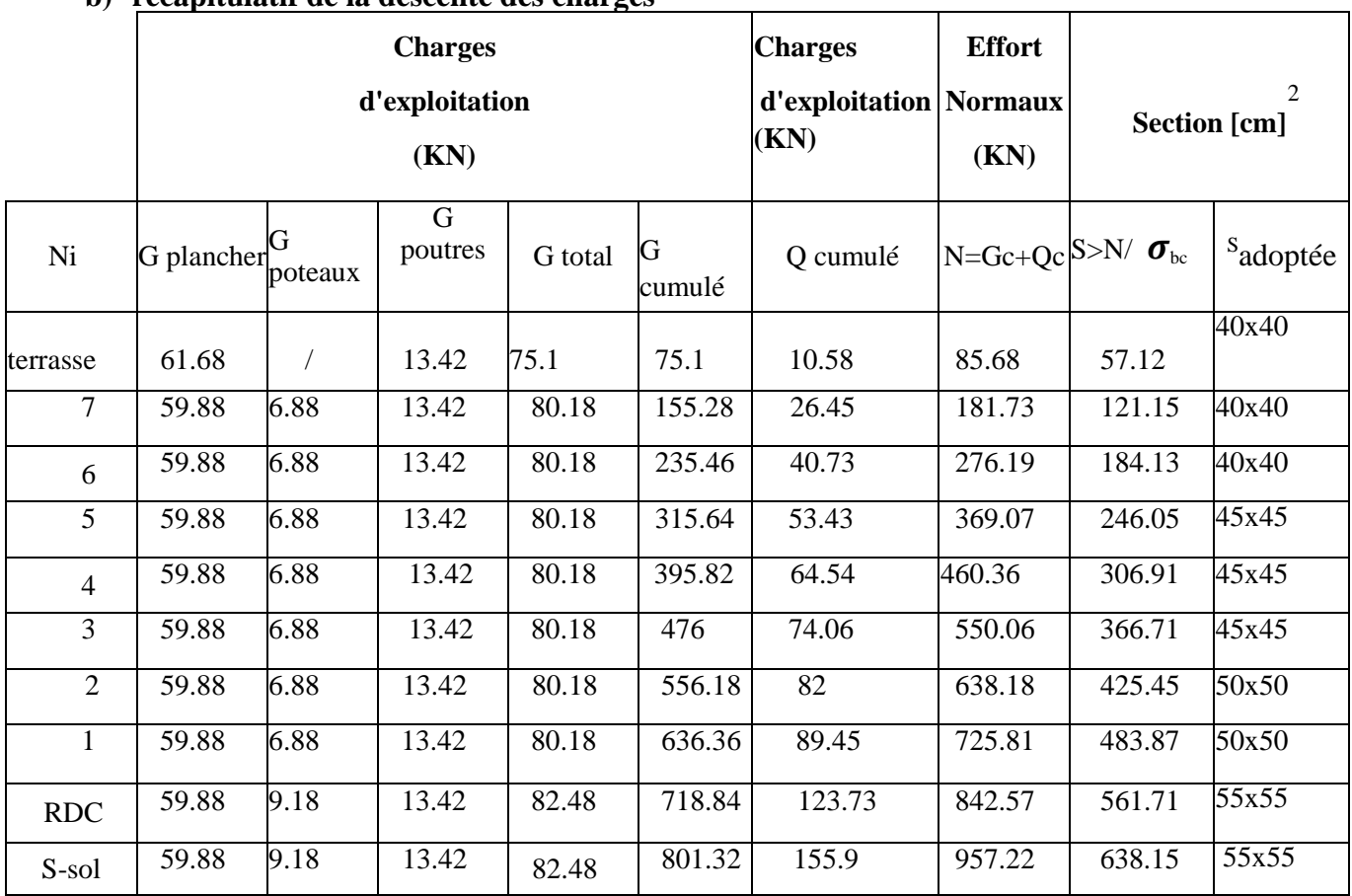

# **b) récapitulatif de la descente des charges**

# **II-6-3) Vérification relative au coffrage : (RPA 99 version 2003 Art .7.4.1)**

Les poteaux doivent être coulés sur toute leur hauteur (he) en une seule fois. Les dimensions de la section transversales des poteaux en zone de moyenne Sismicité (IIa) doivent satisfaire les conditions suivantes :

- *Min*  $(b; h) \ge 25$  *cm.*
- *Min (b; h)*  $\geq$ he/20.
- $1/4 < b/h < 4$ .

# **Sous-sol et RDC : poteau (55x55)**

 $\text{Min (b1,h1)} = \min(55,55) = 55 \text{ cm} > 25 \text{ cm} \dots \dots \dots \dots \text{Condition } \text{veffi\'ee}.$ 

Min (b1, h1) =40 cm> h $\alpha$ /20 = 408/20=20.4 cm ………. Condition vérifiée.

1/4<40/40<4 0.25<1<4 ………….........................Condition vérifiée.

# $\triangleright$  1<sup>er</sup> et 2<sup>*éme*</sup>, étage : poteau (50,50)</sub>

Min (b1,h1) =min(50,50)=50 cm > 25 cm ………...Condition vérifiée.

Min  $(b1,h1) = 50 \text{ cm} > h_e/20 = 306/20 = 15.3 \text{ cm} \dots$ .......Condition vérifiée.

1/4<50/50<4 0.25<1<4………………………Condition vérifiée.

# $> 3<sup>am</sup>$ ,  $4<sup>am</sup>$  et  $5<sup>am</sup>$  étage : poteau (45x45)

Min  $(b1,h1) = min(45,45) = 45$  cm > 25 cm ..............Condition vérifiée.

Min (b1,h1) =45 cm>he /20 =306/20=15.3 cm …….Condition vérifiée.

1/4<45/45<4 0.25<1<4………………………Condition vérifiée.

# **6 eme,7eme et 8emeétage**

Min (b1,h1) = $min(40,40) = 40$  cm > 25 cm .............Condition vérifiée. Min  $(b1,h1) = 40$  cm  $\lambda_{\rm e}$  /20 = 306/20 = 15.3 cm .......Condition vérifiée. 1/4<40/40<4 0.25<1<4………………………Condition vérifiée.

D'où les sections des poteaux adoptées sont :

 $(55\times55)$  cm<sup>2</sup>  $\rightarrow$  Sous-sol, RDC  $(50\times50)$  cm<sup>2</sup> → 1<sup>er</sup> et 2<sup>éme</sup> étage. (45×45) cm<sup>2</sup> → du 3<sup>éme</sup> au 5<sup>éme</sup> étage. (40×40) cm<sup>2</sup> → du 6<sup>éme</sup> au 8<sup>éme</sup> étage.

#### **II-6-4) Vérification de la résistance des poteaux au flambement**

Le flambement est un phénomène d'instabilité de forme qui peut survenir dans les éléments comprimés des structures lorsque ces derniers sont élancés suite à l'influence défavorable des sollicitations.

$$
\lambda = \frac{L_f}{i} \le 50.
$$

Avec : **Lf**: longueur de flambement ( $Lf = 0.7 L0$ );

**l** : Elancement du poteau.

**i** : rayon de giration ( *B*  $i = \sqrt{\frac{I}{R}}$ 

 **L 0** : hauteur libre du poteau

**B** : section transversale du poteau  $(B = b \times h)$ 

 **I** : Moment d'inertie du poteau (Iyy= 12  $\frac{hb^3}{12}$ , I<sub>xx</sub> = 12  $\frac{bh^3}{12}$ )

$$
\lambda = \frac{L_f}{\sqrt{\frac{I_{yy}}{S}}} = \frac{0.7L_0}{\sqrt{\frac{b^2}{12}}} = 0.7L_0 \frac{\sqrt{12}}{b}
$$

## **Pour le sous-sol et le RDC :(55x55)**

L0 =4.08m d' où  $\lambda$  =0.7x4.08 ( $\sqrt{12}/0.55$ )  $\rightarrow \lambda$  =17.98< 50 (condition vérifiée)

**Pour le 1<sup>er</sup> et le 2<sup>***éme***</sup> étage : (50x50)** L0 = 3.06m d'où λ = 0.7x3.06 ( $\sqrt{12}/0.50$ ) λ = 14.84 < 50 (condition vérifiée)

**Pour 3eme 4 éme et le 5eme étage : (45x45)**

L0 =3.06m d'où  $\lambda$  =0.7x3.06 ( $\sqrt{12}/0.45$ )  $\rightarrow \lambda$  = 16.49 < 50 (condition vérifiée)

 $\triangleright$  **Pour l'étage courant (6<sup>eme</sup>** au 8<sup>éme</sup>) *:* (40x40)

L0 =3.06m d'où  $\lambda$  =0.7x3.06 ( $\sqrt{12}/0.40$ )  $\lambda$  = 18.55 < 50 (condition vérifiée)

Tous les poteaux vérifient la condition de non flambement.

# **II-7) CONCLUSION**

- Pré dimensionnement des planchers : ht= 20cm
- Pré dimensionnement de la dalle pleine (balcons) :  $h_1 = 15$  cm
- Pré dimensionnement des poutres : Poutres principal :**( 40x30) cm<sup>2</sup>** Poutres secondaire :**(35x25) cm<sup>2</sup>**
- Pré dimensionnement des voiles :  $h_t = 20$ cm
- Pré dimensionnement des poteaux :

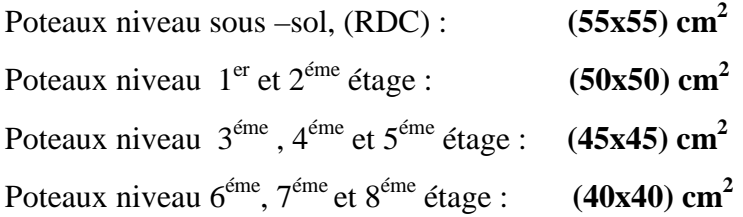

# **III) Introduction :**

Les éléments secondaires sont des éléments qui n'ont pas une fonction porteuse ou de contreventement.

Ils sont soumis à des sollicitations négligeables devant les sollicitations sismiques.

Le calcul de ces éléments se fait généralement sous l'action des charges permanentes et des surcharges d'exploitation. Cependant certains doivent être vérifiés sous l'action de la charge sismique.

Dans ce chapitre, on procède au calcul des éléments suivants :

- > L'acrotère
- $\triangleright$  Les planchers à corps creux.
- $\triangleright$  Les balcons en dalle pleine.
- Les porte-à-faux
- > Les escaliers et la poutre palière.
- La cage d'ascenseur.

#### **III-1- Calcul de l'acrotère :**

 L'acrotère est un élément secondaire de la structure assimilé à une console encastrée au niveau de la poutre du plancher terrasse. Il est soumis à un effort (G) du à son poids propre et à un effort horizontale  $(Q = 1KN/mL)$  du à la main courant qui engendre un moment (M) dans la section d'encastrement.

 $\longleftrightarrow$  15 Le ferraillage sera calculé en flexion composée. Le calcul se fera pour une bande de 1 mètre de longueur.

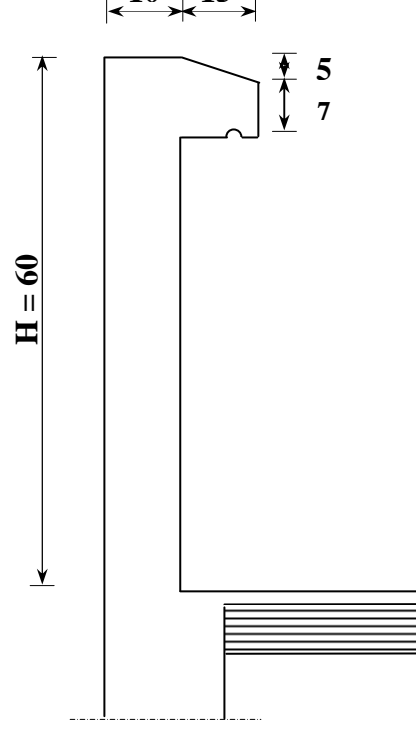

**Fig III-1 : Coupe verticale de l'acrotère** 

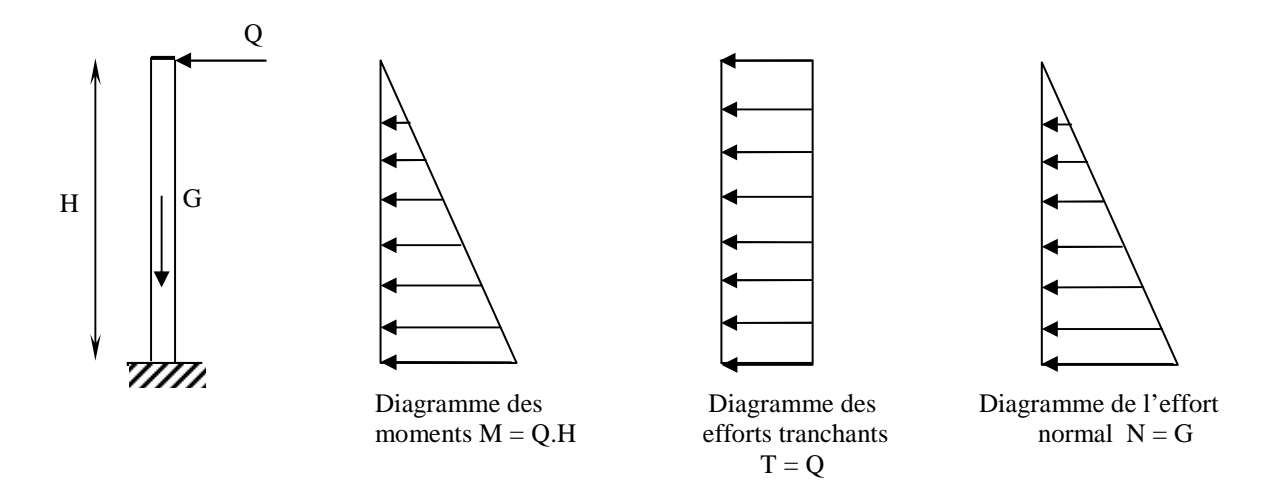

#### **Fig III-2** : **Schéma statique de l'acrotère et diagrammes des efforts internes**

# **III-1-1- Calcul des sollicitations :**

- Effort normal du au poids propre :

$$
G = S \times \rho
$$
  
\n
$$
G = \left[ (0.6 \times 0.1) + (0.1 \times 0.15) + \left( \frac{0.05 \times 0.15}{2} \right) \right] \times 25
$$
  
\n
$$
G = 1,969 \text{ KN/ml}
$$

Avec :

- ρ : Masse volumique du béton
- S : Section transversale
- Effort horizontal :  $Q = 1$  KN/mL
- Moment de renversement M du à l'effort horizontal :  $M = Q \times H$ 
	- $M = 1 \times 0.6 = 0.6$  *KN .m*

#### **III-1-2- Combinaison de charges :**

#### **a- A L'ELU :**

La combinaison est : 1,35.G+1,5.Q

- Effort normal du à G

 $N_u = 1,35.G = 1,35 \times 1,969 = 2,66$  *KN* / *mL*  $N_u = 2,66$  *KN* / *mL*
$\triangleleft$  Moment de flexion du à Q :

 $M_u = 1.5 \times M_o = 1.5 \times 0.6 = 0.9$  *KN. m* 

 $M_{\mu} = 0.9 K N$ . *m* 

**b- A L'ELS :**  La combinaison est :  $G + Q$  selon BAEL

- Effort normal de compression  $N_S = G = 1,969KN/mL$
- Moment de flexion  $M_S = M_O = 0.6$  KN.m

## **III-1-3- Détermination du ferraillage :**

Il est à l'étude, d'une section rectangulaire soumise à la flexion composée (de hauteur  $H = 10$  cm et de largeur  $b = 1$  m = 100 cm).

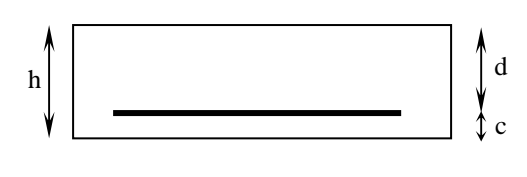

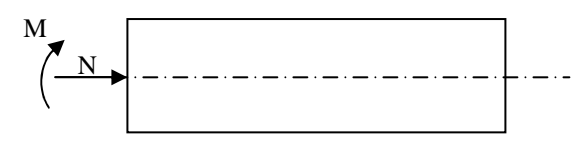

 $h = 10$  cm  $d = 7$  cm  $c = 3$  cm

avec :

c : Enrobage

**a- Calcul à L'ELU :** 

- **Calcul de l'excentricité :** 

$$
e_u = \frac{M_u}{N_u} = \frac{0.9}{2.66} = 0.338 m = 33.8 cm
$$

# - **Calcul en flexion simple, section fictive :**

 $\triangleright$  Calcul de moment fictif :

$$
M_f = M_u + N_u \times \left(\frac{h}{2} - c\right)
$$

$$
M_f = 0.9 + 2.66 \times 0.02 = 0.953 \text{ KN} \cdot m
$$

$$
M_f = 0.953 \, KN.m
$$

 $\triangleright$  Calcul de  $\mu$  :

$$
\mu_b = \frac{M_f}{b \times d^2 \times f_{bc}} = \frac{0.953 \times 10^3}{100 \times (7)^2 \times 14.2} = 0.014
$$

 $\rightarrow$  La section est simplement armée  $\mu_b = 0.0114 \implies \beta = 0.992$ 

- **Calcul des armatures fictives :**

$$
A_f = \frac{M_f}{\beta \times d \times \sigma_{st}} = \frac{0.953 \times 10^3}{0.992 \times 7 \times 348} = 0.394 \text{ cm}^2
$$

- **Calcul à la flexion composée :**

$$
A = A_{\rm f} - \frac{N_{\rm u}}{\sigma_{\rm s}}
$$

Avec :

$$
\sigma_s = \frac{f_e}{\gamma_s} = \frac{400}{1,15} = 348 \text{ MPa}
$$

$$
A = 0,394 - \frac{2,66 \times 10}{348} = 0,317 \text{ cm}^2
$$

# - **Condition de non fragilité du béton (de la section minimale) (BAEL91/ Art 4.2.1) :**

 Un élément est considéré comme non fragile lorsque la section des armatures tendues qui travaille à la limite élastique est capable d'équilibrer le moment de première fissuration de la section droite.

$$
A_{\min} = \frac{0.23 \times b \times d \times f_{c28}}{fe} \times \left[\frac{e_s - (0.455 \times d)}{e_s - (0.185 \times d)}\right]
$$

Avec :

$$
e_s = \frac{M_s}{N_s} = \frac{0.6}{1,969} = 0,305 m = 30.5 cm
$$

$$
f_{t28} = 0.6 + 0.06 \times f_{t28} = 2.1 \text{ MPa}
$$

D'où : 
$$
A_{\min} = \frac{0.23 \times 100 \times 7 \times 2.1}{400} \times \left[ \frac{30.5 - (0.455 \times 7)}{30.5 - (0.185 \times 7)} \right] = 0.790 \text{ cm}^2
$$

$$
A_{\min} = 0.790 \text{ cm}^2 > A = 0.317 \implies
$$
 La section n'est pas vérifié

Donc on adopte une section :  $A = A_{min} = 0,790$  cm<sup>2</sup>  $St \leq min$  [min (3h, 33cm)]

Soit : 5HA8  $\implies$  A = 2,51 cm<sup>2</sup>/mL avec un espacement S<sub>t</sub>= 20 cm  $\implies$  Condition vérifiée - **Armatures de répartition :**

$$
A_r = \frac{A}{4} = \frac{2,51}{4} = 0,63 \, \text{cm}^2
$$

 $St \leq min$  [min (4h, 44cm)] Soit : 4 HA8  $\Rightarrow$  A<sub>r</sub> = 2,01 cm<sup>2</sup>/m L avec un espacement S<sub>t</sub> = 60/(4-1) = 20 cm ⇒ Condition vérifiées

*Promotion 2016 / 2017 Page 26* 

# - **Vérification au cisaillement :**

La fissuration est préjudiciable donc :

$$
\overline{\tau}_{u} = \min\left(\frac{0.15 \times f_{c28}}{\gamma_{b}}; 4MPa\right) \Rightarrow
$$
\n
$$
\overline{\tau}_{u} = \min\left(\frac{0.15 \times 25}{1.5}; 4MPa\right) = \min\left(2.5 MPa; 4MPa\right) = 2.5 MPa
$$

$$
\bar{\tau}_u = 2.5 \text{ MPa}
$$
  
\n $V_u = 1.5 \times Q = 1.5 \times 1 = 1.5 \text{ KN}$   
\n $\tau_u = \frac{V_u}{b \times d} = \frac{1.5}{100 \times 7} = 0.0214 \text{ KN/cm}^2$ 

 $\tau_{u} < \bar{\tau}_{u} \Rightarrow$  Pas de risque de cisaillement

# - **Vérification l'adhérence des barres : (BAEL91/ Art 6.1,3 )**

$$
\bar{\tau}_{se} = \Psi_{s} \times f_{t28} = 1.5 \times 2.1 = 3.15 \text{ MPa}
$$

 $\Psi_s$ : Coefficient de scellement

$$
\tau_{\rm se} = \frac{V_{\rm u}}{0.9 \times d \times \Sigma \, U_{\rm i}}
$$

Avec :

 $\sum U_i$ : Somme des périmètres ultimes des barres  $\sum U_i = \pi \times n \times \phi = 3,14 \times 5 \times 0,8 = 12.56 \, \text{cm}$ 

n: Nombre de barres

D'où :

$$
\tau_{se} = \frac{1,5 \times 10}{0,9 \times 7 \times 12.56} = 0,189 \; MPa
$$

 $\tau_{\rm se} < \overline{\tau}_{\rm se} \Rightarrow$  La condition est vérifiée  $\Rightarrow$  pas de risque d'entrainement des barres.

### **b- Vérification à L'ELS :**

Il faut vérifier Les conditions suivantes :

La contrainte dans les aciers  $\sigma_{st} < \overline{\sigma}_{st}$ 

La contrainte dans le béton  $\sigma_{bc} < \overline{\sigma}_{bc}$ 

# - **Dans l'acier :**

La fissuration est considérée comme préjudiciable, donc :

$$
\overline{\sigma}_{st} = \min \left\{ \frac{2}{3} fe \text{ , } \max(0.5 \text{ } fe \text{ ; } 110 \sqrt{\eta \cdot f_{t28}} \text{)} \right\}
$$

Avec :  $\eta = 1.6$ : coefficient de fissuration pour les barres HA.

$$
\overline{\sigma}_{st} = \min \left\{ \frac{2}{3} \times 400, \max(0.5 \times 400; 110 \sqrt{1,6 \times 2,1}) \right\} = \min \left\{ 266, 6, \max(200; 201, 63) \right\}
$$
  
\n
$$
\overline{\sigma}_{st} = 201, 63 \text{ MPa}
$$
  
\n
$$
\sigma_{st} = \frac{M_s}{\beta_1 \times d \times A_{st}}
$$
  
\nOn a:  $\rho_1 = \frac{100 \times A_{st}}{b \times d} = \frac{100 \times 2, 51}{100 \times 7} = 0, 36$   
\n $\rho_1 = 0, 36 \implies \beta_1 = 0, 907 \implies K_1 = 38.76$   
\nD'où:  $\sigma_{st} = \frac{0, 6 \times 10^3}{0,907 \times 7 \times 2, 51} = 37.65 \text{ MPa}$ 

 $\sigma_{st} < \sigma_{st} \Rightarrow$  La condition est vérifiée

# - **Dans le béton :**

$$
\overline{\sigma}_{bc} = 0.6 \times f_{c28} = 0.6 \times 25 = 15 \text{ MPa}
$$
  
 $\sigma_{bc} = \frac{1}{K_1} \times \sigma_{st} = \frac{1}{38.76} \times 37.65 = 0.97 \text{ MPa}$ 

 $\sigma_{bc} < \overline{\sigma}_{bc} \Rightarrow$  La condition est vérifiée  $\overline{a}$ 

# **III-1-4- Vérification de l'acrotère au séisme :**

L'action des forces horizontales F<sub>p</sub>, doit être inférieure ou égale à l'action de la main courante Q  $F_p = 4 \times A \times C_p \times W_p$ 

Avec :

 A : Coefficient d'accélération de zone obtenu dans le tableau (4-1) du RPA2003 suivant la zone sismique et le groupe d'usage du bâtiment  $\Rightarrow$  *A*= 0,25 (Zone III, groupe 2)

 $C_p$ . Facteur de force horizontale variant entre 0,3 et 0,8

$$
Soit: C_p = 0.3
$$

Wp : Poids propre de l'acrotère

 $W_p = 1,969$  KN/mL

 $D'$ où :  $F_p = 4 \times 0.25 \times 0.3 \times 1.969 = 0.59$  *KN* / *mL* 

# **Fp= 0.59 KN/m < Q=1KN/m…………. condition vérifier**

### **Conclusion :**

La force induite du séisme est inferieure à celle de la main courante, l'acrotère est vérifié vis-à-vis de séisme

# **Résumé :**

Le ferraillage adopté :

Armatures principales :**5HA8/ml =2.51cm<sup>2</sup>**avec :St =**20 cm**

Armatures de répartitions :**4HA8/ml =2.01cm<sup>2</sup>** avec : St=**20 cm** 

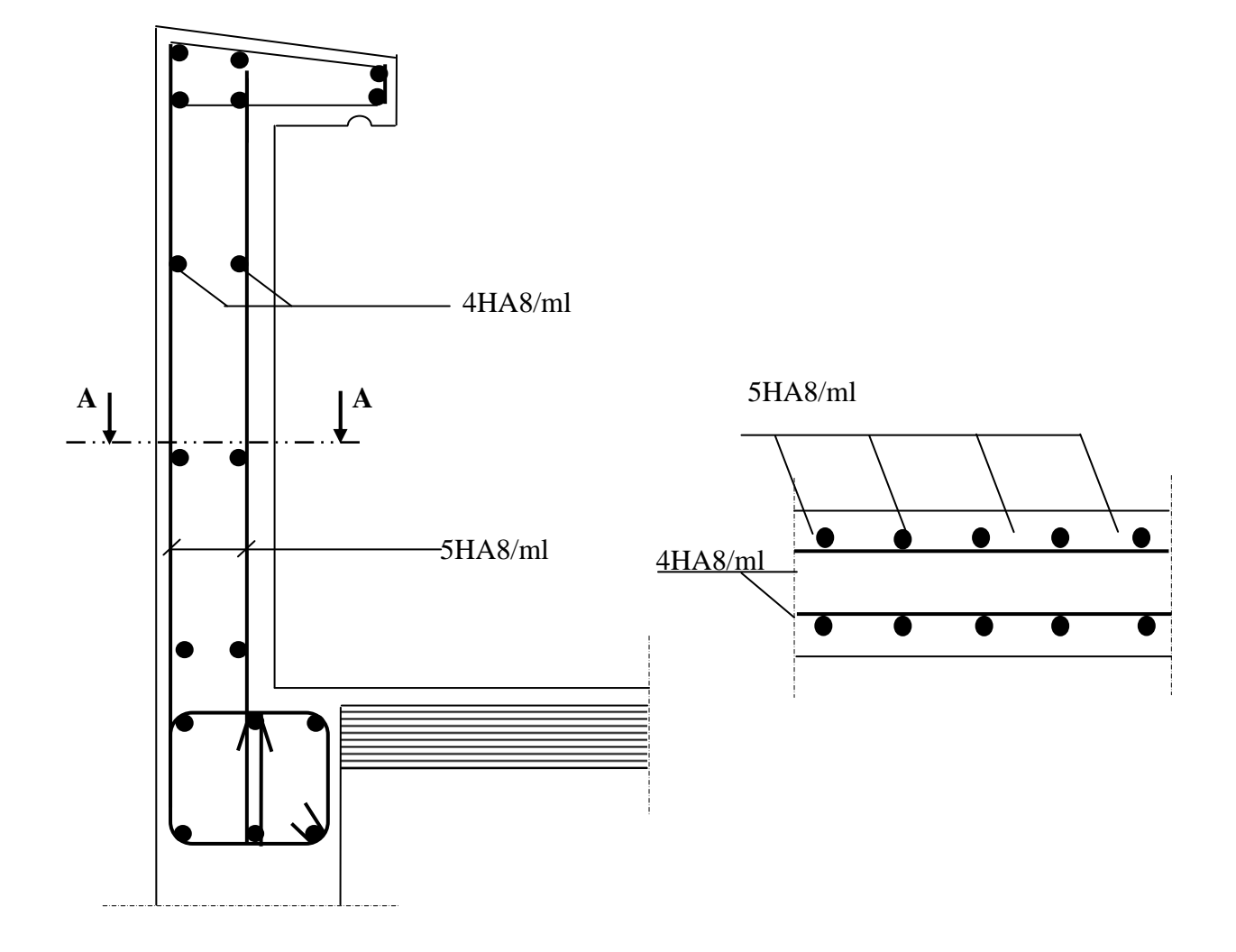

**FigIII.3 : Plan de Ferraillage de l'acrotère.**

# **III.2) Calcul des planchers :**

# **III.2.1) Introduction :**

Tous les planchers de notre projet sont constitués :

- De poutrelles préfabriquées, qui sont disposées dans le sens de la petite portée, qui assurent une fonction de portance. La distance entre axes de deux poutrelles voisines est de 65 cm.
- D'un corps creux qui utilisé comme coffrage perdu et qui sert aussi à l'isolation thermique et phonique.
- Et de dalle pleines (pour les balcons et les portes a faux)

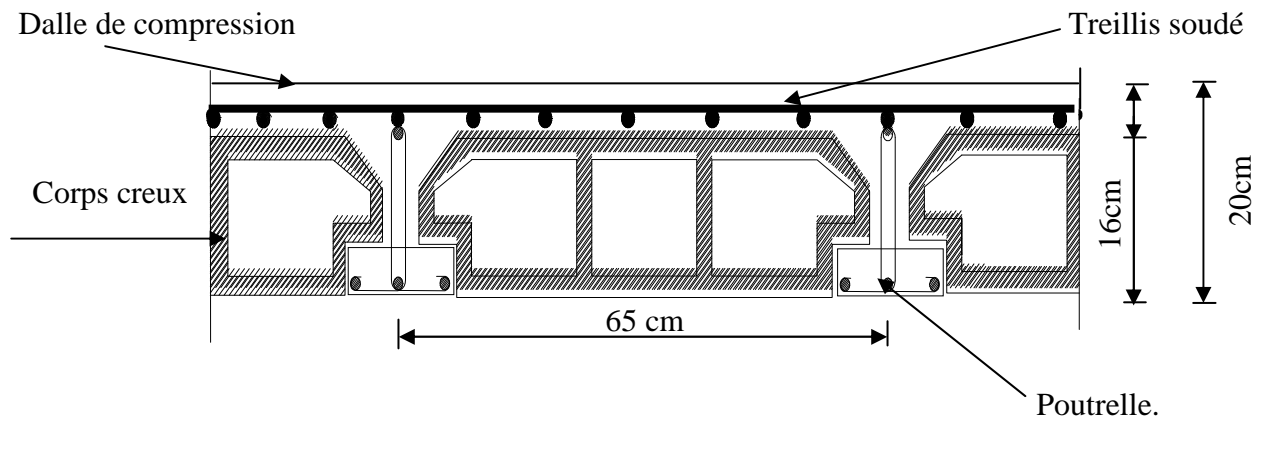

# **Fig (III.2.1) : Schéma d'un plancher en corps creux**

# **III.2.2) Calcul de la dalle de compression :**

 La dalle de compression est coulée sur place, elle est de 4 cm d'épaisseur armée d'un quadrillage de nuance (TLE 520) dont les dimensions des mailles ne doivent pas dépasser ;

- $\geq 20$  cm pour les armatures perpendiculaire aux nervures.
- > 33 cm pour les armatures parallèles aux nervures.

# **Calcul des armatures :**

**1)** Armatures perpendiculaires aux poutrelles :

$$
A_{\perp} = \frac{4 \times l}{f_e} = \frac{4 \times 65}{520} = 0.5 \text{ cm}^2
$$

- l : distance entre axes des poutrelles  $l = 65$  cm Avec un espacement  $St = 20$  cm
	- On adoptera pour A<sub>⊥</sub>: 5T4=0,63 cm<sup>2</sup>
- **2)** Armatures parallèles aux poutrelles :  $A_{//} = A_{\perp}/2 = 0,63/2 = 0,315$  cm<sup>2</sup>/ml

Avec un espacement de  $St = 20$  cm

# **Conclusion :**

On adoptera donc un treillis soudé (TLE520) de  $(4x4x200x200)$  mm<sup>4</sup>.

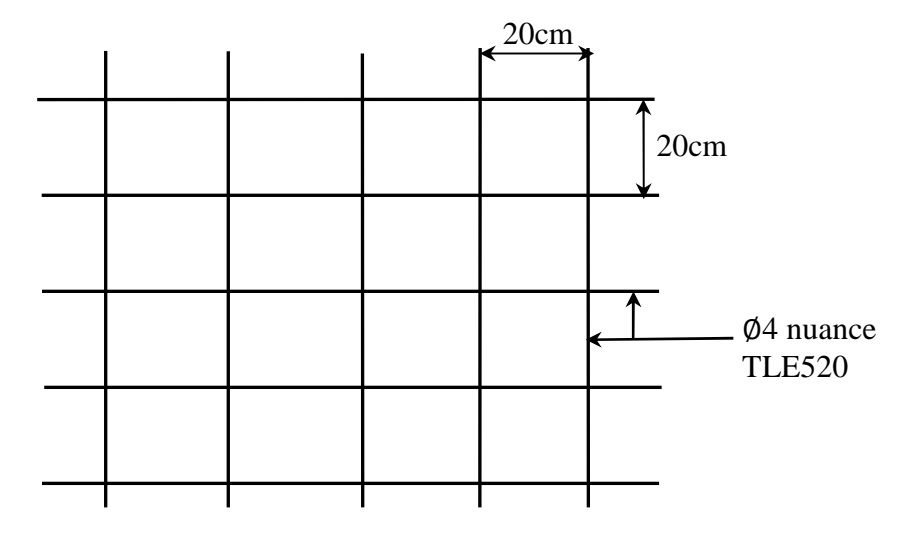

**Fig III.2.2.Treillis soudé de (20×20) cm<sup>2</sup> .**

# **III.2.3) Dimensionnement de la section en Te :**

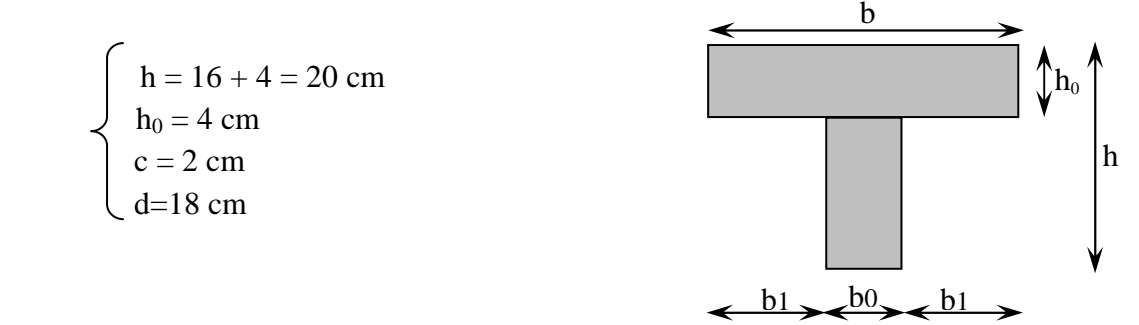

**Fig III.2.3. Dimensionnement de la section en Té** 

Les règles (BAEL) précisent que la largeur de la table de compression  $(b_1)$  à prendre en compte dans chaque coté d'une nervure à partir de son parement est limitée par la plus petite des valeurs suivantes :

1) 
$$
b_1 \le \frac{L_0}{2}
$$
  
\n2)  $b_1 \le \frac{L}{10}$   
\n3)  $b_1 \le \frac{2}{3} \times \frac{L}{2}$   
\n4)  $b_1 \le \frac{2L}{40} + (\frac{2}{3} \times \frac{L}{2})$ 

# Avec :

L0 : Distance entre 2 paramètres voisins de deux poutrelles.

L : Longueur de la plus grande travée.

x : Distance de la section considérée à l'axe de l'appui le plus proche.

 $b_0$ : Largeur de la nervure.

 $h_0$ : Epaisseur de la dalle de compression.

Application :

1) 
$$
b_1 \le \frac{65-12}{2} = 26,5 \text{ cm}
$$
  
\n2)  $b_1 \le \frac{400}{10} = 40 \text{ cm}$   
\n3)  $b_1 \le \frac{2}{3} \times \frac{400}{2} = 133.33 \text{ cm}$   
\n4)  $b_1 \le \frac{2 \times 400}{40} + \left(\frac{2}{3} \times \frac{400}{2}\right) = 153.33 \text{ cm}$ 

 $b_1 = min(1, 2, 3, 4) \implies b_1 = 26.5$  cm D'où  $b = 2b_1 + b_0 = 2 (26.5) +12 = 65$  cm

#### **III.2.4) Calculs des poutrelles:**

 Notre structure présente deux types de planchers à chargements différant. Le calcul de poutrelles se fera en deux étapes :

#### **A): Avant coulage de la dalle de compression:**

 La poutrelle sera considérée comme simplement appuyée à ces deux extrémités. Elle doit supporter, en plus de son poids propre, la charge due à la main d'œuvre ainsi que le poids du corps creux.

#### **Chargement :**

- $\triangleright$  Poids propre …………………  $G = 0.12 \times 0.04 \times 25 = 0.12 \text{ KN/ml}$ .
- Poids du corps creux..……….. G = 0,95 x 0,65 = 0,62 KN/ml.
- Poids de la main d'œuvre ....... $Q = 1$  KN/m<sup>2</sup> x 1m = 1 KN/ml.

Charge permanente **: G=0.74 KN /ML**  Charge d'exploitation **: Q=1 KN/ML** 

### **Ferraillage à l'ELU :**

Le calcul se fera en flexion simple pour la travée la plus longue.

#### **La combinaison de charge à considérer est :**

$$
q_u\!=\!1,\!35G+1,\!5Q
$$

 $q_u = 1,35 \times (0,12+0,62) + 1,5 \times 1 = 2,5$  KN/ml.

Moment en travée :

$$
M_{u} = \frac{q_{u}l^{2}}{8} = \frac{2.5 \times 4.00^{2}}{8} = 5 \text{ KN.m}
$$

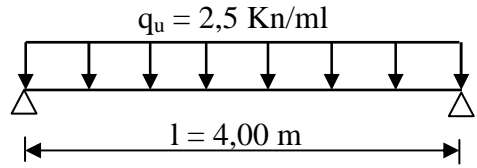

**Schéma statique** 

Effort tranchant :

$$
T_u = \frac{q_u l}{2} = \frac{2.5 \times 4.00}{2} = 5 \text{ KN}
$$

 $\triangleright$  Calcul des armatures :

$$
\mu_t = \frac{M_u}{b.d^2 f_{bc}} = \frac{5,00 \times 10^3}{12 \times 2^2 \times 14,2} = 7.335 \gg \mu_\ell = 0,392 \implies \textbf{S.D.A}
$$

Avec  $:$   $f_{bc} = \frac{25 \times 0.85}{1 \times 1.5} = 14,2$ 

 Donc les armatures comprimées sont nécessaires, et comme la section de la poutrelle est très réduite il est impossible de les placer, alors on est obligé de prévoir des étais intermédiaires pour l'aider à supporter les charges avant le coulage de la dalle de compression (espacement entre étais : 80 à 120 cm).

### **B).Après coulage de la dalle de compression :**

Après coulage de la dalle de compression la poutrelle travaille comme une poutre continue en Té qui repose sur plusieurs appuis, partiellement encastré à ces deux extrémités elle est soumise aux charges suivantes :

### **C).poids du plancher :**

Charges permanentes :  $G = 5.66$  x  $0.65 = 3.679$ KN/ml

Nous considérons pour nos calculs le plancher le plus défavorable qui est celui de RDC (à usage commerciale).

surcharge d'exploitation :  $Q = 5 \times 0.65 = 3.25$  KN/ml

# **D).Combinaison d'actions :**

 $\hat{A}$  l'ELU : Q<sub>u</sub> = 1.35 G + 1.5 Q = 9.84KN/ml  $\angle$  l'ELS : Q<sub>s</sub> = G + Q = 6.93 KN/ml

**III.2.5) Choix de la méthode :** 

1. 
$$
\begin{cases} Q=5KN/ml < 2G=7.358KN/ml \\ Q \le 5 KN \end{cases} \Rightarrow \text{condition verify the condition}
$$

 **2.** les moments d'inerties des sections transversales sont les mêmes dans les différentes travées en continuité ⇒condition vérifiée

 **3.** les portées libres successives sont dans un rapport compris entre 0.8 et 1.25 :  $(0.80 \leq \frac{1}{10})$ l+1 i l l 1.25) on a :  $\frac{903}{222} = 0.95$ 320  $\frac{305}{300} = 0.95$ ;  $\frac{320}{100} = 0.8$ 400  $\frac{320}{100} = 0.8$ ;  $\frac{400}{200} = 1.25$ ; 320  $\frac{400}{200} = 1.25; \ \frac{320}{200} = 1$ 320  $\frac{320}{220}$  = 1.05 305  $\frac{320}{200}$  = 1.05;  $\Rightarrow$  Condition vérifiée

**4.** la fissuration est considérée comme non préjudiciable.  $\Rightarrow$  Condition vérifiée

# **Conclusion :**

Les conditions sont toutes vérifiées donc la méthode forfaitaire est applicable.

## **III.2.5.1Principe de la méthode:**

La méthode forfaitaire consiste à évaluer les valeurs maximales des moments en travées et des moments sur appuis à des fractions fixées forfaitairement de la valeur maximale du moment  $M_0$ , dans la travée dite de comparaison ; c'est-à-dire dans la travée isostatique indépendante de même portée et soumise aux même charges que la travée considérée.

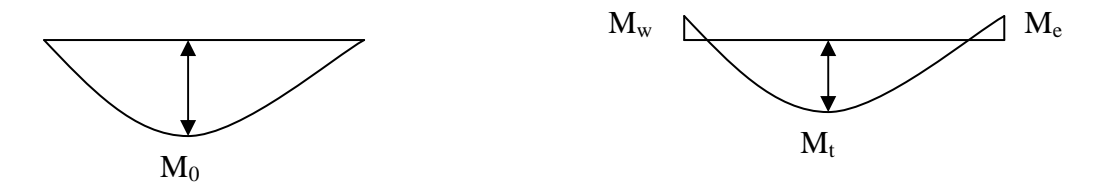

**Fig III.2.4 : Diagramme des moments (principe de la méthode forfaitaire)** 

## **III.2.5.2.Exposé de la méthode :**

• le rapport  $(\alpha)$  des charges d'exploitation à la somme des charges permanentes et d'exploitation en valeurs non pondérées  $Q + G$  $\alpha = \frac{Q}{\alpha}$ +  $=\frac{Q}{Q}$ , varie de 0 à 2/3 pour un plancher à

surcharge d'exploitation modérée.

En effet pour  $Q=0 \mapsto \alpha =0$  et pour  $Q=2G \mapsto \alpha =2/3$ 

•  $M_0$ : valeur maximale du moment fléchissant dans la travée entre nus d'appuis

$$
\rm M_{0}\rm = \frac{q\times L^2}{8}
$$

Avec L : longueur de la travée entre nus d'appuis

q : charge uniformément répartie

- $M_w$  et  $M_e$  sont des valeurs des moments sur l'appui de gauche et de droite respectivement
- $M_t$ : moment maximum en travée, pris en compte dans les calculs de la travée considérée Les valeurs de  $M_e$ ,  $M_w$  et  $M_t$  doivent vérifier les conditions suivantes :

$$
M_t \ge -\frac{M_e + M_w}{2} + \max(1.05M_0; (1 + 0.3\alpha) M_0)
$$
  
\n
$$
M_t \ge \frac{1 + 0.3\alpha}{2} M_0
$$
 dans le cas d'une través intermédiaire  
\n
$$
M_t \ge \frac{1.2 + 0.3\alpha}{2} M_0
$$
 dans le cas d'une través de rive

La valeur absolue de chaque moment sur un appui intermédiaire doit être au moins égale à :

- $0.6M<sub>0</sub>$  dans le cas d'une poutre à deux travées
- $\blacksquare$  0.5M<sub>0</sub> pour les appuis voisins des appuis de rive dans le cas d'une poutre à plus de deux travées
- $\blacksquare$  0.4M<sub>0</sub> pour les autres appuis intermédiaires dans le cas d'une poutre à plus de trois travées
- $0.3M_0$  pour les appuis de rive semi encastrés

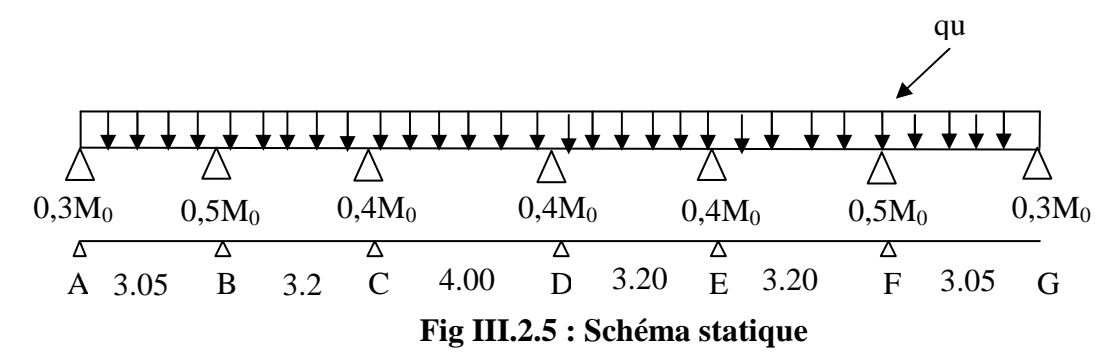

#### **III.2.6. calcul des coefficients :**

α : rapport des charges d'exploitation (Q) à la somme des charges permanente (G) et des charges d'exploitations (Q).

$$
\alpha = \frac{Q}{Q+G} = \frac{3.25}{3.25 + 3.679} = 0.469
$$
\nOn aura après calcul :  $\alpha$  = 0.469  
\n
$$
1 + 0.3 \alpha = 1.141
$$
\n
$$
\frac{1+0.3\alpha}{2} = 0.571
$$
\n2.61M event is rest if use.

#### **III.2.6.1Moment isostatique :**

 $M_{012}$  =  $M_{067}$  =  $Q_u$ ,  $L^2/8$  = 9.84x(3.05)<sup>2</sup>/8 = 11.44KN.m  $M_{023} = M_{045} = M_{056} = Q_u L^2/8 = 9.84x (3.2)^2/8 = 12.60$  KN.m  $M_{034} = Q_u L^2/8 = 9.84x (4)^2/8 = 19.68$  KN.m

#### **III.2.6.2.Calcul de Moments sur appuis:**

 $M_A = M_G = 0.3 M_{012} = 3.432$  KN.m  $M_B = M_F = 0.5$  max  $(M_{012}, M_{023}) = 6.3$  KN.m  $M_C = M_D = 0.4$  max  $(M_{023}, M_{034}) = 7.872$  KN.m  $M_E=0.4M_{045}=0.4M_{056}=5.04$  KN.m

#### **III.2.6.3Moments en travées :**

$$
\text{Travée AB} \begin{cases} M_{t} \ge 1.141 \times 11.44 - \frac{6.3 + 3.432}{2} = 8.19kN.m \\ M_{t} \ge 0.67 \times 11.44 = 7.66KN.m \\ \text{Soit } M_{tAB} = 8.19kN.m \end{cases}
$$
\n
$$
\text{Travée BC} \begin{cases} M_{t} \ge 1.141 \times 12.6 - \frac{6.3 + 7.872}{2} = 7.29kN.m \\ M_{t} \ge 0.57 \times 12.6 = 7.18KN.m \\ \text{Soit } M_{tBC} = 7.29kN.m \end{cases}
$$
\n
$$
\text{Travée CD} \begin{cases} M_{t} \ge 1.141 \times 19.68 - \frac{7.872 + 7.872}{2} = 14.58kN.m \\ M_{t} \ge 0.57 \times 19.68 = 11.22KN.m \end{cases}
$$

Soit M<sub>tCD</sub>=14.58kN.m  
\nTravée DE 
$$
\begin{cases} M_t \ge 1.141 \times 12.6 - \frac{7.872 + 5.04}{2} = 7.92kN.m \\ M_t \ge 0.57 \times 12.6 = 7.18KN.m \end{cases}
$$
\nSoit M<sub>tDE</sub>=7.92kN.m  
\nTravée EF 
$$
\begin{cases} M_t \ge 1.141 \times 12.6 - \frac{5.04 + 6.3}{2} = 8.71kN.m \\ M_t \ge 0.57 \times 12.6 = 7.18KN.m \end{cases}
$$
\nSoit M<sub>tEF</sub>=8.71kN.m  
\nTravée FG 
$$
\begin{cases} M_t \ge 1.141 \times 11.44 - \frac{6.3 + 3.432}{2} = 8.19kN.m \\ M_t \ge 0.67 \times 11.44 = 7.66KN.m \end{cases}
$$
\nSoit M<sub>tFG</sub>=8.19kN.m

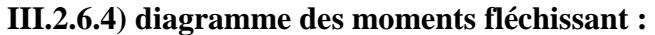

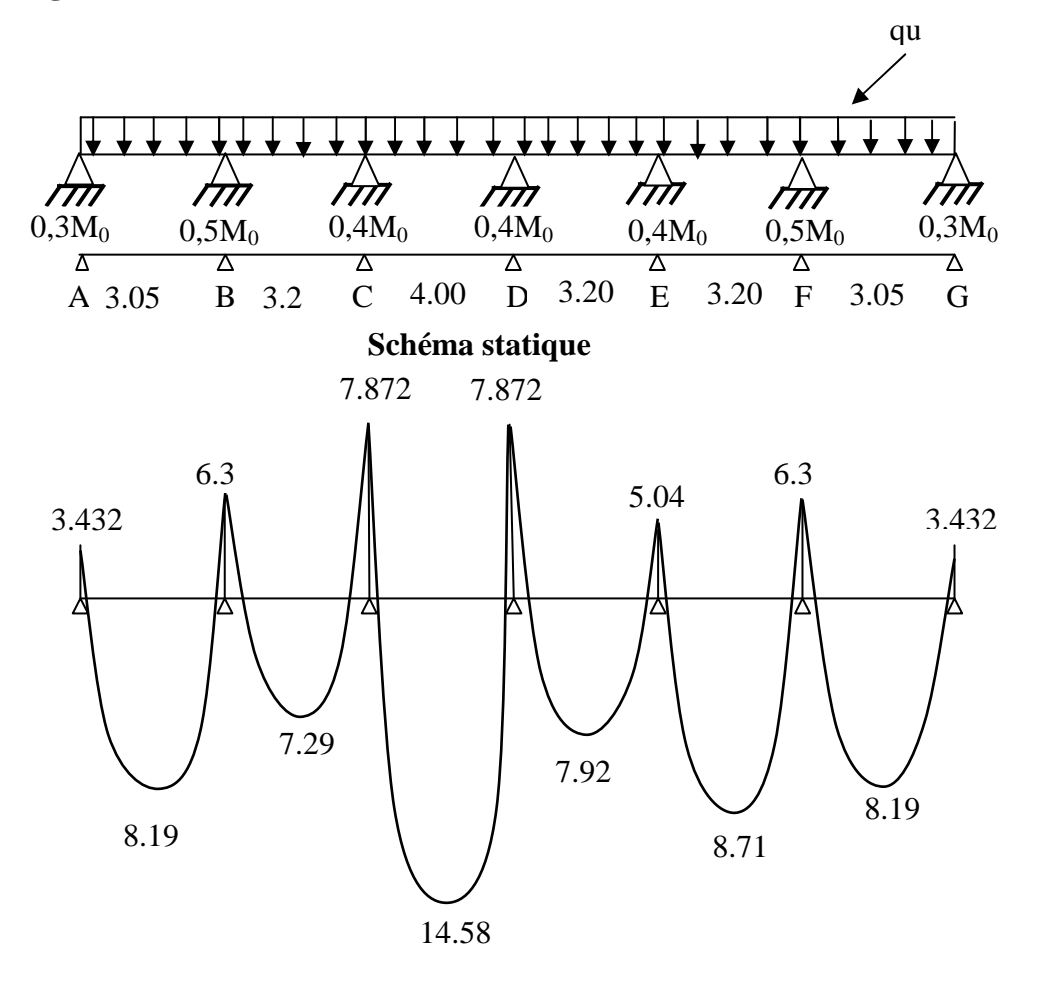

## **III.2.6.5.Calcul des efforts tranchant :**

$$
T(x)=\theta(x)+\frac{M_{i+1}-M_i}{l}
$$

l : longueur de la travée considérée,

 $\theta(x)$ : Effort tranchant de la travée isostatique,

 $M_i$  et  $M_{i+1}$  sont les moments aux appuis (i) et (i+1) respectivement en valeurs algébrique, on aura :

$$
T_w = \frac{q_u \times l}{2} + \frac{M_{i+1} - M_i}{l}
$$
  
\n
$$
-Travée AB :
$$
  
\n
$$
T_a = \frac{9.84 \times 3.05}{2} + \frac{-6.3 - (-3.432)}{3.05} = 14.06kN
$$
  
\n
$$
T_{b} = -\frac{9.84 \times 3.05}{2} + \frac{-6.3 - (-3.432)}{3.05} = -15.95kN
$$
  
\n
$$
-Travée BC :
$$
  
\n
$$
T_{b} = \frac{9.84 \times 3.2}{2} + \frac{-7.872 - (-6.3)}{3.2} = 15.25kN
$$
  
\n
$$
T_{c} = -\frac{9.84 \times 3.2}{2} + \frac{-7.872 - (-6.3)}{3.2} = -16.23kN
$$
  
\n
$$
-Travée CD :
$$
  
\n
$$
T_{c} = \frac{9.84 \times 4}{2} + \frac{-7.872 - (-7.872)}{4} = 19.68kN
$$
  
\n
$$
T_d = -\frac{9.84 \times 4}{2} + \frac{-7.872 - (-7.872)}{4} = -19.68kN
$$
  
\n
$$
-Travée DE :
$$
  
\n
$$
T_{D} = \frac{9.84 \times 3.2}{2} + \frac{-5.04 - (-7.872)}{3.2} = 16.629kN
$$
  
\n
$$
T_E = -\frac{9.84 \times 3.2}{2} + \frac{-5.04 - (-7.872)}{3.2} = -14.859kN
$$
  
\n
$$
-Travée EF :
$$
  
\n
$$
T_E = \frac{9.84 \times 3.2}{2} + \frac{-6.3 - (-5.04)}{3.2} = 15.35kN
$$
  
\n
$$
T_F = -\frac{9.84 \times 3.2}{2} + \frac{-6.3 - (-5.04)}{3.2} = 15.35kN
$$
  
\n
$$
-Travée FG :
$$
  
\

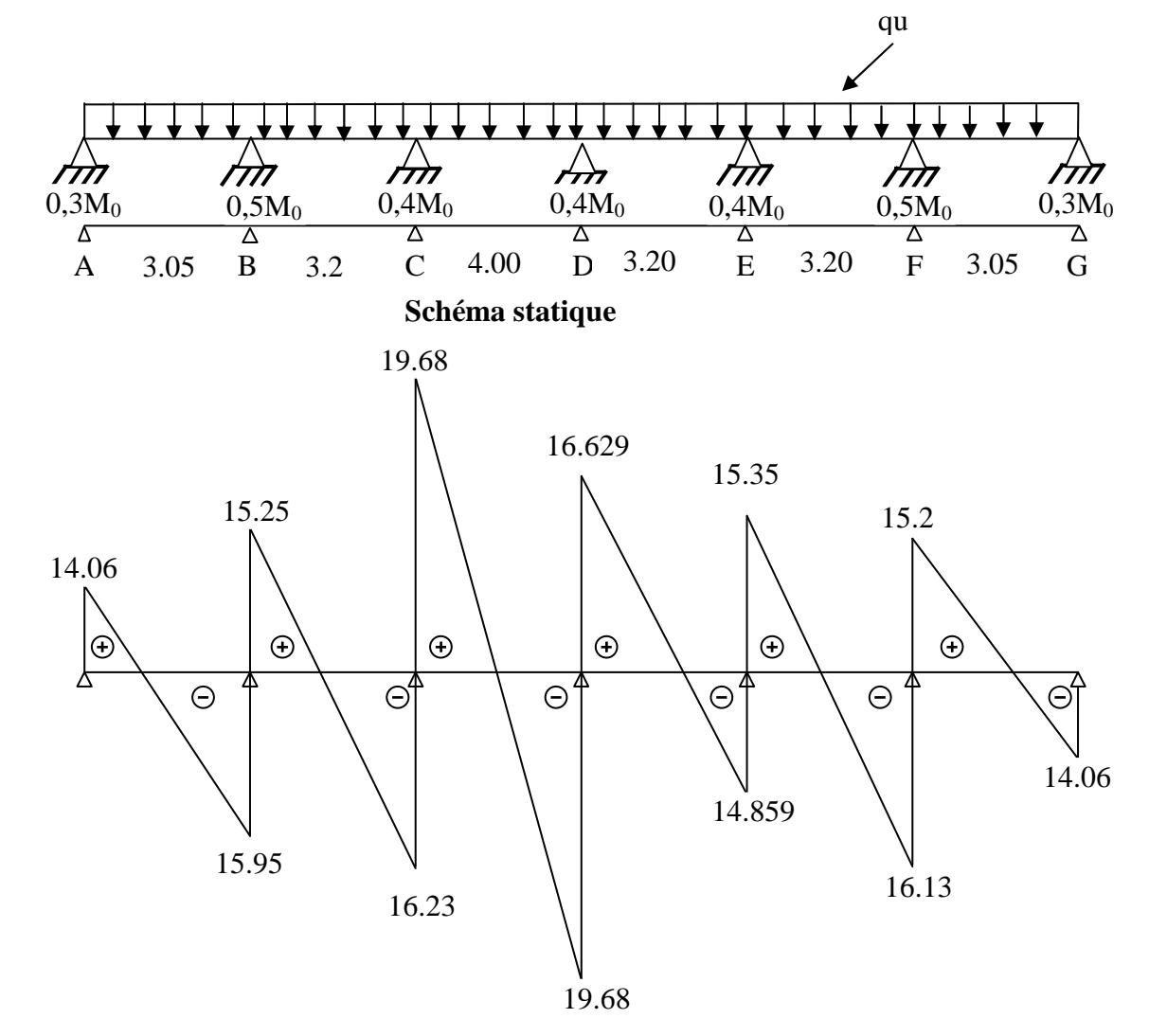

## **III2.6.6) Diagramme des efforts tranchant :**

### **III.2.7) Ferraillage à l'ELU**

Les moments maximaux aux appuis et entravés sont :

 $M_t^{max} = 14.58$  KN.m  $M_a^{max} = 7.872$  KN.m b=65cm  $h_0 = 4cm$ 20cm  $\overline{\phantom{a}}$  $b_0=12cm$ 

 **Figure III.2.6 : Section de la poutre en Té** 

#### **a) Armature en travée :**

Le moment équilibré par la table de compression

$$
Mt = bh0 × σbc × (d - \frac{h0}{2})
$$
  
\n
$$
Mt = 0.04 × 0.65 × 14.2 × (0.18 - \frac{0.04}{2}).103 = 59.072
$$
KN.m  
\n
$$
Mt = 59.072
$$
KN.m > M<sub>t</sub><sup>max</sup> = 14.58 KN.m → 1'axe neutre tombe dans la table de  
\ncompression, d'où la section se calcul comme une section rectangularie (bxh)  
\n
$$
\mub = \frac{Mtmax}{bd2σbc} = \frac{14.58 × 103}{65 × 182 × 14.2} = 0.048 < 0.392
$$
 ⇒ S.S.A  
\n
$$
\mub = 0.048 → β = 0.975
$$
  
\n
$$
\mut = \frac{Mtmax}{At} = \frac{14.58 × 103}{14.58 × 103} = 2.387 cm2
$$

$$
A_{st} = \frac{144}{\beta d(f_e/\gamma_s)} = \frac{1433 \times 10^{-14}}{0.975 \times 18 \times 348} = 2.387 \text{ cm}^2
$$
  
A<sub>st</sub>=2.387 cm<sup>2</sup> on adopte : 3HA12 = 3.39 cm<sup>2</sup>

#### **b) Armatures aux appuis :**

Puisque le béton tendu est négligé donc le calcul se fera comme pour une section rectangulaire  $(b_0 x h)$ 

$$
M_a^{\text{max}} = 7.872 \text{ KN.m}
$$
\n
$$
\mu_b = \frac{M_a^{\text{max}}}{bd^2 \sigma_{bc}} = \frac{7.872 \times 10^3}{12 \times 18^2 \times 14.2} = 0.142 < 0.392 \Rightarrow \text{S.S.A}
$$
\n
$$
\mu_b = 0.142 \rightarrow \beta = 0.923
$$
\n
$$
A_a = \frac{M_a^{\text{max}}}{\beta d(f_e/\gamma_s)} = \frac{7.872 \times 10^3}{0.923 \times 18 \times 348} = 1.36 \text{ cm}^2
$$
\n
$$
A_a = 1.36 \text{ cm}^2 \text{ on adopte : } 2 \text{HA12} = 2.26 \text{ cm}^2
$$

#### **c) Calcul des armatures transversales :**

$$
\varphi \le \min\left(\frac{h}{35}, \frac{b_0}{10}, \varphi_{max}\right) \text{ (Art 7.2.21/BAEL91)}
$$
  
\n
$$
\min\left(\frac{200}{35}, \frac{120}{10}, 12\right) = 5.71 \text{mm} = 0.571 \text{cm}
$$
  
\n
$$
\phi \le 0.571 \text{cm} \text{ On prend } \varphi = 6 \text{mm}
$$
  
\nOn adopt:  $2 \varphi 6 \rightarrow A_t = 0.565 \text{cm}^2$ 

Les armatures transversales seront réalisées par un étrier de φ6

### **d) Espacement des armatures transversales :**

 $St \leq min(0.9d \cdot 40cm) = min(16.2 \cdot 40) = 16,2cm$ 

St = 
$$
\frac{A_t \cdot f_e}{b_0 \cdot 0.4} = \frac{0.57 \times 400}{12 \times 0.4} = 47.5
$$
cm  
On prend S<sub>t</sub>=15 cm

#### **III.2.8. Vérification à l'ELU:**

#### **a) Vérification de la contrainte tangentielle (Art.A.5.1,1/ BAEL91)….. [2]**  On doit vérifier que :  $\tau_u \leq \tau_u = \min( 0.13 f_{c28} , 5MPa )$  «Fissuration peu nuisible»  $\bar{\tau}_{u} = \min(3, 25MPa, 5MPa) = 3,25MPa$ *MPa*  $b_0 d$ *Vu*  $v_{u} = \frac{v_{u}}{b_0 d} = \frac{13.00 \times 10}{120 \times 180} = 0.91$  $19.68 \times 10^{3}$ 0 max = ×  $\tau_u = \frac{V_u^{\text{max}}}{1.1} = \frac{19.68 \times}{10.8}$

$$
\tau_u = 0.91 MPa < \overline{\tau}_u = 3.25 MPa
$$

«Condition vérifiée»

#### **b) Condition de non fragilité : (Art.A.5.1.22.BAEL91) :**

$$
A_{\min} = 0.23b_0 d \frac{f_{.28}}{f_e} = 0.23 \times 12 \times 18 \frac{2.1}{400} = 0.26 \text{cm}^2
$$

*En través*:  
\n
$$
A_t = 3.39cm^2 > A_{min} = 0,26cm^2
$$
 @Condition vérifiée

*Aux appuis :*  2  $A_a = 2.26cm^2 > A_{\text{min}} = 0.26cm^2$  «Condition vérifiée»

# **c) Vérification de la contrainte d'adhérence : (Art. A.6.1,3/BAEL91)…[2]** On doit vérifier que :  $\tau_{se} \leq \bar{\tau}_{se}$

$$
\text{Avec}: \ \tau_{se} = \frac{V_{u}^{\text{max}}}{0.9d \Sigma U i} = \frac{19.68 \times 10^{3}}{0.9 \times 180 \times 3 \times \pi \times 12} = 1,07 MPa
$$
\n
$$
\bar{\tau}_{se} = \Psi_{s}.f_{t28} = 1,5 \times 2,1 = 3,15 MP_{a}
$$
\n
$$
\tau_{se} = 1,07 MP_{a} < \bar{\tau}_{se} = 3,15 MP_{a}
$$
\n
$$
\text{wCondition } \text{veffi\'ee} \times \text{
$$

## **d) Influence de l'effort tranchant sur le béton : (Art. A5.1.1,313/BAEL91)**

On doit vérifier que : b c28  $\mathbf{0}$ max u  $\geq 0.207 \wedge v_0 \wedge a \wedge \frac{\ }{\gamma}$  $V_{u}^{max} \leq 0.267 \times b_0 \times a \times \frac{f_{c28}}{g}$  avec  $a = 0.9d$  $V_{u}^{max} \le 0.267 \times 0.12 \times 0.9 \times 0.18 \times 10^{3} \times 25 = 129.76$ KN.  $V_{u}^{max} \le 129.76$ KN Appuis de rive : Vumax=14.06 KN < 129.6KN …………………condition vérifiée. Appuis intermédiaires : Vmax = 19.68KN < 129.6 KN …………………condition vérifiée.

### **e) Influence de l'effort tranchant sur les armatures : (Art. A5.1.1,312/BAEL91)**

On doit vérifier que :  $A_a \ge \frac{I_s}{c} (V_u^{\max} + \frac{M_{\max}}{c} )$ 0.9d M (V f  $A_a \geq \frac{\gamma_s}{g} (V_u^{\max} + \frac{M_{\max}}{g}$ u e  $\alpha \geq \frac{f_s}{g}$  (V<sub>u</sub>  $\alpha$  +

**Appuis de rive :** 

$$
A = 2.26 \ge \frac{1.15}{400 \times 10^{-1}} \times (14.06 - \frac{3.432}{0.9 \times 0.18}) = \frac{1.15}{400 \times 10^{-1}} \times (14.06 - 21.19)
$$

 $A_a = 2.26 \ge -0.20$  …………………………………………Condition vérifiée.

**Appuis intermédiaires :** 

2  $_{a} = 3.39 \ge \frac{1.13}{400 \times 10^{-1}} \times (19.68 - \frac{1.672}{0.0 \times 0.18}) = -0.831 \text{cm}$  $0.9 \times 0.18$  $(19.68 - \frac{7.872}{8.8}$  $400 \times 10$  $A_a = 3.39 \ge \frac{1.15}{1.33 \times 10^{-1}} \times (19.68 - \frac{7.872}{0.83 \times 10^{-1}}) = -$ ×  $\times$ (19.68 –  $= 3.39 \ge \frac{1.15}{400 \times 10^{-7}}$  $A_a = 3.39 \ge -0.831 cm^2$  ……………………………………Condition vérifiée.

 **f) Calcul des scellements droit** (BAEL91/ Art. A6.1.23 )

$$
1_{s} = \frac{\phi}{4} \frac{f_{e}}{\tau_{su}} \quad \text{avec :} \quad \tau_{su} = 0.6 \Psi_{s}^{2} f_{t28}
$$
  
D'où  $ls = \frac{1,2 \times 400}{4 \times 2,835} = 42,33cm$ 

 **g) vérification de la contrainte moyenne sur appuis intermédiaires :** 

On doit vérifier que :  $\sigma_{bc}^{\text{max}} = \frac{v_u}{b_0 a} \le \sigma_{bc}$  $\sigma_{bc}^{\max} = \frac{V_u^{\max}}{I} \leq \overline{\sigma}$  $\overline{0}$  $\sum_{bc}^{\text{max}} = \frac{V_{\mu}^{\text{max}}}{I} \leq \overline{\sigma}_{bc}$  avec  $a = 0.9d$ 21,66MPa 5,1  $\frac{f_{c28}}{f} = 1,3\frac{25}{15}$ 3,1 b  $bc = 1.3 \frac{1 c 28}{1 c} = 1.3 \frac{25}{1 c} =$ γ  $\sigma_{bc} =$  $\sigma_{bc}^{\max} = \frac{15.66116}{0.9180120} = 1.012 < \sigma_{bc}$  $\frac{\text{max}}{\text{max}} = \frac{19.68.10^3}{2.0100 \times 10^3} = 1.012 < \overline{\sigma}_{bc}$  «Condition vérifiée»

#### **III.2.9. Vérification à l'ELS :**

Moment de flexion et effort tranchant à l'ELS

 Lorsque la charge est la même sur toute les travées de la poutre, ce qui est le cas pour nos poutrelles, alors pour obtenir les valeurs des moments et des efforts tranchants à l'ELS il suffit de multiplier les résultats de calcul à l'ELU par le cœfficient.

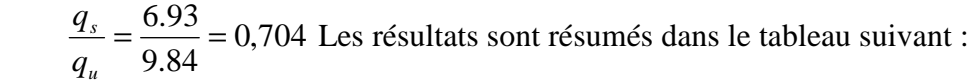

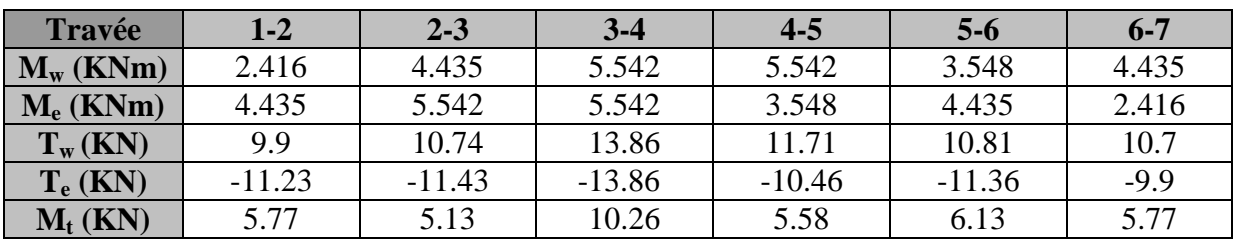

#### **a)Diagramme des moments fléchissant :**

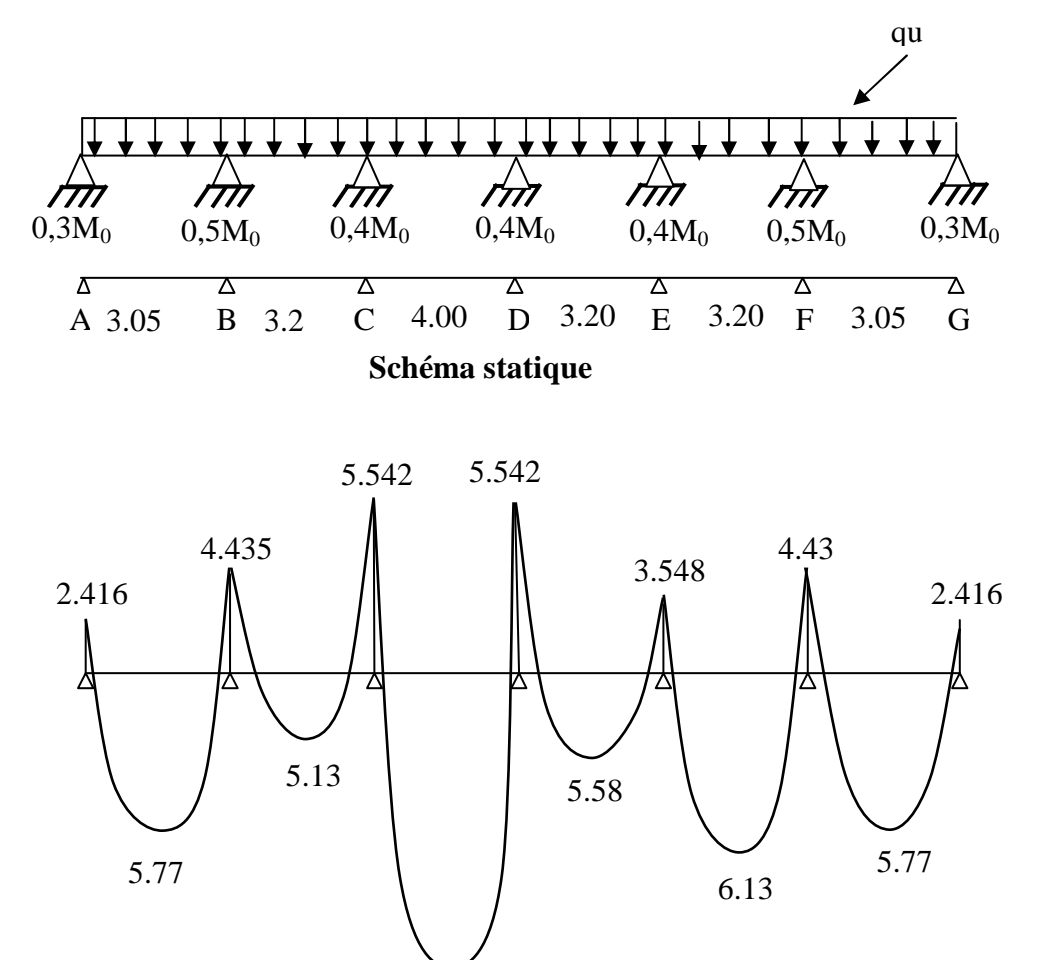

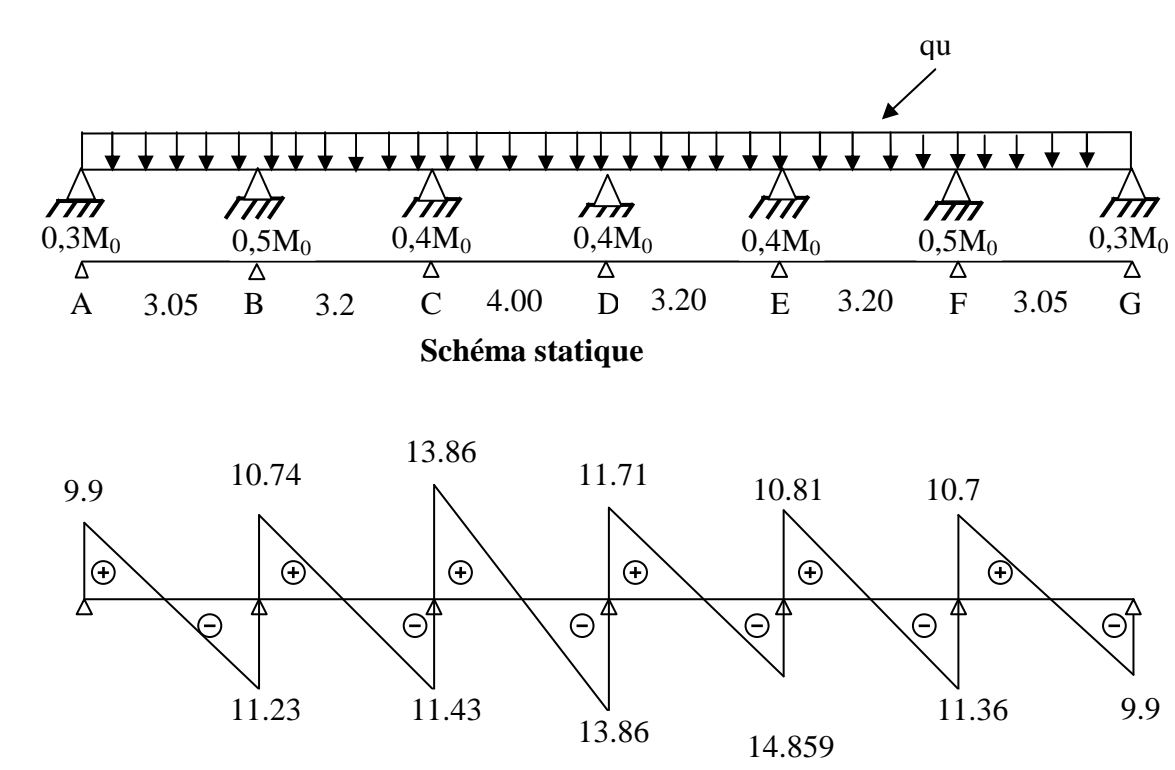

### **b) Diagramme des efforts tranchant :**

Les moments max

 $M_t^s = 10,26$  KNm  $M_a^s = 5,542$  **KNm**  Effort tranchant max:  $V_{u}^{s} = 13,86$ **KN** 

### **A) Vérification des contraintes de compression dans le béton**

Il faut vérifier que  $\sigma_{bc} = K \sigma_{st} \le \sigma_{bc} = 0.6 f_{c28} = 15 \text{ MPa}$ 

**1. En travée :** la section à l'ELu est  $A_{st} = 3HA12 = 3.39$  cm<sup>2</sup>

$$
\rho_1 = \frac{100A_s}{b_0 d} = \frac{100 \times 3.39}{18 \times 12} = 1.56 \qquad \rightarrow \beta_1 = 0.837 \rightarrow \alpha_1 = 0.489
$$

$$
\rightarrow \text{K} = \frac{\alpha_1}{15 (1 - \alpha_1)} = \frac{0.489}{15 (1 - 0.489)} = 0.0638
$$

 **La contrainte dans les aciers :** 

$$
\sigma_{st} = \frac{M_t^s}{\beta_1 \, dA_s} = \frac{10.26 \times 10^{-3}}{0.837 \times 0.18 \times 3.39 \times 10^{-4}} = 200.9 MPa < 400 MPa
$$

### **Contrainte de compression dans le béton**

La fissuration est peu nuisible donc elle doit satisfaire la condition suivante :

 $\sigma_b = k\sigma_{st} = 0.0638 \times 200.886 = 12.816 MPa < 15 MPa$ .

Les armatures à l'ELU sont suffisantes à l'ELS

# **2. Aux appuis:**

La section à l'ELu est  $A_{sa} = 2HA12 = 2.26$  cm<sup>2</sup>. La table étant tendue, la section à calculer est rectangulaire  $(b_0.h)$ 

$$
\rho_1 = \frac{100A_a}{b_0 d} = \frac{100 \times 2.26}{12 \times 18} = 1.05
$$
  

$$
\rho_1 = 1.046 \rightarrow \beta_1 = 0,859 \rightarrow \alpha_1 = 0,423 \rightarrow K = 0,0489
$$

## **- Contrainte dans l'acier**

$$
\sigma_{sa} = \frac{M_a^s}{\beta_1 d A_a} = \frac{5.542 \times 10^{-3}}{0.859 \times 0.18 \times 2.26 \times 10^{-4}} = 158.596 MPa < 400 MPa
$$

### - **Contrainte de compression dans le béton**

 $\sigma_{h} = k\sigma_{sa} = 0.0489 \times 158.596 = 7.755 MPa < 15 MPa$ 

La vérification étant satisfaite, donc les armatures à l'ELU sont suffisantes.

### **B) Vérification de l'état limite d'ouvertures des fissures :**

La fissuration étant peu nuisible, donc aucune vérification n'est nécessaire.

$$
\sigma_{st}=f_e=400MPa
$$

**En travée**  $\sigma_{st} = 200.9 MPa < \overline{\sigma}_{st} = f_e = 400 MPa$ 

 **Aux appuis**  $\sigma_{sa} = 158.596 MPa < \overline{\sigma}_{st} = f_e = 400 MPa$ 

# **C) Etat limite de déformation : (BAEL91. AB68, 424)**

D'après les règles de BAEL91, lorsqu'il est prévu des étais, on peut cependant se dispenser de justifier la flèche si les conditions sont vérifiées.

1- 
$$
\frac{h}{L} \ge \frac{1}{22.5}
$$
  
2-  $\frac{h}{L} \ge \frac{M_t}{15M_0}$   
3-  $\frac{A_s}{b_0d} \le \frac{3.6}{F_e}$ 

Avec :

h : hauteur totale de la section.

L : portée libre maximale.

 $M_t$ : moment maximum de flexion.

 $b_0$ : largeur de nervure

- $1 \frac{11}{2} = \frac{20}{100} = 0.05 > \frac{1}{20} = 0.044$ 22.5  $0.05 > \frac{1}{22}$ 400 20 L h = = > = ………………….condition vérifiée
- $2 \frac{n}{l} = 0.05 > \frac{10.20}{15.13 \cdot 0.05} = 0.049$  $15 \times 13.86$  $0.05 > \frac{10.26}{15 \cdot 13.26}$ L  $\frac{h}{2} = 0.05 > \frac{10.26}{25.43 \times 10^{-4}} =$ × = > …………………. condition vérifiée
- $3 \frac{18}{10} = \frac{9.3}{10} = 0.01157 > \frac{3.8}{100} = 0.009$ 400  $0.01157 > \frac{3.6}{100}$  $18 \times 12$ 3.39  $b_0d$ A 0  $\frac{s}{s} = \frac{9.32}{10^{-12}} = 0.01157 > \frac{3.0}{100} =$ × = …………..condition non vérifiée

 La troisième condition n'est pas vérifiée donc il faut procéder au calcul de la flèche. Calcul de la flèche : (Art. B6.5.2/ BAEL91)

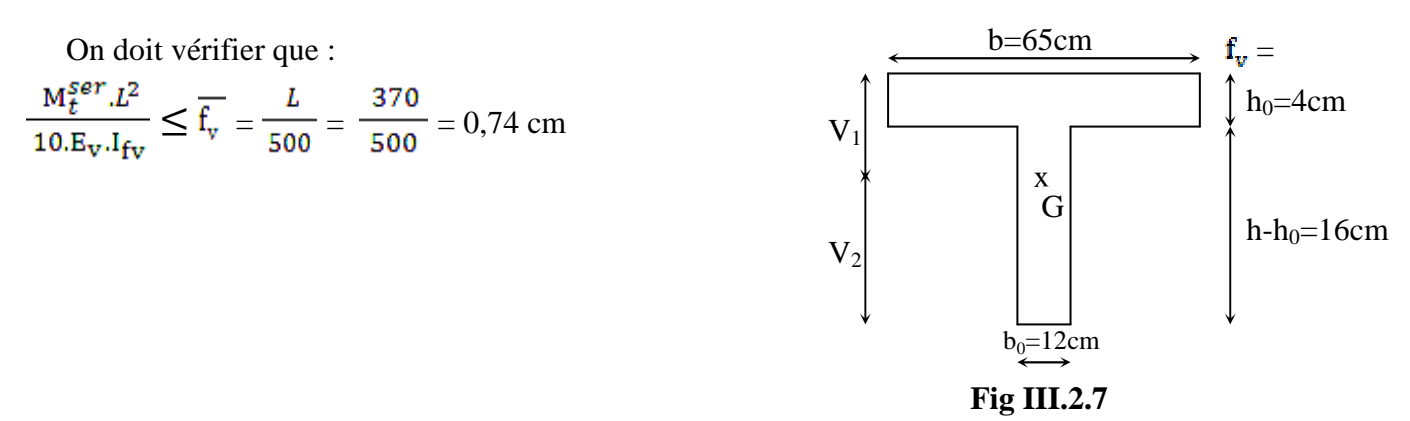

Aire de la section homogénéisée :

 $\mathbf{B}_0 = \mathbf{B} + \mathbf{n} \mathbf{A} = \mathbf{b}_0 \times \mathbf{h} + (\mathbf{b} \cdot \mathbf{b}_0 \,)\,\mathbf{h}_0 + \mathbf{15} \mathbf{A}_\mathrm{t}$  $B_0 = 12 \times 20 + (65 - 12)x + 15 \times 3.39 = 502.85 cm^2$ Moment isostatique de section homogénéisée par rapport à xx :

$$
S_{x} = \frac{bb^{2}}{2} + (b - b_{0}) \frac{hc^{2}}{2} + 15A_{1}.d
$$
\n
$$
S_{x} = \frac{12 \times 20^{2}}{2} + (65 - 12) \frac{4^{2}}{2} + 15 \times 3.39 \times 18 = 3739.3 \text{ cm}^{2}
$$
\n
$$
V_{1} = \frac{S_{x}}{B_{0}} = \frac{3739.3}{502.85} = 7.43 \text{ cm}
$$
\n
$$
V_{2} = h - V_{1} = 20 - 7.43 = 12.56 \text{ cm}
$$
\n
$$
I_{0} = \frac{b_{0}}{3} (V_{1}^{3} + V_{2}^{3}) + (b - b_{0}) h_{0} \left[ \frac{h_{0}^{2}}{12} + (V_{1} - \frac{h_{0}}{2})^{2} \right] + 15A(V_{2} - c)^{2}
$$
\n
$$
I_{0} = \frac{12}{3} (7.43^{3} + 12.56^{3}) + (65 - 12) \times 4 \left[ \frac{4^{2}}{12} + (7.43 - \frac{4}{2})^{2} \right] + 15 \times 3.39(12.56 - 2)^{2}
$$
\n
$$
I_{0} = 21770.2 \text{cm}^{4}
$$
\n
$$
\rho = \frac{A_{1}}{\text{bod}} = \frac{3.39}{12 \times 18} = 0.02
$$
\n
$$
\lambda v = \frac{0.02f_{.08}}{\rho(2 + \frac{3b_{0}}{b})} = \frac{0.02 \times 2.1}{0.02 \times \left(2 + \frac{3 \times 12}{65}\right)} = 0.82
$$
\n
$$
\text{If}_{v} = \frac{1.11_{0}}{1 + \lambda_{v} \mu} = \frac{1.1 \times 21770.2}{1 + 0.82 \times 0.202} = 20544.26 \text{ cm}^{4}
$$
\n
$$
\mu = \max(1 - \frac{1.75f_{.08}}{4 \rho \sigma_{s} + f_{.08}}; 0) = \max(1 - \frac{1.75 \
$$

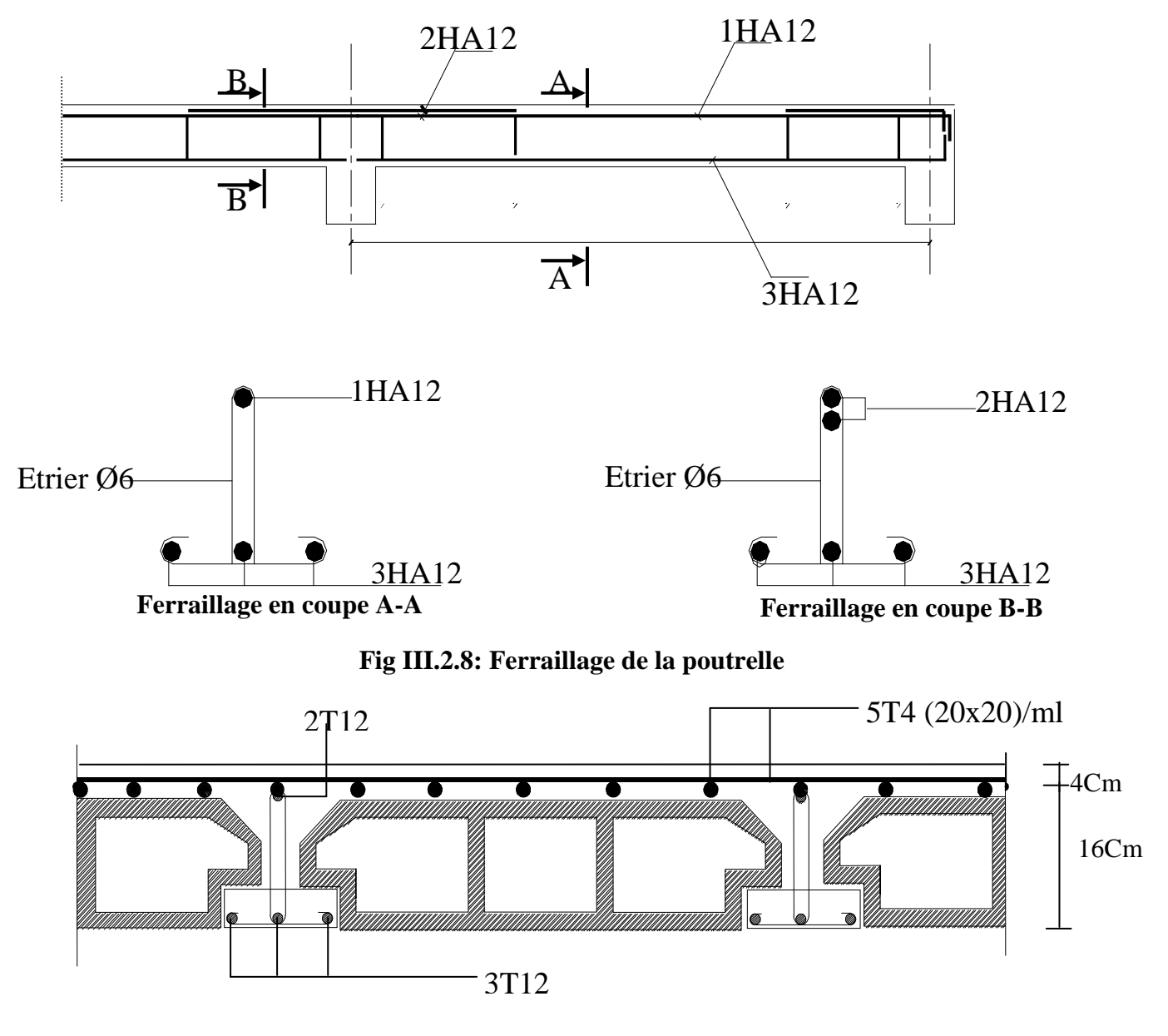

**Fig III.1.9 : Plan de ferraillage du plancher**

# **III.3) Calcul des balcons :**

## **III.3.1) Calcul des balcons :**

 Les balcons sont des éléments de structure qui vont subir des charges particulières, ils sont également soumis à des conditions d'environnement qui conduisent à des dispositions constructives spéciales. Dans notre cas ces derniers seront réalisés en dalle pleine, ils sont calculés comme des consoles encastrées dans la poutre de rive.

 $-$  largeur L= 1,50 m = 150 cm

- épaisseur du balcon 
$$
e \ge \frac{L}{10} = \frac{150}{10} \ge 15
$$
m.

On prend **e= 15 cm** 

 **III. 3.1.1) Schéma statique :** 

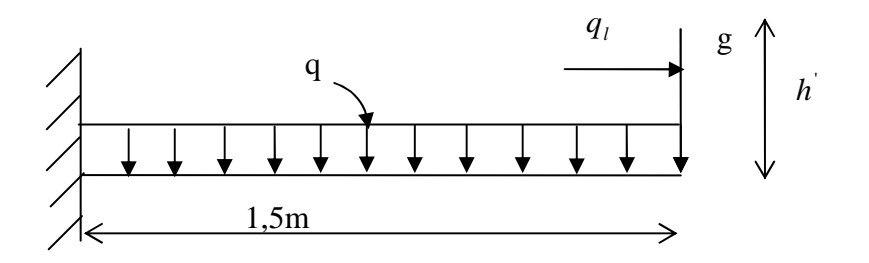

### **III.3.1.2) Calcul des efforts :**

- charges et surcharges revenant à la dalle :

- $\triangleright$  G =5,35 KN/m<sup>2</sup> charges permanentes
- $Q = 3.5$  KN/m<sup>2</sup> surcharges d'exploitation
- $\ge q = 1$  KN/m<sup>2</sup> charge horizontale due à la main courante
- $\ge$   $g_t = 0.9 + 0.8 = 1.76$  KN charge de concentration due au poids du mûr extérieur (h'= 1,1 m) ;  $g = 1.7 \times 1.1 = 1.87$  KN/ml

# **III. 3.1.3) Combinaisons des charges** :

a) Combinaison de charge à l'ELU :

 $q_u = (1,35G + 1,5Q) \times 1$  ml

- la dalle :  $q_{\text{u}} = (1,35 \times 5,35) + (1,5 \times 3,5) = 12.47$  KN/ml
- la main courante  $q_{\text{lu}} = 1.5 \times 1 = 1.5$  KN/ml
- mûr extérieur  $g_u = 1,35 \times 1,87 = 2,524$  KN/ml
- b) Combinaison de charge à l'ELS:

 $q_s = (G + Q)$ 

- la dalle :  $q_s = 5,35 + 3,5 = 8,85$  KN/ml
- la main courante  $q_{ls} = 1$  KN/ml
- mûr extérieur  $g_s = 1.87$  KN/ml

# **III.3.1.4) Ferraillage :**

Il consiste à étudier une section rectangulaire soumise à la flexion composée

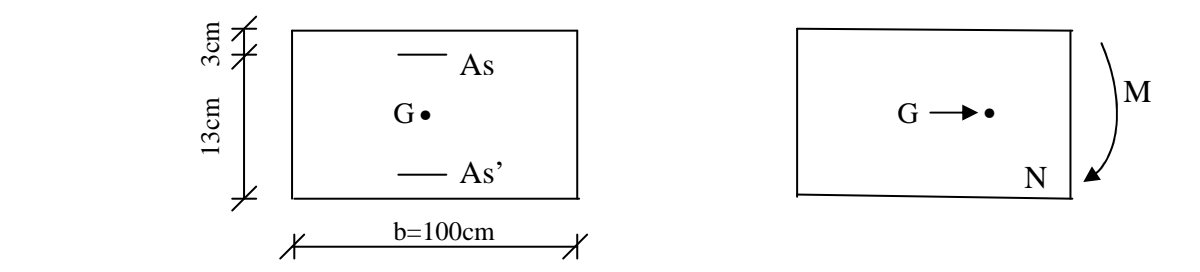

Soit e : l'excentricité de l'effort normal par rapport au **CDG** de la section considérée.

#### **III.3.1.4.1) Calcul à l'ELU :**

 $N_u = q \times L = -1.5$  KN/ml effort de traction

**a. le moment total aura pour valeur :** 

$$
M_{u} = \frac{qu.L}{2} + g_{u} . L + q_{lu} . h = \frac{12,47 \times 1.5^{2}}{2} + 2,524 \times 1.5 + 1,5 \times 1,1
$$
  

$$
M_{u} = 19.46 \text{ KNm} \qquad \text{la fibre superieur est tendues}
$$

#### **b. détermination du centre de pression :**

. Calcul de l'effort de compression centre maximal :

$$
N_{b max} = b \times h \times f_{bc} = 15 \times 100 \times 14,2 \times 10^{-1} = 2130
$$
 KN/ml

. Calcul du coefficient de remplissage :

$$
\Psi_1 = \frac{N_u}{N_{b\,\text{max}}} = \frac{1,5}{2130} = 7,04.10^{-4}
$$

. Calcul de l'excentricité relative :

$$
\psi_1 \leq \frac{2}{3}
$$
,  $\varepsilon = \frac{1 + \sqrt{9 - 12\psi_1}}{4(3 + \sqrt{9 - 12\psi_1})} = 0,1667$ 

$$
e_{nc} = \mathcal{E} \times h = 0,1667 \times 15 = 2,5 \text{ cm}
$$

$$
e_{u} = \frac{M_{u}}{N_{u}} = \frac{19.46}{1,5} = 12.97 \text{ m}
$$

$$
h/2 - c = 15/2 - 3 = 0,045 \text{ m} \implies e_{u} > h/2 - c
$$

 Le centre de pression se trouve à l'extérieur de la section limitée par les armatures, et l'effort normal est de traction, d'où la section est partiellement comprimée (SPC).

- **c. Calcul des armatures en flexion simple :**
- **Moment fictif :**

$$
M_f = N_u(e_u + \frac{h}{2} - c) = 1,5(12.97 + 0,045) = 19.52
$$
 KNm  

$$
\mu_b = \frac{M_f}{b.d^2 f_{bc}} = \frac{19.52.10^{-3}}{1.(0,12)^2.14,2} = 0,0954
$$

$$
\mu_b = 0,0954 < \mu_l = 0,392 \implies
$$
 SSA  

$$
\mu_b = 0,0954 \implies \beta = 0,724
$$

 **. Les armatures fictives :** 

$$
A_f = \frac{M_f}{\beta d \cdot \sigma_{st}} = \frac{19.52 \times 10^3}{0,724.12.348} = 6.45 \text{ cm}^2
$$

#### **d. Calcul en flexion composée :**

La section réelle des armatures :

$$
A = A_f + \frac{N_U}{\sigma_{st}} = 6.45 + \frac{1,5 \times 10}{348} = 6.49
$$
 cm<sup>2</sup>

Soit: 6HA 12 = 6.79 cm<sup>2</sup>  $\rightarrow$  S<sub>t</sub> = 17 cm

Armatures de répartition :

$$
A_r = \frac{A_s}{4} = \frac{6.79}{4} = 1.697 \text{ cm}^2
$$

Soit:  $4HAs = 2.01cm^2$   $\rightarrow$  S<sub>t</sub> = 25 cm

## **III. 3.1.5.** ) **Vérification à l'ELS :**

### **III. 3.1.5.1) Condition de non fragilité :**

$$
A_{\min} = \frac{0,23.b.d.f_{t28}}{f_e} - \frac{(e_s - 0,445d)}{(e_s - 0,185d)}
$$

Calcule de  $e_s$ :

$$
e_s = \frac{M_s}{N_s}
$$

 $M_s = q_{ls} \cdot h + q_{s} L^2 / 2 + g_{s} L$ 

$$
M_s = 1 \times 1, 1 + 8,85 \times (1,5)^2 / 2 + 1,87 \times 1,5
$$

 $M_s = 13,86$  KNm

 $N_s = 1$  KNm

$$
e_s = 13,86 \text{ m}
$$

$$
A_{\min} = \frac{0.23 \times 100 \times 12 \times 2.1}{400} - \frac{13.86 - 0.445 \times 0.12}{13.86 - 0.185 \times 0.12} = 0.45 \text{ cm}^2
$$
  

$$
A_s = 6.79 > A_{\min} = 0.45 \implies \text{Condition verify the}
$$

#### **III.3.1.5.2) Espacement des barres** :

Armatures principales :  $S_t \le \text{min} \{3h; 33 \text{ cm}\} = 33 \text{ cm} > S_t = 15 \text{ cm}$ Armatures de répartition :  $S_t \leq \min \{4h : 45 \text{ cm}\} = 45 \text{ cm} > S_t = 25 \text{ cm}$  $\rightarrow$  Condition vérifiée

#### **III.3.1.5.3) Vérification de l'ancrage :**

$$
\tau_{se} = 0.6\psi^2 f_{t28} = 0.6([1,5)^2.2, 5 = 3,375 \text{ MPA}
$$

$$
L_s = \frac{\phi \cdot f_e}{4 \cdot \tau_{se}} = \frac{1,2 \times 400}{4 \times 3,375} = 35,55 \text{ cm}
$$

On prévoit des crochets :

 $L_a = 0.4 L_s = 0.4 \times 35,55 = 14.22$  cm on adopte :  $L_a = 15$  cm

#### **III. 3.1.5.4) Vérification au cisaillement :**

Nous avons une fissuration préjudiciable, d'où :

$$
V_{u} = q_{u} \times L + g_{u} = 12.47 \times 1,5 + 2,524 = 21,23 \text{ KN}
$$
  
\n
$$
\overline{\tau}_{u} = \min \left( \frac{0.15 f_{c28}}{\gamma_{b}} \right); 4 \text{ MPA} = 2,5 \text{ MPA}
$$
  
\n
$$
\tau_{u} = \frac{V_{u}}{b.d} = \frac{21,23 \times 10}{100 \times 12} = 0,176 \text{ MPA}
$$
  
\n
$$
\tau_{u} = 0,176 \text{ MPA} \le \overline{\tau}_{u} = 2,5 \text{ MPA} \longrightarrow \text{Condition } \text{veinfinite}
$$

Alors les armatures transversales ne sont pas nécessaires.

#### **III. 3.1.5.5) Vérification de l'adhérence des barres :**

$$
\tau_{se} < \overline{\tau}_{se} = \Psi \times f_{t28} = 1,5 \times 2,1 = 3,15 \text{ MPa}
$$
\n
$$
\tau_{se} = \frac{V_u}{0.9d \cdot \sum U_i}
$$
\nTime des périmètres utiles des

 $\sum U_i$ : Somme des périmètres utiles des armatures  $\sum U_i = n \pi \phi = 6 \times 3,14 \times 1,2 = 22,60$  cm Avec : *n* nombre de barres  $\tau_{se} = \frac{24,23 \times 10^{-7}}{0.0 \times 12 \times 22.60} = 0.87 \text{ MPA}$  $21,23 \times 10$ 

$$
\tau_{se} = \frac{0.9 \times 12 \times 22,60}{0.9 \times 12 \times 22,60} = 0.67
$$
 NIT A

**III. 3.1.5.6) Vérification aux appuis :**

**a)** 

**Influence sur le béton :** 

 **Influence de l'effort tranchant au voisinage des appuis : [BAEL 91 /ART A.5.1.313]** 

$$
V_u \ge 0.4 \times \frac{f_{c28}}{\gamma_b} \times 0.9 \times b \times d
$$
  

$$
V_u = 0.4 \times \frac{2.5}{1.5} \times 0.9 \times 1 \times 0.12 \times 10^3 = 720 \text{ KN}
$$
  

$$
V_u = 21,23 \text{ KN} > 720 \text{ KN} \longrightarrow \text{Condition vérifiée}
$$

# **III.3.1.5.7) Vérification des contraintes à l'ELS :**

• **Dans le béton :** 

$$
\sigma_{bc} \leq \overline{\sigma_{bc}} = 0,6. f_{c28} = 15 \text{ MPA}
$$

$$
\sigma_{bc} = K.\sigma_{s}
$$

D'une part :

$$
K = \frac{\alpha_1}{15(1-\alpha_1)}
$$

$$
\rho_1 = \frac{100.A_s}{b \times d} = \frac{100 \times 6,79}{100 \times 12} = 0,567
$$

Des tables, on aura :

$$
\alpha_1 = 0.336 \rightarrow \beta_1 = 0.888
$$

$$
K = \frac{0,567}{15(1-0,336)} = 0,0567
$$

D'autres part :

$$
\sigma_s = \frac{M_s}{\beta_1 d.A_s} = \frac{13,86 \times 10^3}{0,888 \times 12 \times 6,79} = 191,56 \text{ MPA}
$$

Alors :

$$
\sigma_{bc} = K\sigma_s = 0.0567 \times 191,56 = 10,86 \text{ MPA}
$$

$$
\sigma_{bc} = 10,86 < \overline{\sigma_{bc}} = 15 \text{ MPA} \longrightarrow \text{Condition vérifiée}
$$

• **Dans l'acier :** 

Situation préjudiciable :

$$
\overline{\sigma_s} = \left\{ \frac{2}{3} f_e; 110 \sqrt{n_f_{c28}} \right\} = \left\{ 266, 67; 201, 64 \right\} = 201, 64 \text{ MPA}
$$
\n
$$
\sigma_s = 191, 56 \text{ MPA} < \overline{\sigma_s} = 201, 64 \text{ MPA} \rightarrow \text{Condition } \text{veinfinite}
$$

#### **III. 3.1.5.8) Vérification de la flèche :**

$$
f_{\nu} = \frac{M_s \times L^2}{4 \times E_{\nu} \times I_{f\nu}} \qquad \Longleftrightarrow (1)
$$

Avec :

\n- $$
E_v = 10818,865
$$
 MPA  $\rightarrow$  module de deformation différée
\n- $I_{fv} = \frac{1,1 \times I_0}{1 + u \lambda_v}$
\n
\nAs coefficients de:  $I$ 

Calcul des coefficients de :  $I_{f\nu}$ 

• 
$$
\lambda_v = \frac{0.02 \times f_{t,28}}{\left(2+3\frac{b_0}{b}\right)\rho_1}
$$
  
\navec :  $\rho_1 = \frac{100.A_{st}}{b.d} = \frac{100 \times 6.79}{100 \times 12} = 0.565$   
\n $\lambda_v = \frac{0.02 \times 2.1}{\left(2+3\frac{100}{12}\right)0,565} = 0.00275$   
\n•  $u = 1 - \left[\frac{1.75 \times f_{t,28}}{4.\rho.\sigma_s + f_{t,28}}\right]$  Avec  $\rho = \frac{A_{st}}{b.d} = \frac{6.79}{100 \times 12} = 0.00565$   
\n $\sigma_s = 191,56 \text{ MPA}$   
\n $u = 1 - \left[\frac{1.75 \times 2.1}{4 \times 0.00565 \times 191,56 + 2.1}\right] = 0,4283$   
\n•  $I_0 = \frac{b}{3} (V_1^3 + V_2^3) + 15.A_s (V_1-c)^2$ 

## **III.3.1.5.9) Position du centre de gravite** :

Le centre de gravite est déterminé, en prenant les moments

Statique par rapport à l'arrête supérieure.

$$
V_1 = \frac{\frac{b.h^2}{2} + n.A_s(h-d)}{b.h + n.A_s}
$$
  
\n
$$
V_1 = \frac{\frac{100 \times 15^2}{2} + 6 \times 6,79 \times (15-12)}{(100 \times 15) + (6 \times 6,79)} = 7,38 \text{ cm}
$$
  
\n
$$
V_2 = h-V_1 = 15-7,38 = 7,62 \text{ cm}.
$$
  
\nAvec:  $I_0 = \frac{b}{3} (V_1^3 + V_2^3) + 15.A_s (V_1-c)^2$   
\n
$$
I_0 = \frac{100}{3} ((7,38)^3 + (7,62)^3) + 15 \times 6,79 \times (7,38-3)^2
$$
  
\n
$$
I_0 = 30100,53 \text{ cm}4
$$

*Promotion 2016 / 2017 Page 52* 

 Alors : *v*  $f_v$ <sup>-</sup> 1+*u*  $I_{\kappa} = \frac{1.1 \times I}{I}$  $+$  u $\lambda$  $=\frac{1,1\times}{1,1\times}$ 1  $1,1 \times I_0$  $1 + 0,00565 \times 0,00275$  $1,1 \times 30100,53 \times 10^{-8}$  $+0,00565\times$  $=\frac{1,1\times30100,53\times}{2,0.0555}$ −  $I_{f_v}$  $I_{fv} = 3.31 \times 10^{-4} \text{ cm}^4$ 

(1) 
$$
\Leftrightarrow
$$
  $f_v = \frac{13,86 \times (1,5)^2 \times 10^{-3}}{4 \times 10818,866 \times 3,31 \times 10^{-4}} = 2,17.10^{-3} \text{ m}$   
 $f_v = 2,17.10^{-3} \text{ m} < \overline{f} = \frac{L}{250} = 4,8.10^{-3} \text{ m} \longrightarrow \text{Condition vérifiée}$ 

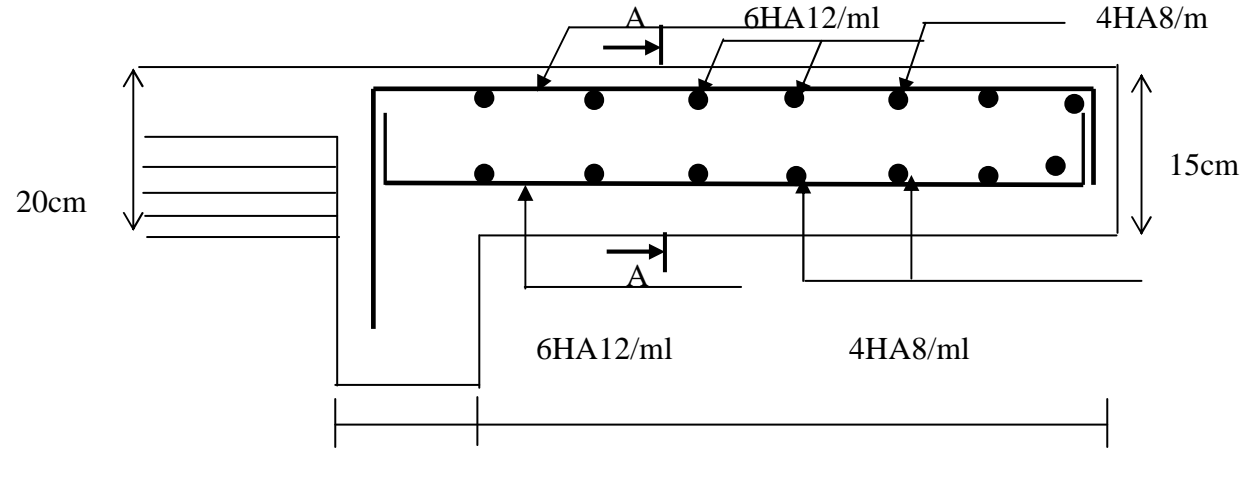

25cm 150cm

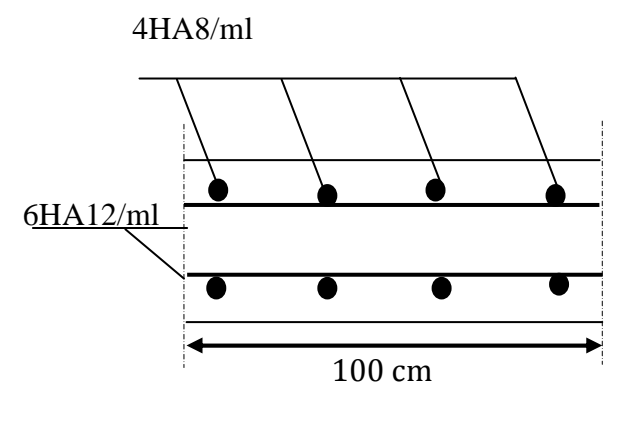

 **Coupe A-A** 

**Fig III.3.1 Ferraillage des balcons** 

**Promotion 2016 / 2017** Page 53

## **III.4 Le porte-à-faux :**

#### **Introduction :**

Il sera assimilé à une console encastrée à une extrémité, réalisé en dalle pleine. Le calcul se fait pour une bande de 1m de largeur sous les sollicitations suivantes :

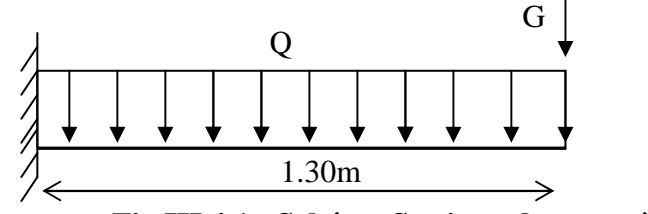

 **Fig III.4.1 : Schéma Statique du porte-à- faux** 

**Q** : charges et surcharges verticales, revenant au porte-à-faux.

**G** : charge concentrée verticale due à l'effet du poids propre du mur double cloison.

### **III.4.1. Dimensionnement du porte-à-faux :**

L'épaisseur du porte à faux est déterminée comme suit :  $ep \ge L/10 = 130/10 = 13$  cm On prend :  $ep = 15$ cm.

### **III.4.2. Détermination des charges et surcharges**

**Charges permanentes :** 

• **La dalle :** 

Tableau III.4.1 : Charge permanente G.

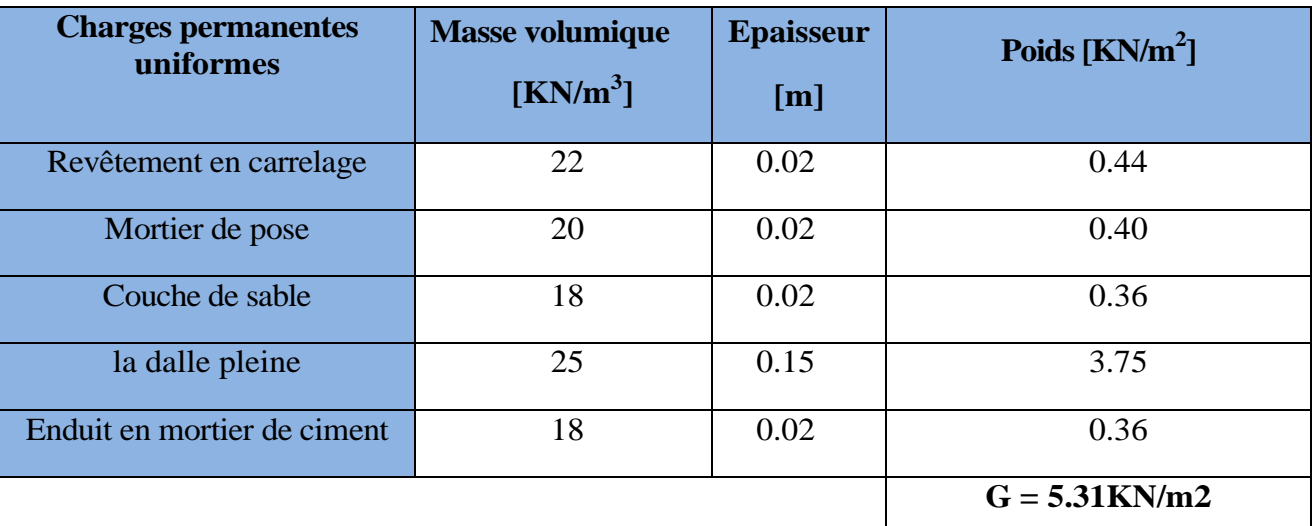

**La charge de double cloison :** G1=2.36 KN/m<sup>2</sup>

**charge d'exploitation :**  $Q = 1.5$ KN/m<sup>2</sup>

### **III.4.3. Calcul à l'ELU**

**Combinaison des charges :**

**A L'ELU :** 

**Dalle :**  $qu_1 = (1.35G + 1.5Q) \times 1m = [(1.35 \times 5.31) + 1.5 \times (1.5)] \times 1m = 9.42$ KN/ml

**Mur double cloison :**  $qu_2 = (1.35x \ 2.36) \times 2.86m \times 1m = 9.11kN$ 

# **A L'ELS :**

**Dalle :**  $qs1 = G+Q= [5.31+1.5] \times 1m=6.81 \text{KN/ml}$ 

**Mur double cloison :**  $qs2 = 2.36 \times 2.86 \text{m} \times 1 \text{m} = 6.75 \text{KN}$ 

# **III.4.4. Le ferraillage à L'ELU :**

Le calcul se fait en flexion simple pour une bonde de 1m de largeur, la section dangereuse est située au niveau d'encastrement.

# • **Calcul du moment sollicité:**

$$
Mu = q_{u1} \times \frac{l^2}{2} + q_{u2} \times l \implies Mu = 9.42 \times \frac{1.3^2}{2} + 9.11 \times 1.3 = 19.80kN \cdot m
$$

 $Mu = 19.80KNm.$ ,  $b = 100cm$ ,  $d = 13cm$ 

## **a) Armatures principales :**

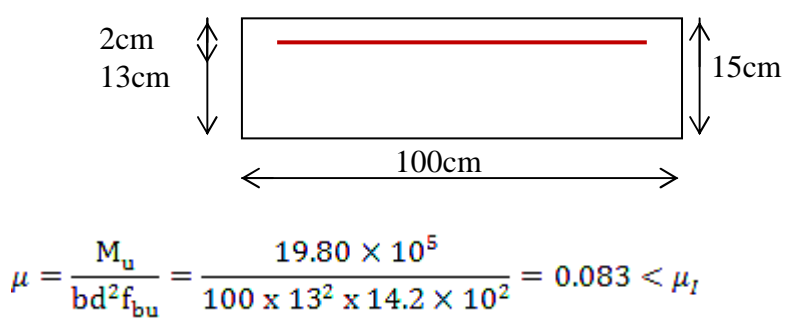

$$
= 0.392
$$
 la section est simplement armée

$$
\mu = 0.083 \implies \beta = 0.9565
$$
  

$$
A_s = \frac{M_u}{\beta \, d \, x \sigma_{st}} = \frac{19.80 \, x10^5}{0.9565 \, x \, 13x \, 348 \times 10^2} = 4.58 \, cm^2
$$

**Soit** : **Armatures principale 5HA12/ml** = **5.65cm²/ml avec un espacement** 

**St=100/5 = 20cm**

• **Armatures de répartition :**

$$
A_r = \frac{A_s}{4} = \frac{5.65}{4} = 1.41 \text{cm}^2
$$

**Armatures de répartition 4HA8/ml** = **2.01cm<sup>2</sup> /ml avec un espacement St= 25cm**

# **III.4.5. Vérification à l'ELU :**

**a) Condition de non fragilité (Art. 4.2.1 /BAEL 91modifier 99)** 

La section des armatures longitudinale doit vérifier la condition suivante : **Aadopté> Amin** 

$$
\mathbf{A}_{\min} = \frac{0.23bdft_{28}}{fe} = \frac{0.23 \times 100 \times 13 \times 2.1}{400} = 1.57 \, \text{cm}^2
$$

AS = 5.65cm² > Amin = 1.57cm² ………………………………**Condition vérifiée.**

**b) Contrainte tangentielle (Art .A.5.1.2/ BAEL 91modifier 99) :** 

Aucune armature d'effort tranchant n'est nécessaire si :  $\tau_u \leq \overline{\tau}_u$ 

# **On doit vérifier que :**  $\tau_u \leq \overline{\tau}_u$

$$
\tau_{u} = \frac{V_{u}}{bd} \le \overline{\tau}_{u}
$$
 Avec :  $\overline{\tau}_{u} = \min \left\{ \frac{0.15f_{c28}}{\gamma_{b}} \right\}$ ; 4MPa $\Bigg}$  = 2.5 MPa (fissuration préjudiciable)  
\n
$$
V_{u} = q_{u1}x1 + q_{u2} = 9.42x1.3 + 9.11 = 21.36KN
$$

$$
\tau_u = \frac{21.36 \times 10^3}{1000.130} = 0.164 MPa
$$

$$
\tau_u
$$
=0.164 MPa $\langle \bar{\tau}_u = 2.5MPa$ .................**Condition vérifiée**

**Pas de risque de cisaillement**  $\equiv$  (les armatures transversales ne sont pas nécessaires)

**c) Vérification de l'adhérence (Art .A.6.1.3/BAEL91 modifier99)**  On doit vérifier que :

 $\tau_{\rm sc}$   $<$   $\tau_{\rm sc}$ 

$$
\tau_{se} = \frac{V_{u}}{0.9d\Sigma u_{i}} < \overline{\tau}_{se} \begin{cases} \overline{\tau}_{se} = \psi_{s} f t_{28} = 1.5 \times 2.1 = 3.15 MPa \\ \Sigma u_{i} = 5 \times 3.14 \times 12 = 188.4 mm \end{cases}
$$

$$
\tau_{se} = \frac{21.36 \times 10^{3}}{0.9 \times 130 \times 188.4} = 0.97 MPa < \overline{\tau}_{se} = 3.15 MPa \text{ ...} \text{Condition verify the}
$$

(Pas de risque d'entrainement des barres).

## **d) espacement des barres :(Art. A.8.2.42/BAEL91 modifier 99)**•

**Armature principale** : St≤ min (3h, 33cm)=33cm>St=20cm……………..**Condition vérifiée Armature de répartition**: St≤ min (4h, 45cm)=45cm>St=25……………..**Condition vérifiée**

**e) longueur de scellement : (Art. A.6.1.22 BAEL91)**

### **La longueur de scellement droit est donnée par :**

$$
L_s = \frac{\phi f_e}{4\tau_s} \text{ Avec}: \ \tau_s = 0.6 \psi_s^2 f_{t28} = 0.6 \times 1.5^2 \times 2.1 = 2.835 \text{Mpa}
$$

$$
L_s = \frac{10 \times 400}{4 \times 2.835} = 352.7 \text{mm} = 35.27 \text{cm}
$$

Pour des raisons de pratique on adopte un crochet normal. La longueur de recouvrement d'après l'article **(A.6.1, 253/BAEL91modifié 99)** est fixée pour les barres à haute adhérence à : Lr =  $0.4 \times 10^{-14}$  x Ls =  $0.4 \times 35.27 = 14.11$  cm On adopte :  $Lr = 15$  cm.

# **f) Influence de l'effort tranchant aux voisinages des appuis (Art.4.2.1/BAEL91)**

$$
\overline{v}_u = 0.4 \times f_{c28} \times 0.9 \text{ d} \times b/\gamma_s
$$

u 0.4 0.13 1 = 1017.39KN 1.15 Vu **Condition vérifiée**

#### **g) Influence de l'effort tranchant aux appuis (armature principal) :**

 $As \geq Vu / (fe / \gamma)$  avec : Vu=21.36 KN Vu / (fe /  $\gamma$ ) = (21.36 x x 1.15)/400=61mm<sup>2</sup> = 0.61cm2 Donc : As=5.65 cm2 ≥ 0.61cm2………………………………**Condition vérifiée** 

### **III.4.6.Vérification à l'ELS** :

#### • **Calcul du moment sollicité:**

La section dangereuse étant au niveau de l'encastrement.

$$
Ms = q_{s1} \times \frac{l^2}{2} + q_{s2} \times l
$$
  

$$
Ms = 6.81 \times \frac{1.3^2}{2} + 6.75 \times 1.3
$$

 $Ms = 14.53$  KN m

### • **Les contraintes dans le béton et l'acier:**

#### **a) Vérification des contraintes dans le béton :**

II faut vérifier que : 
$$
\sigma_{bc} \leq \overline{\sigma_{bc}}
$$
  
\n $\overline{\sigma_{bc}} = 0.6 \text{ f}_{c28} = 0.6 \times 25 = 15 \text{ MPa}$   
\n $\sigma_{bc} = \frac{\sigma_s}{k_1}$   
\n $\rho = \frac{100 \text{ A}_s}{bd} = \frac{100 \times 5.65}{100 \times 13} = 0.435$   
\n $\rho_1 = 0.435 \rightarrow \beta_1 = 0.8995 \rightarrow k1 = 34.75$   
\n $\sigma_s = \frac{M_s}{\beta_1 A_s d} = \frac{14.53 \times 10^3}{0.8995 \times 5.65 \times 13} = 219.92MPA$   
\n $\sigma_{bc} = \frac{\sigma_s}{k_1} = \frac{219.92}{34.75} = 6.33$   
\n $\sigma_{bc} = 6.33MPa < \overline{\sigma_{bc}} = 15MPa$ ................. Condition vérifie.

**b) Vérification des contraintes dans l'acier :** 

 $\sigma_s \leq \bar{\sigma_s}$ <br> $\sigma_s = 219.92 MPa$  $\sigma_{s} = \frac{400}{1.15} = 348 MPa$  $\sigma_s = 219.92 MPa < \bar{\sigma}_s = \frac{400}{1.15} = 348 MPa ... ... ... ... ... ... ...$ Condition vérifiée. **c) Etat limite de déformation: (Art B.6.5.1/BAEL91)**  $\frac{h}{L} = \frac{15}{100} = 0.15 \ge \frac{1}{16} = 0.06 \dots \dots \dots \dots \dots \dots \dots \dots \dots \dots$ ...Condition vérifiée.  $\frac{h}{L} = \frac{15}{100} = 0.15 \ge \frac{M_S}{10 M_0} = \frac{14.53}{10 \times 14.53} = 0.1 \dots \dots \dots \dots \dots \dots \dots \dots$ Conditionvérifiée.  $\frac{A}{bd} = \frac{5.65}{100 \times 15} = 0.0038 < \frac{4.2}{f_e} = \frac{4.2}{400} = 0.01... \dots ... \dots ...$  Condition vérifiée.

Le calcul de la flèche n'est pas nécessaire car toutes les conditions sont vérifiées.

# **III.4.7 Conclusion :**

Apres toute vérification, nous avons adopté le ferraillage suivant : Armatures principales : **5 HA12 = 5.65 cm2 /ml** avec un espacement de **20cm** Armatures de répartition : **4 HA 8 = 2.01cm2/ml** avec un espacement de **25cm**

## **5HA12/ml**  $(S_t = 20cm)$

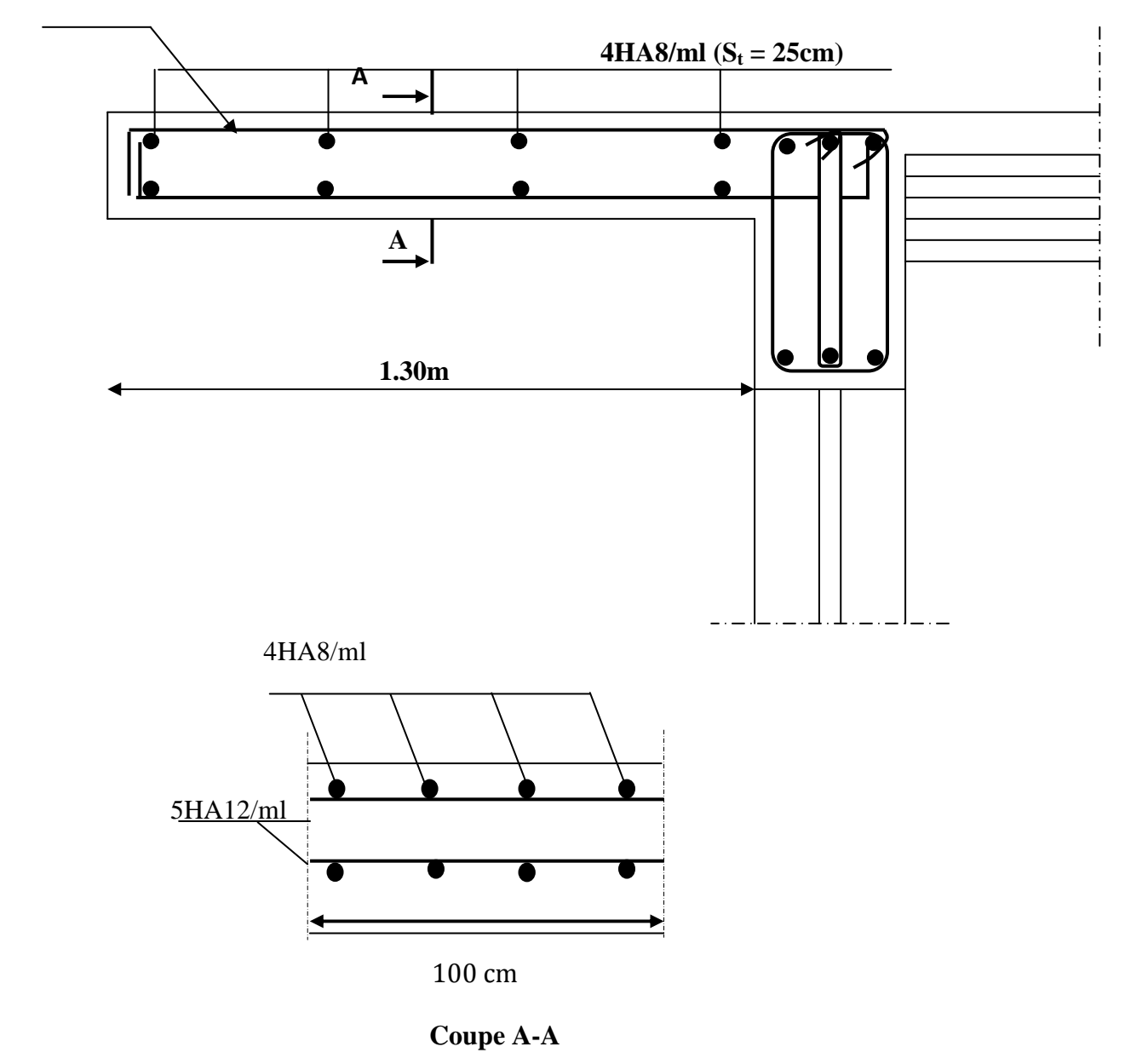

 **Fig III.4.2 : Ferraillage du porte-à-faux**

# **III-5) Calcul d'escaliers :**

# **III-5-1) Définition :**

 L'escalier est un ouvrage qui permet de passer à pied d'un niveau à l'autre .La structure est munie d'une cage d'escaliers desservant la totalité des niveaux. Ils seront réalisés en béton armé coulé sur place.

# **III-5-2) Terminologie :**

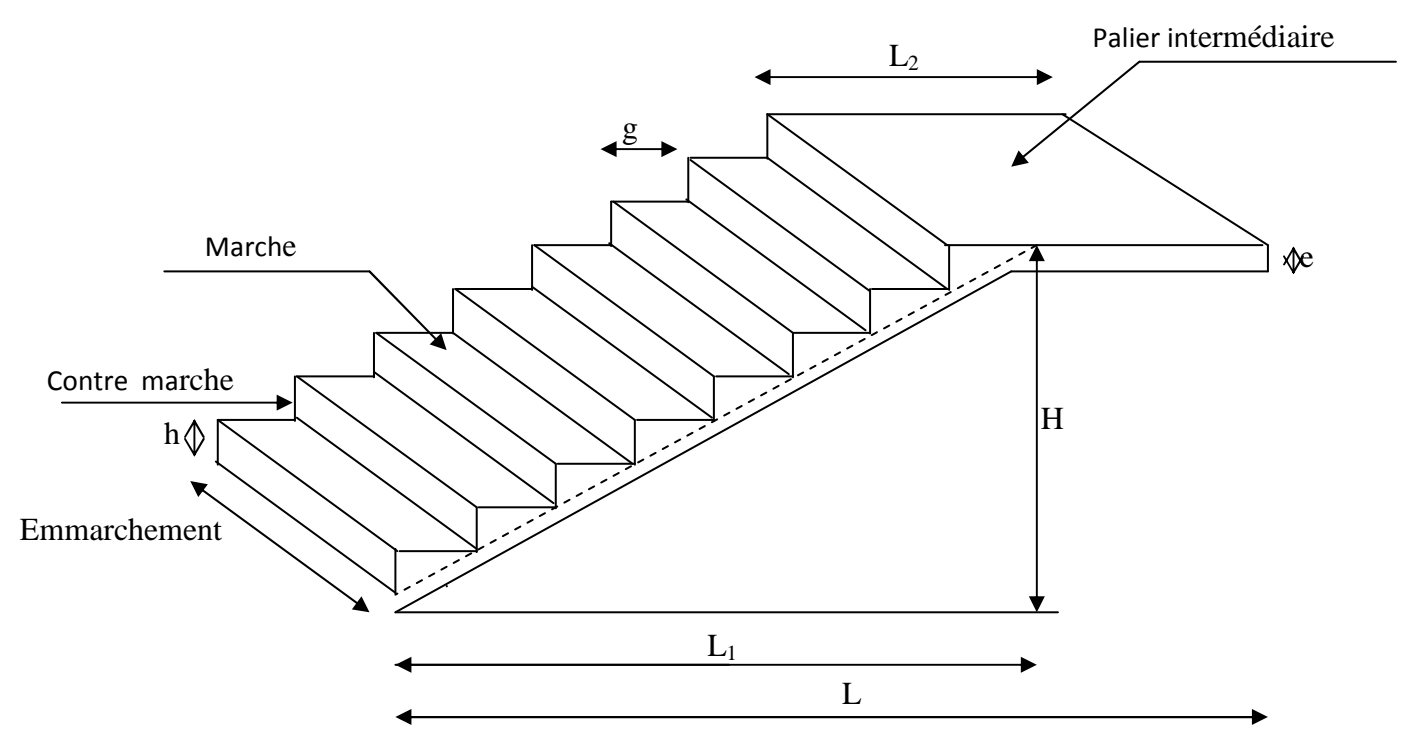

**Fig III-5-1): Schéma de l'escalier**.

- **La marche :** est la partie horizontale, sa forme en plan peut être rectangulaire, trapézoïdale, arrondie, etc.
- **La contre marche** : est la partie verticale entre deux marches, l'intersection de la marche et la contre marche nommée nez de marche est parfois saillie sur la contre marche.
- La hauteur de la marche h : est la différence de niveau entre deux marches successives ; valeurs courantes  $h = 13a17$  cm, jusqu'à 22.5 cm pour les escaliers à usage technique ou privé.
- **Le giron :** est la distance en plan mesurée sur la ligne de foulée, séparant deux contre marches ; il y a une valeur constante, de 28cm au minimum .Un escalier se montera sans fatigue si l'on respecte la relation de BLONDEL qui est :  $2h + g = 59$  à 64.
- **Une volée** : est l'ensemble des marches (25 au maximum) comprises entre deux paliers consécutifs.
- **Un palier** : est la plate forme constituant un repos entre deux volées intermédiaires et/ou à chaque étage.
- **L'emmarchement** : représente la largeur de la marche.

# **III-5-3) Calcul des escaliers :**

# **III-5-3-A) Calcul de l'escalier de l'étage courant :**

L'étage courant comporte deux volées identiques, donc le calcul se fera pour une seule volée.

# **III-5-3-A-1) Pré- dimensionnement de l'escalier :**

Le pré dimensionnement d'escalier consiste à déterminer :

- Le nombre des marches (n).
- La hauteur de la marche  $(h)$ , le giron $(g)$ .
- L'épaisseur de la paillasse (e).

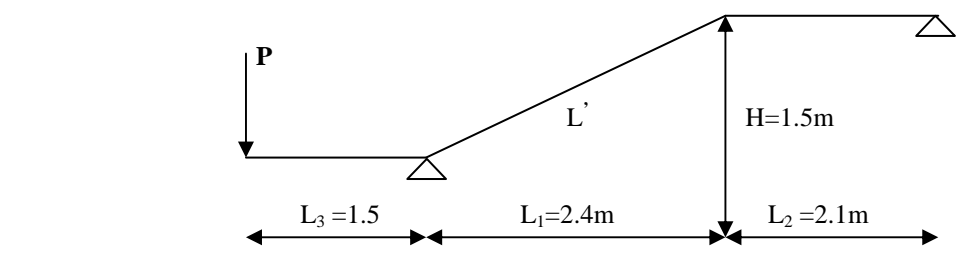

**Fig III-5-2) : Schéma statique d'escalier étage courant.** 

Les escaliers seront pré dimensionnés suivant la formule de BLONDEL, en tenant compte des dimensions données sur le plan.

$$
59cm \leq g+2h \leq 66cm
$$
  

$$
14cm \leq g+2h \leq 18cm
$$

**A. Calcul du nombre de contre marches : 14cm ≤ h ≤ 18cm** 

Soit : **h= 17 cm**

$$
n = \frac{H_t}{h} = \frac{153}{17} = 9
$$

**n = 9 contre marches**.

- **B. Calcul du nombre de marches : m = n- 1 = 9 -1 = 8 marches.**
- **C. Calcul de la hauteur de la contre marche :**

$$
h = \frac{H_t}{n} = \frac{153}{9} = 17 \text{ cm}
$$

**D. Calcul de la hauteur du giron :**   $28 \text{ cm } \leq g \leq 35 \text{ cm}$ **g** =  $\frac{L}{n}$  $\frac{L}{n-1} = \frac{240}{8}$  $\frac{16}{8}$  = 30 cm

$$
\mathcal{L}^{\mathcal{L}}(\mathcal{L}^{\mathcal{L}}(\mathcal{L}^{\mathcal{L}}))
$$
**E. Vérification de la relation de BLONDEL :** 

 $59 \leq g+2h$  ≤ 64 cm

 $59 \le 30 + (2 \times 17) = 64 \le 66$  cm

**14 cm ≤ h ≤ 18 cm** 

**On a :h = 17 cm** 

**Les relations de BLONDEL sont vérifiées.** 

### **F. Epaisseur de la paillasse et du palier :**

L'épaisseur de la paillasse et du palier **(ep)** est donnée par la relation :

$$
\frac{L_0}{30}\,\leq\,e_p\leq\,\frac{L_0}{20}
$$

 **Avec :** 

 $\mathbf{L}_0$ : longueur réelle de la paillasse projetée et du palier (entre appuis) :  $\mathbf{L}_0 = \mathbf{L}^2 + \mathbf{L}_2$ 

**L ' :** longueur de la paillasse projetée.

**L2 :** longueur du palier.

• **Application :** 

$$
\begin{cases}\n\tig \alpha = \frac{h}{g} = \frac{17}{30} = 0.567 \implies \alpha = 29.55^{\circ} \\
L' = \frac{L_1}{\cos \alpha} = \frac{240}{\cos(29.55)} = 280 \text{ cm} \\
L_0 = L' + L_2 = 2.80 + 2.1 = 4.9 \text{ m} = 490 \text{ cm}\n\end{cases}
$$

 **D'ou :**   $\frac{190}{30} \leq e_p \leq \frac{490}{20}$   $\Rightarrow$  16.33  $\leq e_p \leq 24.50$ 

 **On opte pour: ep =20 cm** 

 **N.B :** On prend la même épaisseur pour la volée et le palier.

### **III-5-3-A-2) Détermination des charges et surcharges :**

 Le calcul s'effectuera pour une bande de (**1m)** d'emmarchement et une bande de (**1m)** de projection horizontale de la volée. En considérons une poutre simplement appuyée en flexion simple.

- **A. Les charges permanentes :**
- **Le poids des revêtements :**

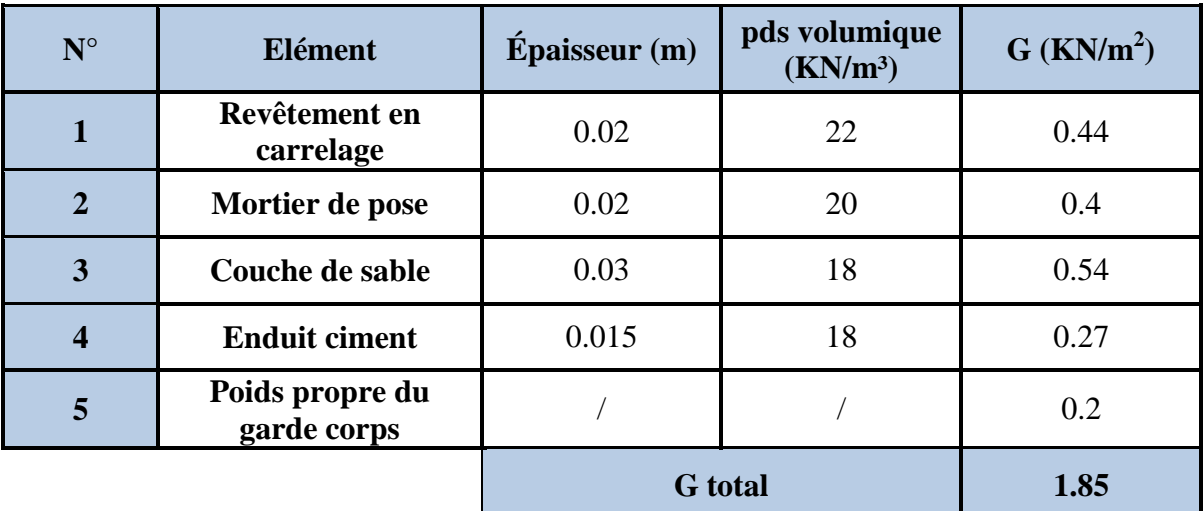

**Tableau III-5-1) : Charges permanentes revenant aux poids des revêtements.** 

# **Le palier:**

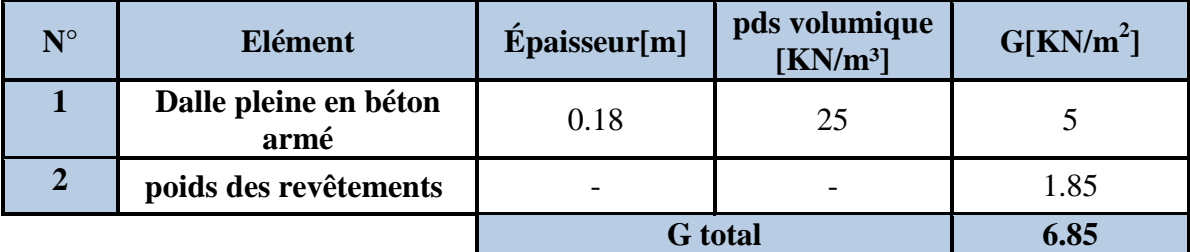

 **Tableau III-5-2) : Charges permanentes revenant au palier**.

**La paillasse (La volée) :** 

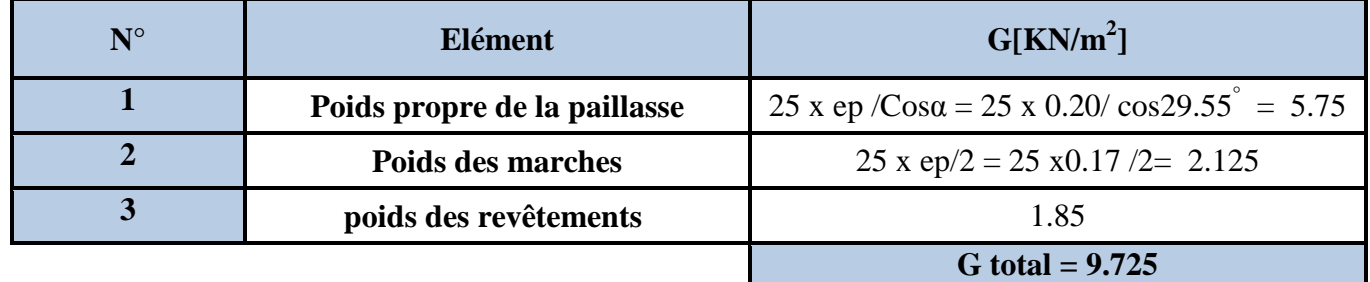

**Tableau III-5-3) : Charges permanentes revenant à la paillasse.** 

# **La charge concentrée :**

Une charge concentre sur l'extrémité du palier dû à la charge du mur extérieur **(P).** 

 **P = (3.06 – 0.20) x 2.4 x 1m = 6.86 KN** 

# **B. Surcharges d'exploitations :**

La surcharge d'exploitation est définie à partir des descriptions du DTR, qui est la même pour la paillasse et le palier : **Q = 2.5 KN / m<sup>2</sup>** .

**III-5-3-A-3)Combinaison des charges :** 

• **ELU:**  $q_u = (1.35 \text{ G} + 1.5 \text{ Q}) \times 1 \text{ m}.$ 

 $\checkmark$  Palier :  $q_u = (1.35 \times 6.86 + 1.5 \times 2.5) \times 1 \text{ m} = 13.01 \text{ KN } / \text{ ml}.$ 

- $\checkmark$  Volée :  $q_u = (1.35 \times 9.725 + 1.5 \times 2.5) \times 1 m = 16.88$  KN / ml.
- $\checkmark$  Mur extérieure : P = 1.35 x 6.86 = 9.26 KN.
- $\triangleright$  **ELS:**  $q_S = (G + Q) x 1 m.$ 
	- $\checkmark$  Palier :  $q_s = (6.86 + 2.5) \times 1 \text{ m} = 9.36 \text{ KN } / \text{ ml}.$
	- $\checkmark$  Volée :  $q_s = (9.725 + 2.5) \times 1 \text{ m} = 12.23 \text{ KN } / \text{ ml}.$
	- $\checkmark$  Mur extérieure : P = 6.86 KN.

**III-5-3-A-4) Calculs à l'ELU :** 

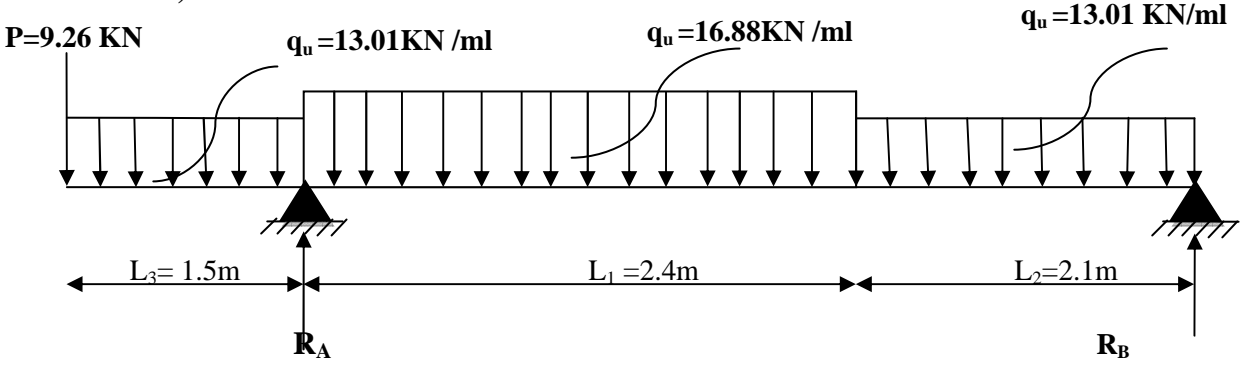

**Fig III-5-3) : Schéma statique d'escalier à l'ELU.**

**Calcul des efforts internes :**

- **Réactions d'appuis** :

 $\sum$ **F/y=0**  $\sum$  **B**<sub>A</sub> +**R**<sub>B</sub> = 9.26 +13.01 x 1.5 +16.88 x 2.4 + 13.01 x 2.1  $R_A + R_B = 96.60$ 

$$
\sum M/A=0 \implies 4.5 R_B - (9.26x1.5) - (13.01x1.5x0.75) + (16.88 x2.4x1.2) + (13.01x2.1x3.45) = 0
$$

**D'où:** R<sub>A</sub> = 71.19KN **i**  $R_B = 25.41 \text{ KN}$ 

**Calculs des moments et efforts tranchants à l'ELU :**

#### - **Tronçon : 0 ≤ x ≤ 1.5 m**

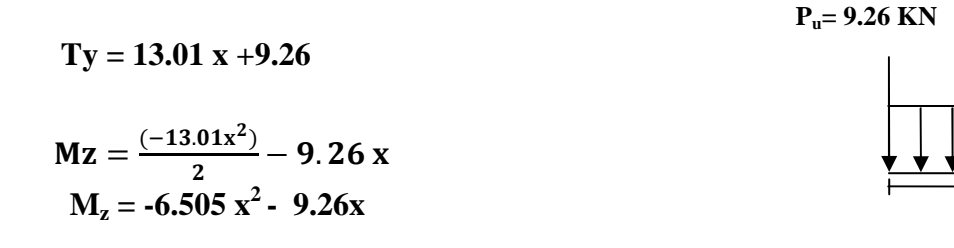

 $M_{z}$ 

 $q_u = 13.01$  KN/ml

- **Tronçon : 1,5 ≤ x ≤ 3,9** 

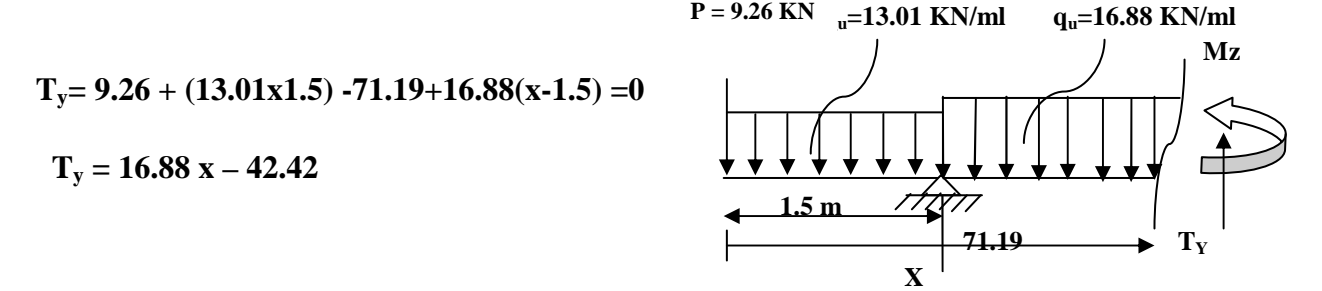

$$
Mz = -9.26x - 19.51(x - 0.75) + 71.19(x - 1.5) - \frac{16.88(x - 1.5)^2}{2}
$$

 $Mz = -8.44x^2 + 67.74x + 111.14$ 

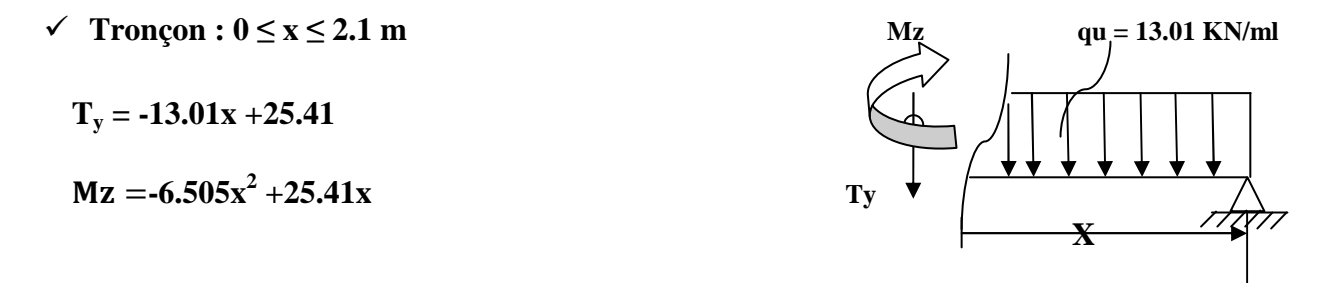

**D'où: 25.41**

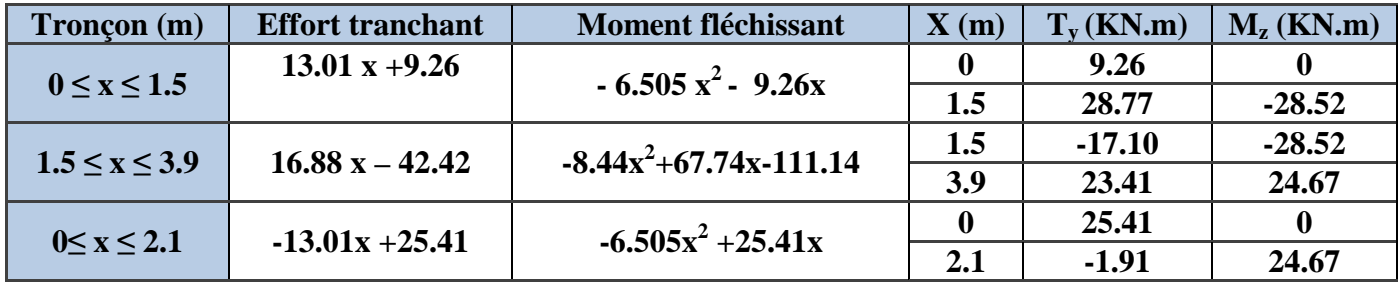

**Tableau III.5.4 : Les efforts internes à l'ELU.** 

Le moment  $M_z$  est maximal pour  $T_y = 0$ 

**Tronçon :**  $0 \le x \le 2.1m$  $T_y = 0 \implies -13.01x + 25.41 = 0 \implies x = 1.95m$ 

**Donc : max =24.81 KN.m** 

 Les moments aux appuis et en travées seront affectés des coefficients 0.85 et 0.3 respectivement, afin de tenir compte des semi-encastrements.

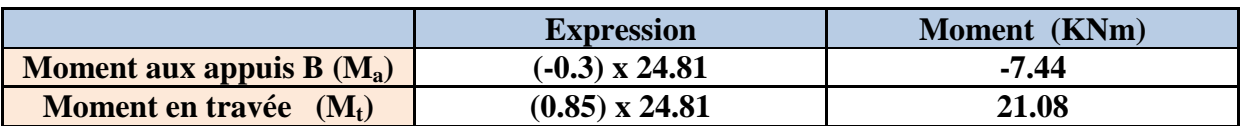

#### **Tableau III.5.5: Les moments corrigés à l'ELU.**

**D'où :** 

**M T travée =+ 21.08 KN.m M B appui = -7.44 KN.m M A appui = - 28.52 KN.m**   $M \text{ console} = +28.52 \text{ KN.m}$ 

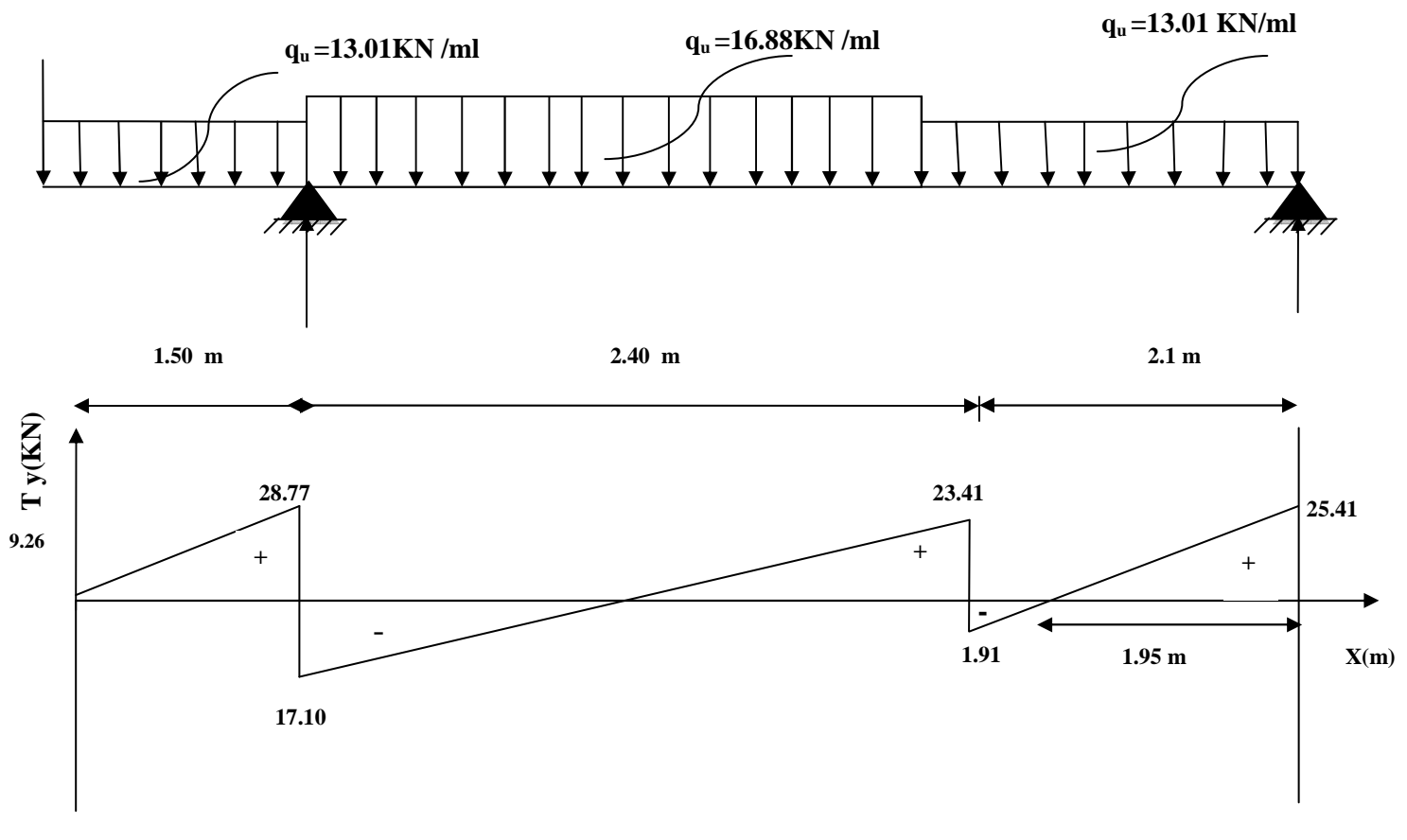

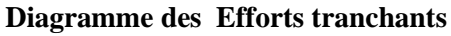

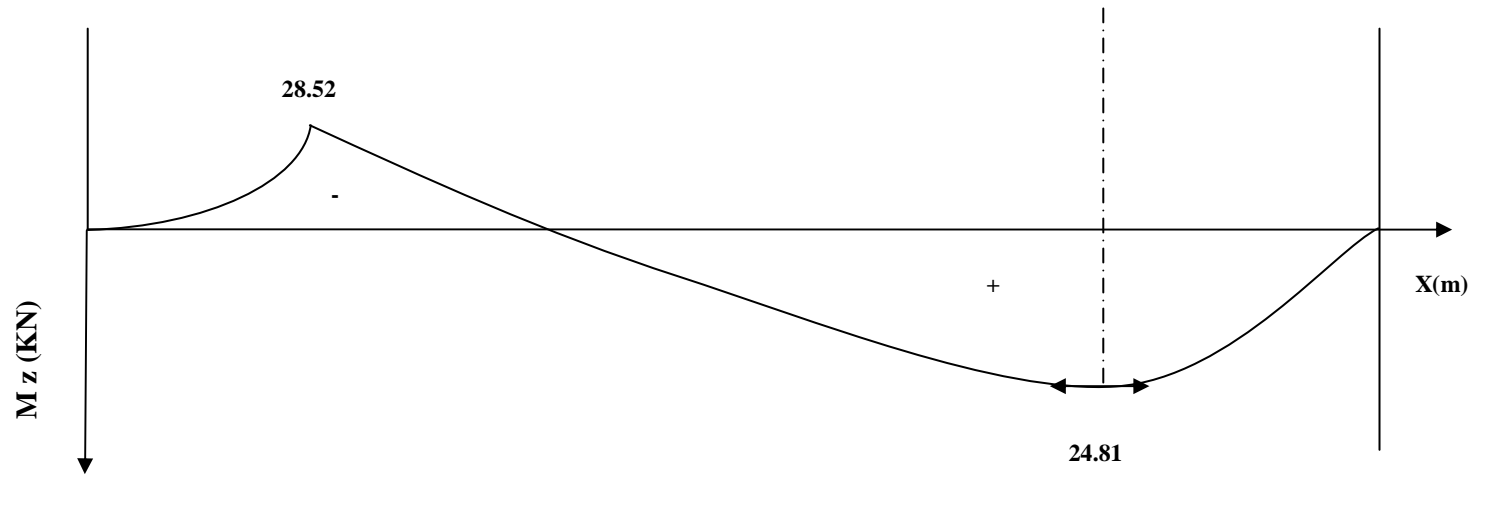

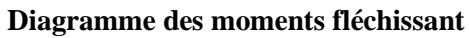

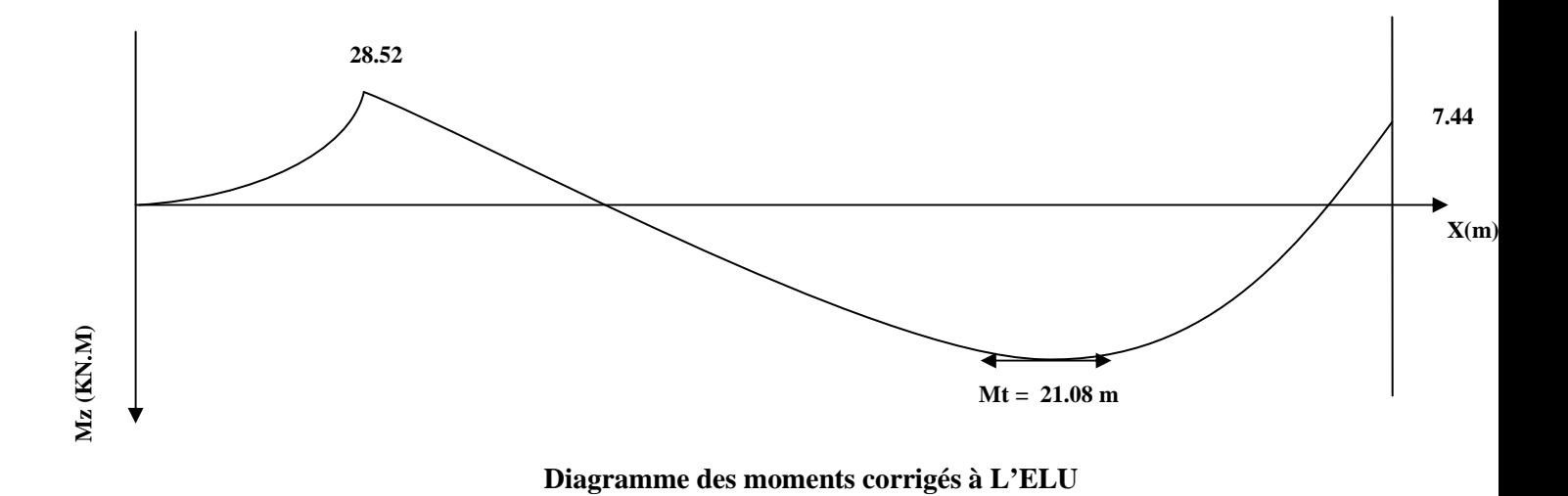

### **III-5-3-A-5) Ferraillage à l'ELU :**

Etude d'une section rectangulaire, soumis à la flexion simple.

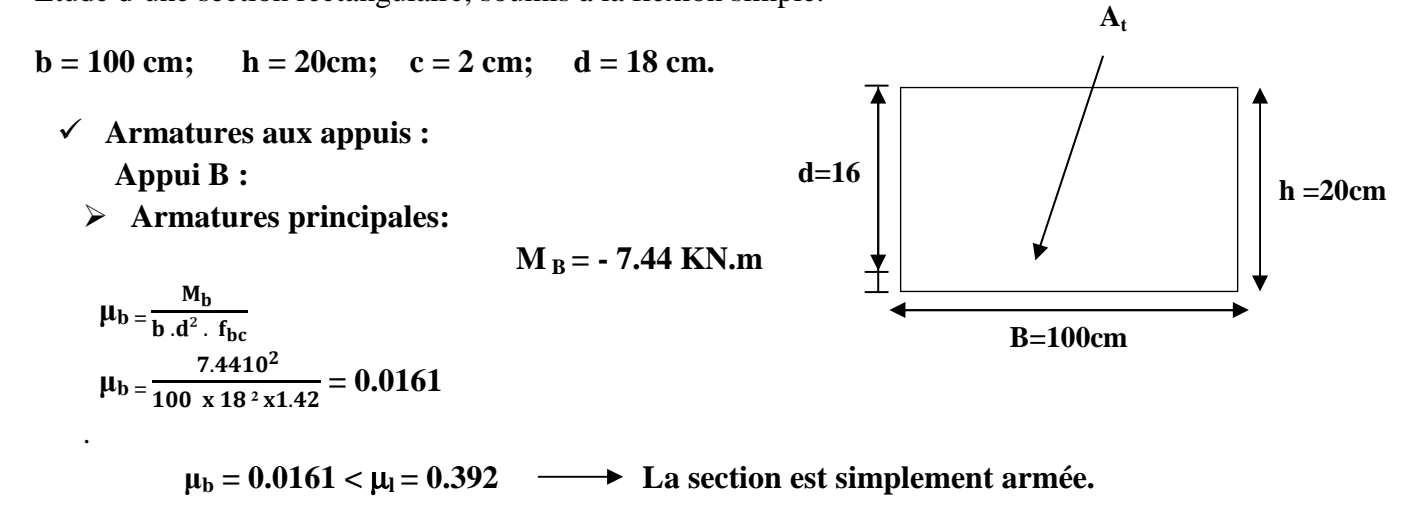

#### **Remarque :**

 La section est simplement armée (**SSA**), les armatures comprimées ne sont pas nécessaires **Asc = 0.** Donc on a uniquement des armatures tendues**.** 

A partir des abaques, on tire la valeur de β correspondante.

$$
\mu_b = 0.0161 \quad \longrightarrow \beta = 0.992
$$

$$
A_b = \frac{M_b}{\beta \cdot d \cdot \sigma_s}
$$

**Avec :**  $\sigma_{st} = \frac{f_e}{v_e}$  $\frac{f_e}{\gamma_s} = \frac{400}{1.15}$  $\frac{400}{1.15}$  = 348 MPa

$$
A_b = \frac{7.44 \times 10^2}{0.992 \times 18 \times 34.8} = 1.19 \text{cm}^2
$$

Soit : 5HA14 = 7.70 cm<sup>2</sup> avec un espacement S<sub>t</sub> = 20 cm  
\n
$$
\triangleright
$$
 Armatures de répartitions :  
\n
$$
A_r = \frac{A_b}{4} = 0.98
$$
 cm<sup>2</sup>

**1.1 Soit:** 
$$
4 \text{ HA } 10/\text{ml} = 3.14 \text{ cm}^2
$$

 **avec un espacement**  $S_t = 25$  **cm** 

 **Appui A:** 

$$
\triangleright
$$
 Armatures principles :

$$
M_A = -28.52 \text{ KN.m}
$$
  
\n
$$
\mu_b = \frac{M_f}{b \cdot d^2 \cdot f_{bc}}
$$
  
\n
$$
\mu_b = \frac{28.52 \cdot 10^2}{100 \times 18^2 \times 1.42} = 0.062
$$
  
\n
$$
\mu_b = 0.062 < \mu_l = 0.392 \longrightarrow La section est simplement armée.
$$

 $A_r = \frac{A_b}{4}$ 

 $\mu_b = \frac{M_t}{L_d^2}$ 

 **Soit 4 HA** 

A partir des abaques, on tire la valeur de β correspondante.

$$
\mu_b = 0.062 \longrightarrow \beta = 0.968
$$
\n
$$
A_a = \frac{M_a}{\beta \cdot d \cdot \sigma_s}
$$
\n
$$
A_a = \frac{28.52 \times 10^2}{0.968 \times 18 \times 34.8} = 4.70 \text{ cm}^2
$$
\nSoit : 5HA14 = 7.70 cm<sup>2</sup> avec un espacement S<sub>t</sub> = 20 cm\n
$$
\triangleright \text{Armatures de répartitions :}
$$
\n
$$
A_r = \frac{A_b}{4} = 1.92 \text{ cm}^2
$$
\nSoit 4 HA 10/ml = 3.14 cm<sup>2</sup> , avec un espacement S<sub>t</sub> = 25 cm\nEn través :  
\nMt = 21.08 KN.m\n
$$
\mu_b = \frac{M_t}{b \cdot d^2 \cdot f_{bc}}
$$
\n
$$
\mu_b = \frac{21.08.10^2}{100 \times 18^2 \times 1.42} = 0.046
$$

 $\mu_b = 0.046 < \mu_l = 0.392 \longrightarrow$  La section est simplement armée.

A partir des abaques, on tire la valeur de 
$$
\beta
$$
 correspondante.

 $μ<sub>b</sub> = 0.046$   $\longrightarrow$  β = 0.976

$$
A_t = \frac{M_t}{\beta \cdot d \cdot \sigma_s}
$$

$$
A_t = \frac{21.08x\,10^2}{0.976x\,18x\,34.8} = 3.44\,cm^2
$$

**Soit : 5HA14** = 7.70 cm<sup>2</sup> avec un espacement  $S_t = 20$  cm

**Armatures de répartitions :** 

 $A_r = \frac{A_t}{4}$  $\frac{A_t}{4}$  =1.41 cm<sup>2</sup>

**Soit : 4 HA 10/ml = 3.14 cm<sup>2</sup> avec un espacement**  $S_t = 25$  **cm** 

**III-5-3-A-6) Vérification à l'ELU :** 

**a.** Condition de non fragilité (BEAL 91 modifie 99 / Art. A.4.2.1):  
\n
$$
A_{\text{min}} = \frac{0.23 \cdot b \cdot d \cdot f_{t28}}{f_e} = \frac{0.23 \times 100 \times 18 \times 2.1}{400} = 2.17 \text{ cm}^2
$$

 **Avec :** 

$$
f_{t28} = 0.6 + 0.06 f_{c28} = 0.6 + 0.06 x 25 = 2.1 MPa.
$$

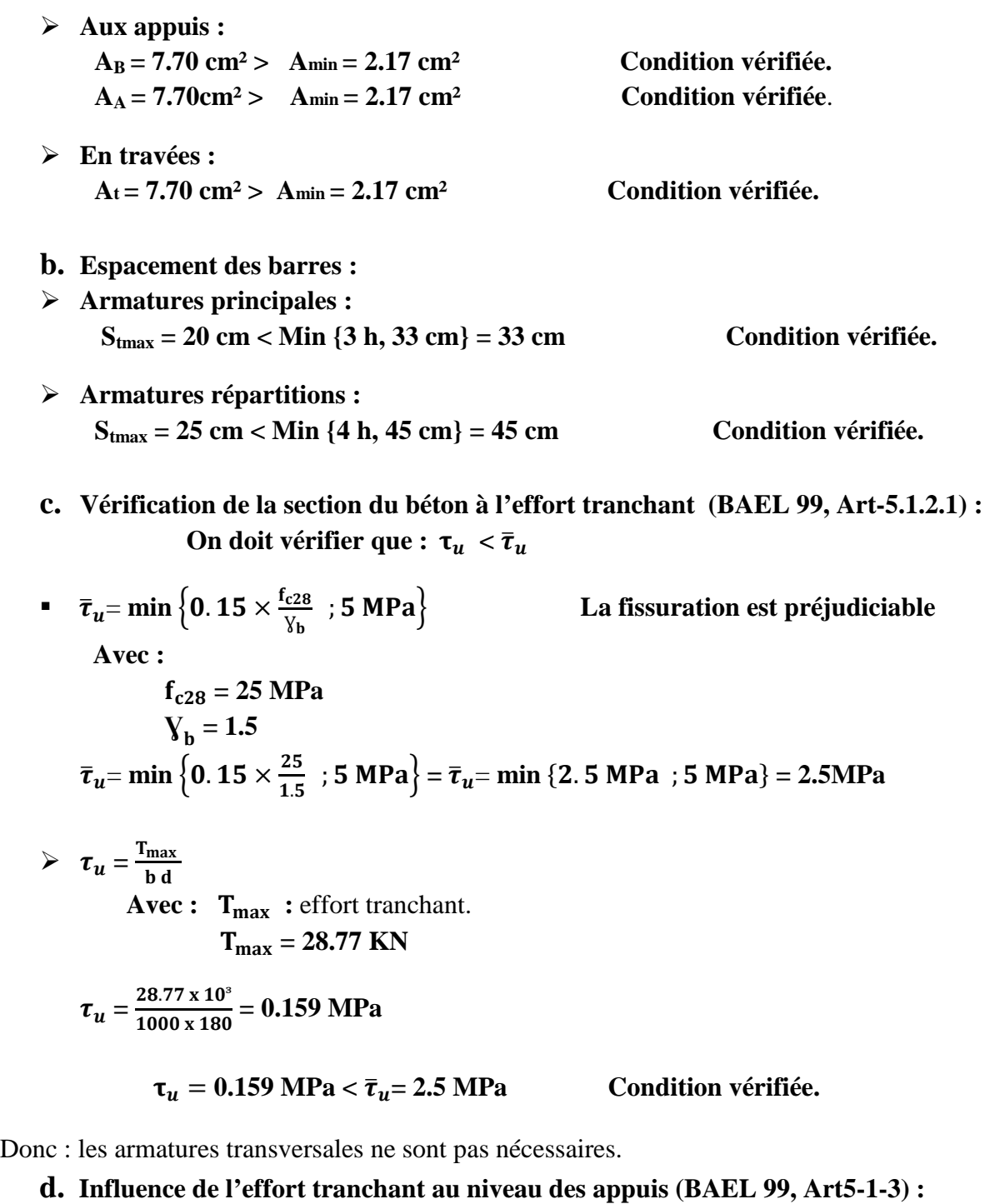

**Influence sur le béton :** 

On doit vérifier que :  $\frac{c28}{\gamma_b} \times a \times b$ 

**Avec :** 

**T**<sub>max</sub>: Effort tranchant.  $T_{max} = 28.77$  KN **a**: Longueur d'appuis de la bielle.  $(**a** = **0.9** \times **d**)$ 

$$
T_{max} \leq 0.4 \times \frac{25}{1.5} x \, 10^3 \times 0.9 \times 0.18 \times 1 = 1080 \text{ KN}
$$

$$
T_{max} = 28.77 \text{ KN} \le 1080 \text{ KN}
$$
 Condition vérifiée.

 **Influence sur les armatures longitudinales inférieures : On doit vérifier que :** 

$$
(T_{max}+\frac{M_{max}}{0.9d})\frac{\gamma_s}{f_e}< A_a
$$

 **Avec :** 

$$
M_a = -28.52 \text{ KN.m}
$$
  
T<sub>max</sub> = 28.77 KN

$$
(28.77 + \frac{-28.52}{0.9 \times 0.18}) \frac{1.15}{400 \times 10^{-1}} = -4.23 \text{cm}^2 < A_a = 7.70 \text{cm}^2
$$
 condition verify:

**e. Vérification de la contrainte d'adhérence et d'entrainement (ART A.6.1,3 BAEL 91 modifiées99) :**

$$
\tau_u \leq \bar{\tau}_{se}
$$

$$
\triangleright \ \overline{\tau}_{se} = \psi_s \cdot f_{t28}
$$

Avec :  $\psi_s$ : Coefficient de scellement,  $\psi_s = 1.5$  (Pour les Aciers HA).  $\bar{\tau}_{se} = 1.5 \text{ x} 2.1 = 3.15 \text{ MPa}$ 

$$
\triangleright \quad \tau_{u} = \frac{T_{max}}{0.9 \text{ x d x } \Sigma \mu_{i}}
$$

 **Avec :** ∑ **ui : somme des périmètres utiles des barres.** 

• **Appui A : 5 HA 14**   $\sum u_i = n\pi\phi = 5 \times \pi \times 14 = 219.9$  mm; n : nombre de barres.

$$
\tau_u = \frac{28.77 \times 10^3}{0.9 \times 180 \times 219.9} = 0.81 \text{ MPa}
$$

 $\tau_{\text{u}} = 0.81 \text{ MPa} \le \bar{\tau}_{\text{se}} = 3.15 \text{ MPa}$  condition vérifiée.

• **Appui B: 5 HA 14** 

 $\sum u_i = n\pi\phi = 5 \times \pi \times 14 = 219.9$  mm; n : nombre de barres.

$$
\tau_{\rm u} = \frac{28.77 \times 10^3}{0.9 \times 180 \times 219.9} = 0.81 \text{ MPa}
$$

 $\tau_u = 0.81 \text{ MPa} \leq \bar{\tau}_{se} = 3.15 \text{ MPa}$  condition vérifiée.

• **Travée: 5 HA 14**   $\sum u_i = n\pi\phi = 5 \times \pi \times 12 = 219.9$  mm; n : nombre de barres.

$$
\tau_{\rm u} = \frac{28.77 \times 10^3}{0.9 \times 180 \times 219.9} = 0.81 \text{ MPa}
$$

 $\tau_u = 0.81 \text{ MPa} \le \bar{\tau}_{se} = 3.15 \text{ MPa}$  condition vérifiée.

- **Pas de risque d entrainement des barres longitudinales.** 

**f. Ancrage des barres aux appuis (BAEL91 modifié 99, Art A6.1.2.1) :**

La longueur de scellement doit être :  $L_s = \frac{\phi f_e}{4 \bar{\tau}_e}$  $4\,\bar{\tau}_\mathrm{s}$ 

**Avec :**  $\bar{\tau}_s = 0.6 \ \psi_s^2$ .f<sub>t28</sub> = 0.6 × 1.5<sup>2</sup>×2.1 = 2.84MPa.

**D'où :**  $L_S = \frac{\Phi \times 400}{4 \times 2.84}$  $\frac{\Phi \times 400}{4 \times 2.84} = 35.21 \Phi \text{ cm}.$ 

**Soit:**  $L_s = 35.21 \text{ } \textbf{d} \text{ cm}$ 

**Remarque :** 

Vu que l<sub>s</sub> dépasse la longueur de la poutre dans laquelle seront ancrée les armatures, on calculera un crochet normal dont la longueur d'ancrage est fixée à 0,4Ls.

### **Appui A:**

 $L_a = 0.4$  x  $l_s = 0.4$  x 35.21 x 1.4 = 19.71 cm On prend :  $L_a = 20$  cm

 **Appui B:**

 $L_a = 0.4$  x  $l_s = 0.4$  x 35.21 x 1.2 = 16.9 cm On prend :  $L_a = 17$ cm

### **III-5-3-A) Calculs à l'ELS :**

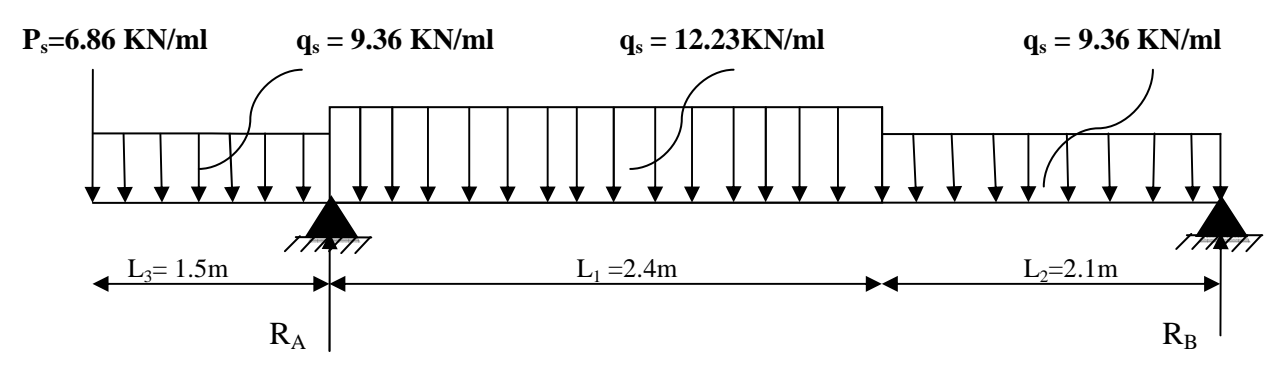

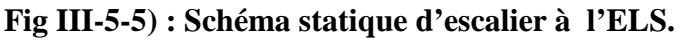

• Calculate efforts in terms :  
\n
$$
\angle
$$
 Réactions d'appuis :  
\n $\sum F/y=0$   $\Longrightarrow$   $R_A + R_B = 6.86+9.36x 1.5 +12.23 x 2.4 + 9.36x 2.1\n $R_A + R_B = 69.90$   
\n $\sum M/A=0$   $\Longrightarrow$  -4.5  $R_B$ -(6.86x1.5) - (9.36x1.5x0.75) + (12.23 x2.4x1.2)  
\n+ (9.36x2.1x3.45) = 0  
\nD'où:  $\left\{\begin{array}{l}\nR_A = 51.63KN \\
R_B = 18.27 KN\n\end{array}\right.$$ 

### • **Calcul des moments et efforts tranchants à l'ELS**

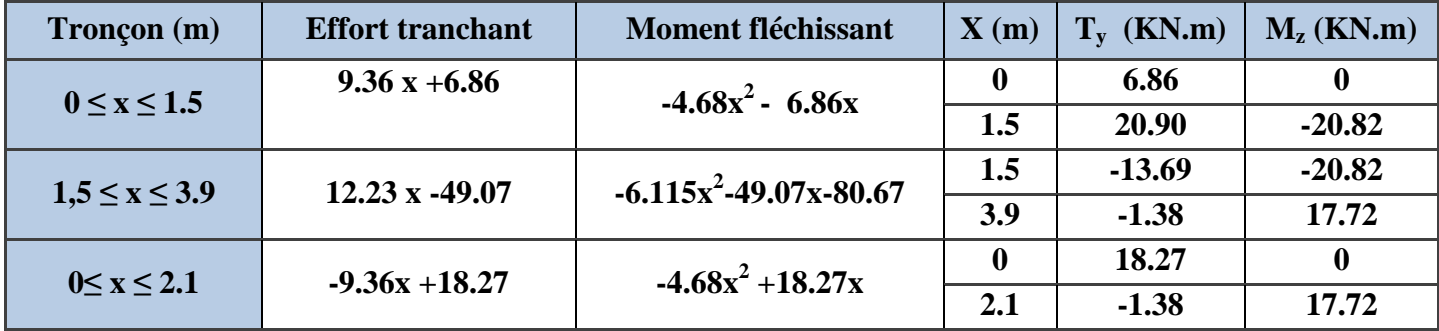

**Tableau III-5-6) : Les efforts internes à l'ELS.** 

Le moment  $M_z$  est maximal pour  $T_y=0$ 

**Tronçon** :  $0 \le x \le 2.1$  m  $T_v = 0 \implies -9.36x + 18.27 = 0 \implies x = 1.95$  m

**Donc :** 

**max =17.83 KN.m** 

Les moments aux appuis et en travées seront affectés des coefficients 0.85 et 0.3 respectivement, afin de tenir compte des semi-encastrements

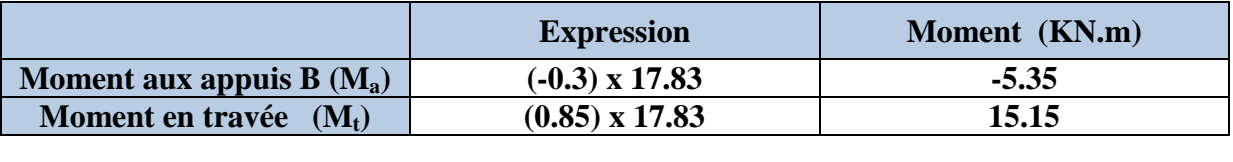

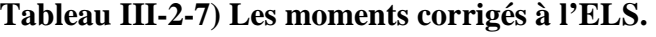

**D'où :** 

**MT travée = 15.15 KN.m MB appui = -5.35KN.m MA appui = - 20.82 KN.m M console = 20.82 KN.m** 

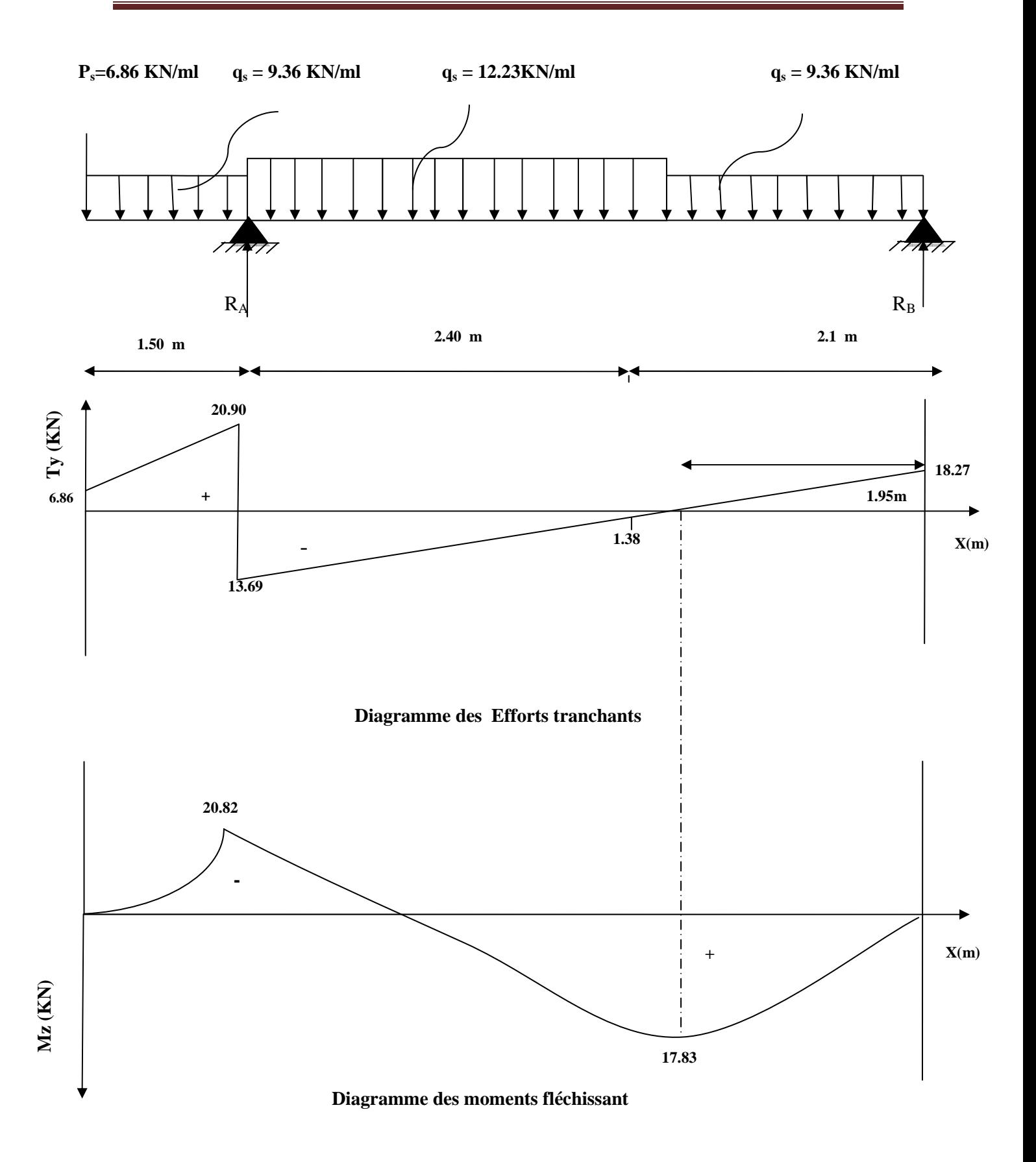

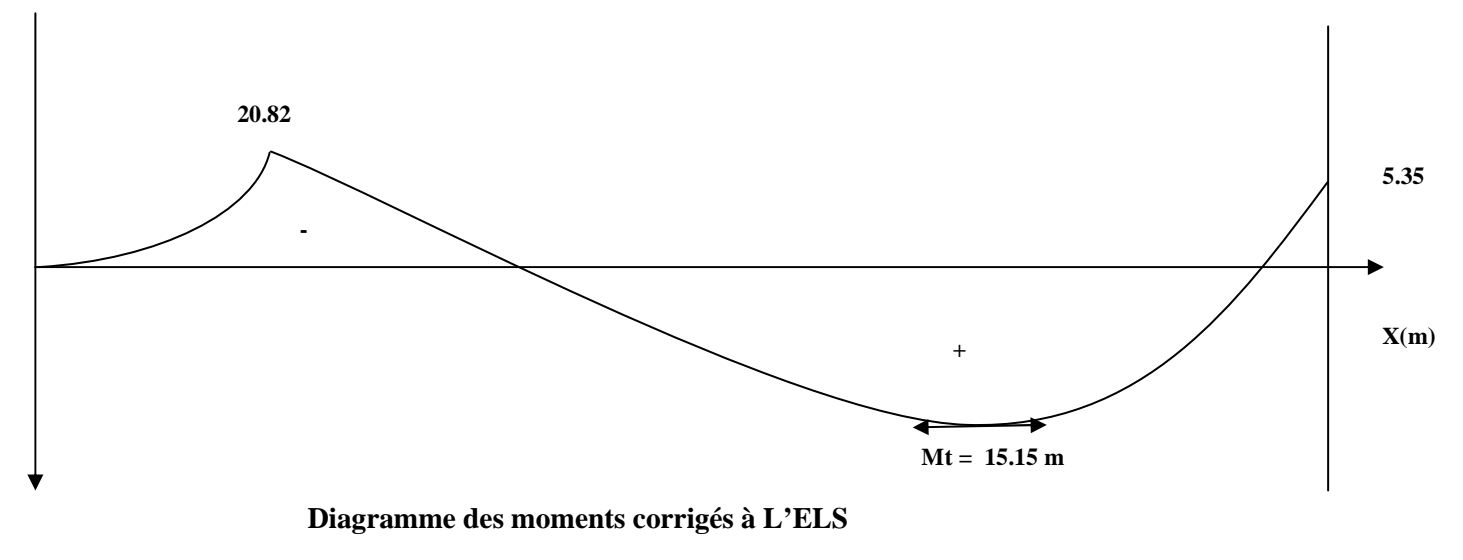

**III-5-3-A-8) Vérifications à l'ELS :** 

- **a. vérification des contraintes : Il faut vérifiée les conditions suivantes :** 
	- $\checkmark$  La contrainte dans les aciers  $\sigma_{st} < \sigma_{st}$  $\sigma_{st} < \frac{\overline{\sigma}}{\sigma}$
	- $\checkmark$  La contrainte dans le béton  $\sigma_{bc} < \sigma_{bc}$  $\sigma_{bc} < \frac{\overline{\sigma}}{\sigma}$

 **Avec :** 

- $\bullet$   $\sigma_{bc}$ : Contrainte dans le béton comprimé.
- $\cdot$   $\overline{\sigma}_{bc}$ : Contrainte limite dans le béton comprimé.
- $\sigma_{st}$ : Contrainte dans les aciers tendus.
- $\overline{\sigma}_{st}$ : Contrainte limite dans les aciers tendus.
- **1. Vérification de la contrainte de compression dans acier [Art. A.4.5.23] :**

$$
\varphi_{st} \leq \overline{\sigma}_{st} \leq \min \{ \frac{2}{3} f_e \ ; 110 \sqrt{\eta \ f_{t28}} \ } \tag{5}
$$

**Avec : η = 1,6 : coefficient de fissuration.** 

$$
\overline{\sigma}_{st} \le \min \left\{ \frac{2}{3} \times 400 \right\}; 110\sqrt{1.6 \times 2.1} \right\} = \left\{ 266.67 \right\}; 201.63 \right\} = 201.63 \text{ MPa.}
$$
\n
$$
\sum \sigma_{st} = \frac{M_s}{\beta_1 \cdot d \cdot A_{st}}
$$

 **Appui A:** 

 **Avec :**   $M_s = -20.82$  KN. m  $A_u = 7.70 \text{ cm}^2$  $\rho_1 = \frac{100 \cdot A_s}{h_d}$  $\frac{100 \times 100 \times 7.70}{b \cdot d} = \frac{100 \times 7.70}{100 \times 18}$  $\frac{100 \times 100}{100 \times 18} = 0.42$  $\rho_1 = 0.42 \rightarrow \beta_1 = 0.90 \rightarrow K_1 = 35.00$ 

$$
\sigma_{st} = \frac{20.82 \times 10^3}{0.9 \times 18 \times 7.70} = 166.90 \text{ MPa}
$$

 $\sigma_{st} = 166.90 \text{ MPa} \le \overline{\sigma}_{st} 201.63 \text{ MPa}$  La condition est vérifiée.

#### **Appui B:**

$$
Avec:
$$

$$
M_s = -5.35m
$$
  
\nAu = 7.70 cm<sup>2</sup>  
\n
$$
\rho_1 = \frac{100 \cdot A_s}{b \cdot d} = \frac{100 \times 7.70}{100 \times 18} = 0.42
$$
  
\n
$$
\rho_1 = 0.42 \rightarrow \beta_1 = 0.90 \rightarrow K_1 = 35.00
$$

$$
\sigma_{st} = \frac{5.35 \times 10^3}{0.90 \times 18 \times 7.70} = 42.88 MPa
$$

 $\sigma_{st} = 42.88 \text{ MPa} \leq \overline{\sigma}_{st} 201.63 \text{ MPa}$  La condition est vérifiée.  **En Travée:** 

 **Avec :** 

$$
M_s = 15.15 \text{KN. m}
$$
  
Au = 7.70 cm<sup>2</sup>  

$$
\rho_1 = \frac{100 \cdot A_s}{b \cdot d} = \frac{100 \times 7.70}{100 \times 18} = 0.42
$$
  

$$
\rho_1 = 0.42 \rightarrow \beta_1 = 0.90 \rightarrow K_1 = 35.00
$$

$$
\sigma_{st} = \frac{15.15 \times 10^3}{0.90 \times 18 \times 7.70} = 121.45 \text{ MPa}
$$

 $\sigma_{st} = 121.45 \text{ MPa } \leq \overline{\sigma}_{st} 201.63 \text{ MPa}$  La condition est vérifiée.

**2. Vérification de la contrainte d'ouverture des fissures dans le béton :** 

$$
\sigma_{bc} \leq \overline{\sigma}_{bc}
$$

$$
\frac{\partial}{\partial b_c} = 0.6 \times f_{c28}
$$
  
\n
$$
\overline{\sigma}_{bc} = 0.6 \times 25 = 15 \text{ MPa}
$$
  
\n
$$
\frac{\partial}{\partial b_c} = \frac{1}{K_1} \times \sigma_{st}
$$

 **Appui A:** 

 $\sigma_{bc} = \frac{1}{35}$  $\frac{1}{35.00}$  x 166.90 = 4.76 MPa  $\sigma_{bc} = 4.76 \text{ MPa} \leq \overline{\sigma}_{bc} = 15 \text{ MPA}$  La condition est vérifiée.

 **Appui B:** 

$$
\sigma_{bc} = \frac{1}{35.00} \times 42.88 = 1.225 \text{ MPA}
$$
\n
$$
\sigma_{bc} = 1.225 \text{ MPa} \le \overline{\sigma}_{bc} = 15 \text{ MPA}
$$
\nLa condition est vérifiée.

 **En travée:** 

$$
\sigma_{bc} = \frac{1}{35.00} \times 121.45 = 3.47 \text{ MPA}
$$
  
\n
$$
\sigma_{bc} = 3.47 \text{ MPa} \le \overline{\sigma}_{bc} = 15 \text{ MPA}
$$
  
\nLa condition est vérifiée.

#### **b) Etat limite de déformation (BAEL91/ARTB.6.5.2) :**

Les règles (Art.B.6.5, 2 / BAEL 91 modifié 99), précisent qu'on peut se dispenser de vérifier à l'ELS l'état limite de déformation pour les poutres associées aux hourdis si les conditions suivantes sont satisfaites :

**Le calcul de la flèche s'impose si une des trois conditions suivantes, n'est pas vérifiée :** 

**a.** 
$$
\frac{h}{1} \ge \frac{1}{16}
$$
  $\Rightarrow \frac{20}{450} = 0.044 \ge \frac{1}{16} = 0.0625$  condition non vérifie.

\n**b.**  $\frac{h}{1} \ge \frac{M_t}{10 \times M_0}$ 

\n**c.**  $\frac{A_t}{bd} \le \frac{4.2}{f_e}$ 

 **Avec :** 

**L :** Longueur libre de la Section.

**h** : Hauteur de la poutre.

**fe :** Limite d'élasticité de l'acier.

**At :** Section d'armature en travée.

**M<sup>t</sup> :** Moment max en travée.

**M0 :** Moment max isostatique.

**La première condition n'est pas vérifiée, donc le calcul de la flèche s'impose.** 

### **Calcul de la flèche :**

On doit vérifier que :

$$
f = \frac{M_t^s \times L^2}{10 \times E_v \times I_{fv}} \leq \overline{f} = \frac{L}{500}
$$

 $\overline{f}$  : La flèche admissible.

 $\mathbf{E}_{\mathbf{v}}$  : Module de déformation différée.

 $E_v = 3700 \sqrt[3]{f_{c28}} = 3700 \sqrt[3]{25} = 10818,87$ 

 $\mathbf{I}_{fv}$ : Inertie fictive de la section pour les charges de longue durée.

$$
I_{fv} = \frac{1, 1 \times I_0}{1 + \mu + \lambda_v}
$$

 **I0** : Moment d'inertie de la section homogène, par rapport au centre de gravité.

$$
I_0 = \frac{b}{3} (V_1^2 + V_2^3) + 15 A_t (V_2 - C)^2
$$
  

$$
V_1 \downarrow \qquad \qquad V_2 \downarrow \qquad \qquad \downarrow \qquad \qquad \downarrow \qquad \qquad \downarrow
$$

 **Fig III-5-7) : La section de la paillasse.** 

$$
V_1 = \frac{S_{xx}}{B_0}
$$

**Sxx :** Moment statique de la section homogène.

$$
S_{xx} = \frac{b \times h^2}{2} + 15 A_t d
$$
  

$$
S_{xx} = \frac{100 \times 20^2}{2} + 15 \times 7.70 \times 18 = 22079 cm^3
$$

**B0 :** Surface de la section homogène.

$$
B_0 = b h + 15 A_t = (100x 20) + (15x 5.65) = 2115.5 cm2
$$

$$
V_1 = \frac{22079}{2115.5} = 10.43 \quad ; \quad V_2 = h - V_1 = 20 - 10.43 = 9.57 \text{ cm}.
$$

 Donc le moment d'inertie de la section homogène :  $\overline{100}$ 

$$
I_0 = \frac{100}{3} (10.32^3 + 9.68^3) + 15 \times 5.65 \times (9.68 - 2)^2
$$
  

$$
I_0 = 71870.22 \text{ cm}^4
$$

#### **Calcul des coefficients :**

**p**: Le rapport des aciers tendus à celui de la section utile (pourcentage d'armatures).

$$
\rho = \frac{A_{st}}{b \times d} = \frac{7.70}{100 \times 18} = 0.0042
$$

$$
\bullet \quad \lambda_{\upsilon} = \frac{0.02 \times f_{t28}}{(2 + \frac{3b_0}{b})\rho} = \frac{0.02 \times 2.1}{\left(2 + \frac{3 \times 100}{100}\right) \times 0,00313} = 2.68
$$

$$
\rho = \frac{A_{st}}{b \times d} = \frac{7.70X100}{100 \times 18} = 0.42 \Rightarrow \beta = 0.901
$$

La contrainte dans les aciers est donnée par :

$$
\sigma_{st} = \frac{M_{ser}}{\beta_1 \times d \times A_s} = \frac{15.15 \times 10^3}{0.901 \times 18 \times 7.70} = 121.31 \text{ Mpa}
$$

$$
\text{ \quad \ } \mu=1-\textcolor{red}{\frac{1.75\times f_{t28}}{4\rho\times \sigma_s+f_{t28}}}=1-\textcolor{red}{\frac{1.75\times2.1}{4\times0.42\times121.31+2.1}}=0.017.
$$

$$
I_{fv} = \frac{1.1 \times I_0}{1 + (\mu \times \lambda_v)} = \frac{1.1 \times 71870.22}{1 + (0.017 \times 2.68)} = 75612.34 \text{ cm}^4
$$

$$
f = \frac{M_{tAB} \times l^2}{10 \times E_v \times I_{fv}} = \frac{15.15 \times (4.5)^2 \times 10^7}{10 \times 10818.87 \times 75612.34} = 0.37 \text{ cm}.
$$

$$
f = 0.37[
$$
 cm $] < \overline{f} = \frac{1}{500} = \frac{450}{500} = 0.90$  cm  
Condition verifyée.

# **Conclusion :**

**Apres toutes vérifications, l'escalier Etage courant sera ferraillé comme suit :** 

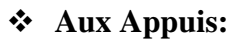

**Appui A:** 

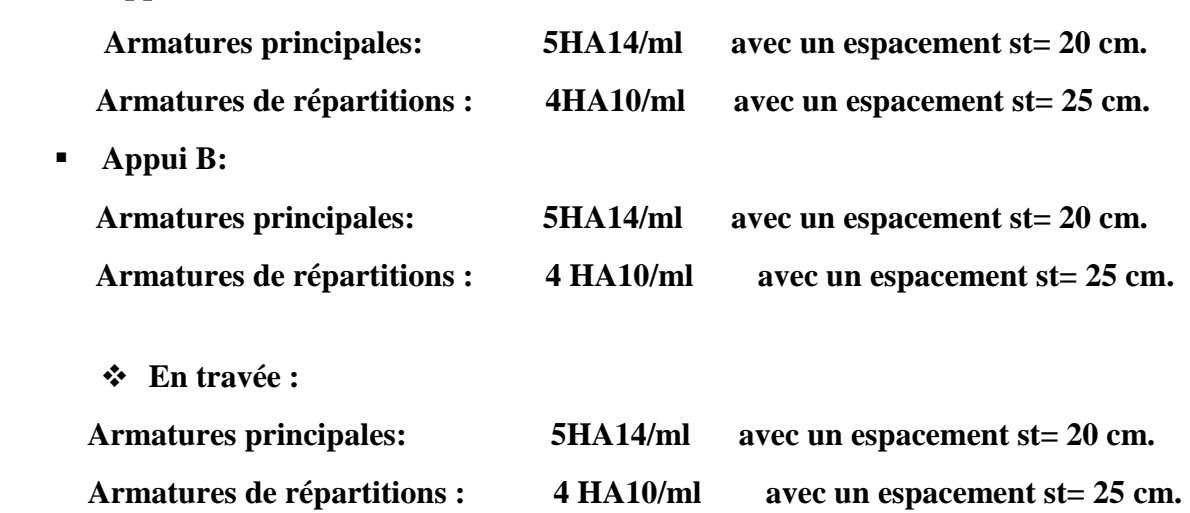

## **III.6. Calcul de la poutre palière :**

**III.6.1.Introduction :** Les paliers intermédiaires de l'escalier reposent sur une poutre palière destinée à supporter son poids propre, le poids du mur en maçonnerie, et la réaction de la paillasse, semi encastré à ces extrémités dans les poteaux.

Sa portée est de 2.50 m (longueur entre nus des appuis).

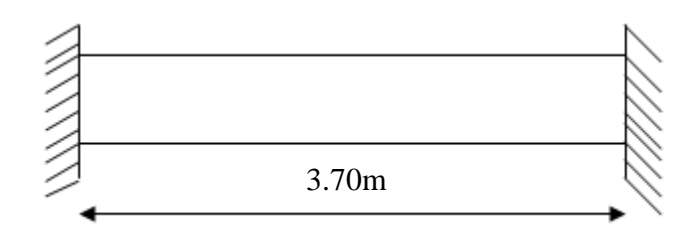

 **Fig III.6.1: schéma statique de la poutre palière** 

### **III.6.2.Pré dimensionnement :**

L =3.70m, Portée libre de la poutre

### **1-Hauteur de la poutre palière :**

 $24.66cm \leq h_t \leq 37cm$ . 10  $h_t \leq \frac{370}{10}$ 15 370 10  $h_t \leq \frac{L}{L}$ 15  $\frac{L}{15} \le h_t \le \frac{L}{10} \Rightarrow \frac{370}{15} \le h_t \le \frac{370}{10} \Rightarrow 24.66 \text{cm} \le h_t \le$ 

On opte pour : **ht=35 cm** 

### **2- Largeur de la poutre palière :**

 $0.4h_t \le b \le 0.7h_t \longrightarrow 14cm < b \le 24.5cm$ 

On prend : **b= 25 >20 cm** 

### • **Vérification des conditions du RPA**

ht = 35 cm > 25 cm**………………………… Condition vérifiée.** 

b= 25 cm > 20 cm**…………………………Condition vérifiée.**

4.1 4........................................ 25 35 = = < *b <sup>h</sup><sup>t</sup>* **Condition vérifiée.**

Donc la poutre palière a pour dimensions :  $(b \times h) = (25 \times 35)$  cm<sup>2</sup>

### **III.6.3.Détermination des charges et surcharges :**

**-Poids propre :** 

 $G = 25 \times 0.25 \times 0.35 = 2.19$  KN/ml.

**-Réactions d'appuis de palier :** 

**A l'ELU: R***<sup>U</sup> <sup>A</sup>* **= 71.19 KN/ml**

**A l'ELS: R** *<sup>S</sup> <sup>A</sup>* **=51.63 KN/ml**

### **III.6.4.Combinaison des charges et surcharges:**

**A l'ELU** :  $q_u=1.35G + R_A^U = 1.35 \times 2.19 + 71.19 = 74.15$  KN/ml.

**qu=74.15KN/ml** 

**A l'ELS:**  $q_s = G + R_A^s = 2.19 + 51.63 = 53.82$  KN/ml.

**qs= 53.82 KN/ml** 

### **III.6.5. Schémas statiques:**

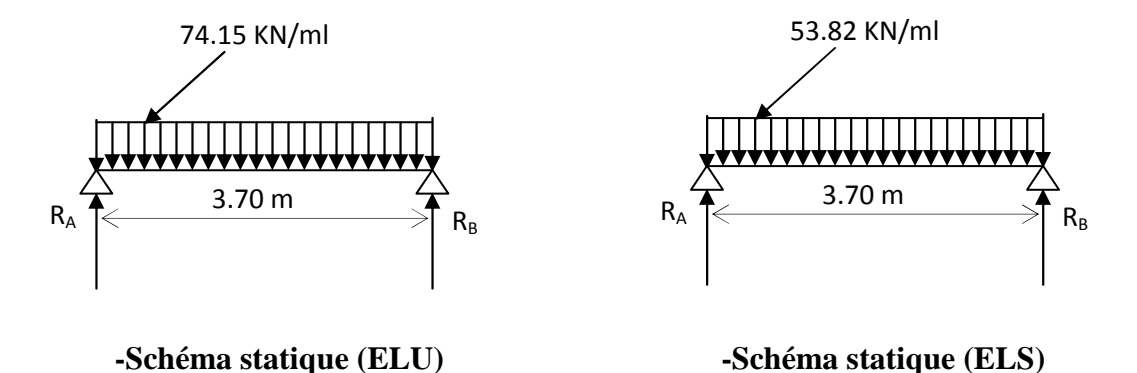

**Fig III.6.2 : Schéma statique de la poutre palière** 

### **1. A l'ELU :**

**Réactions d'appuis :** 

$$
R_A = R_B = \frac{q_u \times L}{2} = \frac{74.15 \times 3.7}{2} = 137.18 \text{KN}
$$

**Moment isostatique :** 

$$
M_0 = \frac{q_u L^2}{8} = \frac{74.15 \times (3.7)^2}{8} = 126.89 \text{KN.m}
$$

## **Remarque :**

Pour tenir compte de semi encastrement on fait les corrections suivantes :

#### **Moments corrigés :**

En travée :  $M_t = 0.85.M_{max} = 0.85 \times 126.89 = 107.86$  KN.m

Aux appuis :  $M_a = -0.3 \text{ M}_{max} = -0.3 \times 126.89 = -38.07 \text{KN} \cdot \text{m}$ 

### **Effort tranchant :**

$$
T_U^{\max} = \frac{q_u L}{2} = \frac{74.15 \times 3.7}{2} = 137.18 \text{KN}
$$

### **2. A l'ELS :**

### **Réactions d'appuis :**

$$
R_A = R_B = \frac{q_s \cdot L}{2} = \frac{53.82 \times 3.7}{2} = 99.57 \text{ KN}
$$

#### **Moment isostatique :**

$$
M_0 = \frac{q_s L^2}{8} = \frac{53.82 \times (3.7)^2}{8} = 92.09
$$
 KN.m

#### **Moments corrigés :**

**En travée** :  $M_t = 0.85 \times 92.09 = 78.28$  KN.m

**Aux appuis** :  $M_a = -0.3 \times 92.09 = -27.63$  KN.m

### **Effort tranchant :**

$$
T_S^{\text{max}} = \frac{q_s L}{2} = \frac{53.82 \times 3.7}{2} = 99.57 \text{KN}
$$

# **III.6.6. Diagrammes des moments fléchissant et des efforts tranchants :**

**\*A l'ELU : \* A l'ELS :**

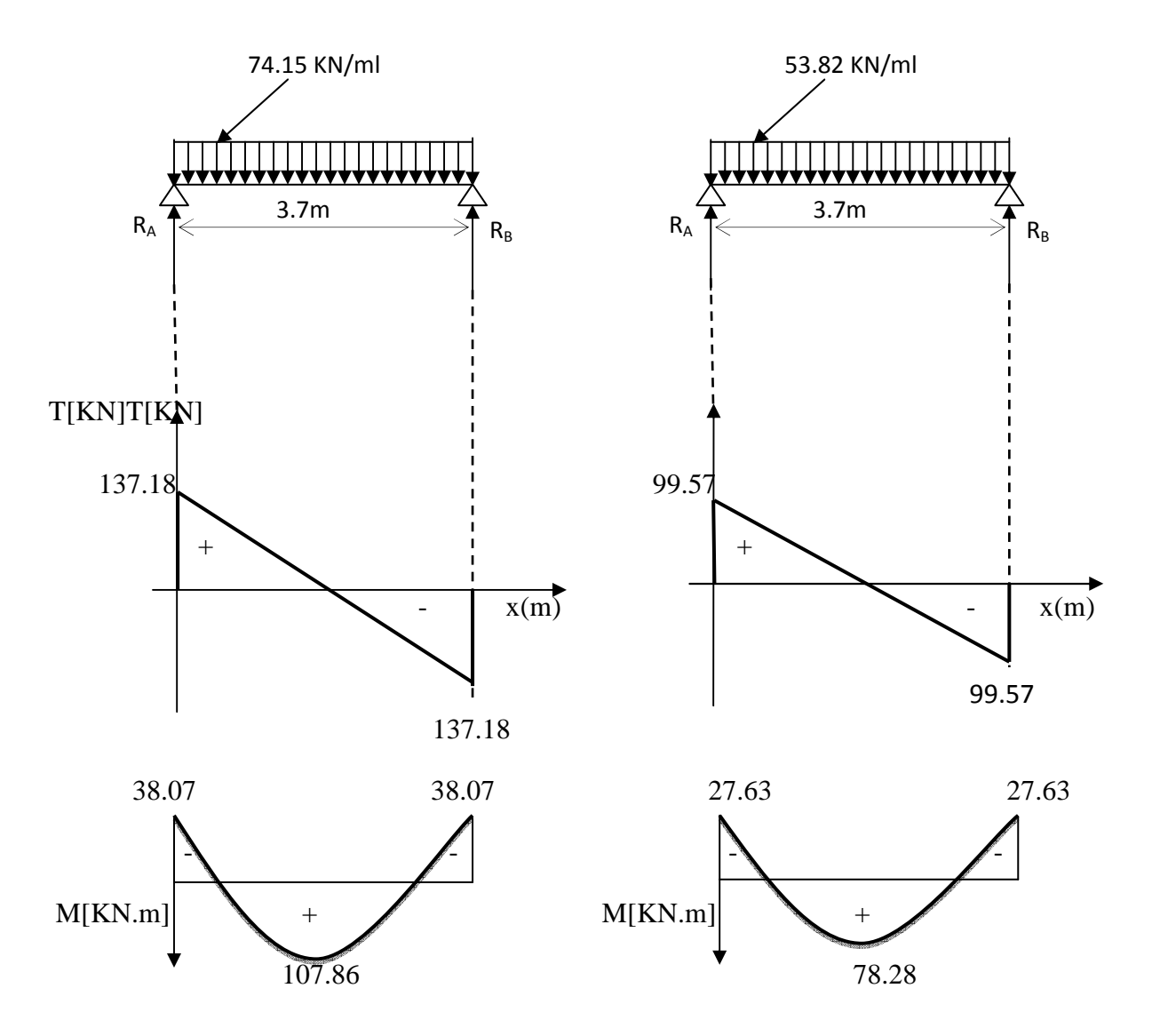

**Fig III.6.3:Les diagrammes des efforts internes** 

## **III.6.7. Ferraillage (ELU) :**

### **En travée :**

$$
u_{b} = \frac{M_{t}}{bd^{2}f_{bu}} = \frac{107.86 \times 10^{6}}{250 \times (330)^{2} \times 14.2} = 0.278
$$
  
\n
$$
u_{b} \prec u_{r} = 0.392 \Rightarrow SSA.
$$
  
\n
$$
u_{b} = 0.278 \Rightarrow \beta = 0.833
$$
  
\n
$$
A_{t} = \frac{M_{t}}{\beta d\sigma_{st}} = \frac{107.86 \times 10^{3}}{0.833 \times 33 \times 348} = 11.27 \text{cm}^{2}
$$

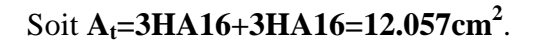

#### **Aux appuis:**

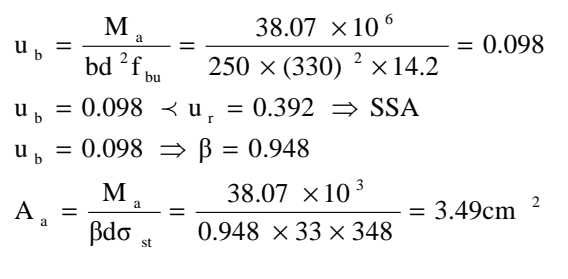

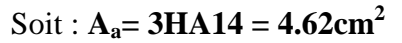

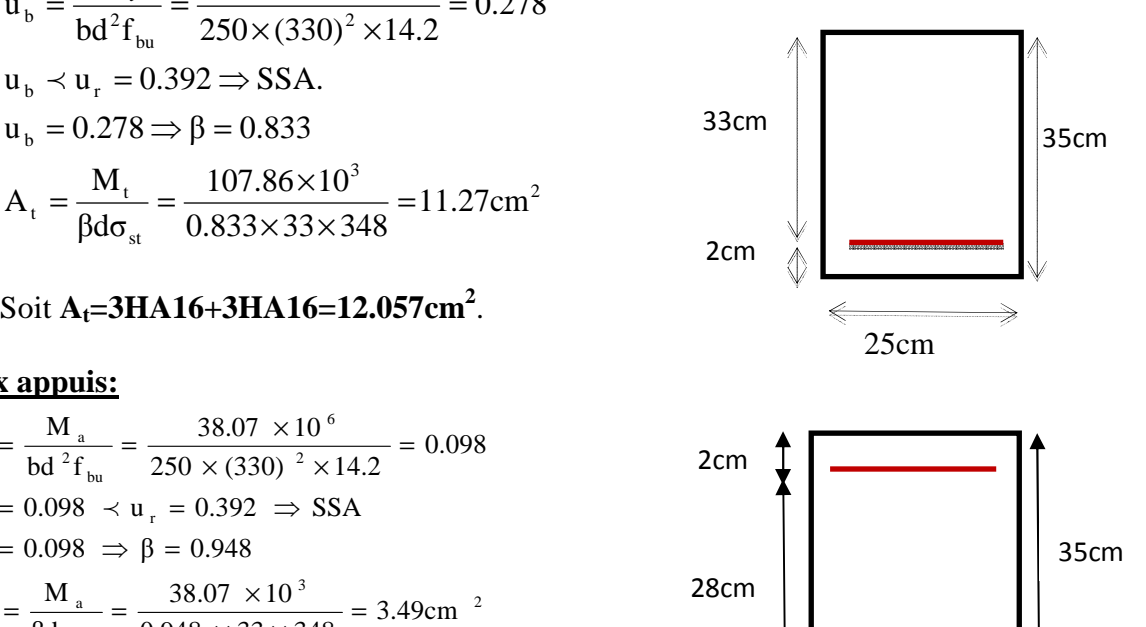

25cm

• Le RPA99 exige que le pourcentage total minimum des aciers longitudinaux sur toute la longueur de la poutre soit 0.5% en toute section.

 $12.057+4.62 = 16.677$ cm<sup>2</sup> >  $\frac{0.5 \times b \times h}{100}$  $\frac{5 \times b \times h}{100} = \frac{0.5 \times 25 \times 35}{100}$  $\frac{(25 \times 35)}{100}$  = 4.375cm<sup>2</sup>.............Condition vérifiée.

### **III.6.8. Vérification à l'ELU :**

**a. Vérification de la condition de non fragilité (Art 4-2-1, BAEL91/ modifié 99) :** 

$$
A_{\text{adopte}} \ge A_{\text{min}} = 0.23 \times d \times b \times \frac{f_{t28}}{f_e}
$$

$$
A_{\min} = 0.23 \times 33 \times 25 \times \frac{2.1}{400} = 0.996 \, \text{cm}^2
$$

### • **En travée :**

Ast= 12.057 cm<sup>2</sup>> 0.996 cm<sup>2</sup>……………………………………. **Condition vérifiée.**

• **Aux appuis :** 

Asa = 4.62 cm<sup>2</sup>> 0.996 cm<sup>2</sup>…………………………………….**condition vérifiée.** 

## **b. Vérification de la contrainte tangentielle (art.A.5,1.1/BAEL91modifiées 99) :**

*MPa* { } *MPa MPa f b cj u* 5 3 33 5 0 2 **, . , . min** = = γ <sup>τ</sup> (Fissuration peu nuisible) *MPa b d Tu u* 66.1 33.3 0.25 0.33 10 137 18. 10 6 max 3 = p × × × = × <sup>τ</sup> = ……………….**condition vérifiée**.

### **c. Influence de l'effort tranchant au voisinage des appuis :(BAEL91Art5.132) :**

• **Influence des aciers :**

$$
A_{u} = \frac{T_{max}}{\sigma_{s}} \leq A_{uapp}
$$

Au= .× × = 3.94 < = 4.62 ………………………….**condition vérifiée**.

• **Influence sur le béton :**

$$
T_u^{max} \le 0.4 \times 0.9 \times b \times d \times \frac{f_{c28}}{\gamma_b}
$$

$$
T_u^{max} = 137.18 \text{KN} \le 0.4 \times 0.9 \times 250 \times 330 \times \frac{25 \times 10^{-3}}{1.5} = 495 \text{ KN}
$$

= 137.18 KN < 495KN……………………………………………………………………..**condition vérifiée**.

### **d. Vérification de la condition d'adhérence et d'entraînement au niveau des appuis :**

On doit vérifier :

 $\overline{\tau}_{Se} = \psi_{S} f_{t28}$ **Avec :**  $\psi_s = 1.5$  pour les barres à haute adhérence (HA).  $\bar{\tau}_{s} = 1.5 \times 2.1 = 3.15 MPa$ .  $=\frac{V_{U_{\text{max}}}}{0.9 \times d \times \sum}$ *i U*  $S_e$ <sup>*d*</sup>  $0.9 \times d \times \sum U$ *T* 0**.**9  $\tau_{s_e} = \frac{v_{U_{\text{max}}}}{2.0 \text{ Hz}}$  **Avec :**  $\Sigma U_i$ : Somme des périmètres utiles des barres.

$$
\Sigma U_i = n \times \pi \times \phi = 3 \times (3.14) \times 14 = 131.88
$$
 mm

5.3 . 0.9 330 131.88 137 18. 10<sup>3</sup> *Se* = *MPa* × × × <sup>τ</sup> = *MPa MPa e e* 15.3 5.3 = = τ τ <sup>⇒</sup> *Se Se* <sup>τ</sup> f <sup>τ</sup> …………………..**Condition non vérifiée.** 

 **Ya risque d'entraînement des barres.** 

#### **Donc on augmente la section des barres aux appuis.**

### **Soit : 3HA16**

#### **Vérification pour/ 3HA16**

 $\Sigma U_i = n \times \pi \times \phi = 3 \times (3.14) \times 16 = 150.78$  mm

 $3.06 MPa$ .  $0.9 \times 330 \times 150.78$  $137.18\times10^{3}$  $S_e = \frac{137.16746}{0.9 \times 330 \times 150.78} = 3.06 MPa$  $\tau_{se} = \frac{137.18 \times}{8.8 \times 228}$ *MPa MPa e e* 3.15 3.06 = = τ  $\tau_e = 3.06 MPa$ <br>  $\overline{\tau}_{\overline{\sigma}} = 3.15 MPa \Rightarrow \tau_{\overline{S}e} \prec \overline{\tau}_{\overline{S}e}$  .......................Condition vérifiée.

#### **e. Ancrage des barres (BAEL91 modifié 99Art-6-1-2) :**

$$
L_s = \frac{\phi \times fe}{4 \times \tau_s} \longrightarrow \text{Avec}: \tau_{su} = 0.6 \times 1.5^2 \times 2.1 = 2.835 MPa
$$

Pour  $\phi = 1.6$ cm $\rightarrow$ Ls = 56.44cm > b = 25cm

Soit : **Ls = 56.44cm** 

Pour des raisons pratiques, il est nécessaire d'adopter un crochet normal, d'après le **BAEL91** ; la longueur nécessaire pour les aciers HA à la travée et aux appuis est :

Lc =  $0.4$ .Ls =  $0.4 \times 56.44 = 22.57$  cm ; Soit un crochet de 22 cm.

**f. Calcul des armatures transversales : -Diamètre :** 

$$
\phi_t \le \min\left\{\frac{h_t}{35}, \frac{b}{10}, \phi_1\right\} = \min\left\{\frac{350}{35}, \frac{250}{10}, 12\right\} = 10 \text{mm}
$$

On prend un cadre et un étrier en HA8; 4HA8=2.01cm²

#### **g. espacement des armatures transversales (BAEL91 modifié 99-Art 5-1-2.2) :**

$$
St \le St_{\text{max}} = \min \left\{ 0.9 \times d; 40 \text{cm} \right\} = \min \left\{ 29.7 ; 40 \text{cm} \right\} = 29.7 \text{cm}
$$

Soit  $S_t = 29$ cm

#### **\*Exigence du RPA 99 (Art-7-5-2.2) :**

**Zone nodale :** 

$$
\text{St} \le \min\left\{\frac{h}{4};12\phi;30\right\} = \min\left\{\frac{35}{4};12\times1.2;30\right\} = 8.75 \text{cm}.
$$

Soit:  $S_t = 8$  cm.

#### **Zone courante:**

$$
St \le \frac{h}{2} = \frac{35}{2} = 17.5 \, \text{cm}.
$$

Soit :  $S_t = 15$  cm.

**Remarque :** Les premières armatures transversales, doivent être disposés à 5cm au plus du nu de l'appui ou de l'encastrement.

#### • **Quantité d'armatures transversales minimales :**

 $A_{min} = 0.003 \times S_t \times b = 0.003 \times 15 \times 25 = 1.125$  cm<sup>2</sup>

Amin < = 2.01…………………………..**condition vérifiée.** 

• **Pourcentage minimal des armatures transversales (art :5.1,22/BAEL91).** 

**La section des armatures transversales doit vérifier la condition suivante :** 

\*;'é > . &g ) = . × × = . 
² Aadopté= 2.01cm²>Amin du BAEL=0.38cm……………………**condition vérifiée.** 

### **III.6.9. Vérification à l'ELS :**

#### **a. Les réactions d'appuis :**

$$
R_A = R_B = 99.57 \text{ KN}
$$

**b. Les moments corrigés :** 

$$
M_t = 78.28 \text{ KN.m}
$$

 $M_a = -27.63$  KN.m

- **c. Vérification des contraintes dans le béton et les aciers :** 
	- **Etat limite de compression dans le béton :**

 $σ<sub>bc</sub> ≤ σ<sub>bc</sub> = 0.6f<sub>c28</sub> = 15MPa$ 

• **Aux appuis :** 

$$
\rho_1 = \frac{100A_a}{bd} = \frac{100 \times 6.028}{25 \times 33} = 0.73 \Rightarrow \begin{cases} k_1 = 25.32 \Rightarrow K = \frac{1}{25.32} = 0.039\\ \beta_1 = 0.876 \end{cases}
$$

### **La contrainte dans l'acier :**

348MPa γ f  $174.25MPa \prec \overline{\sigma}$  $0.876 \times 33 \times 6.028$  $27.63 \times 10$  $\beta_1 \times d \times A$ M σ S e S 3  $1^{\wedge u \wedge u}$  $s = {M r_{sa} \over \beta_1 \times d \times A_a} = {27.03 \times 10 \over 0.876 \times 33 \times 6.028} = 174.25 MPa \times \overline{\sigma}_s = {r_e \over \gamma_s} =$  $=\frac{27.63 \times 10^{-10}}{2.25 \times 10^{-20}}$  $\times d \times$  $=\frac{M_{sa}}{2.1 \times 10^{14}} = \frac{27.03 \times 10}{2.25 \times 10^{14}} = 174.25 MPa \times \overline{\sigma}_{s} = \frac{1}{6} = 348 MPa...$ Condition **vérifiée** 

**La contrainte dans le béton :** 

 $\sigma_{b} = k \times \sigma_{s} = 0.039 \times 174.25 = 6.79 \le \overline{\sigma}_{bc} = 0.6f_{c28} = 15MPa$  ..................Condition vérifiée.

κ

• **En travée :**   $\overline{\mathcal{L}}$ ┤  $\sqrt{ }$ =  $= 16.45 \Rightarrow \kappa =$  $= 1.46 \Rightarrow$ ×  $=\frac{100A_t}{1.1}=\frac{100\times}{25}$  $\beta_1 = 0.841$  $k_1 = 16.45 \implies k = 0.06$ 1.46  $25 \times 33$ 100 12.057 bd 100A ρ 1  $t_1 = \frac{100A_t}{100 \times 12.037} = 1.46 \implies t_1 = 1.46$ 

**La contrainte dans l'acier :** 

348MPa γ f 233.94MPa  $\prec \overline{\sigma}$  $0.841 \times 33 \times 12.057$  $78.28 \times 10$  $\beta_1 \times d \times A$ M σ S e S 3  $1^{\wedge u \wedge u}$  $s = {M r_{st} \over \beta_1 \times d \times A_t} = {76.28 \times 10 \over 0.841 \times 33 \times 12.057} = 233.94 \text{MPa} \times \overline{\sigma}_s = {r_e \over \gamma_s} =$  $=\frac{78.28\times}{8.841 \times 22}$  $\times$  d  $\times$  $=\frac{M_{st}}{R_{\text{tot}}} = \frac{78.28 \times 10}{2.044 \times 28.12.857} = 233.94 \text{MPa} \times \overline{\sigma}_{\text{s}} = \frac{1_{\text{e}}}{\sigma} = 348 \text{MPa} \dots \text{Condition}$ 

**vérifiée**

### **La contrainte dans le béton :**

 $\sigma_{b} = k \times \sigma_{s} = 0.06 \times 233.94 = 14.036 \le \overline{\sigma}_{bc} = 0.6f_{c28} = 15MPa$  ................Condition vérifiée.

### **Vérification de la flèche :**

Le calcul de la flèche n'est pas nécessaire si les conditions suivantes sont vérifiées :

 1/ 16 1 L  $\frac{h}{\epsilon} \geq \frac{1}{\epsilon} \Rightarrow$ 370  $\frac{35}{250}$  = 0.095 > 16 1 = 0.0625**………………………………Condition vérifiée.**

 2/ 0 St 10.M M L h ≥ ⇒ 370 <sup>35</sup> =0.095> 10(92.09) 78.28 = 0.085…………………….**Condition vérifiée.**

 3/ fe 4.2 b.d At ≤ ⇒ 25 33 12.057 × = 0.014> 400 2.4 = 0.0105**…………………Condition non vérifiée.**

La troisième condition n'est pas vérifiée, donc il y a lieu de vérifier la flèche.

# **Vérification de la flèche :**

$$
f_{\nu} = \frac{M_s \times L^2}{4 \times E_{\nu} \times I_{f\nu}} \qquad \Longleftrightarrow (1)
$$

Avec :

•  $E_y = 10818,865$  MPA  $\rightarrow$  module de déformation différée • *v*  $f_v$ <sup>-</sup> 1+*u*  $I_{\kappa} = \frac{1.1 \times I}{1}$  $+$  u $\lambda$  $=\frac{1,1\times}{1,1\times}$ 1  $1,1 \times I_0$ 

Calcul des coefficients de :  $I_{f\nu}$ 

• 
$$
\lambda_v = \frac{0.02 \times f_{r28}}{\left(2 + 3\frac{b_0}{b}\right)\rho_1}
$$
  
\nAvec:  $\rho_1 = \frac{100.A_{sr}}{b.d} = \frac{100 \times 12.057}{25 \times 33} = 1.46$   
\n $\lambda_v = \frac{0.02 \times 2.1}{\left(2 + 3\frac{35}{25}\right)1.46} = 0.00464$   
\n•  $u = 1 - \left[\frac{1.75 \times f_{r28}}{4.\rho.\sigma_s + f_{r28}}\right]$  Avec:  $\rho = \frac{A_{st}}{b.d} = \frac{12.057}{33 \times 25} = 0.0146$   
\n $\sigma_s = 174.25$  MPA  
\n $u = 1 - \left[\frac{1.75 \times 2.1}{4 \times 0.0146 \times 174.25 + 2.1}\right] = 0.299$   
\n•  $I_0 = \frac{b}{3} (V_1^3 + V_2^3) + 15.A_s (V_1-c)^2$ 

# **Position du centre de gravite** :

Le centre de gravite est déterminé, en prenant les moments

Statique par rapport à l'arrête supérieure.

$$
V_1 = \frac{\frac{b.h^2}{2} + n.A_s (h-d)}{b.h + n.A_s}
$$
  
\n
$$
V_1 = \frac{25 \times 35^2}{2} + 6 \times 12.057 \times (35-33)
$$
  
\n
$$
V_1 = \frac{2}{(25 \times 35) + (6 \times 12.057)} = 16.32 \text{ cm}
$$
  
\n
$$
V_2 = h - V_1 = 35-16.32 = 18.68 \text{ cm}.
$$
  
\n
$$
\text{Avec: } I_0 = \frac{b}{3} (V_1^3 + V_2^3) + 15.A_s (V_1-c)^2
$$
  
\n
$$
I_0 = \frac{25}{3} ((16.32)^3 + (18.68)^3) + 15 \times 12.057 \times (16.32-3)^2
$$
  
\n
$$
I_0 = 122628.99 \text{ cm}^4
$$

$$
\text{Donc:} \quad I_{fv} = \frac{1, 1 \times I_0}{1 + u \lambda_v}
$$

$$
I_{fv} = \frac{1,1 \times 122628.99 \times 10^{-8}}{1 + 0,299 \times 0,00464}
$$

$$
I_{fv} = 0.00134 \text{ cm}^4
$$

(1) 
$$
\Leftrightarrow
$$
  $f_v = \frac{78.28 \times (3.7)^2 \times 10^{-3}}{4 \times 10818,866 \times 0.00134} = 0.018 \text{ m}$ 

$$
f_v = 0.018 \text{ m} < \overline{f} = \frac{L}{500} = 0.74 \text{ m}
$$
  $\rightarrow$  Condition vérifiée

## **Conclusion :**

Apres calcul et vérification, nous avons adopté le ferraillage suivant :

- $\triangleright$  Appuis : 3 HA16 = 6.0.3cm<sup>2</sup>.
- **Travée : 3 HA16 (filante) + 3HA16 (chapeaux) = 12.057cm<sup>2</sup> .**
- **Armature transversales: 4 HA8 =2.01cm<sup>2</sup>**

#### Avec :

St=15 cm en zone courante (l'espacement des armatures transversales).

St=7 cm en zone nodale (l'espacement des armatures transversales).

Les armatures calculées à l'ELU sont suffisantes à l'ELS.

## **III.7) Etude de la salle machine :**

## **III.7.1) Introduction :**

Vu le nombre important de niveaux que comporte notre structure (8 niveaux) ,un ascenseur a été prévu, de surface égale à  $(1.1\times2.20=2.42 \text{ m}^2)$  et d'une vitesse d'entraînement V = 1 m/s. La charge totale que transmet le système de levage avec la cabine chargée est de 9 Tonnes.

## **III.7.2) Calcul de la dalle plaine :**

### **a) épaisseur de la dalle :**

L'épaisseur de la dalle est donnée par la formule :  $h_t = \frac{L_x}{30}$  $\frac{L_x}{30} = \frac{110}{30}$  $\frac{110}{30}$  = 3.67cm

NB : le RPA 2003 exige une hauteur  $h_t \ge 12$ cm; on adopte une hauteur  $h_t = 15$ cm.

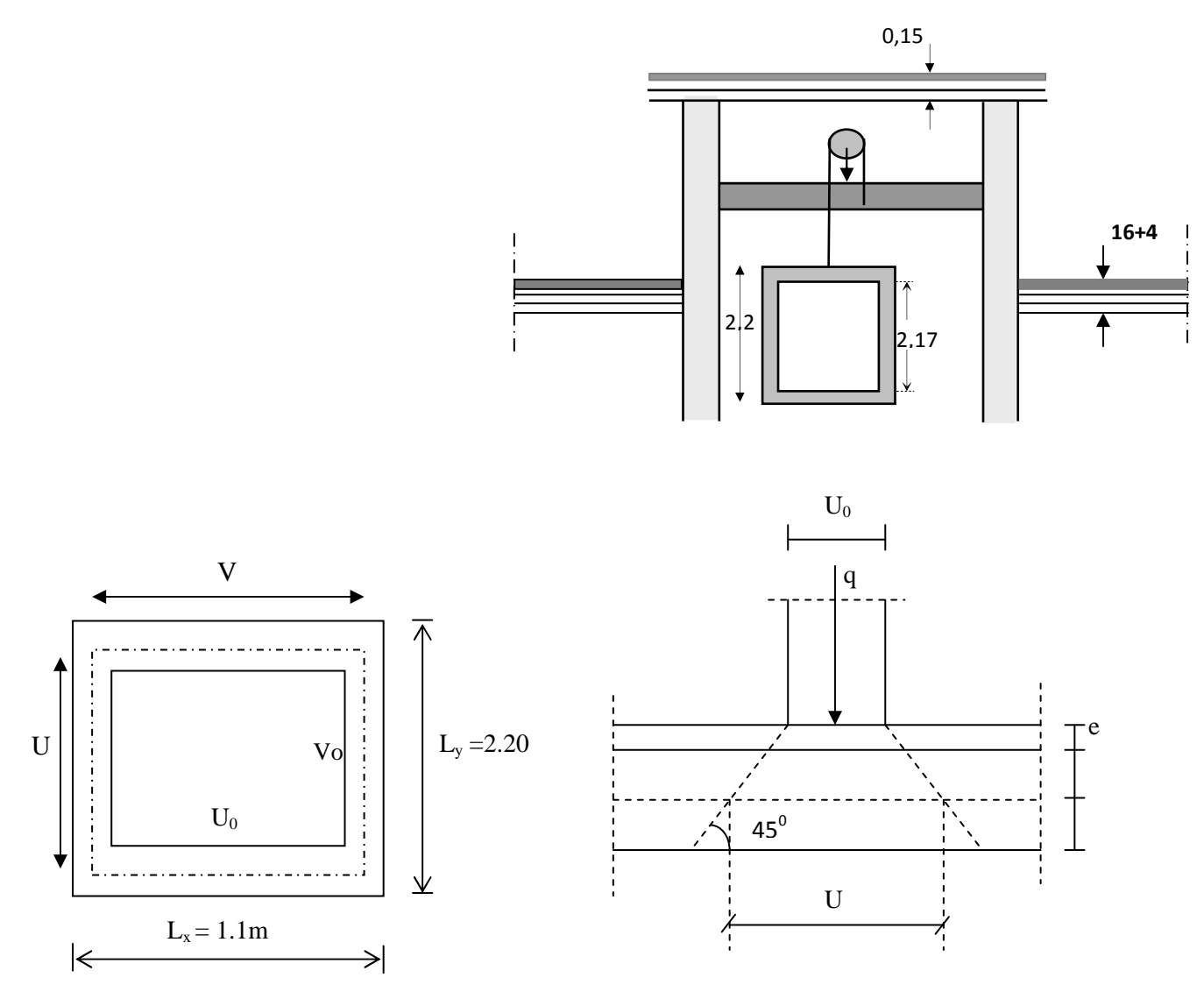

**Fig.7.1 : schéma statique de la salle machine.** 

La dalles reposant librement sur leurs pourtours et soumises à des charges localisées s'effectue au moyen des abaques de PIGEAUD qui fournissent des coefficients permettant de calculer les moments engendrés par ces charges suivant la petite et la grande portée.

On a : 
$$
\begin{cases} U = U_0 + k.e + h_t \\ V = V_0 + k.e + h_t \end{cases}
$$

avec :

 $h_t = \text{épaisseur}$  de la dalle ( $h_t = 15 \text{cm}$ )

e : revêtement de la dalle (e = 5cm)

 $U_0$ ;  $V_0$ : côtés du rectangle dans lequel la charge est centrée ( $U_0=V_0=80$ cm).

K : coefficient pris égale à 2, car le revêtement est aussi solide que le béton.

D'où :  $U = 80 + 2 \times 5 + 15 = 105$ cm

$$
V = 80 + 2 \times 5 + 15 = 105 \text{cm}
$$

Les cotés  $U_0$  et  $V_0$  sont supposés parallèles respectivement à  $L_x$  et  $L_y$ 

$$
\rho = \frac{L_x}{L_y} = \frac{1.10}{2.20} = 0.5 \; ; \; 0.4 \le \rho \le 1 \qquad \longrightarrow \text{ la dalle travaille dans les deux sens.}
$$

#### **b) Calcul des moments au centre du panneau** :

Ils sont donnés par la formule :

$$
M_x = q_u (M_1 + vM_2)
$$
  

$$
M_y = q_u (vM_1 + M_2)
$$

v : coefficient de poisson ; à l'ELU  $v = 0$ , et à l'ELS  $v = 0.2$ 

$$
\frac{U}{L_x} = \frac{1.05}{1.10} = 0.95
$$
 
$$
\frac{V}{L_y} = \frac{1.05}{2.20} = 0.5
$$

Après interpolation :  $M_1 = 0.078$ ,  $M_2 = 0.0255$ 

A l'ELU :  $M_{x1} = q M_1$  $M_{v1} = q M_2$  Avec :

$$
q = 1,35G + 1,5Q = 1,35 \times 90 + 1,5 \times 0 = 121.5 \text{ KN/ml}
$$

 $M_{x1} = 121.5 \times 0.078 = 9.477$  KN/m

 $M_{v1} = 121.55 \times 0.0255 = 3.10$  KN/m

### **d**) Les moments dus aux poids propre de la dalle pleine  $M_{x2}$ ;  $M_{v2}$  :

 $p = 0.5 > 0.4 \implies$  La dalle travail dans les deux sens.

 $\rho = 0.5 \implies \mu_r = 0.0946$ 

 $\mu_v = 0,250$ 

 $M_{x2} = \mu_x .q.l_x^2$ 

 $M_{y2} = \mu_y$ .  $M_{x2}$ 

Poids de la dalle :  $G = 25 \times 0.15 + 22 \times 0.05 = 4.85$  KN/m<sup>2</sup>.

 $q = 1,35G + 1,5Q = 1.35 \times 4.85 + 1,5x1 = 8.0475 \text{KN/ml}$ 

 $M_{x2} = 0.0946 \times 8.0475 \times (1.1)^{2} = 0.921$  KN.m

 $M_{v2} = 0.250 \times 0.921 = 0.23$  KN.m

#### **e) Superposition des moments agissant au centre du panneau :**

$$
M_x = M_{x1} + M_{x2} = 10.398
$$
KN.m  
 $M_y = M_{y1} + M_{y2} = 3.33$  KN.m

**Remarque:** Afin de tenir compte de la continuité des appuis au niveau des voiles, les moments calculés seront minorés en travée en leur affectant le coefficient 0.85et 0.3 aux appuis.

#### **Moment en travée :** Mt = 0.85M

 $Mxt = 0.85M_x = 8.838KN.m$ 

 $Myt = 0.85M_v = 2.83KN.m$ 

### **Moment aux appuis :** Ma = -0.3M

 $Mxa = -0.3M_x = -3.12KN.m$ 

 $Mya = -0.3M_y = -0.999KN.m$ 

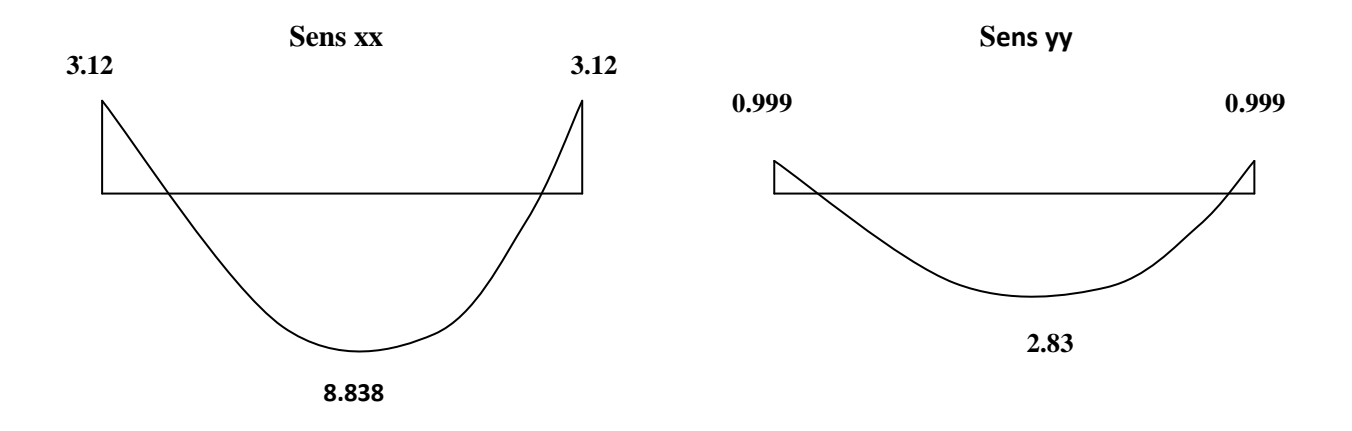

**Fig III.7.2 : Les moments dans les 02sens** 

### **III.7.3. Calcul de la section d'armature :**

**a)Sens x-x :** 

• **En travée :** 

**Calcul du moment réduit :**   $100 \times 13^{2} \times 14.2$ 8.838.10  $b.d^2.f$ M  $\mu$ 3 bu x  $^{6}$  b.d<sup>2</sup>.f<sub>bu</sub>  $-$  100×13<sup>2</sup>×  $=\frac{M_{x}t}{1.125}=\frac{8.838.10^{6}}{100 \times 10^{6} \times 11.2} = 0.038$ 

On a :  $\mu_b = 0.038 < \mu_l = 0.392$  SSA

$$
\mu_b = 0.038 \quad \Rightarrow \beta = 0.981
$$

$$
A_{t} = \frac{M_{x^{t}}}{\beta . d. \sigma_{St}} = \frac{8.838.10^{3}}{0.981 \times 13 \times 348} = 1.99 \text{cm}^{2}
$$

On opte pour  $A_t = 4HA10/ml = 3.14cm^2$  avec  $S_t = 25cm$ 

• **Aux appuis :** 

**Calcul du moment réduit :**   $100 \times 13^{2} \times 14.2$ 3.12.10  $b.d^2.f$ M  $\mu$ 3 bu xa  $^{6}$  b.d<sup>2</sup>.f<sub>bu</sub>  $-$  100×13<sup>2</sup>×  $=\frac{M_{xa}}{1.12.6}=\frac{3.12.10}{1.00 \times 1.00 \times 1.4.2} = 0.014$ 

On a: 
$$
\mu_b = 0.014 < \mu_l = 0.392 \longrightarrow
$$
 SSA

$$
\mu_b = 0.014 \quad \Rightarrow \beta = 0.993
$$

$$
A_{a} = \frac{M_{xa}}{\beta.d.\sigma_{St}} = \frac{3.12 \times 10^{3}}{0.993 \times 13 \times 348} = 0.694 \text{cm}^{2}
$$

On opte pour  $A_a = 4H A 8/ml = 2.01 cm<sup>2</sup>$  avec  $S_t = 25 cm$ 

**b)Sens y-y :** 

• **En travée :** 

**Calcul du moment réduit**  100×13<sup>2</sup>×14.2  $2.83 \times 10$  $b.d^2.f$  $\mu_{\rm b} = \frac{M}{1 - m}$ 3 bu yt  $^{6}$  b.d<sup>2</sup>.f<sub>bu</sub>  $-$  100×13<sup>2</sup>×  $=\frac{M_{yt}}{1+2.83}=\frac{2.83\times10^{3}}{100\times10^{3}+11.8}=0.012$ 

On a :  $\mu_b = 0.012 < \mu_l = 0.392 \rightarrow SSA$ 

 $\mu_b = 0.012 \implies \beta = 0.994$ 

 $0.994 \times 13 \times 348$  $2.83 \times 10$ β.d.σ  $A_t = {M_{xt} \over 2.3 \times 10^{3}} = {2.83 \times 10^{3}}$ St xt  $t = \beta.d.\sigma_{\rm st} = 0.994 \times 13 \times$  $=\frac{M_{xt}}{9.1}=\frac{2.83\times10^{3}}{9.98\times10^{3} \text{ m/s}}=0.629 \text{cm}^{2}$ 

On opte pour  $A_t = 4HA10/ml = 3.14cm^2$  avec  $S_t = 25cm$ 

• **Aux appuis :** 

**Calcul du moment réduit :**   $100 \times 13^{2} \times 14.2$  $0.999\times 10$  $b.d^2.f$  $\mu_{\rm b} = \frac{M}{1 - m}$ 3 bu ya  $^{b}$  – b.d<sup>2</sup>.f<sub>bu</sub> – 100×13<sup>2</sup>×  $=\frac{M_{ya}}{1+2.6}=\frac{0.999\times10^{3}}{100\times10^{3}+11.2}=0.004$ 

On a :  $\mu_b = 0.004 < \mu_l = 0.392 \rightarrow SSA$ 

$$
\mu_b = 0.004 \qquad \Rightarrow \beta = 0.998
$$

$$
A_{a} = \frac{M_{ya}}{\beta.d.\sigma_{St}} = \frac{0.999 \times 10^{3}}{0.998 \times 13 \times 348} = 0.221 \text{cm}^{2}
$$

On opte pour  $A_a = 4H A 8/ml = 2.01 cm^2$  avec  $S_t = 25 cm$ 

### **III.7.4) Vérification à l'ELU :**

#### **a) Diamètre minimales des barres :**

Il faut vérifier la condition suivante : 10  $\frac{m}{\sqrt{2}}$   $\leq \frac{n}{10}$  $\phi_{\text{max}} \leq \frac{h}{\sqrt{h}}$ 

$$
\phi_{\text{max}} \leq \frac{150}{10} = 15 \text{ mm}
$$

Or :  $\varphi = 10$ mm <  $\varphi$ <sub>max</sub> = 15mm  $\Rightarrow$  condition vérifiée.

### **b) Ecartement des barres (Art A82.42, BAEL91) :**

L'écartement des armatures d'une même nappe soumise à une charge repartie doit être :

Armatures // à  $l_x$ : St=25cm<min (3h, 33cm) <min (45cm, 33cm)

25<33cm⇒la condition est vérifiée.

Armatures // à  $l_y$ :  $S_t = 25$ cm< (4h, 45cm) <min (60cm, 45cm)

25<45cm⇒la condition est vérifiée.

#### **c) Condition de non fragilité (ArtA421, BAEL 91) :**

$$
A \ge A_{\min} = \rho \times s = \frac{\rho_0 \left(3 - \frac{1_x}{1_y}\right)}{2} \times b \times h = \frac{0.0008 \times (3 - 0.5)}{2} \times 100 \times 15 = 1.5 \text{ cm}^2
$$

 $ρ<sub>0</sub>$ : Taux d'armatures dans chaque direction ( $ρ<sub>0</sub> = 0,0008$ )

$$
A = 3.14 \text{cm}^2 \ge 1.26 \text{cm}^2
$$

$$
A = 2.01 \text{cm}^2 > 1.26 \text{cm}^2
$$

Alors la condition est vérifiée.

### **d) Condition de non poinçonnement :**

On n'admet aucune armature transversale si la condition suivante est satisfaite :

$$
N_u\leq 0.045\mu_c\ h\frac{f_{c28}}{\gamma_b}\quad \ (\textrm{BAEL 91 Art5.2.42}).
$$

Avec U<sub>c</sub>: périmètre du contour de l'aire sur le quel agit la charge dans le plan de feuillet moyen.

 $U_c = 2(U+V) = 2(105+105) = 420$ cm = 4.2m.

Nu : charge de calcul à l'état limite ultime.

$$
N_u = 1.35G = 1.35 \times 90 = 121.5KN.
$$

$$
N_{u} = 121.5 \le 0.045 \times 0.15 \times \frac{25}{1.5} \times 10^{3} \times 4.2 = 472.5 \text{KN} \implies \text{la condition est vérifie.}
$$

### **e) Contrainte tangentielle :**

Les efforts tranchant sont max au voisinage de la charge.

Au milieu de U
$$
\Rightarrow
$$
T<sub>max</sub> =  $\frac{N_u}{2U + V} = \frac{121.5}{3 \times 1.05} = 38.57$ KN.

Au milieu de  $V \Rightarrow T_{max} = \frac{P}{2\pi\epsilon} = \frac{121.5}{3.65} = 38.57$ KN.  $3 \times 1.05$ 121.5 3U  $T_{\text{max}} = \frac{p}{3U} = \frac{121.5}{3 \times 1.05} =$  $\Rightarrow T_{\text{max}} = \frac{P}{2M}$ 

$$
\tau_{\textrm{u}} = \frac{T_{\textrm{max}}}{bd} = \frac{38.57}{1\times0.13} = 296.7\,\textrm{KN/m}^2 = 0.29\,\textrm{MPa} \, \langle\,0.07\,\frac{f_{\textrm{c28}}}{\gamma_{\textrm{b}}} = 1.167\,\textrm{MPa}.
$$

Alors aucune armature transversale n'est nécessaire.

### **III.7.5) calcul a l'ELS :**

### **a) Moments engendrés par le système de levage :**

$$
M_{x1}=q_s\,(M_1{+}v\;M_2).
$$

$$
M_{y1}=q_s\left(M_2+\!\nu\;M_1\right)
$$

Avec :  $q_s = G = 90$  KN.

$$
v=0.2.
$$

Donc :  $M_{x1} = q_s (M_1 + v M_2) = 90 (0.078 + 0.2x0.0255) = 7.479$ KN.m

 $M_{v1} = q_s (M_2 + v M_1) = 90 (0.0255 + 0.2x0.078) = 3.699$  KN.m

### **b) Moments engendrés par le poids propre de la dalle :**

 $q_s = G+Q = 4.85 + 1.00 = 5.85$  KN/ml.

$$
\rho = 0.5 \longrightarrow \begin{cases} \mu_x = 0.0946 \\ \mu_y = 0.250 \end{cases}
$$

 $M_{x2} = \mu_x q_s 1_x^2 = 0.0946 \times 5.85 (1.1)^2 = 0.669$  KN.m

 $M_{v2} = \mu_v M_{x2} = 0.250x$  0.699 = 0.167 KN.m.

#### **c) Superposition des moments :**

 $M_x = M_{x1} + M_{x2} = 7.479 + 0.669 = 8.148$  KN.m

 $M_v = M_{v1} + M_{ov2} = 3.699 + 0.167 = 3.866$  KN.m.

**- Remarque:** Afin de tenir compte de la continuité des appuis au niveau des voiles, les moments calculés seront minorés en travée en leur affectant le coefficient 0.85et 0.3 aux appuis.

#### **Moment en travée :** Mt = 0.85M

$$
Mxt = 0.85M_x = 6.926KN.m
$$

$$
Myt = 0.85M_y = 3.286
$$
KN.m

### **Moment aux appuis :** Ma = -0.3M

$$
Mxa = -0.3M_{0x} = -2.444 \text{ KN.m}
$$

$$
Mya = -0.3M_{0y} = -1.16KN.m
$$
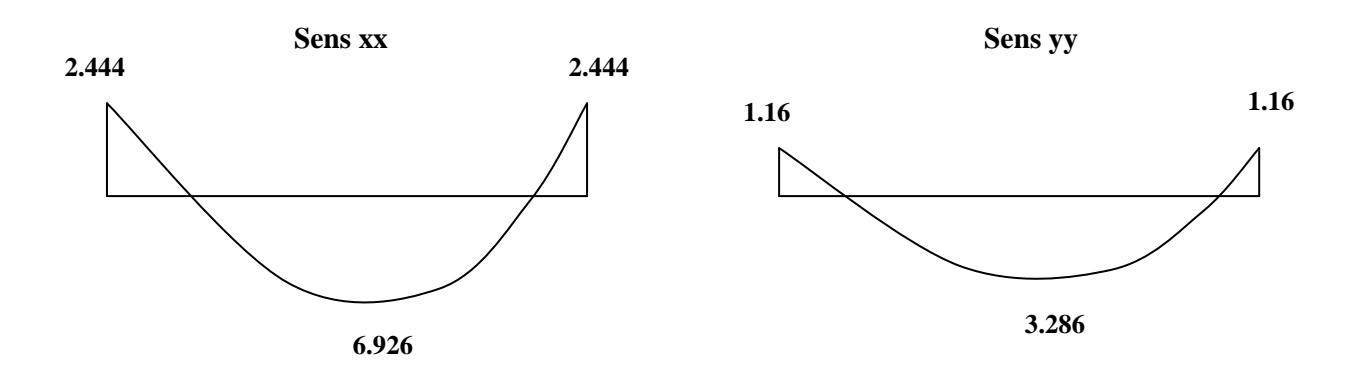

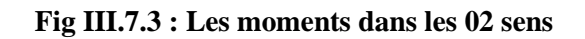

# **III.7.6) Ferraillage**

**- Sens x-x :** 

 **Aux appuis** :

Ma = 2.444 KN.m

$$
\mu_b = \frac{Ma}{bd^2 f_{bc}} = \frac{2.444 \times 10^3}{100 \times 13^2 \times 14.2} = 0.01 < 0.392 \implies S.S.A.
$$

 $\beta = 0.995$ .

$$
Aa = \frac{Ma}{b df_e / \gamma_s} = \frac{2.444 \times 10^3}{0.995 \times 13 \times 348} = 0.543 \text{cm}^2.
$$

# **Soit : 4HA8=2.01cm<sup>2</sup>**

**En travée :** 

 $Mt = 6.926$  KN.m

$$
\mu_b = \frac{Mt}{bd^2f_{bc}} = \frac{6.926 \times 10^3}{100 \times 13^2 \times 14,2} = 0,028
$$
  $\implies$  S.S.A.  $\implies$   $\beta = 0.986$ 

At = 
$$
\frac{\text{Mt}}{\text{bdf}_e / \gamma_s} = \frac{6.926 \times 10^3}{0.986 \times 13 \times 348} = 1.552 \text{ cm}^2
$$
.

**Soit : 4HA10=3.14 cm<sup>2</sup>**

**- Sens y-y :**

**Aux appuis :** 

 $Ma = 1.16$  KN.m

$$
\mu_b = \frac{\text{Ma}}{\text{bd}^2 \text{f}_{bc}} = \frac{1.16 \times 10^3}{100 \times 13^2 \times 14.2} = 0,005
$$
 S.S.A.  $\beta = 0,9975$ 

 $Aa =$  $bdf_e/\gamma_s$  $\frac{Ma}{a}$  =  $0,9975 \times 13 \times 348$  $1.16 \times 10^{3}$  $\times$ 13 $\times$  $\frac{\times 10^3}{12.25} = 0.257 \text{cm}^2$ 

# **En travée :**

 $Mt = 3.286$  KN.m

$$
\mu_b = \frac{Mt}{bd^2f_{bc}} = \frac{3.286 \times 10^3}{100 \times 13^2 \times 14.2} = 0.014
$$
 S.S.A.  $\beta = 0.993$ 

At = 
$$
\frac{Mt}{bdf_e / \gamma_s}
$$
 =  $\frac{3.286 \times 10^3}{0.993 \times 13 \times 348}$  = 0.73cm<sup>2</sup>.

# **Conclusion :**

Les armatures adoptées à l'E.L.U sont largement suffisant.

# **III7.7) Vérification à L'ELS :**

# **a) Contrainte de compression dans le béton :**

# **Sens x-x :(sens le plus défavorable).**

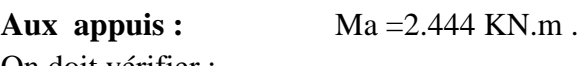

On doit vérifier :

$$
\sigma_{_{bc}}<\stackrel{-}{\sigma}_{\rm bc}=0.6~f_{c28}=15~\text{MPa}.
$$

$$
\rho_1 = \frac{100 \times \text{Aa}}{\text{bd}} = \frac{100 \times 2.01}{100 \times 13} = 0.154
$$
  $\implies$  k = 0.016 et  $\beta = 0.936$ .

$$
\sigma_s = \frac{Ma}{\beta_1 d A a} = \frac{2.444 \times 10^6}{0.936 \times 130 \times 2.01 \times 10^2} = 99.93 MPa
$$

 $\sigma_b = k\sigma_s = 0.016x$  99.93 = 1.60 MPa < 15 MPA  $\implies$  condition vérifiée.

**En travée :** Mt =6.926 KN.m. On doit vérifier :

$$
\sigma_{bc} < \overline{\sigma}_{bc} = 0.6 f_{c28} = 15 \text{ MPa.}
$$
\n
$$
\rho_1 = \frac{100 \times \text{At}}{\text{bd}} = \frac{100 \times 3.14}{100 \times 13} = 0.241 \qquad k = 0.02 \text{ et } \beta = 0.921.
$$
\n
$$
\sigma_s = \frac{\text{Mt}}{\beta_1 \text{d At}} = \frac{6.926 \times 10^6}{0.921 \times 130 \times 3.14 \times 10^2} = 184.23 \text{ MPa}
$$
\n
$$
\sigma_b = k \sigma_s = 0.02 \text{ x } 184.23 = 3.685 \text{ MPa} < 15 \text{ MPA} \qquad \Rightarrow \text{ condition } \text{veinfinite}
$$

**Remarque :**les conditions sont toutes vérifiée selon le sens le plus défavorable, donc elles sont aussi vérifiée dans l'autre sens .

#### **III-7-8) Etat limite de fissuration :**

La fissuration est non préjudiciable alors aucune vérification n'est nécessaire.

#### **III-7-9) Ferraillage : on a le même ferraillage dans les deux sens**

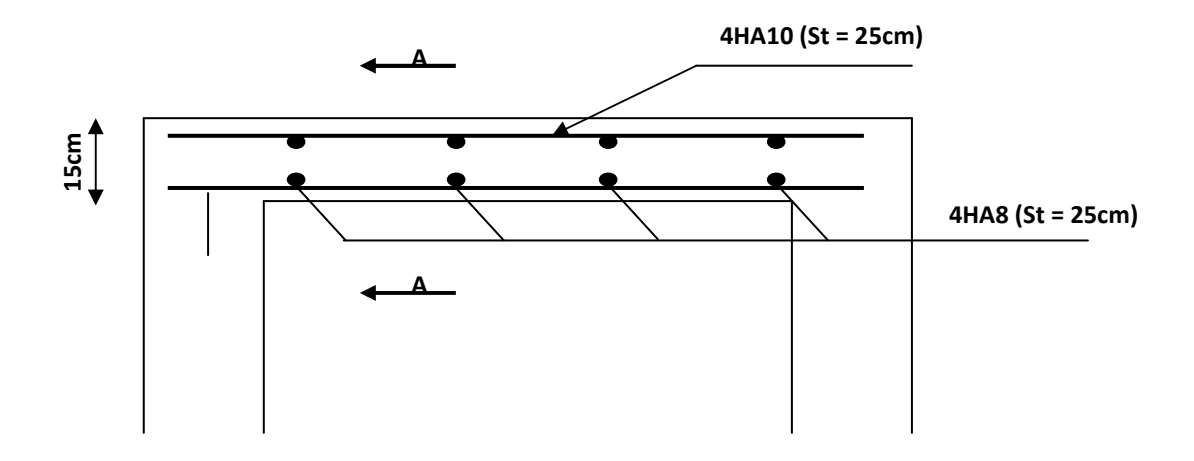

 **Fig III.7.4 : Plan de ferraillage de la dalle de la salle machine** 

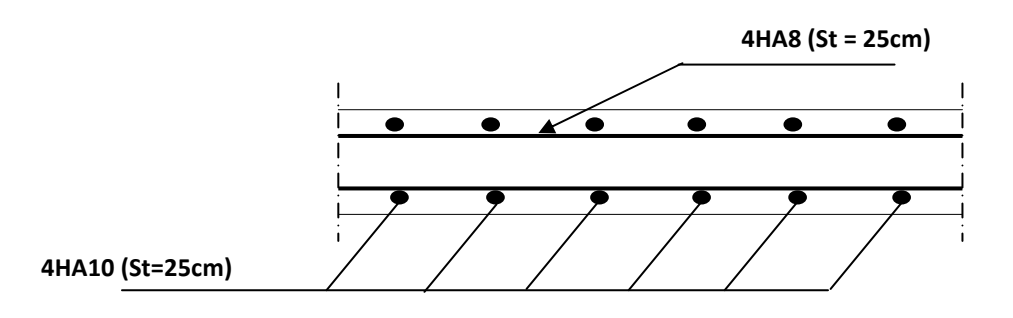

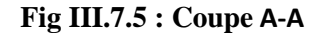

# **IV-1) Introduction :**

Dans ce chapitre l'étude consiste la détermination des éléments de contreventement et leurs caractéristiques géométriques pour assurer une sécurité suffisant sous l'action des charges horizontales (vent et séisme).

Il est indispensables de compare l'inertie des refends par rapport à celle des portiques pour choisir un système de contreventement et connaitre la répartition des sollicitations entre les refends et les portiques.

#### **IV-2) Caractéristiques géométriques de refends: Inerties des refends pleins :**

• **Les refends longitudinaux :** 

$$
I_x = \frac{L e^3}{12}
$$

$$
I_Y=\frac{e\,L^3}{12}
$$

 $I_x \ll I_y$  (e $\ll L$ )  $\longrightarrow$   $I_x = 0$  Fig IV-1) : refend longitudinal.

• **Les refends transversaux** :  $e L^3$ 

 $I_{x} =$ 12

$$
I_y = \frac{L e^3}{12}
$$

 $I_y \ll I_x \text{ (e} \ll L) \longrightarrow I_y = 0$  Fig IV-2) : refend transversal.

#### **Avec:**

L: langueur de voile.

e: épaisseur de voile.

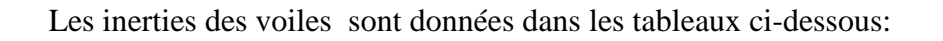

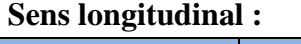

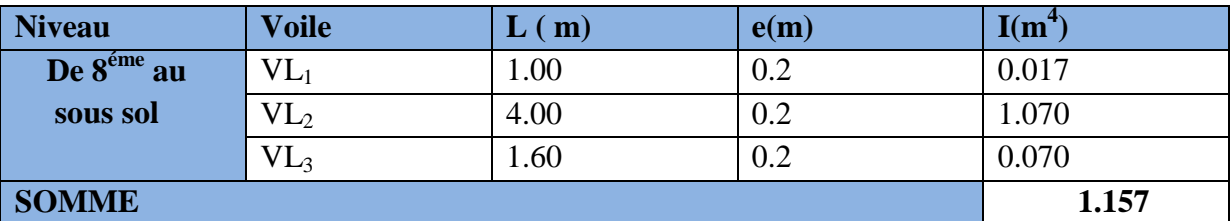

 **Tableau IV-1): Les inerties des refends dans le sens longitudinal pour2eme niveau, 1er niveau, le RDC et le sous sol.** 

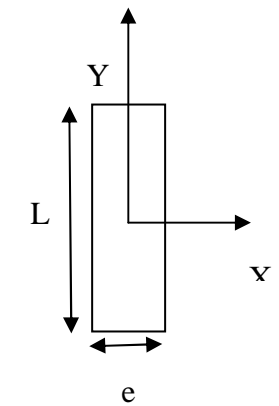

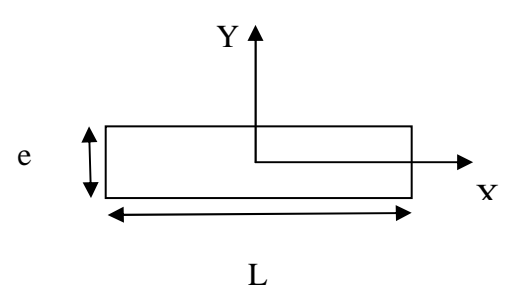

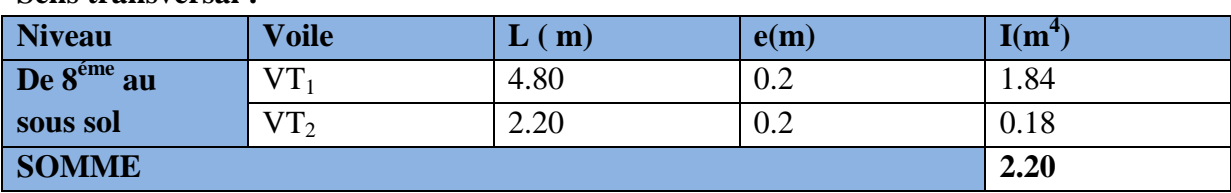

#### **Sens transversal :**

**Tableau IV-3): Les inerties des refends dans le sens transversal.** 

**Inertie moyen du refend dans le sens horizontal :**  $I_{\text{mov}} = 1.157 \text{m}^4$ 

**Inertie moyen du refend dans le sens transversal :**  $I_{\text{mov}} = 2.20 \text{m}^4$ 

## **IV-3) Inertie fictive des portiques :**

Inertie fictive des portiques est évaluée, en calculant le déplacement de chaque portique au droit de chaque de chaque plancher sous l'effet d'une force horizontale égale à 1 tonne, ensuite en compare les déplacements aux flèches que produira un refends sous l'effet de même système de forces horizontales (1tonne pour chaque niveau) et pour une inertie égale à l'unité (I= $1 \text{m}^4$ ).

L'inertie fictive des portiques est donnée par :

$$
\mathbf{I}_{en} = \frac{\mathbf{F}_{n}}{\mathbf{D}_{n}} \qquad \text{avec} \qquad \mathbf{D}_{n} = \sum \Delta_{n}
$$

Avec :

Ien : inertie équivalente du portique au niveau « i ».

∆n : Déplacement du portique au niveau « i ».

Fn: Flèche du refond au niveau « i ».

 $D_n$ : Déplacement du niveau n (somme des déplacements des portiques du niveau n)

# **IV-3-1) Calcul des flèches du refend :**

Le calcul des flèches du refend dont l'inertie est  $I = 1 \text{ m}^4$ , soumis au même système de forces que le portique (une force égale à une tonne à chaque niveau), sera obtenu par la méthode des « Moments des aires ».

Le diagramme des moments fléchissant engendrés par la série de forces horizontales égales à (1 tonne), est une série de sections de trapèzes superposés et délimités par les niveaux, comme le montre la figure suivante :

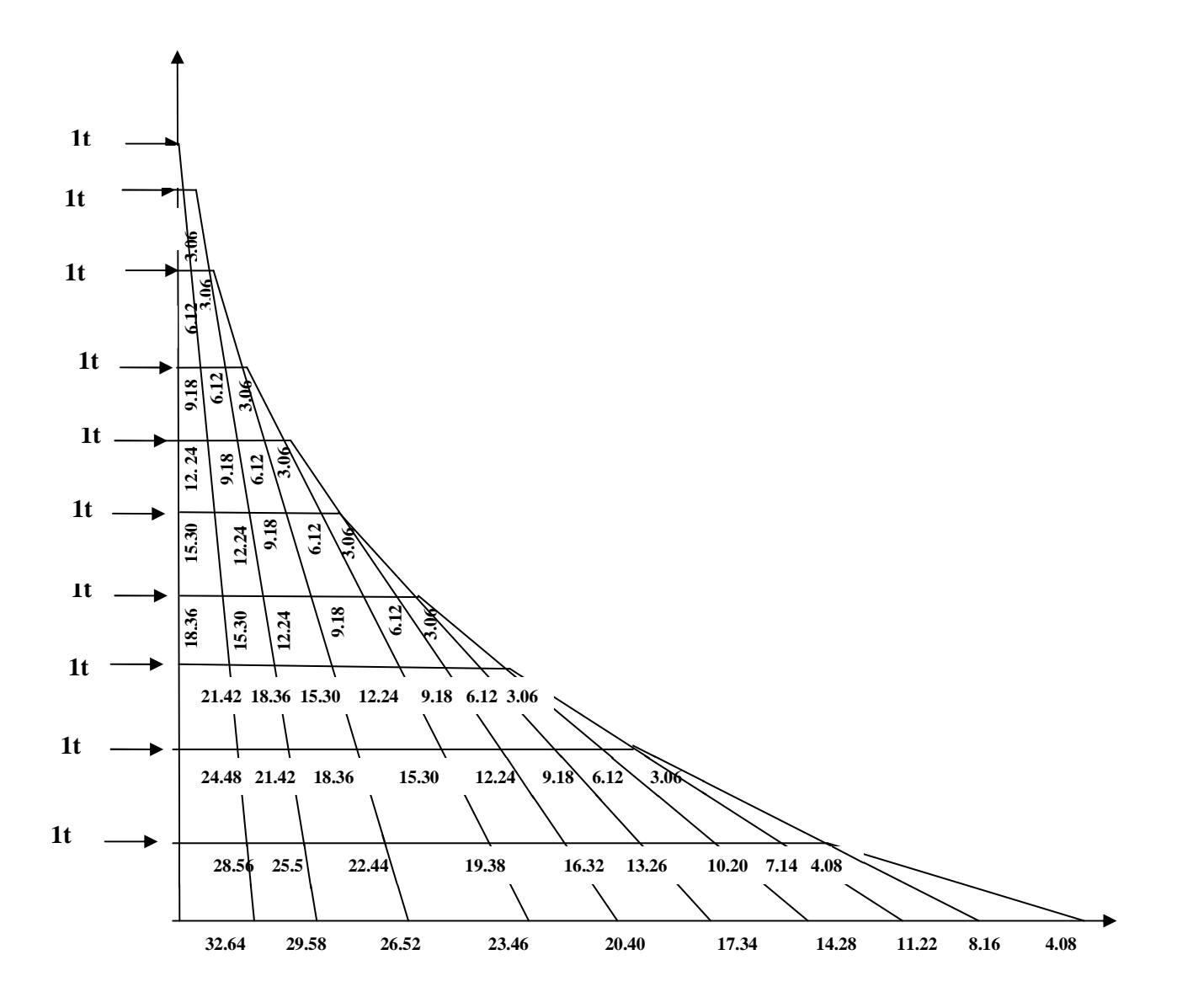

 **IV-3) Diagramme des moments des aires.** 

La flèche est donnée par la relation suivante :

$$
\mathbf{f}_i = \frac{\sum \mathbf{S}_i \times \mathbf{d}_i}{\mathbf{E}\mathbf{I}}
$$

Avec :

fi : flèche de refend choisit au niveau « i ».

 $S_i$ : Surface du trapèze.

$$
S_i = (b_i + b_{i+1}) \times \frac{h_i}{2}.
$$

d<sub>i</sub>: Distance entre le centre de gravité du trapèze et le niveau considéré.

$$
\mathbf{d}_{i} = \frac{(2\mathbf{b} + \mathbf{b}_{i+1})}{3(\mathbf{b} + \mathbf{b}_{i+1})} \times \mathbf{h}_{i}
$$

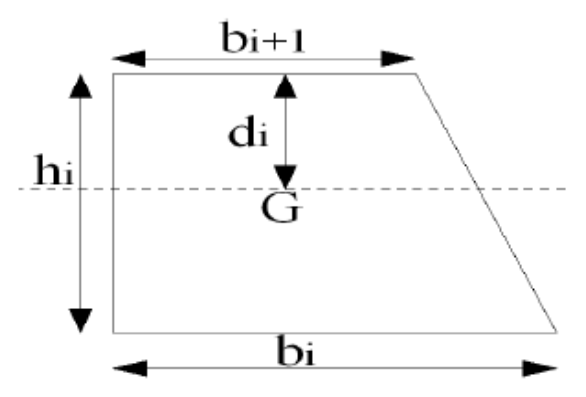

**Fig IV-3) : La notation adopte pour calculer la surface de trapèze.** 

Le tableau suivant donne les aires « Si » et la position du centre de gravité « Xi » par diagramme des moments :

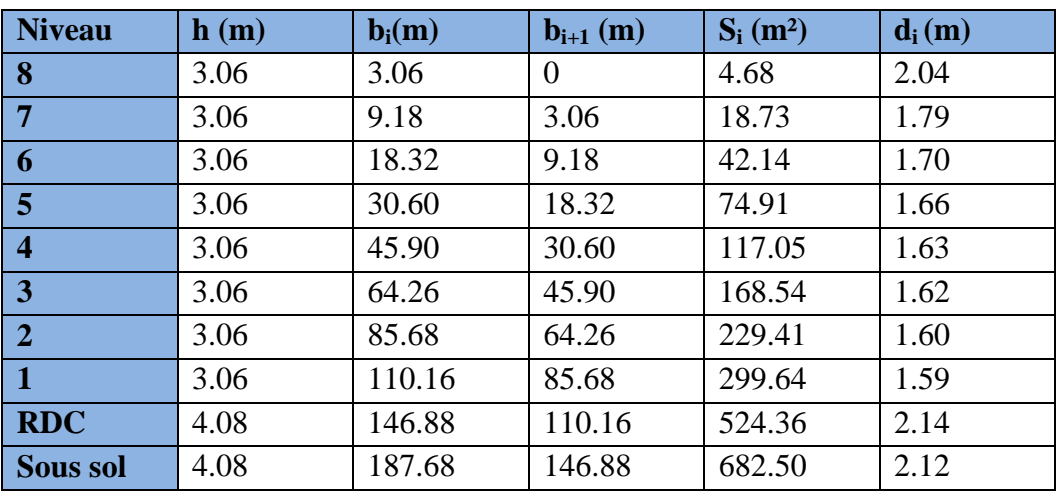

 **Tableau IV-4) : Valeurs des flèches des refends à chaque niveau.** 

Now always: 
$$
f_{ss} = \frac{682.5x 2.12}{EI}
$$

\n
$$
f_{RDC} = \frac{682.5x 6.20 + 524.36 \times 2.14}{EI}
$$
\n
$$
f_1 = \frac{682.5x 10.28 + 524.36 \times 6.22 + 299.64 \times 1.59}{EI}
$$
\n
$$
f_2 = \frac{682.5 \times 13.34 + 524.36 \times 9.28 + 299.64 \times 4.65 + 229.64 \times 1.6}{EI}
$$
\nAnsi de suite is you' and derive five 2D, obtained also is résultats suivants:

 *Promotion 2016 / 2017 Page 103*  Ainsi de suite jusqu'au dernier niveau .On obtient alors les résultats suivants :  $f_{ss} = \frac{1332.42}{F}$  $f_{RDC} = \frac{5353.63}{EI}$  $f_1 = \frac{10754.05}{EI}$  $f_2 = \frac{15730.99}{EI}$  $f_3 = \frac{21315.91}{EI}$  $\frac{13.91}{EI}$  $f_4 = \frac{27334.32}{FI}$  $f_5 = \frac{33644.46}{EI}$  $f_6 = \frac{38749.79}{EI}$  $f_7 = \frac{46708.60}{EI}$  $f_8 = \frac{51607.62}{EI}$  $\frac{107.02}{EI}$ 

#### **IV-3-2) Calcul des déplacements des portiques :**

La rotation d'étage est donnée :

 $\triangleright$  Niveau étage courant :

$$
E\theta_n = \frac{M_n + M_{n+1}}{24 \Sigma K_{tn}}
$$

 $\triangleright$  Niveau RDC :

Poteau encastré a la base :

$$
E\theta_1 = \frac{M_1 + M_2}{24 \Sigma K_{t1} + 2\Sigma K_{p1}}
$$

Poteau articulé a la base :

$$
E\theta_1 = \, \frac{2\;M_1\,+\,M_2}{24\;\Sigma\;K_{t1}}
$$

Avec :  $\mathbf{M}_n = \mathbf{T}_n \times \mathbf{h}_n$ 

**Tn :** effort tranchant de niveau « n ».

 $\mathbf{K}_{\text{tn}}$ : raideur des poutres.  $\mathbf{K}_{\text{tn}} = \frac{\mathbf{I}_{\text{tn}}}{\mathbf{I}_{\text{t}}}$ L

$$
\mathbf{K}_{\text{pn}}: \text{radeur des poteaux.} \quad \mathbf{K}_{\text{pn}} = \frac{\mathbf{I}_{\text{pn}}}{\mathbf{h}}
$$

**h :** hauteur d'étage.

**L :** langueur libre de la poutre.

 Les déplacements sont donnée par :  $\Delta_n = \Psi_n$ . h

$$
Avec:
$$

$$
E\,\Psi_n=\,\frac{M_n}{12\,\Sigma\,K_{pn}}+\frac{E\theta_n+\,E\theta_{n-1}}{2}
$$

Les étapes de calcul des déplacements et des inerties fictives des portiques par niveaux sont résumées dans les tableaux qui suivent :

# Chapitre IV Etude de contreventement

# **Sens longitudinal :**

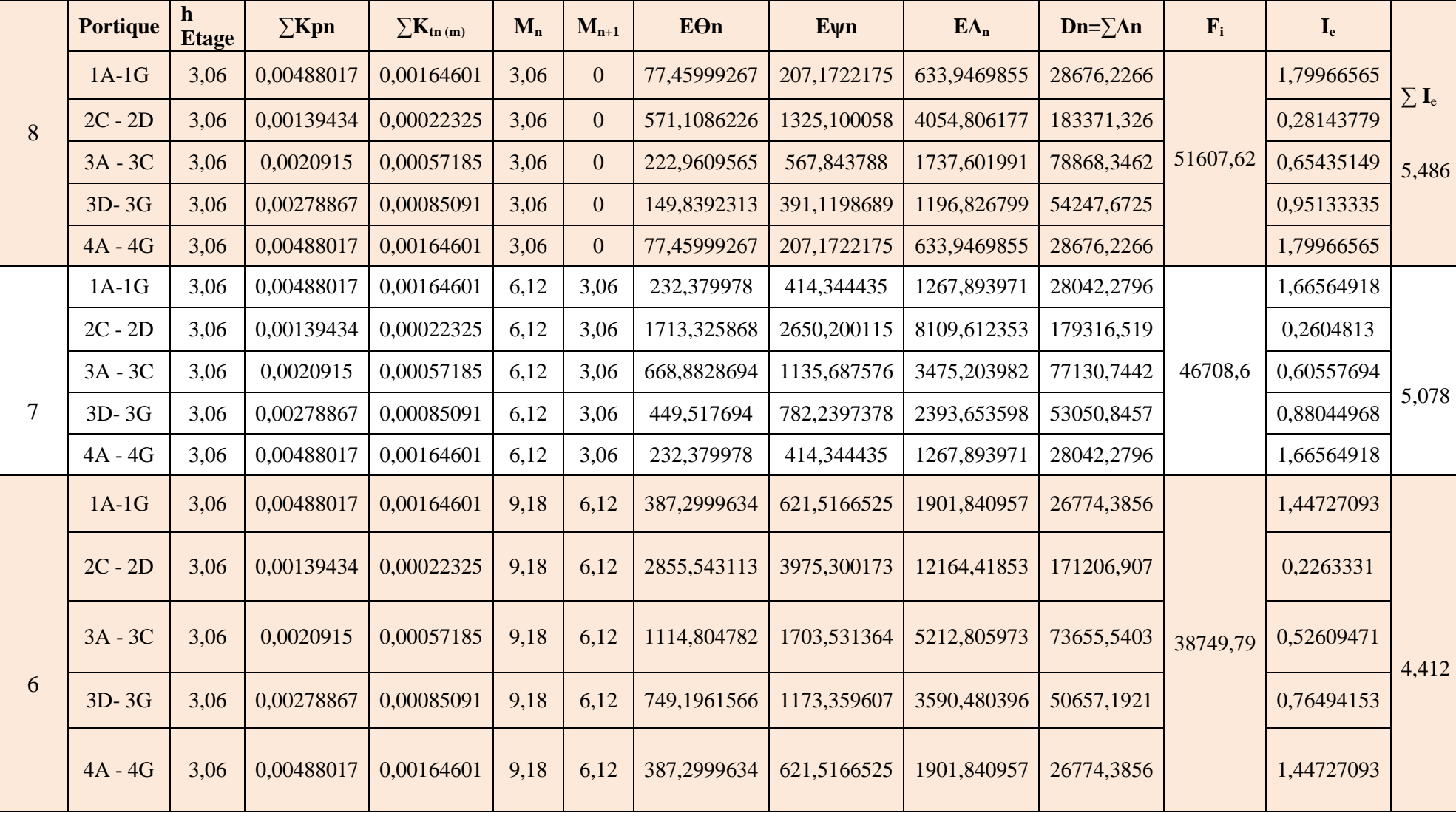

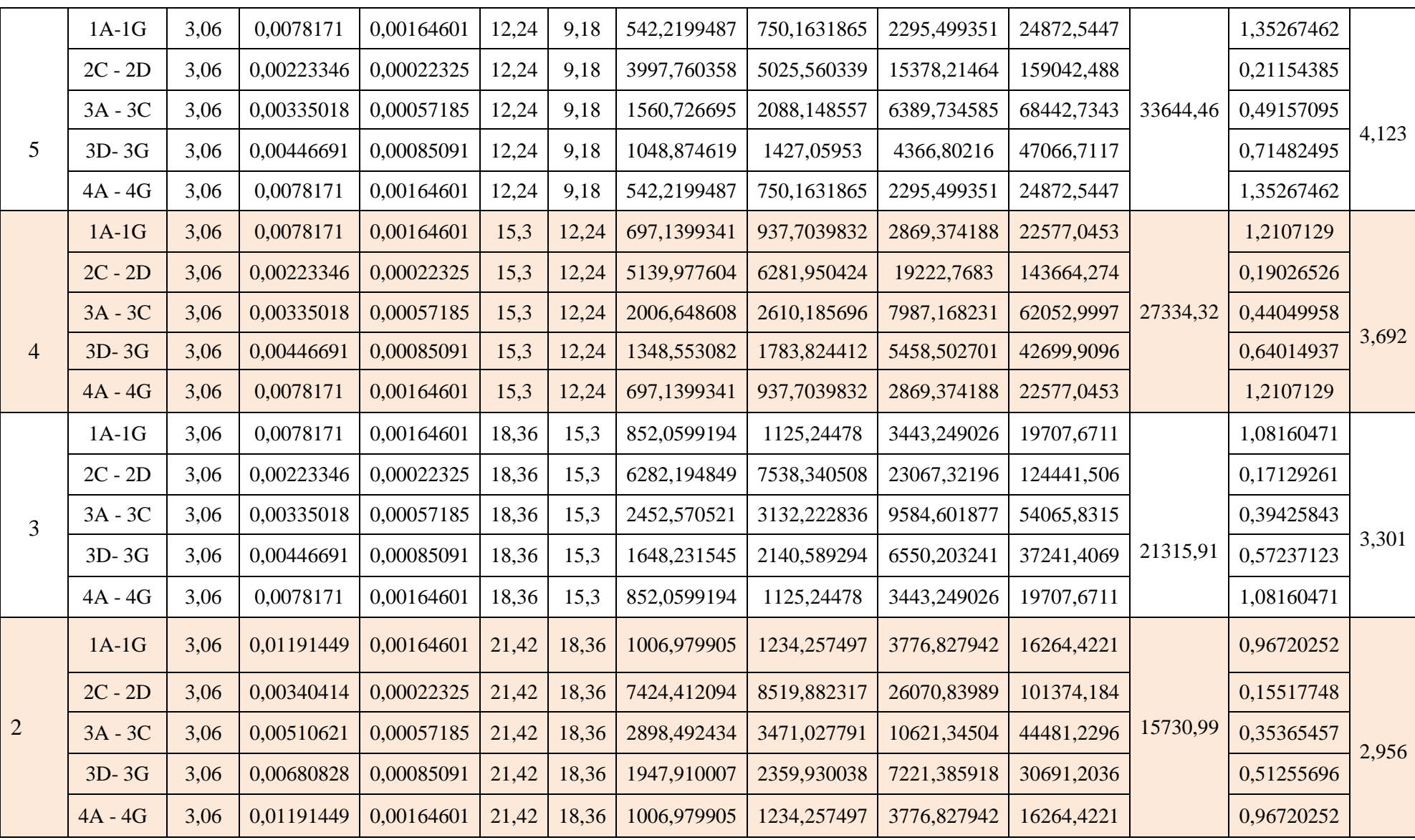

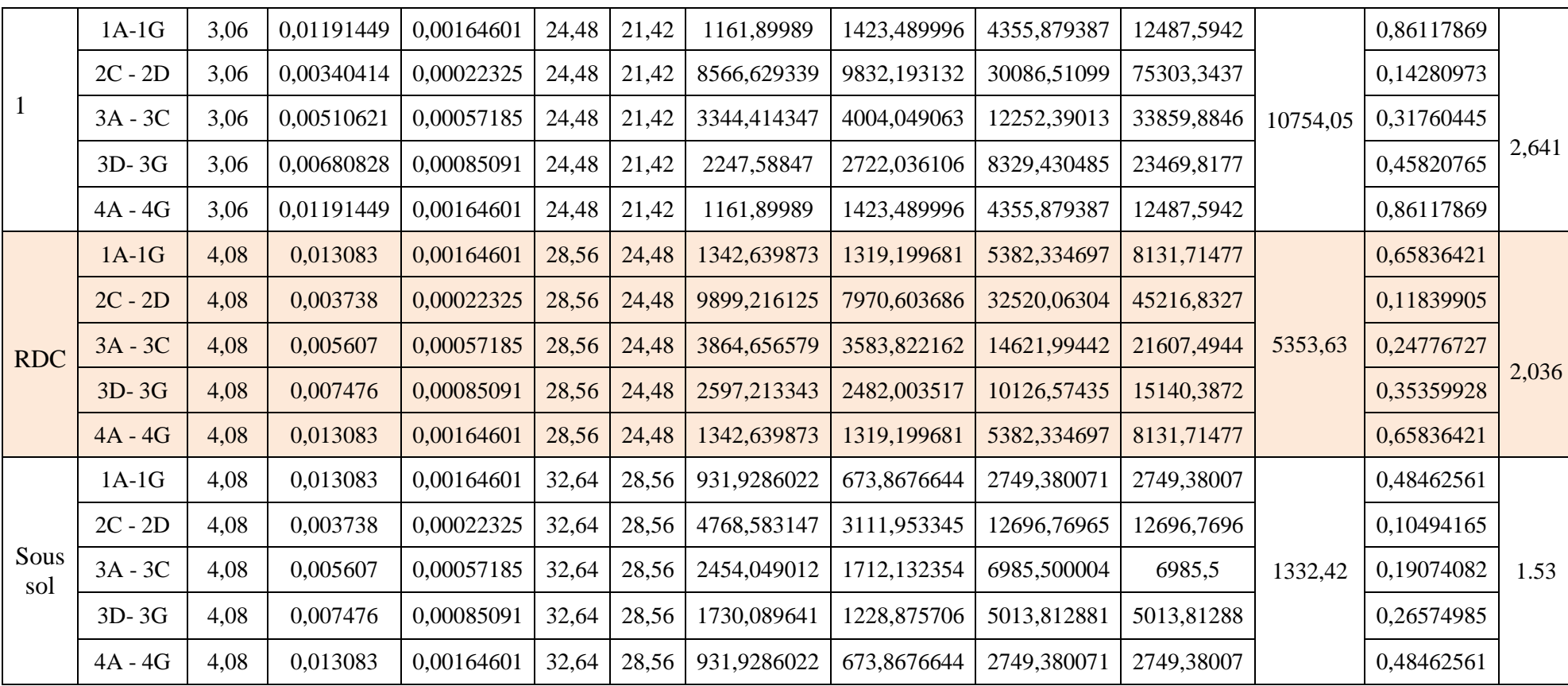

# **Sens transversal :**

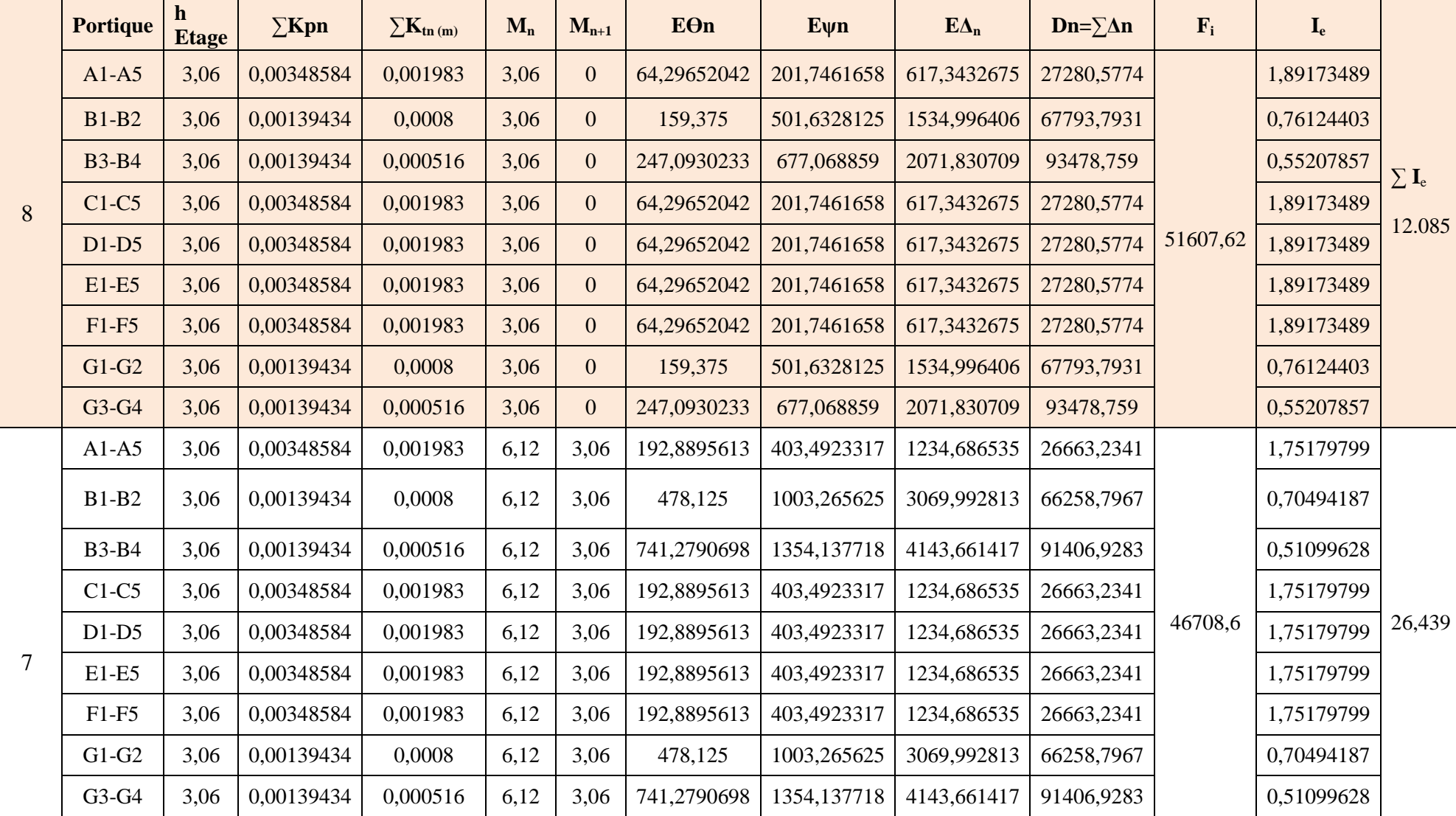

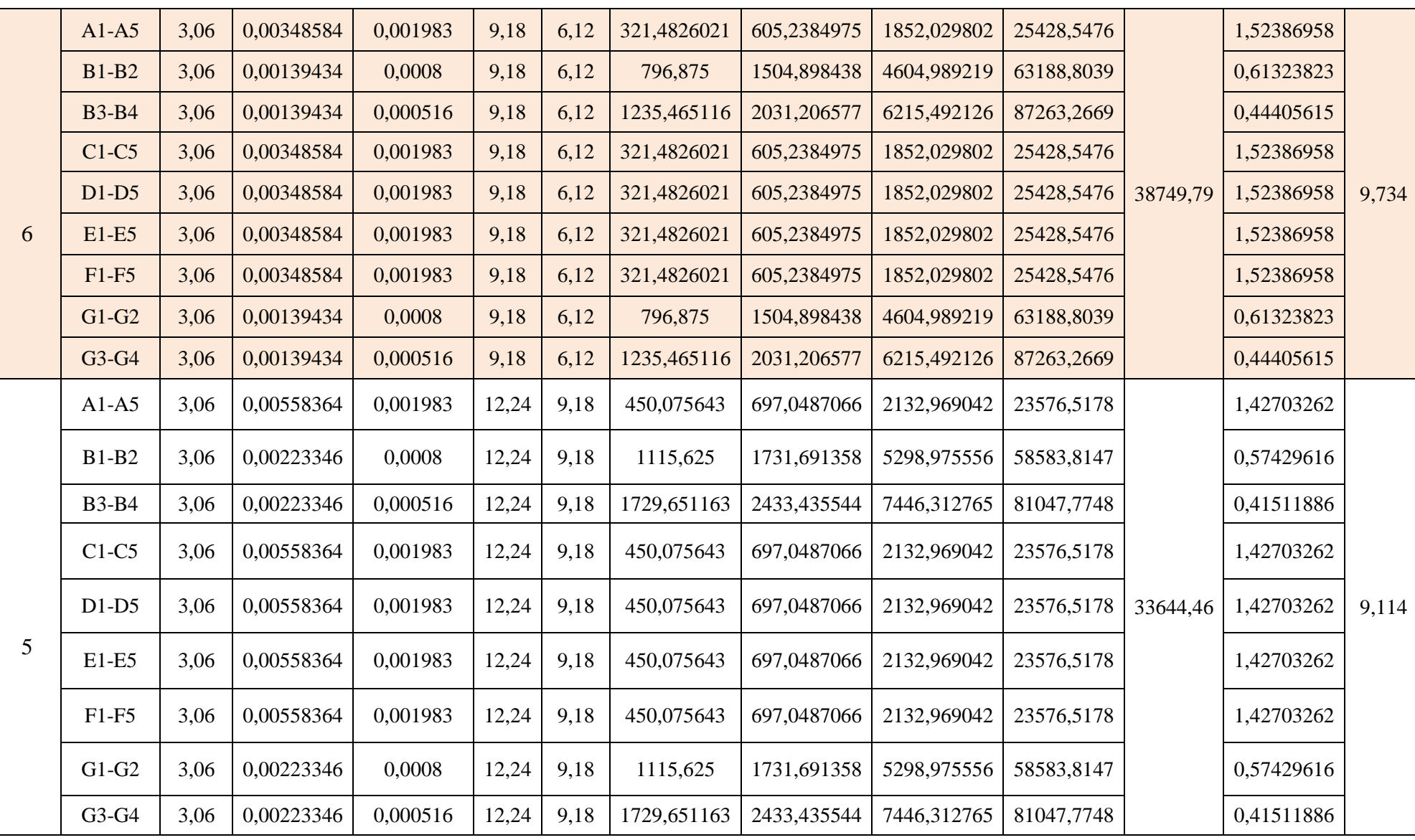

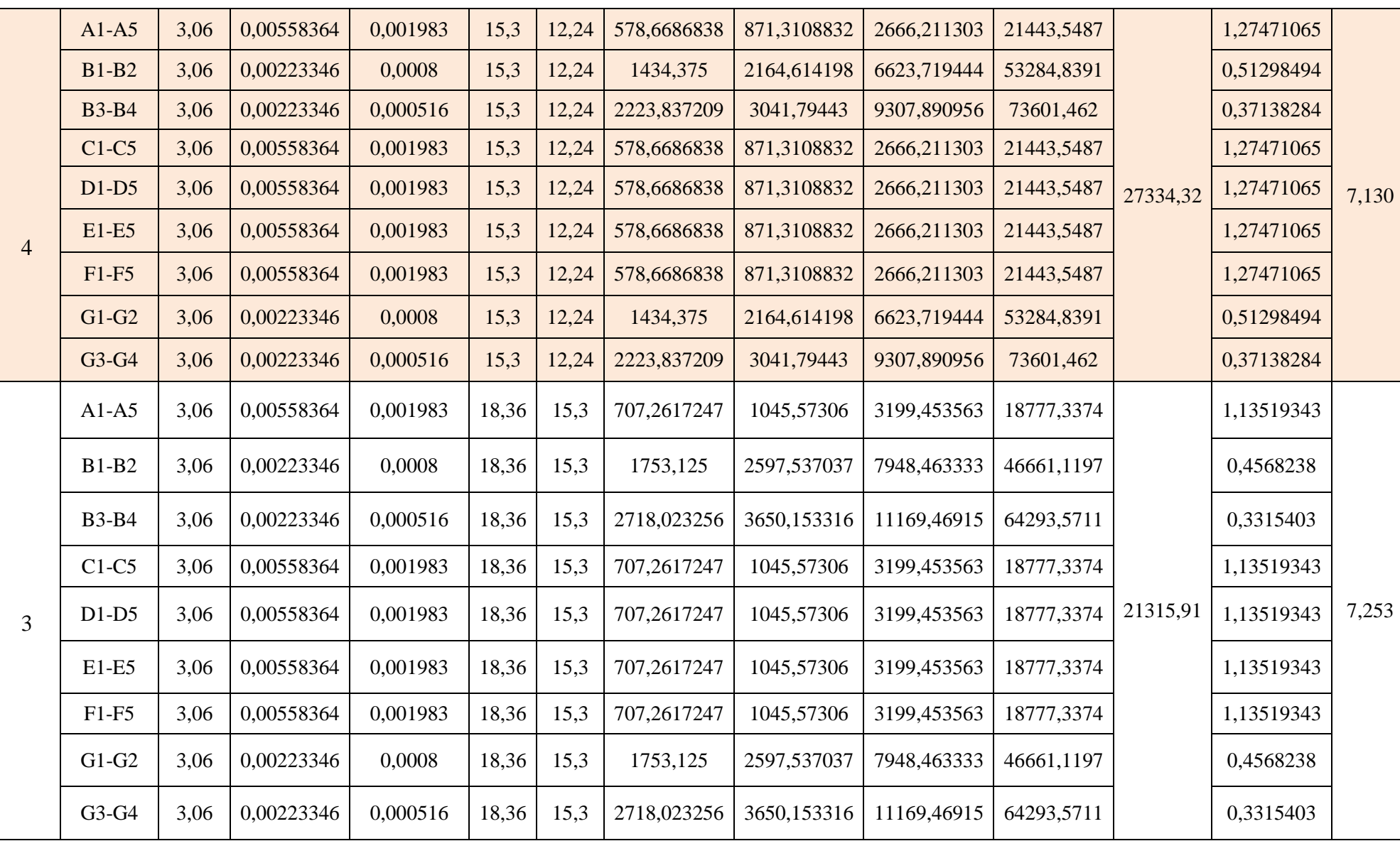

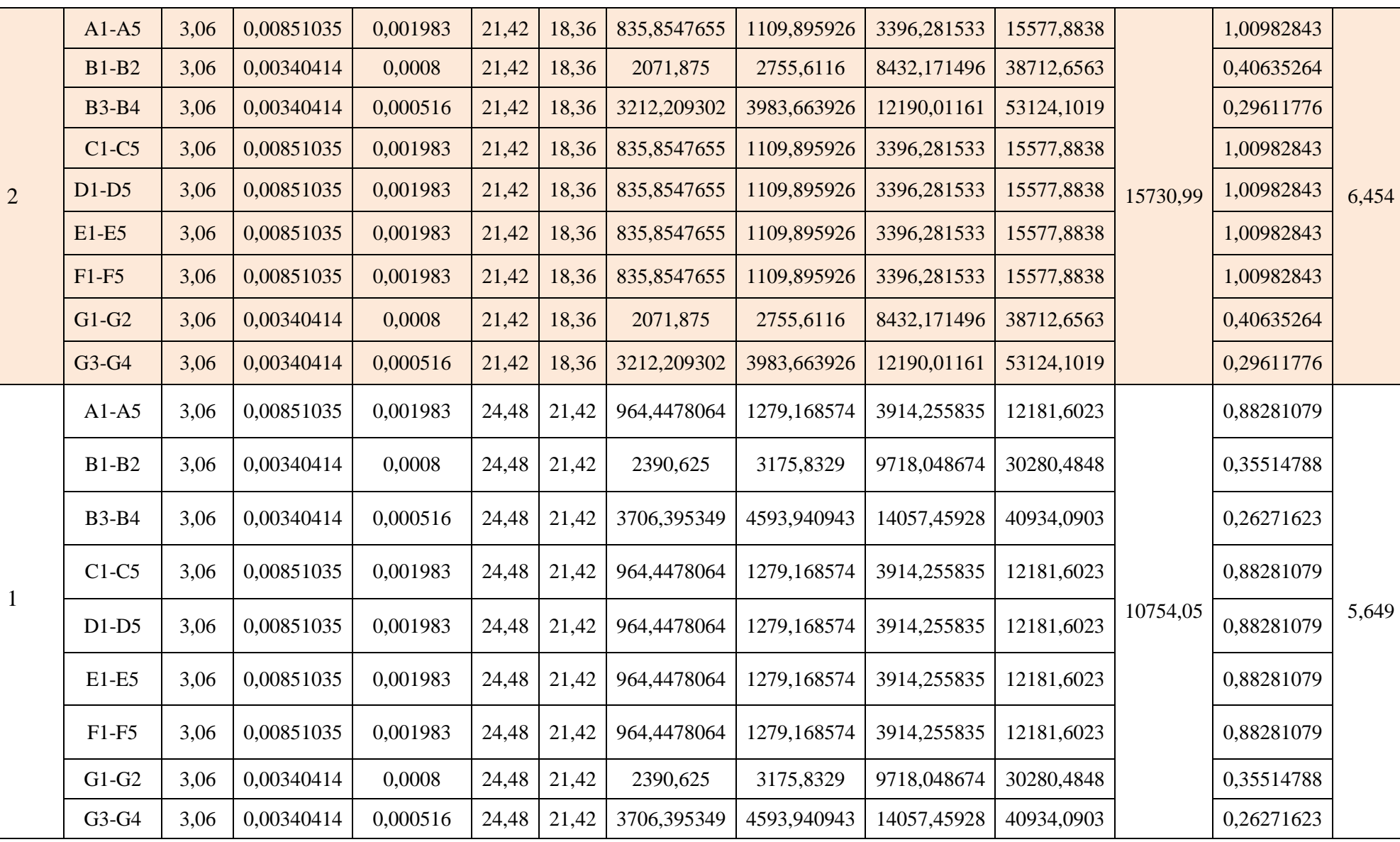

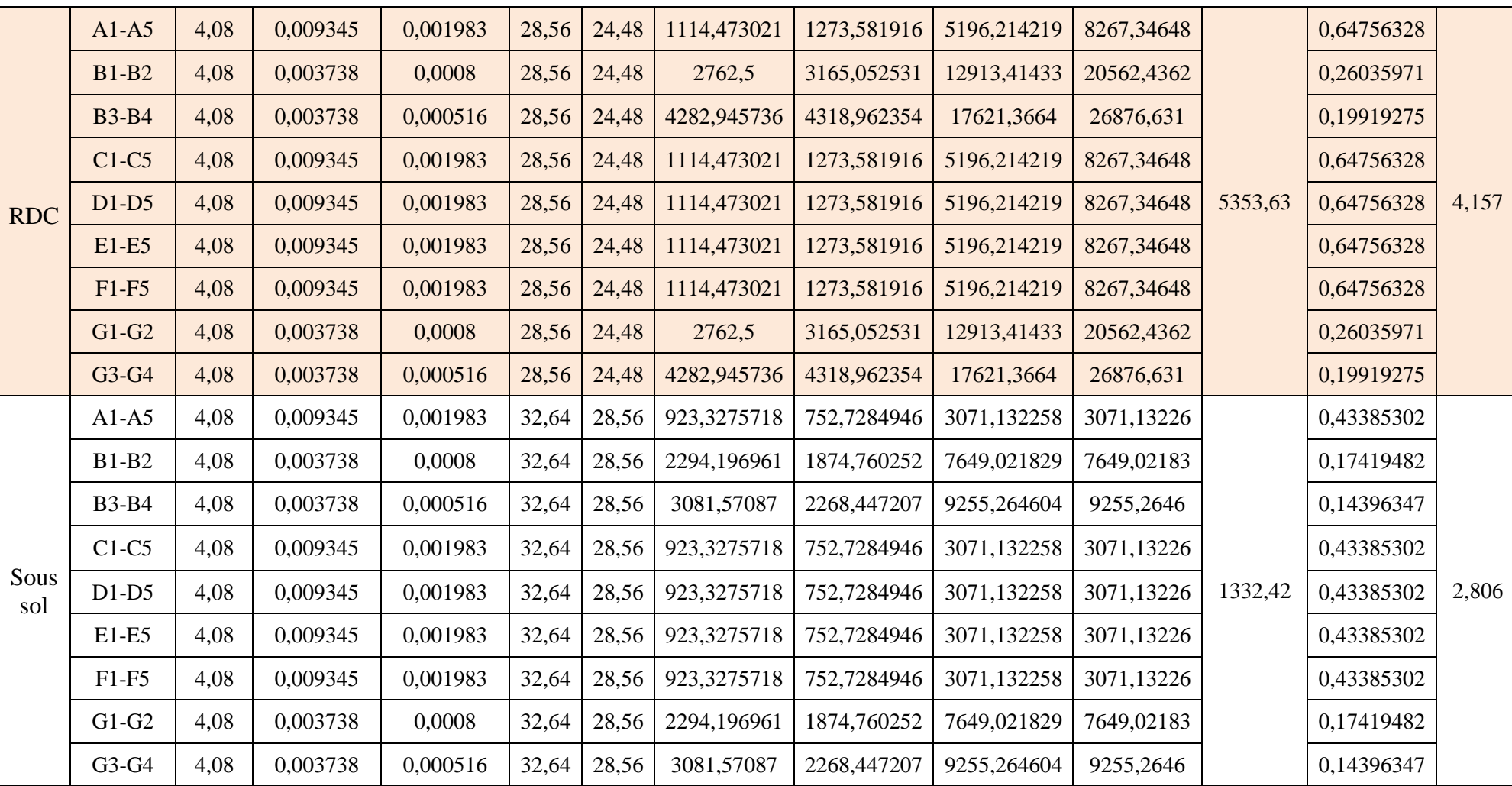

# **Résumé :**

Pourcentage pour chaque système de contreventement, sont résumés dans le tableau suivant :

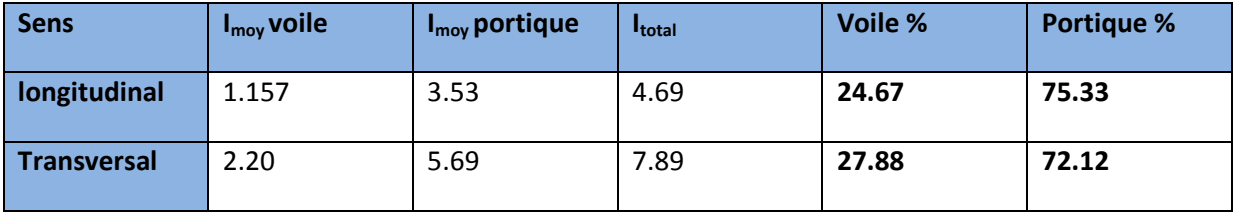

# **Conclusion :**

En comparant les résultats, on voit dans les deux sens l'inertie des portiques est plus grandes que celles des voiles.

D'où le contreventement est assure conjointement par les voiles et les portiques.

Le RPA prescrit pour ce système de contreventement «**système de contreventement mixte assuré par des voiles et des portiques** », les recommandations suivantes :

- 1. Les voiles de contreventement doivent reprendre au plus 20% des sollicitations dues aux charges verticales.
- 2. Les charges horizontales sont reprises conjointement par les voiles et les portiques proportionnellement à leurs rigidités relatives ainsi que les sollicitations résultant de leurs interactions à tous les niveaux.

# **V.1.Modélisation :**

# **V.1.1 Introduction :**

L'étude dynamique d'une structure est très complexe en particulier le calcul sismique qui demande des méthodes très fastidieuses dont le calcul manuel est pénible. Pour cette raison, on fait appel à l'outil informatique basé sur la méthode des éléments finis (MEF) afin d'avoir les résultats les plus approchés dans des délais raisonnables.

On dispose de nombreux programmes permettant l'étude statique et dynamique des structures dont on site : ETABS, ROBOT, SAP. .etc.

Pour notre étude nous avons utilisé **ETABS** Version **9.6.0** 

# **V.1.2. Description du logiciel ETABS:**

ETABS est un logiciel de calcul conçu exclusivement pour le calcul des bâtiments et des ouvrages de génie civil. Il est basé sur la méthode des éléments finis, son utilisation est à la fois facile et très efficace pour le calcul vis-à-vis des forces horizontales dues au séisme; il permet aussi:

- > La modélisation de tous types de structure.
- > La prise en compte des propriétés des matériaux.
- > Le calcul des éléments.
- > L'analyse des effets dynamiques et statiques.
- > La visualisation des déformées, des diagrammes des efforts internes, des modes de vibration… etc.
- > Le transfert de donnée avec d'autres logiciels (AUTOCAD, SAP2000 et SAFE).

# **IV.1.3 Etapes de modélisation :**

Les étapes de modélisation peuvent être résumées comme suit:

- 1. Introduction de la géométrie du modèle;
- 2. Définition des propriétés mécaniques des matériaux à utilisée ;
- 3. Spécification des propriétés géométriques des éléments ;
- 4. Définition des charges statiques (G, Q) ;
- 5. Introduction du spectre de réponse (E) donné par le RPA99/version2003 qui dépend de :

- Coefficient d'accélération de zone **A** 

Zone sismique : III Groupe d'usage : 2

$$
A=0.25
$$

-Coefficient de comportement  $R = 5$  (contreventement mixte)

- Coefficient d'amortissement  **: 10**%
- SITE : 2 (ferme)
- Le facteur de qualité
- 6. Définition de la charge sismique E ;
- 7. Chargement des éléments ;
- 8. Introduction des combinaisons d'actions ; Combinaisons aux états limites:

 ELU: 1.35G+1.5Q ELS : G+Q

Combinaisons accidentelle du RPA

GQE: G+Q+E

08GE: 0.8G+E

9. Déroulement de l'analyse et visualisation des résultats

# **V.2. Vérification des conditions du RPA :**

Le séisme est un phénomène naturel qui produit des dégâts destructifs au niveau des constructions et par conséquent des vies humaines.

Pour cela, le règlement parasismique Algérien prévoit des mesures nécessaires à la conception et à la réalisation de la construction de manière à assurer un degré de protection acceptable.

## **V.3. Choix de la méthode de calcul :**

Le règlement parasismique algérien « RPA99 version 2003 » propose trois méthodes de calcul des forces sismique dont les conditions d'application différent et cela selon le type de structure à étudier, ces méthodes sont les suivantes :

- 1. La méthode statique équivalente.
- 2. La méthode d'analyse modale spectrale.
- 3. La méthode d'analyse dynamique par accélérogrammes.

# **V.4. La méthode modale spectrale :**

La méthode consiste à déterminer les caractéristiques vibratoires de la structure telles que les périodes propres de vibrations et les formes modales, et ceci dans le but de connaitre son comportement sous l'effet d'un chargement de la méthode.

# **V.4.1 Pourcentage de participation de la masse modale :**

Pour les structures représentées par des modèles plans dans deux directions orthogonales, Le nombre de modes de vibration à retenir dans chacune des deux directions d'excitation doit être tel que la somme des masses modales effectives pour les modes retenus soit égale à 90% au moins de la masse totale de la structure. (Article 4.3.4 RPA99 version 2003).

| <b>Mode</b>             | <b>Period</b> | <b>UX</b> | <b>UY</b>      | <b>UZ</b>      | <b>SumUx</b> | <b>SumUy</b> | <b>SumUz</b>   |
|-------------------------|---------------|-----------|----------------|----------------|--------------|--------------|----------------|
| $\mathbf{1}$            | 0,862667      | 72,6078   | 0,3554         | $\theta$       | 72,6078      | 0,3554       | $\theta$       |
| $\overline{2}$          | 0,666004      | 0,9641    | 67,6327        | $\overline{0}$ | 73,5719      | 67,988       | $\overline{0}$ |
| 3                       | 0,559153      | 2,707     | 2,845          | $\Omega$       | 76,2789      | 70,8331      | $\Omega$       |
| $\overline{\mathbf{4}}$ | 0,248751      | 13,0503   | 0,0191         | $\overline{0}$ | 89,3292      | 70,8522      | $\overline{0}$ |
| 5                       | 0,175438      | 0,0154    | 8,6207         | $\overline{0}$ | 89,3446      | 79,4728      | $\theta$       |
| 6                       | 0,1604        | 0,0928    | 0,0089         | $\theta$       | 89,4374      | 79,4818      | $\overline{0}$ |
| $\overline{7}$          | 0,153948      | 0,1419    | 5,8504         | $\theta$       | 89,5793      | 85,3322      | $\overline{0}$ |
| 8                       | 0,150753      | 0,1177    | 3,5221         | $\theta$       | 89,6971      | 88,8543      | $\overline{0}$ |
| 9                       | 0,143139      | 0,2479    | 0,4865         | $\theta$       | 89,945       | 89,3408      | $\overline{0}$ |
| <b>10</b>               | 0,11584       | 4,557     | 0,0001         | $\overline{0}$ | 94,502       | 89,3409      | $\overline{0}$ |
| 11                      | 0,072452      | 0,0387    | 3,9512         | $\theta$       | 94,5407      | 93,2921      | $\overline{0}$ |
| 12                      | 0,069214      | 2,4222    | 0,0544         | $\overline{0}$ | 96,9629      | 93,3465      | $\overline{0}$ |
| 13                      | 0,067249      | 0,0001    | 1,6869         | $\theta$       | 96,963       | 95,0334      | $\overline{0}$ |
| 14                      | 0,047825      | 1,6014    | $\overline{0}$ | $\theta$       | 98,5644      | 95,0334      | $\overline{0}$ |

**Tableau V.1 : participation massique**

Dans la direction **(x-x**), on a atteint la masse participante à partir du mode **10**  Tel que :  $(94.502 \ge 90\%)$ . Dans la direction (**y-y**), on a atteint la masse participante à partir du mode **11**  Tel que : **(93.2921≥ 90%).** 

# **V.4.2 Vérification des déplacements relatifs :**

 D'après le RPA 99 (art 5.10), les déplacements relatifs latéraux d'un étage par rapport aux étages qui lui sont adjacents ne doivent pas dépasser **1%** de la hauteur d'étage.

Le déplacement horizontal à chaque niveau (**K)** de la structure est calculé comme suit :

 $\delta_{\mathbf{K}} = \mathbf{R} \times \delta_{\mathbf{e}}$  (formule 4-19 de RPA)

### **Avec :**

 $\delta_{ek}$ : déplacement dû aux forces sismiques  $F_i$  (y compris l'effet de torsion).

**R :** coefficient de comportement.

Le déplacement relatif au niveau "k" par rapport au niveau "k-1" est égal à :

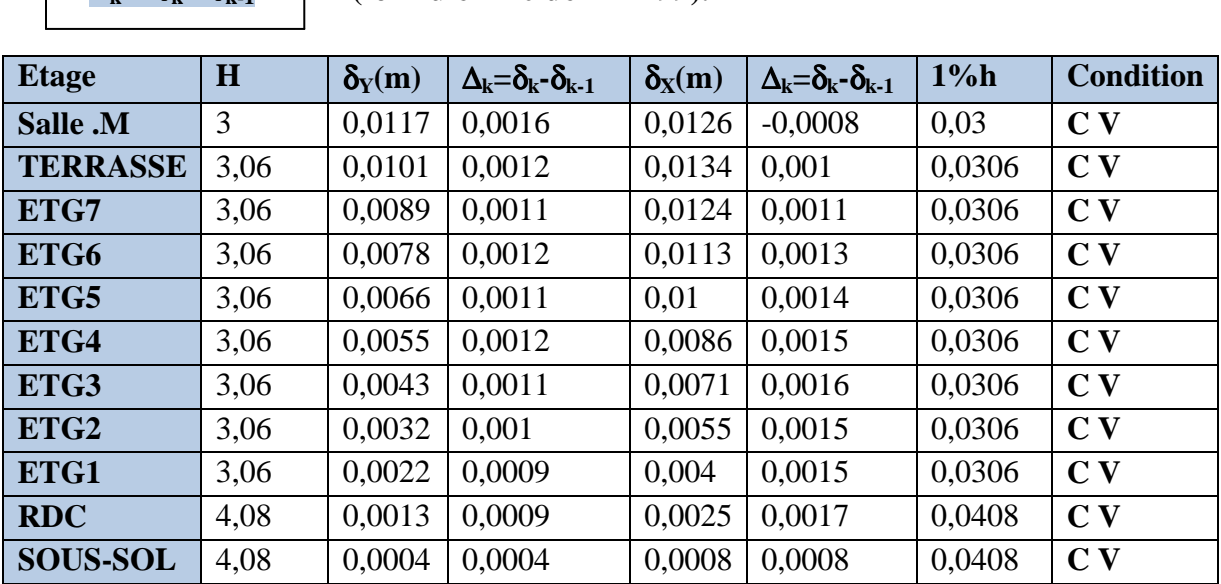

 $\Delta_k = \delta_k - \delta_{k-1}$  (formule 4-20 de RPA 99).

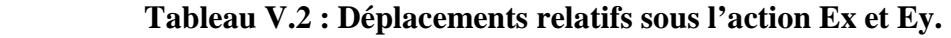

# **V.4.3. Déplacement maximal :**

On doit vérifier que le déplacement maximal que subit la structure vérifie la formule suivante:

 $\delta_{\text{Max}} \leq f = \frac{h_t}{500}$ **500** 

 **Avec : f :** la flèche admissible.

 **h<sup>t</sup> :** la hauteur totale du bâtiment.

 $\triangleright$  **Suivant E<sub>X</sub>:** 

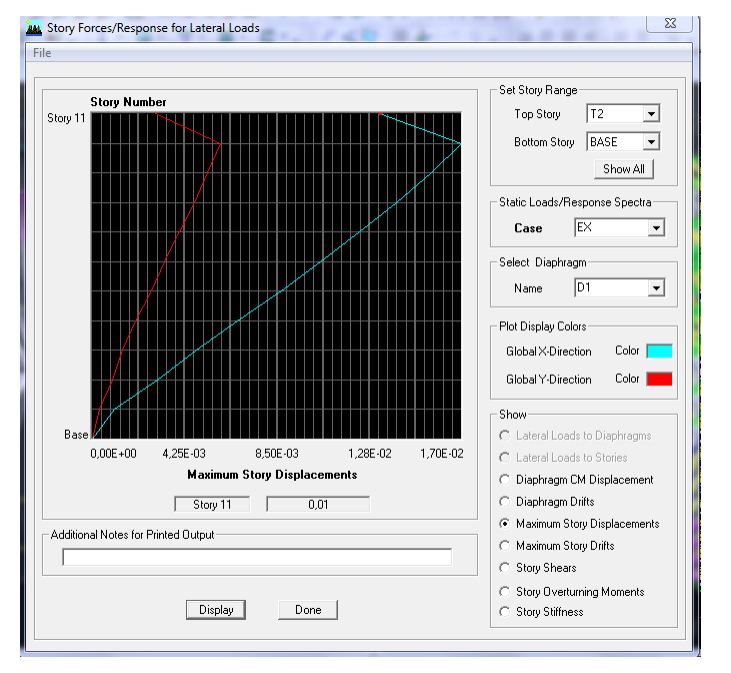

 **FigV.1 : Déplacement maximal dans le sens (xx).** 

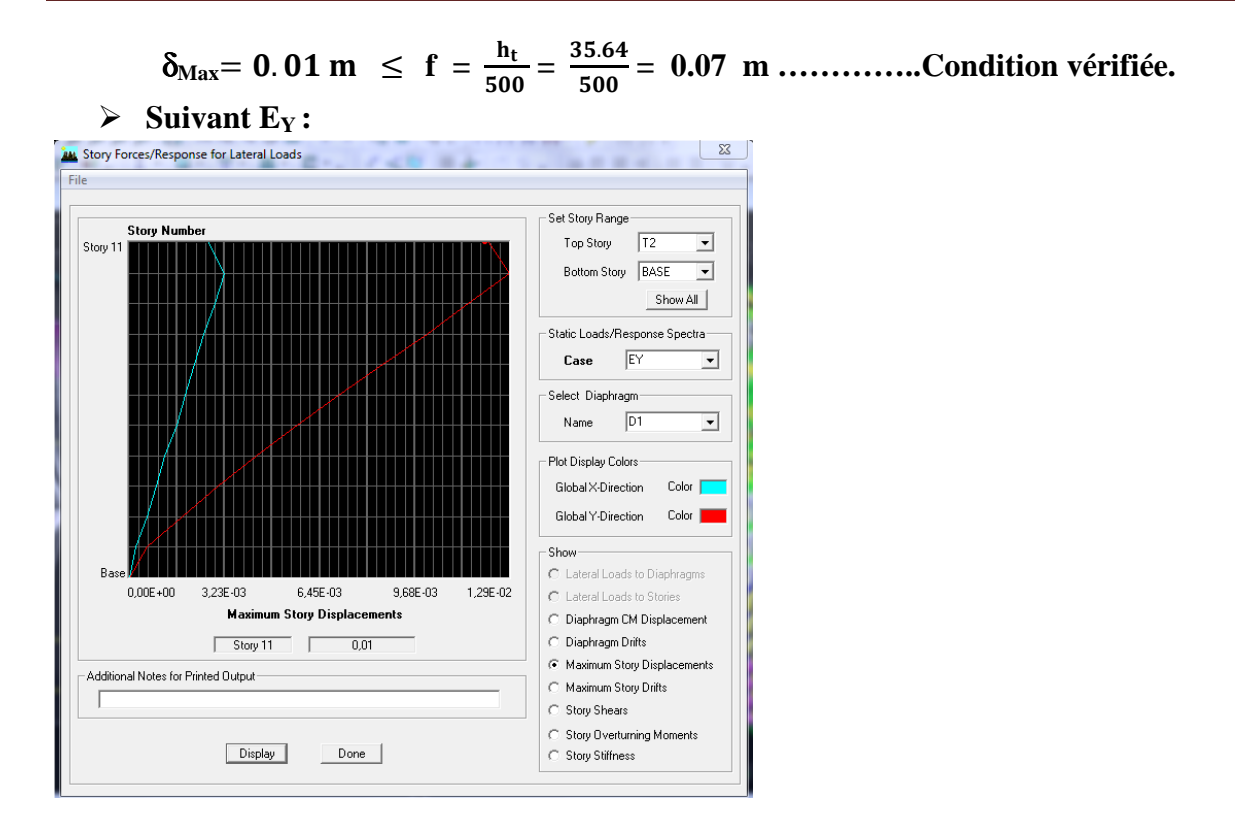

 **FigV.2 : Déplacement maximal dans le sens (yy).** 

δ**Max**= .  
 ≤ **f = =** .  **= 0.07m …………..Condition vérifiée.** 

**V.4.4. Vérification de l'excentricité :** D' après le **RPA99/version 2003 (article 4.3.7)**  On doit vérifier que :  $|C_M - C_R| \le 5\%$  L

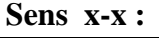

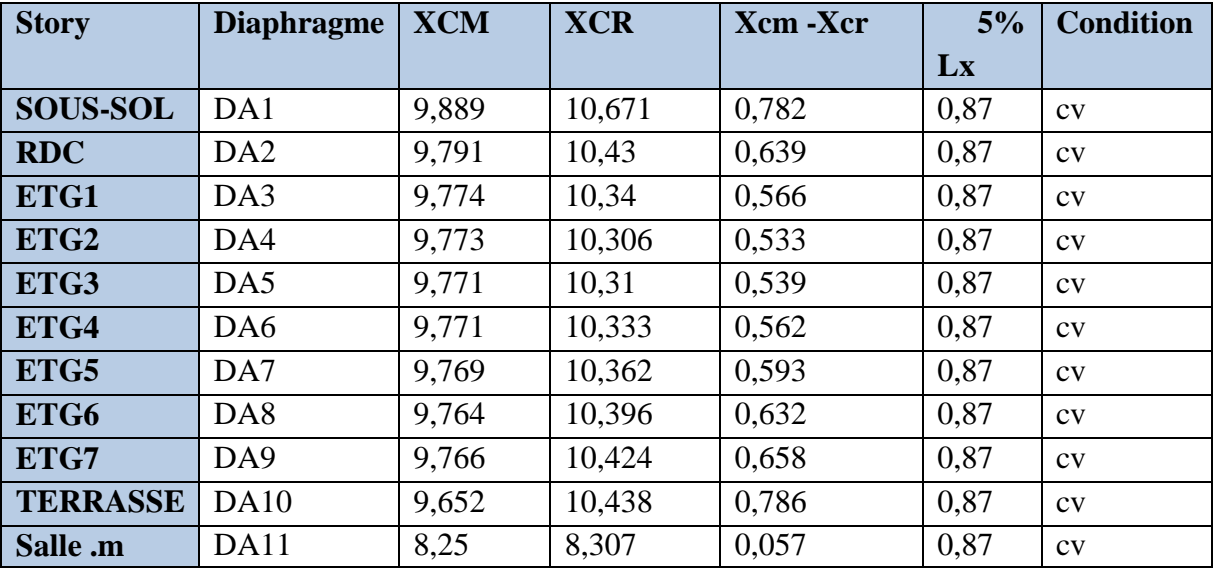

 **Tableau V.3 : vérification de l'excentricité suivant x-x.** 

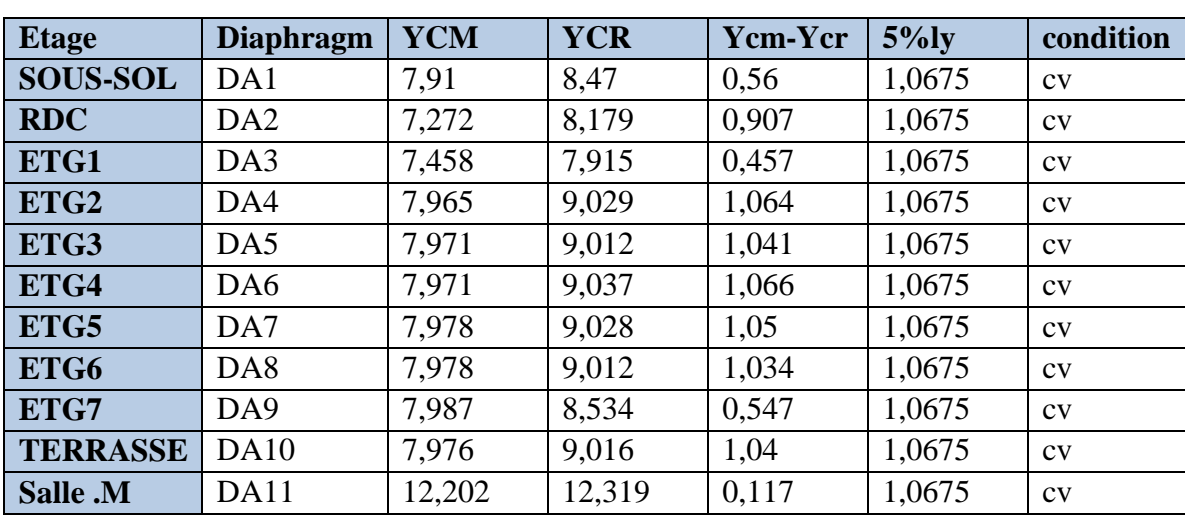

**Sens y-y :** 

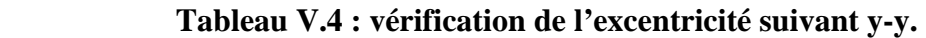

### **V.4.5. Vérification de l'effort tranchant à la base :**

Calcul de l'effort tranchant avec la méthode statique équivalente :

$$
V = \frac{A D Q}{R} W
$$

**Avec :** 

# **Calcul du facteur de qualité « Q » :**

Est donné par la formule suivante :  $Q = \sum_{i=0}^{1} P_i + 1$ 

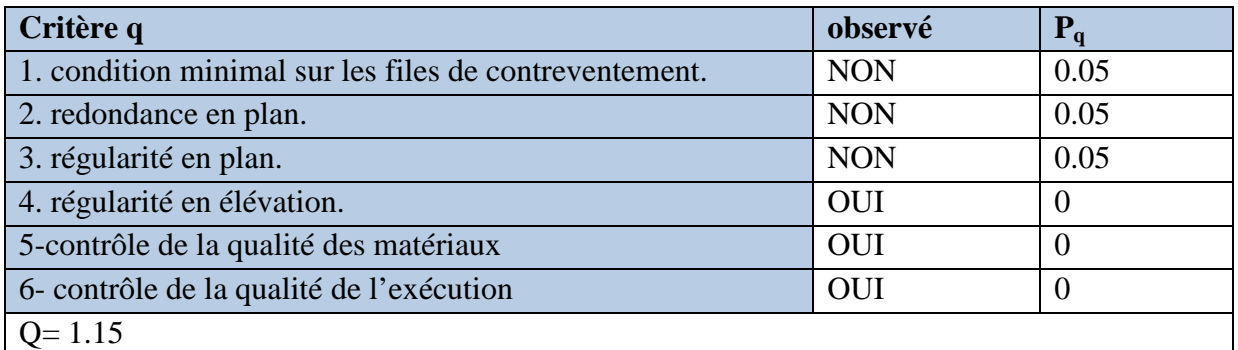

**Tableau IV.5 : facteur de qualité de la structure suivant (x-x) et (y-y).**

 $\epsilon$ 

## **Facteur d'amplification dynamique moyen D :**

Il dépend de la catégorie de site, du facteur de correction d'amortissement  $(\eta)$  et de la période fondamentale de la structure (T).

$$
D = \begin{cases} 2.5\eta & \text{Avec}: 0 \le T \le T_2 \\ 2.5\eta \left(\frac{T_2}{T}\right)^{\frac{2}{3}} & \text{Avec}: T_2 \le T \le 3.0 \text{ s} \\ 2.5\eta \left(\frac{T_2}{3}\right)^{\frac{2}{3}} \left(\frac{3}{T}\right)^{\frac{5}{3}} & \text{Avec}: T > 3.0 \text{ s} \end{cases} \text{Avec}
$$

**T<sup>2</sup>** : Période caractéristique, associée du site, donné par le tableau **(4.7 RPA/99).** 

La nature du sol : Site meuble  $(S_3) \Rightarrow T_2 = 0.5$  s.

**η :** Facteur de correction d'amortissement donné par la formule (4-3) comme suit :

$$
\eta = \sqrt{\frac{7}{2+\xi}} \geq 0.7
$$

**ξ (%) :** est le pourcentage d'amortissement critique en fonction du matériau constitutif, du type de la structure et de l'importance des remplissages. **(Tab 4.2. RPA99/ version 2003)**.

D'ou: 
$$
\xi = 10\%
$$
  $\Rightarrow$   $\eta = \sqrt{\frac{7}{2+10}} = 0.76 \ge 0.7$ 

La valeur de la période fondamentale (**T**) de la structure peut être estimée à partir des formules empiriques ou calculées par des méthodes analytiques ou numériques.

$$
T = min\; (C_T\;\; h_n^{3/4}\;;\; \frac{0.\,09\; h_n}{\sqrt{L}}\;)
$$

 $C_T$  : coefficient en fonction du système de contreventement et du type de remplissage  $C_T = 0.05$  (contreventement est assuré partiellement ou totalement par voiles, RPA/ tableau 4.6).

 **L :** est la dimension du bâtiment mesurée à sa base dans la direction de calcul considérée.

• sens x-x : 
$$
L_X = 17.40 \text{ m}
$$
  
\n $T = 0.05 \text{ x } 35.64^{3/4} = 0.73 \text{ s}$   
\n $T = \frac{0.09 \text{ x } 35.64}{\sqrt{17.40}} = 0.74 \text{ s}$   
\n $T = \min (0.73 \text{ ; } 0.74) = 0.73 \text{ s}$   
\nOn a:  $T_2 \le T \le 3.0 \text{ s}$   $\Rightarrow$   $D_x = 2.5 \text{ x } 0.76 \left(\frac{0.5}{0.73}\right)^{\frac{2}{3}} = 1.47$ 

• Sens y-y :  $L_y = 21.35 \text{ m}$ 

 $T = 0.05 \times 35.64^{3/4} = 0.73 s$ 

$$
T = \frac{0.09 \times 35.64}{\sqrt{21.35}} = 0.69 \text{ s}
$$

 **T= min (0.73 ; 0.69) = 0.69 s** 

On a: 
$$
T_2 \le T \le 3.0 \text{ s}
$$
  $\Rightarrow$   $D_y = 2.5 \times 0.76 \left(\frac{0.5}{0.65}\right)$ 

| On a: $T_2 \le T \le 3.0 \text{ s}$ | $D_y = 2.5 \times 0.76 \left(\frac{0.5}{0.69}\right)^{\frac{2}{3}} = 1.53$ |            |
|-------------------------------------|----------------------------------------------------------------------------|------------|
| Sens x-x :                          | Sens y-y :                                                                 |            |
| A                                   | 0.15                                                                       | 0.15       |
| R                                   | 4                                                                          | 4          |
| Q                                   | 1.15                                                                       | 1.15       |
| D                                   | 1.47                                                                       | 1.53       |
| W                                   | 47279.64KN                                                                 | 47279.64KN |

#### **V.4.6. Calcul de l'effort tranchant a la base :**

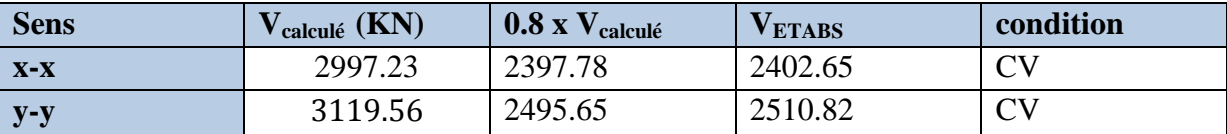

# **V.4.7. Vérification de l'effet P-Delta :**

L'effet P-Delta est un effet de second ordre (Non linéaire) qui se produit dans chaque structure ou les éléments sont soumis à des charges axiales. Cet effet est étroitement lie a la valeur de la force axiale appliquée (P) et au déplacement « delta »  $(\Delta)$ .

$$
\theta_{\mathbf{k}} = \frac{\mathbf{P}_{\mathbf{k}} \, \Delta_{\mathbf{k}}}{\mathbf{V}_{\mathbf{k}} \, \mathbf{h}_{\mathbf{k}}} \quad < 0.1
$$

# **Tel que :**

- $\theta_k$  < 0.10 : les effets de 2<sup>eme</sup> ordre sont négligés.
- **0.10 <**  $\theta_k$  **< 0.20 : il faut augmenter les effets de l'action sismique calculés par un** facteur égale à  $1/(1 - \theta_k)$ .
- $\theta_k > 0.20$  : la structure est potentiellement instable et doit être redimensionnée.

## **Avec :**

**P<sup>K</sup>** : poids total de la structure et des charges d'exploitation associées au dessus du niveau K.

 $V_K$ : effort tranchant d'étage au niveau « K ».

**∆<sup>K</sup>** : déplacement relatif du niveau K par rapport au niveau « K-1 ».

 $\mathbf{h}_{\mathbf{K}}$ : hauteur de l'étage « K ».

#### $\triangleright$  Sens x-x :

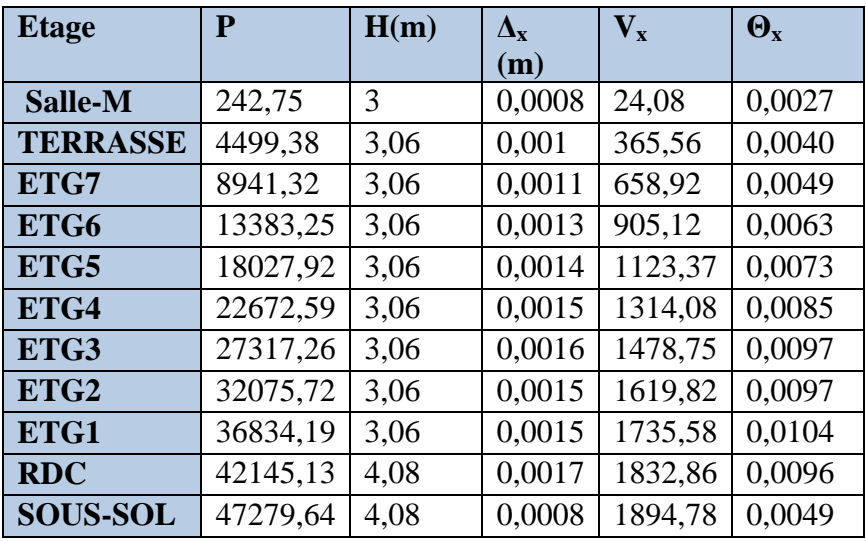

 **Tableau V.7: Justification vis A vis de l'effet P- ∆ sens x-x** 

**Sens y-y :** 

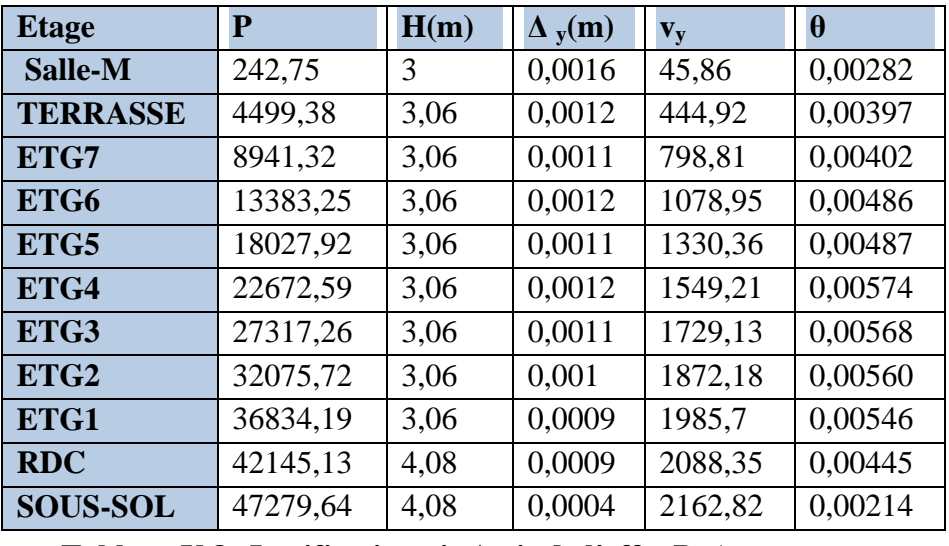

 **Tableau V.8: Justification vis A vis de l'effet P- ∆ sens y-y.** 

# **V.4.8. Vérification des efforts normaux aux niveaux des poteaux (RPA 99/version 2003 Article 7.4.3.1) :**

 Dans le but d'éviter ou limiter le risque de rupture fragile sous sollicitations d'ensemble dues au séisme, l'effort normal de compression de calcul est limité par la condition suivante :

$$
V=\,\frac{N_d}{B\,f_{c28}}\,\leq 0.3
$$

 **Avec :** 

**Nd :** Effort normal de calcul s'exerçant sur une section de béton.

**B:** l'aire (section brute) de la section de béton.

**fC28 :** la résistance caractéristique du béton.

**Pour les poteaux de (55x 55) :**   $N_d = 2118.2KN$ 

 $V = \frac{2118.2 \times 1000}{550 \times 550 \times 25} = 0.28 \leq 0.3$  Condition vérifiée.

#### **Conclusion :**

D'après les résultats obtenus si dessus on peut conclure que :

- Le pourcentage de participation massique est vérifié.
- Les déplacements relatifs et le déplacement maximal sont vérifiés.
- L'excentricité est vérifiée.
- L'effort tranchant à la base est vérifié.
- L'effet P-Delta est vérifié.
- Efforts normales au niveau des poteaux sont vérifiés.

Après avoir effectuée toutes les vérifications de RPA, on peut passer au ferraillage des éléments structuraux.

## **VI.1 Ferraillage des poteaux :**

#### **VI.1.1 Introduction :**

 Les poteaux sont des éléments structuraux qui ont pour rôle la transmission des efforts vers la fondation.

Un poteau est soumis à un effort normal « N » et un moment de flexion « M » dans les deux sens (sens longitudinal et transversal) donc le calcul de ferraillage des poteaux se fera en flexion composé dans le sens le plus défavorable selon les deux directions, puis vérifies à l'ELS.

Les combinaisons considérées pour les calculs sont :

- $1,35G + 1,5Q$  ………… à l'ELU.
- G + Q ……………... à l'ELS.
- $G + Q + E$  …………… RPA99 révisé 2003.
- $0.8G \pm E$  ………………… RPA99 révisé 2003.

Les calculs se font en tenant compte de trois types de combinaisons :

- Effort normal maximal «  $N_{\text{max}}$  » et le moment correspondant «  $M_{\text{cor}}$  ».
- Effort normal minimal «  $N_{min}$  » et le moment correspondant «  $M_{corr}$  ».
- Moment fléchissant maximal «  $M_{\text{max}}$  » et l'effort normal correspondant «  $N_{\text{cor}}$  ».

Chacune des trois combinaisons donne une section d'acier. La section finale choisit correspondra au max des trois valeurs (cas le plus défavorable).

**Tableau VI.1 : Caractéristiques de calcul en situation durable et accidentelle.**

| Situation    | Yb   | $\gamma_{\rm s}$ | Θ    | 1c28 | 1 <sub>bu</sub> | $F_e(Mpa)$ | $\sigma_{\rm s}$ (Mpa) |
|--------------|------|------------------|------|------|-----------------|------------|------------------------|
| Situation    | ن. ۱ | 1.15             |      | 25   | 14.2            | 400        | 348                    |
| durable      |      |                  |      |      |                 |            |                        |
| Situation    | .15  |                  | 0.85 | 25   | 21,74           | 400        | 400                    |
| accidentelle |      |                  |      |      |                 |            |                        |

#### **VI.2.2 Recommandations et exigences du RPA99 révisé 2003 :**

#### **VI.2.2.1 Armatures longitudinales :**

- Les armatures longitudinales doivent être à haute adhérence, droites et sans crochets.
- Les pourcentages d'armatures recommandés par rapport à la section du béton sont :
- **-** Le pourcentage minimal d'armatures est de 0,8 %.(b x h) (en zone IIa).
- **-** Le pourcentage maximal en zone de recouvrement est de 6 %.(b x h).
- **-** Le pourcentage maximal en zone courante est de 4 %.(b× h).

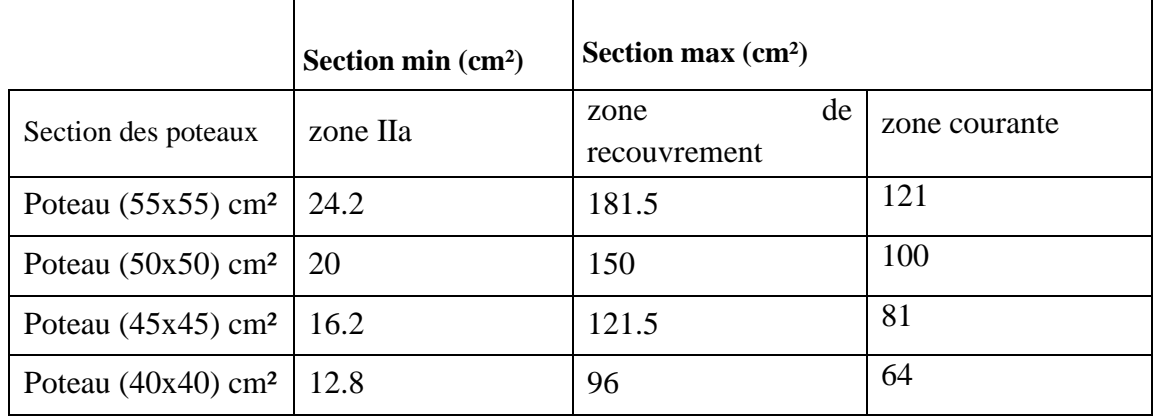

# **Tableau VI.2 Sections d'armatures par rapport à la section du béton.**

- $\triangleright$  Le diamètre minimal est de 12[mm].
- $\triangleright$  La longueur minimale de recouvrement L<sub>r</sub>= 40  $\Phi$ <sub>L</sub> (en zone IIa).
- La distance entre les barres longitudinales dans une face ne doit pas dépasser 25 cm (en zone IIa).
- Les jonctions par recouvrement doivent être faites si possible, à l'extérieur des zones nodales.

# **VI.1.3.Calcul des armatures longitudinales à l'ELU :**

# **Exposé de la méthode de calcul :**

 En flexion composée, l'effort normal est un effort de compression ou de traction et le moment qu'il engendre est un moment de flexion.

Pour la détermination des armatures longitudinales, trois cas peuvent être considérés :

- **Section partiellement comprimée (SPC).**
- **Section entièrement comprimée (SEC)**
- Section entièrement tendue (SET).

Calcul du centre de pression : **e** 

$$
e_u = \frac{M_u}{N_u}
$$

# **a- Section partiellement comprimée (SPC) :**

La section est partiellement comprimée si l'une des relations suivantes est vérifiée :

- Le centre de pression se trouve à l'extérieur du segment limité par les armatures. (Que ça soit un effort normal de traction ou de compression) :

$$
e_u=\frac{M_u}{N_u}>(\frac{h}{2}-c)
$$

- Le centre de pression se trouve à l'intérieur du segment limité par les armatures et l'effort normal appliqué est de compression :

$$
e_u=\frac{M_u}{N_u} < (\frac{h}{2}-c)
$$

Dans ce cas il faut vérifier la condition suivante :

$$
N_u\, (d\text{-}c')\,{-}M_f{\,\leq\,} [\,0.337\,\text{-}\,\text{-}\,0.81\frac{c'}{h}] \,\,bh^2f_{bc}
$$

Avec :

**Nu :** effort de compression. **Mf :** moment fictif.

$$
M_f = M_u + \ N_u(\frac{h}{2} - c)
$$

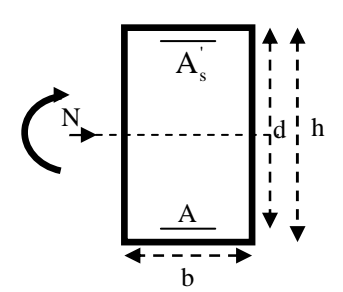

Détermination des armatures :  $\mu=\frac{\rm M_{f}}{\rm hd^{2}f}$ bd<sup>2</sup>f<sub>bc</sub> Avec : $f_{bc} = \frac{0.85f_{c28}}{9v_c}$  $\bm{\theta} \bm{\gamma_b}$ 

 **1er cas :** Si  $\mu \le \mu_1 = 0.392$   $\rightarrow$  la section est simplement armée. (A'=0)

> • Armatures fictives : **A**<sub>f</sub> =  $\frac{M_f}{R}$  $\beta$ .d. $\sigma_s$

• Armatures réelles : 
$$
\mathbf{A} = \mathbf{A_f} - \frac{\mathbf{N_u}}{\sigma_s}
$$

Avec :  $\sigma_s = \frac{f_e}{v_s}$  $\gamma_{s}$ 

 $\triangleright$   $2^{\text{ème}}$  cas :

Si  $\mu$  ≥  $\mu$ <sub>1</sub> = 0.392 → la section est doublement armée. (A'≠0) On calcul:  $M_r = \mu_1 \cdot bd^2f_{bc}\sigma_{bc}$ 

 $\Delta M = M_f - M_r$ 

A'

 $A_1$ 

c'

Avec :

 **Mr :** moment ultime pour une section simplement armée.

$$
\mathbf{A}_1 = \sqrt{\frac{M_f}{\beta d \sigma_s} + \frac{\Delta M}{(d - c^{'}) . \sigma_s}}
$$

$$
\mathbf{A'} = \frac{\Delta M}{(d - c^{'}) . \sigma_s} \sigma_{st}
$$

La section réelle d'armature :

$$
\begin{cases}\nA_s = A' \\
A_s = A_1 - \frac{N_u}{\sigma_s}\n\end{cases}
$$

# **b- Section entièrement comprimée (SEC) :**

La section est entièrement comprimée si les conditions suivantes sont vérifiées :

$$
e_{u} = \frac{M_{u}}{N_{u}} < (\frac{h}{2} - c)
$$
  
N<sub>u</sub> (d -c')-M<sub>f</sub>>(0.337h-0.81c) bh<sup>2</sup> f<sub>bc</sub>

Le centre de pression se trouve dans la zone délimitée par les armatures.

Deux cas peuvent se présenter

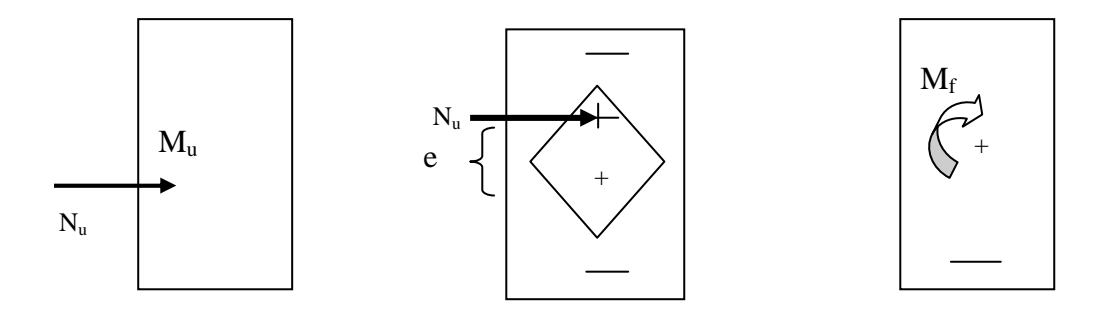

▶ 
$$
\text{ler cas :}
$$

\nSi:  $N_u(\text{d-c'}) \cdot M_f \geq (0.5 - \frac{c}{h}) \text{ bh}^2 f_{bc}$ 

\n►  $l_a \text{ section est doublement armée}$ 

\n $A_s > 0$  et  $A_s > 0$ 

La section d'armature:

\n
$$
A'_{s} = \frac{M_{f(d-0.5h)bh.f_{bc}}}{(d-c')\sigma_{s}} d \quad h
$$
\n
$$
A_{s} = \frac{N_{u}-bh f_{bc}}{\sigma_{s}} A'_{s}
$$
\n
$$
C'
$$
\n
$$
\frac{2^{em}}{Si : N_{u}(d-c') - M_{f} < (0.5-\frac{c}{h}) bh^{2}f_{bc}} \longrightarrow la section est simplement armée
$$
\n
$$
A_{s} > 0 \quad et \quad A_{s'} = 0
$$
\n
$$
0.3571 + \frac{N(d-c') - M_{f}}{bh^{2}f_{bc}}
$$

<u>bh<sup>2</sup>.f<sub>bc</sub></u>

$$
\sigma_s \quad \text{AVAL} \quad \mathbf{r} = \quad 0.8571 - \frac{c}{h}
$$

 $\frac{\text{p}_0 \text{m}_0}{\sigma_s}$ Avec :  $\Psi =$ 

 $A_{S} = \frac{N-\psi bhf_{bc}}{\sigma_{c}}$ 

### **c- Section entièrement tendue :**

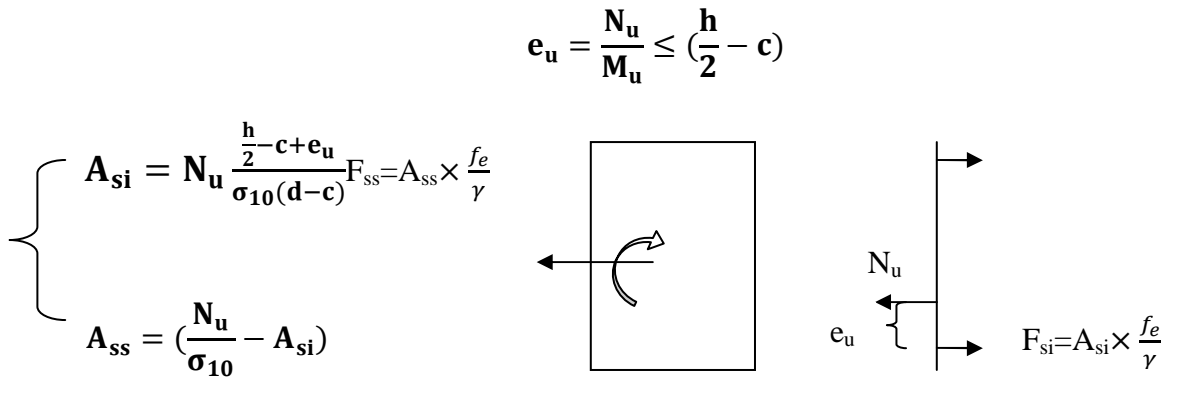

## **Avec** :

 $\sigma_{10} = \frac{f_e}{v_s}$  $\frac{\partial P_e}{\partial Y_s} = 348 \text{ Mpa}$ 

# **Remarque :**

 $\text{Si} \quad \text{e}_{\text{u}} = \frac{\text{M}_{\text{u}}}{\text{N}_{\text{u}}}$  $\frac{m_u}{N_u} = 0$ (excentricité nulle ; compression pure), le calcul se fera à l'état limite de stabilité de forme et la section d'armature sera : $A = \frac{N_{\rm u}-B f_{\rm bc}}{\sigma_{\rm s}}$ 

#### **Avec :**

**B :** Aire de la section du béton seul.

 $\sigma_s$ : Contrainte de l'acier.

**Calcul du ferraillage des poteaux :** 

**Tableau VI.3 : Ferraillage des poteaux dans le sens (x-x).** 

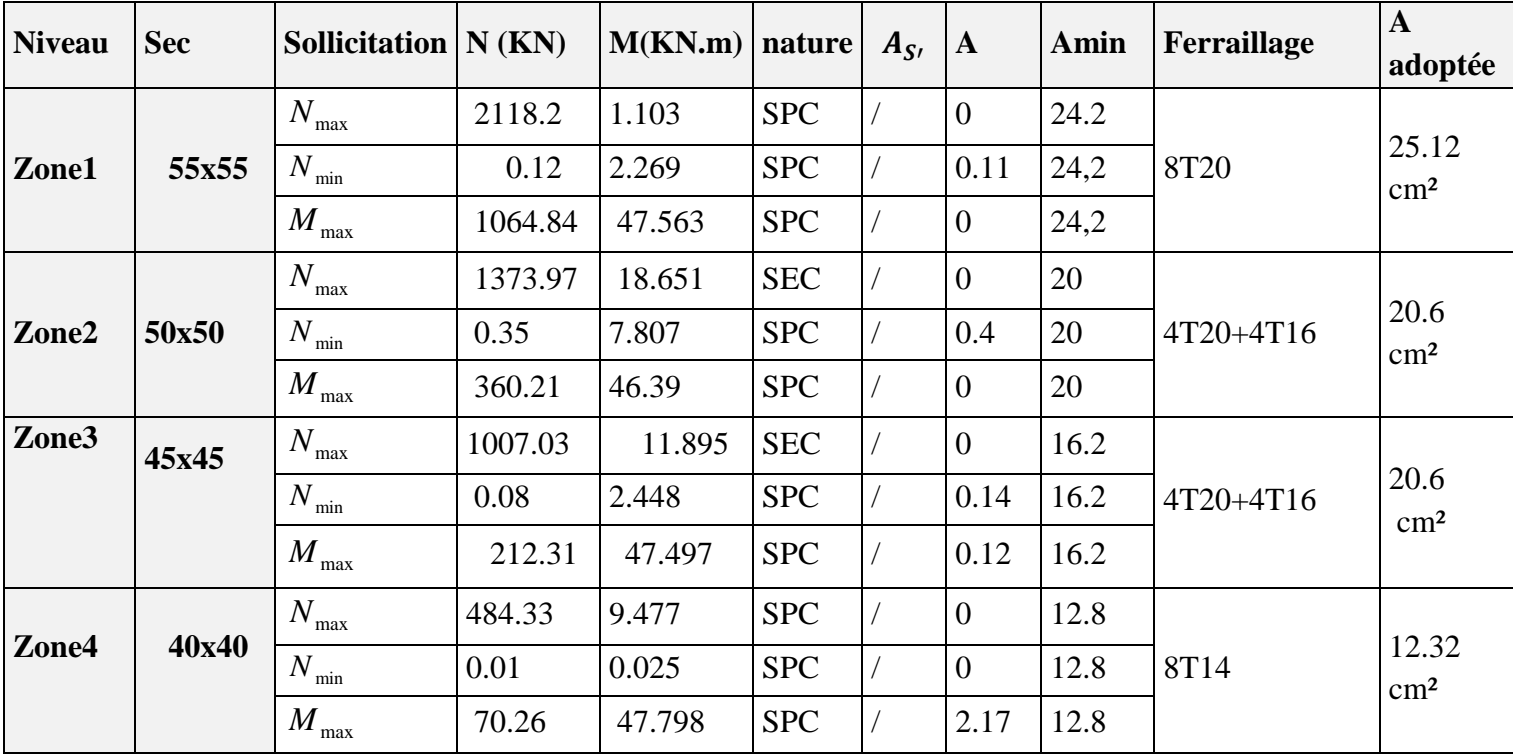

| <b>Niveau</b> | <b>Sec</b> | Sollicitation $N (KN)$  |         | M(KN.m) | nature     | $A_{S}$ | $\mathbf{A}$   | Amin | Ferraillage | $\mathbf{A}$<br>adoptée |
|---------------|------------|-------------------------|---------|---------|------------|---------|----------------|------|-------------|-------------------------|
|               |            | $N_{\rm max}$           | 2118.2  | 34.53   | <b>SEC</b> |         | $\theta$       | 24.2 |             |                         |
| Zone1         | 55x55      | $N_{\min}$              | 0.12    | 7.781   | <b>SPC</b> |         | 0.42           | 24,2 | <b>8T20</b> | 25.12<br>$\rm cm^2$     |
|               |            | $M_{\rm max}$           | 849.65  | 68.227  | <b>SPC</b> |         | $\overline{0}$ | 24,2 |             |                         |
|               |            | $N_{\rm max}$           | 1373.97 | 3.573   | <b>SEC</b> |         | $\overline{0}$ | 20   |             |                         |
| Zone2         | 50x50      | $N_{\min}$              | 0.35    | 1.788   | <b>SPC</b> |         | 0.09           | 20   | 4T20+4T16   | 20.6<br>$\text{cm}^2$   |
|               |            | $M_{\rm max}$           | 542.12  | 69.151  | <b>SPC</b> |         | $\overline{0}$ | 20   |             |                         |
| Zone3         | 45x45      | $N_{\max}$              | 1007.03 | 4.049   | <b>SEC</b> |         | $\overline{0}$ | 16.2 |             | 20.6<br>$\rm cm^2$      |
|               |            | $N_{\rm min}$           | 0.08    | 3.727   | <b>SPC</b> |         | 0.22           | 16.2 | 4T20+4T16   |                         |
|               |            | $\boldsymbol{M}$<br>max | 316.21  | 66.626  | <b>SPC</b> |         | 0.04           | 16.2 |             |                         |
|               |            | $N_{\rm max}$           | 484.33  | 4.049   | <b>SPC</b> |         | $\overline{0}$ | 12.8 |             |                         |
| Zone4         | 40x40      | $N_{\min}$              | 0.01    | 0.688   | <b>SPC</b> |         | 0.05           | 12.8 | 8T14        | 12.32<br>$\text{cm}^2$  |
|               |            | $\boldsymbol{M}$<br>max | 129.57  | 56.192  | <b>SPC</b> |         | 2.17           | 12.8 |             |                         |

 **Tableau VI.3 : Ferraillage des poteaux dans le sens (y-y).** 

# **VI.1.4. Vérifications à l'ELU :**

# **Les armatures transversales :**

Les armatures transversales sont disposées de manière à empêcher tout mouvement des aciers longitudinaux vers les parois du poteau, leur but essentiel :

- Reprendre les efforts tranchants sollicitant les poteaux aux cisaillements.
- Empêcher le déplacement transversal du béton.

Les armatures transversales sont disposées dans les plans perpendiculaires à l'axe longitudinal.

#### **Diamètre des armatures transversales :(Art A.8.1,3/BAEL91 modifiées99)**   $\emptyset_t \geq \frac{\emptyset_t}{3}$  $\frac{\partial_l}{\partial} = \frac{20}{3}$  $\frac{20}{3}$  = 6.66 mm  $\longrightarrow$   $\emptyset$ <sub>t</sub> = **8 mm**

 $\varphi_t$ : Diamètre max des armatures longitudinales.

Les armatures longitudinales des poteaux seront encadrées par deux cadres en φ8. Soit ( $A_t = 2.01$  cm<sup>2</sup>).

# **Espacement des armatures transversales :**

# **Selon le BAEL 91, Art A8.1.3**

$$
S_t \leq min\{15\varphi_l^{min}; 40cm; (a+10)cm\}
$$

Avec : a : la petite dimension transversale des poteaux

```
S_t \le \min\{15 \times 1, 4; 40 \text{cm}; (55 + 10) \text{cm}\}\S_t \leq 21 cm
```
 $\checkmark$  Soit S<sub>t</sub> = 20 cm

*Promotion 2016 / 2017 Page 129* 

#### **Selon le RPA99 version 2003, Art 7.4.2.2**

La valeur maximum de l'espacement des armatures transversales est fixée comme suit :

En zone courante :

 $S_t \le \{15\phi_l^{\min}\} = 15 \times 1.4$ 

$$
S_t \leq 21 \text{ cm}
$$

 $\checkmark$  Soit **S**<sub>t</sub> =15cm  $\triangleright$  En zone nodal :  $\mathbf{S_t} \le \mathbf{min} \{ \mathbf{10\varphi_l^{\min}}; \mathbf{15~cm} \}$ 

 $S_t \le \min\{10x1, 4; 15 \text{ cm}\}\$ **St≤14cm**  $\checkmark$  Soit **S**<sub>t</sub> = 10cm

> **Calcule d'armature transversale Selon le RPA 99 version 2003, Art 7.4.2.2 formule(7.1) :**

$$
\frac{A_t}{S_t} = \frac{\rho_a \times T_u}{h_1 \times f_e}
$$

St : Espacement des armatures transversales

 $h_1$ : Hauteur totale de la section brute.

- $f_e$ : Contrainte limite élastique de l'acier.
- $\rho_a$ : Coefficient correcteur qui tient compte du mode fragile de la rupture par effort tranchant.

$$
\rho_a = \begin{cases} 2.5 & \text{si } \lambda_g \ge 5 \\ 3.75 & \text{si } \lambda_g < 5 \end{cases}
$$

**λg :** élancement géométrique du poteau.

# **Calcul de (BAEL 91, Art B8.4.1)**

$$
\lambda_g=\frac{L_f}{b}
$$

#### **Poteaux 55×55: (SOUS-SOL - RDC)**

Avec :  $L_f$ : longueur de flambement  $L_f = 0.707 L_0$ 

$$
L_f = 0.707 \times 4.08 = 2.885 \text{ m}
$$

$$
\lambda_g = \frac{L_f}{b} = \frac{2.885}{0.55} = 5.24
$$

$$
\lambda_g > 5 \Rightarrow \rho_a = 2.5
$$

 $T_u$ : L'effort tranchant max  $T_u = 86.13$ KN

$$
A_t = \frac{\rho_a \times T_u}{h_1 \times f_e} \times S_t
$$

 $S_t = 10$  cm en zone nodale :

$$
A_t = \frac{2.5 \times 86.13 \times 10^3}{55 \times 400} 10 = 97.875
$$
 mm<sup>2</sup>

# $A_t = 0.98$  cm<sup>2</sup>.

 $S_t = 15$  cm en zone courante :

$$
A_t = \frac{2.5 \times 86.13 \times 10^3}{55 \times 400} 15 = 146.82 \text{ mm}^2
$$

 $A_t = 1.47 \text{cm}^2$ .

# **Poteaux 45×45: (1er et 2eme étage )**

Avec: L<sub>f</sub>: longueur de flambement

\n
$$
L_f = 0.707 \times 3.06 = 2.163 \, \text{m}
$$
\n
$$
\lambda_g = \frac{L_f}{b} = \frac{2.163}{0.50} = 4.33
$$
\n
$$
\lambda_g < 5 \Rightarrow \rho_a = 3.75
$$

 $T_u$ : L'effort tranchant max  $T_u = 77.52$ KN

$$
A_t = \frac{\rho_a \times T_u}{h_1 \times f_e} \times S_t
$$

 $S_t = 10$  cm en zone nodale :

$$
A_t = \frac{3.75 \times 77.52 \times 10^3}{50 \times 400} 10 = 145.35
$$
 mm<sup>2</sup>

 $A_t = 1.45$  cm<sup>2</sup>.

 $S_t = 15$  cm en zone courante :

$$
A_t = \frac{3.75 \times 77.52 \times 10^3}{50 \times 400} 15 = 218.025
$$
 mm<sup>2</sup>

 $A_t = 2.18 \text{cm}^2$ .

 $\div$  Poteaux (40 x 40):(3<sup>ème</sup> étage – 5<sup>ème</sup> étage)

$$
\lambda_{\rm g} = \frac{\rm L_{f}}{\rm b} = \frac{2.163}{0.45} = 4.80
$$

$$
\lambda_g < 5 \;\; \Rightarrow \;\; \rho_a = 3.75
$$

 $T_u$ : L'effort tranchant max  $T_u = 71.42$ KN  $S_t = 10$  cm en zone nodale :

$$
A_t = \frac{3.75 \times 71.42 \times 10^3}{45 \times 400} 10 = 148.79
$$
 mm<sup>2</sup>

*Promotion 2016 / 2017 Page 131* 

# $A_t = 1.49$  cm<sup>2</sup>.

 $S_t = 15$  cm en zone courante :

$$
A_t = \frac{3.75 \times 71.42 \times 10^3}{45 \times 400} \cdot 15 = 223.18 \text{ mm}^2
$$

 $A_t = 2.23$  cm<sup>2</sup>.

 $\div$  Poteaux (40 x40):(6<sup>*me*</sup> étage – 8<sup>*éme*</sup> étage)

$$
\lambda_g = \frac{L_f}{b} = \frac{2.163}{0.4} = 5.40
$$

$$
\lambda_g > 5 \Rightarrow \rho_a = 2.5
$$

 $T_u$ : L'effort tranchant max  $T_u = 58.53$  KN  $S_t = 10$  cm en zone nodale :

$$
A_t = \frac{2.5 \times 58.53 \times 10^3}{40 \times 400} 10 = 91.45 \text{ mm}^2
$$

 $A_t = 0.91$  cm<sup>2</sup>

 $S_t = 15$  cm en zone courante :

$$
A_t = \frac{2.5 \times 58.53 \times 10^3}{40 \times 400} \cdot 15 = 137.17 \text{ mm}^2
$$

 $A_t = 1.37$  cm<sup>2</sup>

**Vérification de la quantité d'armatures transversales :**

Si λg≥ 5…………………… A<sup>t</sup> min = 0.3% St×b<sup>1</sup> Si λg≤ 3………………….... A<sup>t</sup> min = 0.8 % St×b<sup>1</sup> Si 3 <λg ≤ 5………………... interpoler entre les deux valeurs précédentes Interpolation :  $A_t^{\min} = \frac{At}{b \cos \theta}$ bxst

Avec :

**b1 :** dimension de la section droite du poteau dans la direction considère.

**λg :** élancement géométrique du poteau.

 $\triangleright$  En zone courante :

Poteaux (55×55):  $A_t^{min} = 0.003 \times 15 \times 55 = 2.47 < A_{ad} = 3.14 \text{cm}^2$ condition vérifiée

Poteaux (50×50) :  $\lambda$ <sub>g</sub>=4.33→At<sup>min</sup>=0.38% S<sub>t</sub>×b<sub>1</sub> :  $A_t^{min} = 0.0038 \times 15 \times 50 = 3.13 < A_{ad} = 3.14 \text{cm}^2$ Condition vérifiée
Poteaux (45×45) :  $\lambda_g = 4.8 \rightarrow At^{min} = 0.46\%$  S<sub>t</sub>×b<sub>1</sub>  $A_{t}^{min} = 0.0046 \times 15 \times 45 = 3.105 \times A_{ad} = 3.14 \text{cm}^2 \text{Condition}$  vérifiée

Poteaux (40×40):  $A_t^{min} = 0.003 \times 15 \times 40 = 1.8 < A_{ad} = 3.14 \text{cm}^2 \text{condition}$  vérifiée

En zone nodal :

Poteaux (55×55):  $A_t^{min} = 0.003 \times 10 \times 55 = 1.65 < A_{ad} = 3.14 \text{cm}^2$  condition vérifiée Poteaux (50×50):  $A_t^{min} = 0.0038 \times 10 \times 50 = 1.9 < A_{ad} = 3.14 \text{cm}^2$  condition vérifiée Poteaux (45×45) :  $A_t^{min} = 0.0046 \times 10 \times 45 = 2.07 < A_{ad} = 3.14 \text{cm}^2$  condition vérifiée Poteaux (40×40):  $A_t^{min} = 0.003 \times 10 \times 40 = 1.2 < A_{ad} = 3.14 \text{cm}^2 \text{condition}$  vérifiée

#### **Détermination de la zone nodale** :

La zone nodale est constituée par le nœud poutre-poteaux proprement dit et les extrémités des barres qui y concourent. Les longueurs à prendre en compte pour chaque barre sont données dans la figure ci-dessous.

#### **h'= Max (he/6;b1;h1;60 cm) (Art.7.4.2.1)**

**he :** la hauteur d'étage moins la hauteur de la poutre secondaire.

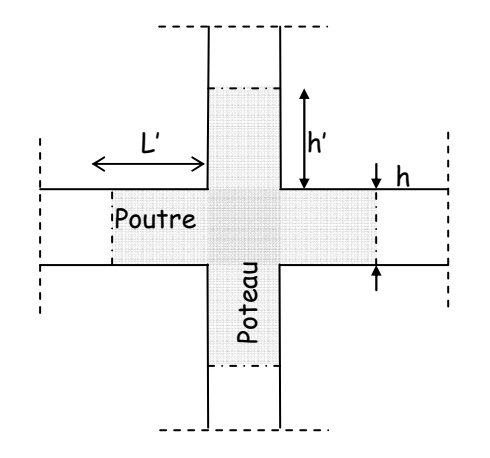

**Figure VI.1 : Délimitation de la zone nodale** 

#### **Poteaux (55 x 55) :**

h'=max (he/6;b1;h1;60 cm)= Max ( $\frac{408-35}{6}$ ; 55;55;60 cm) h'=max (62,16; 55;55;60 cm)**= 62 cm** 

#### **Poteaux (50x 50)**

h'=Max (he/6;b1;h1;60 cm)= Max ( $\frac{306-35}{6}$ ; 50;50;60 cm) h'=Max (45,16;50;50;60 cm)**=60cm** 

# **Poteaux (45x45)**

h'=Max (he/6;b1;h1;60 cm)= Max ( $\frac{306-35}{6}$ ; 45;45;60 cm) h'=Max (45,16;45;45;60 cm)**=60cm** 

# **Poteaux (40x 40)**

h'=Max (he/6;b1;h1;60 cm)= Max ( $\frac{306-35}{6}$ ; 40;40;60 cm) h'=Max (45,16;40;40;60 cm)**=60cm** 

La longueur minimale des recouvrements est de :

```
\checkmark Pour la zone IIa : L_r = 40\Phi
```

```
\div Ø20 \longrightarrow L<sub>r</sub> = 40×2 = 80 cm
```
- $\bullet$  Ø16  $\longrightarrow$  L<sub>r</sub> = 40×1,6 = 64 cm
- $\div$  Ø14  $\longrightarrow$  L<sub>r</sub> = 40×1,4 = 56 cm

# **Vérification des contraintes tangentielles** (**Art.7.4.3.2 /RPA99 version 2003) :**

La contrainte de cisaillement conventionnelle de calcul dans le béton sous combinaison sismique doit être inférieure ou égale à la valeur limite suivante :

On doit vérifier : 
$$
\tau_b \leq \overline{\tau}_{bu} = \rho_b \times f_{c28}
$$

Avec :

$$
\begin{cases}\n\lambda_g \ge 5 & \longrightarrow & \overline{\tau}_{bu} = 0.075f_{c28} = 1.875MPa \\
\lambda_g < 5 & \longrightarrow & \overline{\tau}_{bu} = 0.04f_{c28} = 1MPa \\
\tau_b = \frac{T_u}{bd}\n\end{cases}
$$

**Tableau VI.5 : Vérification des contraintes tangentielles.** 

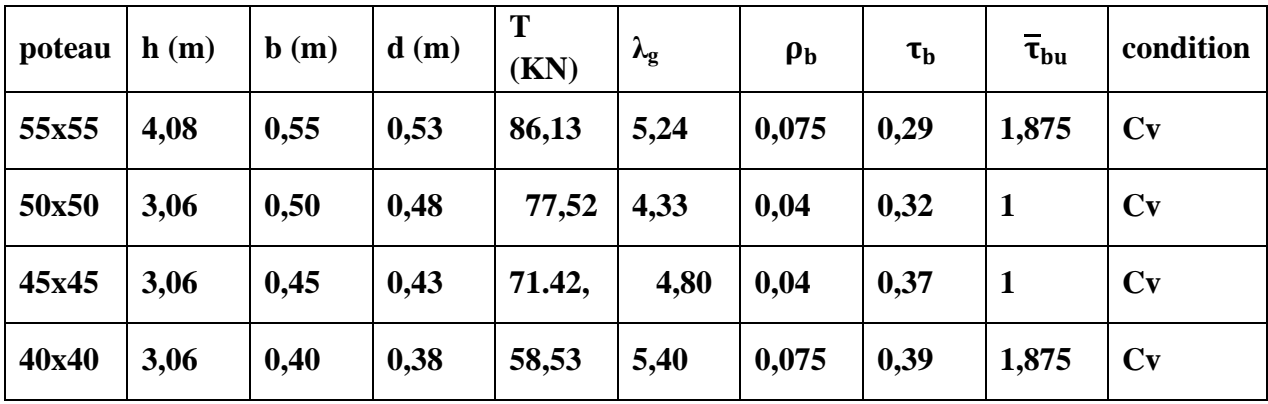

# **VI.1.5.Vérifications à l'ELS :**

# **A. Vérification des contraintes a l'ELS :**

La vérification d'une section en béton armé à l'ELS consiste à démontrer que les contraintes maximales dans le béton  $\sigma_{bc}$  et dans les aciers  $\sigma_{st}$  sont au plus égales aux contraintes admissibles  $\bar{\sigma}_{bc}$  et  $\bar{\sigma}_{st}$ .

 $\sigma_{st} \leq \overline{\sigma}_{s} = 384 \text{ Mpa}$  $\sigma_{bc} \leq \overline{\sigma}_{bc} = 15 \text{ Mpa}$ 

Le calcul des contraintes du béton et d'acier se fera dans les deux directions x-x et y-y

Deux cas peuvent se présenter :

- Si  $\mathbf{e_s} = \frac{\mathbf{M_s}}{\mathbf{N_s}}$  $\frac{M_s}{N_s} < \frac{h}{6}$  $\stackrel{\text{m}}{\rightarrow}$ Section entièrement comprimée. Si  $\mathbf{e_s} = \frac{\mathbf{M_s}}{\mathbf{N_s}}$  $\frac{M_s}{N_s} > \frac{h}{6}$  $\frac{4}{6}$  Section partiellement comprimée.
- **Vérification d'une section entièrement comprimée :**
	- On calcule l'air de la section homogène totale :  $S = bh + 15(A_s + A'_s)$
	- On détermine la position du centre de gravité

$$
X_G = 15 \frac{A'_s \times (0.5h - d') - A_s(d - 0.5h)}{bh + 15(A_s + A'_s)}
$$

• On calcule l'inertie de la section homogène totale :

$$
I = \frac{b \times h^3}{12} + b \times h \times X_G^2 + [A'_{s}(0.5h - d' - X_{G})^2 - A_{s}(d - 0.5h + X_{G})^2]
$$

• Les contraintes dans le béton sont :

$$
\sigma_{sup} = \frac{N_s}{S} + \frac{N_s(e_s - X_G)(\frac{h}{2} - X_G)}{I}
$$

$$
\sigma_{inf} = \frac{N_s}{S} - \frac{N_s(e_s - X_G)(\frac{h}{2} - X_G)}{I}
$$

#### **Remarque :**

Si les contraintes sont négatives on refait le calcul avec une section partiellement comprimée.

# **Vérification d'une section partiellement comprimée**

Pour calculer la contrainte du béton on détermine la position de l'axe neutre :

 $y_1 = y_2 + L_C$ 

Avec :

**y1 :** la distance entre l'axe neutre à l'ELS et la fibre la plus comprimée.

**y2 :** la distance entre l'axe neutre à l'ELS et le centre de pression Cp.

 $\begin{bmatrix} 1 \\ L_C \end{bmatrix}$  : la distance entre le centre de pression Cp et la fibre la plus comprimée.

 $\mathbf{y}_2$ : est à déterminer par l'équation suivante : $\mathbf{y}_2^3 + \mathbf{p} \mathbf{y}_2 + \mathbf{q} = \mathbf{0}$ 

$$
Avec: \qquad \begin{cases} \qquad L_C = \frac{h}{2} + C_S \\ \qquad P = -3L_C^2 - \frac{90A_S'}{b}(L_C - c') + \frac{90A_S}{b}(d - L_C) \\ \qquad q = -2L_C^3 - \frac{90A_S'}{b}(L_C - c')^2 + \frac{90A_S}{b}(d - L_C) \end{cases}
$$

La solution de l'équation est donnée par la méthode suivante :

On calcul : 
$$
\Delta = q^2 + \frac{4p^3}{27}
$$
.

- Si **∆ ≥ 0**⇒alors il faut calculer :

$$
t = 0.5 (\sqrt{\Delta} - q), \ u = t^{\frac{1}{3}}, \ y_2 = u - \frac{p}{3u}
$$

$$
\begin{aligned}\n\text{Si } \Delta \leq 0 &\Rightarrow \text{ L'équation admet trois racines :} \\
\begin{cases}\n\mathbf{y}_2^1 &= \mathbf{a} \cos\left(\frac{\phi}{3}\right) \\
\mathbf{y}_2^2 &= \mathbf{a} \cos\left(\frac{\phi}{3} + 120\right) \\
\mathbf{y}_2^3 &= \mathbf{a} \cos\left(\frac{\phi}{3} + 240\right) \\
\end{cases}\n\end{aligned}
$$

Avec : $\cos \varphi = \frac{3q}{2q} \sqrt{\frac{3}{P}}$  $\frac{3}{|\mathbf{P}|}$  et  $\mathbf{a} = \sqrt{\frac{|\mathbf{P}|}{3}}$ C

On tiendra pour  $y_2$  la valeur positive ayant un sens physique tel que :  $0 < y_1 = y_2 + Lc < h$ 

$$
I = \frac{b}{S}y_1^3 + 15 [A_S(d - y_1)^2 + A'_S (y_1 + c')^2]
$$
  

$$
y_0 = \frac{y_2 N_S}{S} Y_1 \le \overline{\sigma}_{bc}
$$

Finalement : $\sigma_{\rm hc}$  $\overline{I}$  $\mathbf{v}_1 \geq \mathbf{v}_{\rm bc}$ 

#### **Les contraintes obtenues sont :**

 $\sigma_{bs}$ : Contrainte max dans la fibre supérieure du béton.

 $\sigma_{ss}$ : Contrainte max dans les aciers supérieure.

 $\sigma_{bi}$ : Contrainte max dans la fibre inférieure du béton.

 $\sigma_{si}$ : Contrainte max dans les aciers inférieure.

**Remarque :** les résultats sont obtenus à l'aide du logiciel SOCOTEC dans le tableau suivant :

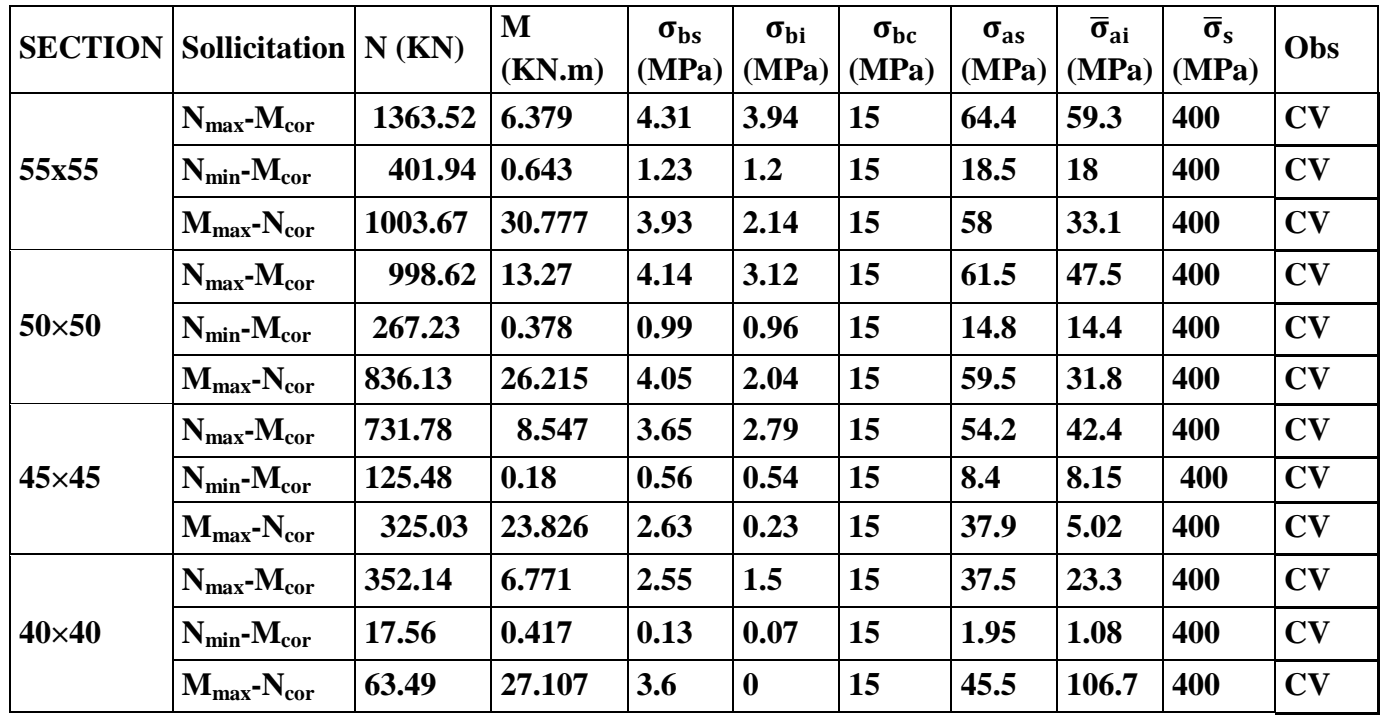

# **Tableau VI.6 : Vérifications à l'ELS (sens x-x).**

**Tableau VI.7 : Vérifications à l'ELS (sens y-y).** 

|               | <b>SECTION</b> Sollicitation        | $N$ (KN) | M<br>(KN.m)     | $\sigma_{bs}$<br>(MPa) | $\sigma_{\rm bi}$<br>(MPa) | $\sigma_{bc}$<br>(MPa) | $\sigma_{\rm as}$<br>(MPa) | $\overline{\sigma}_{ai}$<br>(MPa) | $\bar{\sigma}_{s}$<br>(MPa) | <b>Obs</b> |
|---------------|-------------------------------------|----------|-----------------|------------------------|----------------------------|------------------------|----------------------------|-----------------------------------|-----------------------------|------------|
| $55\times55$  | $N_{\rm max}$ - $M_{\rm cor}$       | 1363.52  | 5.379           | 4.28                   | 3.97                       | 15                     | 64                         | 59.7                              | 400                         | CV         |
|               | $N_{min}$ - $M_{cor}$               | 401.94   | 0.357           | 1.23                   | 1.2                        | 15                     | 18.4                       | 18.1                              | 400                         | CV         |
|               | $M_{\text{max}}-N_{\text{cor}}$     | 1003.67  | 29.777          | 3.9                    | 2.17                       | 15                     | 57.6                       | 33.5                              | 400                         | CV         |
| $50\times50$  | $N_{\rm max}$ - $M_{\rm cor}$       | 998.62   | 2.539           | 3.73                   | 3.54                       | 15                     | 55.8                       | 53.2                              | 400                         | CV         |
|               | $N_{min}$ - $M_{cor}$               | 267.23   | 6.367           | 1.22                   | 0.73                       | 15                     | 18                         | 11.2                              | 400                         | CV         |
|               | $M_{\text{max}}$ - $N_{\text{cor}}$ | 679.19   | 33.912          | 3.77                   | 1.17                       | 15                     | 55                         | 19.1                              | 400                         | CV         |
| $45\times 45$ | $N_{\rm max}$ - $M_{\rm cor}$       | 731.78   | 2.899           | 3.36                   | 3.07                       | 15                     | 50.3                       | 46.3                              | 400                         | CV         |
|               | $N_{min}$ - $M_{cor}$               | 125.48   | 7.657           | 0.94                   | 0.17                       | 15                     | 13.6                       | 3                                 | 400                         | CV         |
|               | $M_{\rm max}$ - $N_{\rm cor}$       | 371.18   | 37.977          | 3.56                   | $\bf{0}$                   | 15                     | 50.9                       | $-2.26$                           | 400                         | CV         |
| $40\times40$  | $N_{\rm max}$ - $M_{\rm cor}$       | 352.14   | 3.226           | 2.12                   | 1.69                       | 15                     | 31.5                       | 25.6                              | 400                         | CV         |
|               | $N_{\text{min}}-M_{\text{cor}}$     | 17.56    | 6.439           | 0.66                   | $\bf{0}$                   | 15                     | 8.72                       | 13.4                              | 400                         | CV         |
|               | $M_{\rm max}$ - $N_{\rm cor}$       | 91.71    | $41.228$   4.18 |                        | $\boldsymbol{0}$           | 15                     | 54.4                       | $-95.6$                           | 400                         | CV         |

# **Conclusion :**

Les contraintes admissibles ne sont pas atteintes ni dans l'acier ni dans le béton.

# **B. Condition de non fragilité :**

$$
A_{MIN} = \frac{0.23 \times b \times d \times f_{t28}}{f_e} \left[ \frac{e_s - 0.445 \times d}{e_s - 0.185 \times d} \right]
$$

Les résultats sont résumés dans les tableaux suivants :

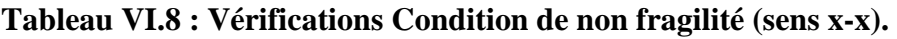

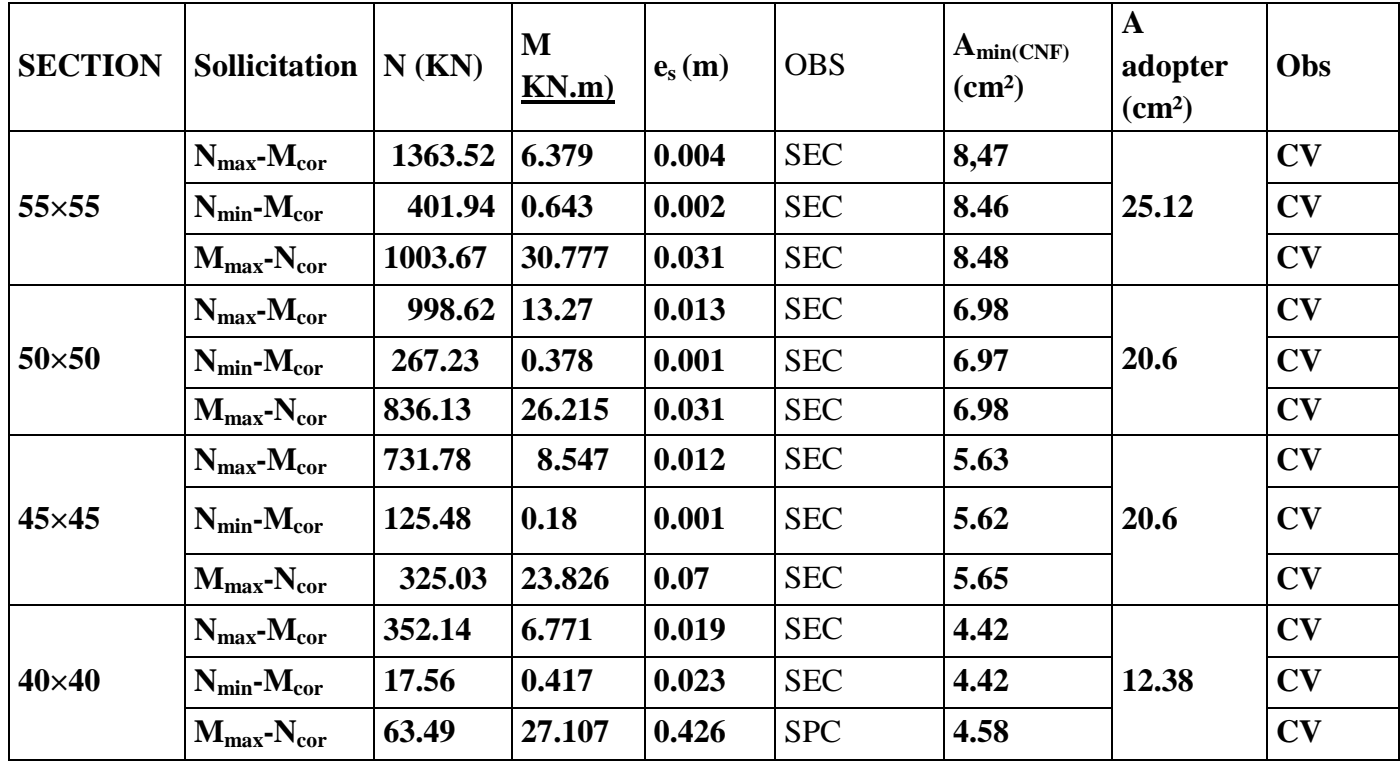

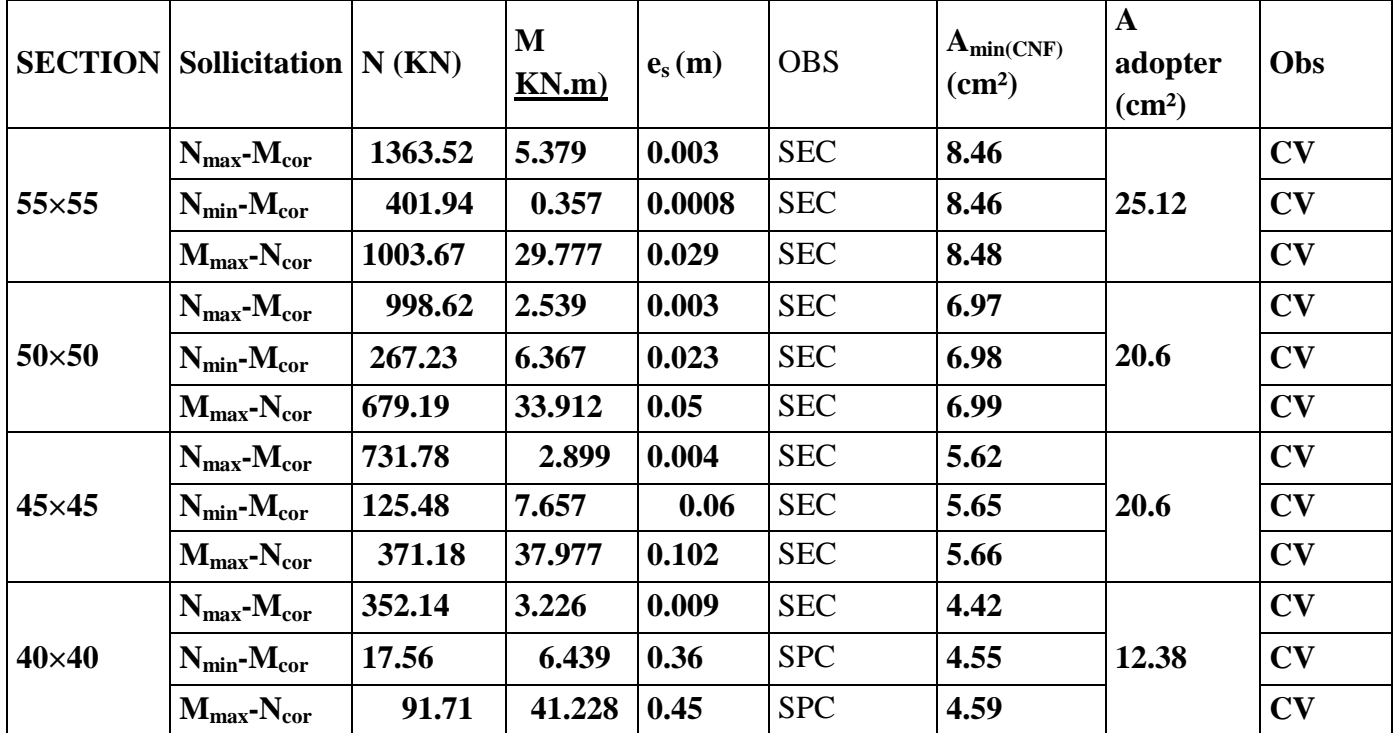

**Tableau VI.9 : Vérifications Condition de non fragilité (sens y-y).** 

# **Remarque** :

 La vérification de la condition de non fragilité concerne seulement la zone tendue, donc il n'est pas nécessaire de vérifie pour les sections entièrement comprimée.

#### **Conclusion :**

Toutes les conditions à l'ELS sont vérifiées.

# **VI.2. Ferraillage des poutres :**

 Les poutres sont calculée en flexion simple sous les combinaisons de charges les plus défavorables, et seront ensuite vérifiées à l'ELS.

Les combinaisons de calcul :

1.35G + 1.5Q : à L'ELU.  $G + Q : \grave{a} L'ELS.$  $G + Q \pm E$ : RPA99 révisé 2003. 0.8G ± E : RPA99 révisé 2003.

# **VI.2.1. Recommandations du RPA :**

# **Armatures longitudinal: (R.P.A Art.7.5.2.1)**

 $\checkmark$  Le pourcentage total minimum des aciers longitudinaux sur toute la longueur des poutres est de 0.5% en toute section.

 $A_{min} = 0.5\%$  b h

 $\checkmark$  Le pourcentage maximum des aciers longitudinaux est de :

**Amax=4%b h** en zone courante.

**Amax=6% b h** en zone de recouvrement.

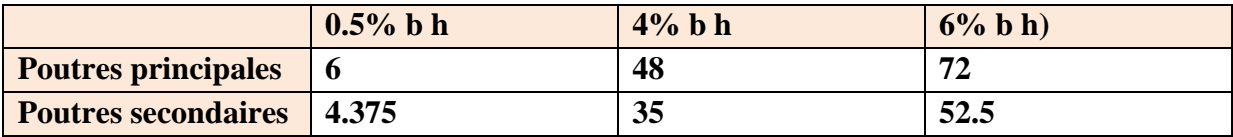

# **Tableau VI.2.1 : la section minimal et maximal d'armature.**

- La longueur minimale de recouvrement est de 40Φ en zone IIa.
- $\checkmark$  L'ancrage des armatures longitudinales supérieures et inférieur dans les poteaux de rive et d'angle doit être effectué avec des crochets à 90°.
- $\checkmark$  On doit avoir un espacement maximum de 10 cm entre deux cadres et un minimum de trois cadres par nœud.

# **VI.2.2**. **Etapes de calcul de ferraillage :**

Les armatures longitudinales sont déterminées en utilisant les moments fléchissant entravées et aux appuis, le calcule se fera comme suit :

Calcul du moment réduit «  $\mu \rightarrow$  :

$$
\mu = \frac{M_U}{bd^2 f_{bc}}
$$
 Avec:  $f_{bc} = \frac{0.85 f_{c28}}{\theta \gamma_b}$ 

Pour feE400 on a : **µ1=0.392** 

- **1er cas :**

Si  $\mu \leq \mu_1 = 0.392$   $\rightarrow$  la section est simplement armée. Les armatures comprimées ne sont pas nécessaires ( $A_{sc}=0$ ) Section d'acier tendue :  $A_{ST} = \frac{M_f}{g_{\text{dd}}}$  $β.d.σ<sub>s</sub>$ 

# $\triangleright$   $2^{\text{ème}}$  cas : Si  $\mu \ge \mu_1 = 0.392$   $\rightarrow$  la section est doublement armée. On Calcul:  $M_r = \mu_1$ .  $bd^2f_{bc}$  $\Delta M = M_{\rm u} - M_{\rm r}$  Avec : **Mr :** moment ultime pour une section simplement armée. **Mu :** moment maximum à L'ELU dans les poutres.  $A_{st} = \frac{M_r}{8 A_s}$  $\frac{M_r}{\beta d\sigma_s} + \frac{\Delta M}{(d-c^{'})}$  $(d-c') \cdot \sigma_s$  $A_{sc} = \frac{\Delta M}{(d - s^{'})}$  $(d-c') \cdot \sigma_s$  $\mathbf{c}^{\prime}$  $A^*$ M, M. d-c ΔM

**Figure VI.2.1 : Section rectangulaire doublement armée.** 

# **VI.2.3. Ferraillage des poutres** :

 $\frac{1}{2}$  c

Apres avoir extrait les moments en utilisant ETABS, on va ferrailler avec le moment maximum que ce soit aux appuis ou bien en travées puis on adopte leur section de ferraillage.

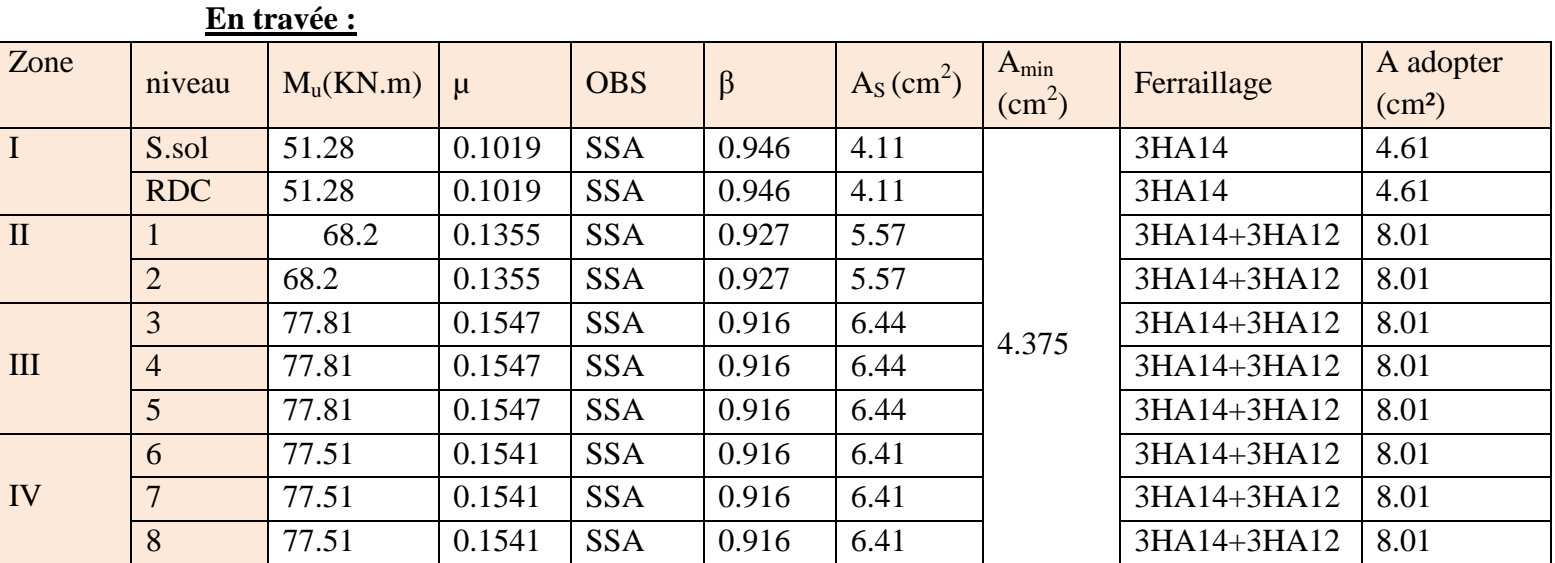

# **Poutre principal :**

**Tableau VI.2.2 : Ferraillage des poutres principal en travée.** 

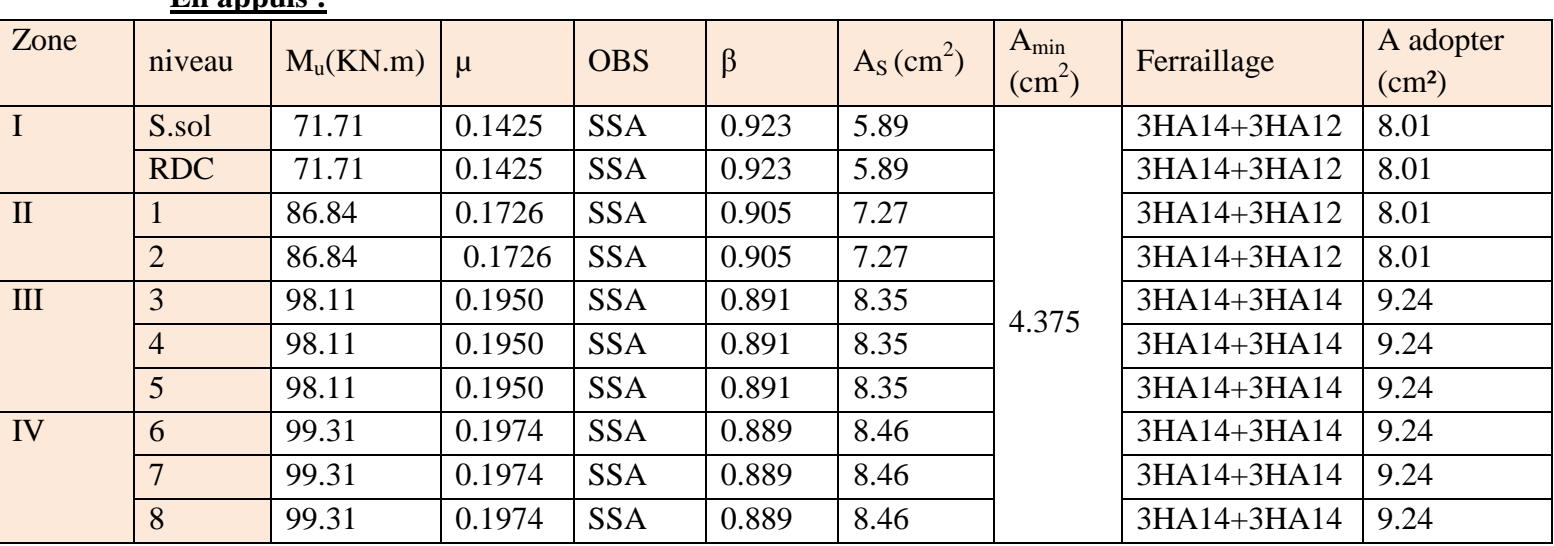

# **En appuis :**

**Tableau VI.2.3 : Ferraillage des poutres principal en appuis.** 

#### **Poutre secondaire :**

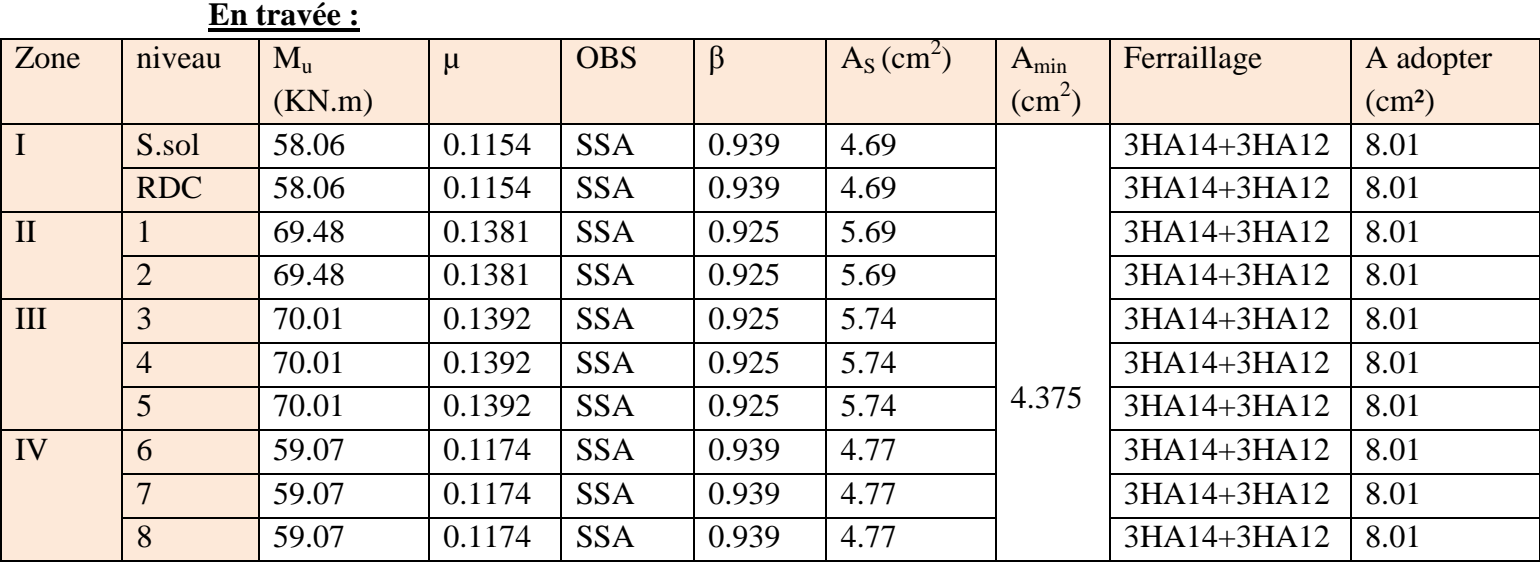

**Tableau VI.2.4 : Ferraillage des poutres secondaire en travée.** 

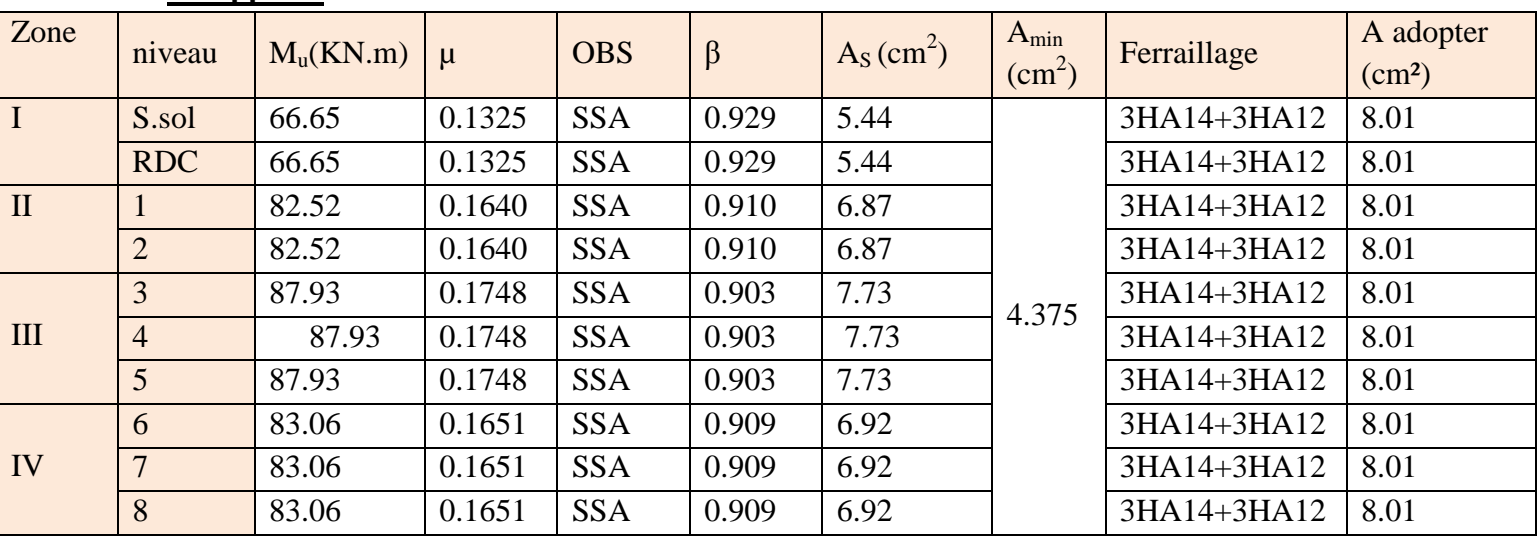

#### **En appuis :**

**Tableau VI.2.5 : Ferraillage des poutres secondaire en appuis.** 

**VI. 2.4. Vérifications à L'ELU :** 

**a. Condition de non fragilité(A.4.2.1/BAEL 91 modifier 99) :** 

$$
A_{\min} = \frac{0.23 \cdot b \cdot d \cdot f_{t28}}{f_e}
$$
  
- Poutres principles : A adopté >  $A_{\min} = \frac{0.23 \times 30 \times 38 \times 2.1}{400} = 1.38$  cm<sup>2</sup>

 **Condition vérifiée.** 

- Poutres secondaire : A <sub>adopté</sub> > A<sub>min</sub> =  $\frac{0.23 \times 25 \times 33 \times 2.1}{400}$  $\frac{15 \text{ m/s} \cdot \text{m}}{400} = 0.996 \text{ cm}^2$  **Condition vérifiée.**
- **b. Vérification de la contrainte tangentielle du béton (Art A.5.1.211/BAEL91 / modifiée 99) :**
- $\tau_u$  <  $\bar{\tau}_u$  $\triangleright \tau_u = \frac{T_{\text{max}}}{h d}$ b d  $\bf{Avec}:$  **T**<sub>max</sub>: effort tranchant.  $\triangleright$   $\bar{\tau}_u = \min \left\{ 0.20 \frac{\text{f}_{c28}}{\text{V}} \right\}$ **Ɣ** fissurations peu nuisibles.  $\bar{\tau}_u$  = min  $\left\{0.20 \frac{25}{1.5} \right.$ ; 5 MPa $\left.\right\}$  =  $\bar{\tau}_u$  = min {3.33 MPa ; 5 MPa} = 3.33MPa Poutre principales :  $\frac{113.58 \times 10}{20 - 30}$  $\frac{30 \times 36}{30 \times 38} = 0.996 MPa < 3.33 MPa$

**Condition vérifiée.**

- Pourre secondaire : 
$$
\frac{85.11 \times 10}{25 \times 33} = 1.03 MPa < 3.33 MPa
$$

**Condition vérifiée.**

**c. Influence de l'effort tranchant sur le béton en appui (Art A.5.1.32 /BAEL91 / modifiée 99) :** 

$$
T_{max} \leq 0.4 \frac{f_{c28}}{\gamma_b} a.b
$$

- Poutre principales:  $T_{max} \le 0.4x \frac{25}{1.5} \times 0.9 \times 38 \times 30 \times 10^{-1} = 648 \text{KN}$  **Condition vérifiée.**
- Poutre secondaire :  $T_{max} \le 0.4x \frac{25}{1.5} \times 0.9 x 33 x 25 x 10^{-1} = 495 KN$  **Condition vérifiée.**
- **d.** Influence de l'effort tranchant sur les armatures sur les armatures **(Art A.5.1.313 /BAEL91 / modifiée 99) :**

Lorsqu'au droit d'un appui :  $\mathbf{T_u}-\frac{\mathbf{M_u}}{\mathbf{0.96}}$  $\frac{M_u}{0.9d} > 0$  on doit prolonger au delà de l'appareil de l'appui, une section d'armatures pour équilibrer un moment égale à

$$
(T_{max} - \frac{M_{max}}{0.9d})\frac{1}{\sigma_{st}}
$$

$$
\text{D'où}: A_S \; > (T_u - \frac{M_u}{0.9d}) \, \frac{\gamma_s}{f_e}
$$

- Poutre principales :  $(113.58 \frac{99.309}{0.9 \times 0.35})$  $\frac{1}{0.9 \times 0.38}$  ) = -176.79 < 0
- Poutre secondaires :  $\left(85.11 \frac{87.928}{0.9 \times 0.33}\right) = -210.94 < 0$

Les armatures supplémentaires ne sont pas nécessaires.

**e. Vérification de la contrainte d'adhérence et d'entrainement (ART A.6.1,3/ BAEL 91 modifiées99) :**

 $\tau_u \leq \overline{\tau}_{se}$ 

La valeur limite de la contrainte d'adhérence pour l'ancrage des armatures :

$$
\bar{\tau}_{se} = \psi_s \cdot f_{t28}
$$

**Avec :**  $\psi_s$  : Coefficient de scellement,  $\psi_s = 1.5$  (Pour les Aciers HA).  $\bar{\tau}_{se} = 1.5 \text{ x} 2.1 = 3.15 \text{ MPa}$ 

La contrainte d'adhérence au niveau de l'appui le plus sollicité doit être :

$$
\tau_{\mathbf{u}} = \frac{T_{\max}}{0.9 \text{ d } \Sigma \mu_{\mathbf{i}}}
$$

 **Avec :** ∑ **ui :** somme des périmètres utiles des barres.

 $\sum u_i = n\pi\phi$ , **n** : nombre de barres.

- Poutre principales :  $\Sigma$  **u**<sub>i</sub> =3x3.14x1.6 + 3 x3.14x 2 = 33.91  $\tau_{\rm u} = \frac{113.58}{0.9 \times 38 \times 31}$  $\frac{113.56}{0.9 \times 38 \times 33.91}$  x 10 = 0.979 MPa <  $\bar{\tau}_{se}$  = 3. 15 MPa  **Condition vérifiée.**   $\sum u_i = 3x3.14x1.6 + 3x3.14x1.4 = 28.26$  $\tau_{\rm u} = \frac{85.11}{0.9 \times 33 \times 10^{-11}}$  $\frac{0.311}{0.9 \times 33 \times 28.26}$  x 10 = 1.014 MPa <  $\bar{\tau}_{se}$  = 3.15 MPa  **Condition vérifiée.**   *<b>b*<sub>**s**</sub>  **=**   $\Phi$  f<sub>e</sub>  $4\bar{\tau}_{\scriptscriptstyle{\mathsf{S}}}$ **Avec :**  $\bar{\tau}_s = 0.6 \Psi$  $\overline{\mathbf{c}}$  $f_{t28} = 0.6 \times 1.5^2 \times 2.1 = 2.84 \text{MPa}$ 
	- **f. Longueur de scellement droit des barres (ART A.6.1.23/BAEL91 modifiées99) :**

$$
L_s = \frac{\Phi f_e}{4 \bar{\tau}_s}
$$
  
avec :  $\bar{\tau}_s = 0.6 \, \Psi^2 . f_{t28} = 0.6 \times 1.5^2 \times 2.1 = 2.84 \text{MPa}$   
- Pour  $\phi 14$  : L<sub>s</sub> = 49.34cm soit : L<sub>s</sub> = 50cm  
- Pour  $\phi 12$  : L<sub>s</sub> = 42.25cm soit : L<sub>s</sub> = 45cm

Les règles BAEL91 admettent que l'ancrage d'une barre rectiligne terminée par un crochet normal est assuré lorsque la portée ancrée mesurée hors crochet " L<sub>c</sub>" est au moins égale à  $0.4L<sub>s</sub>$ 

> **- Pour**  $\phi$  **14** : L<sub>c</sub>= 20cm. **- Pour**  $\phi$  **14** : L<sub>c</sub>= 18cm. -

# **g. Calcul des armatures transversales :**

Selon le BAEL 91 modifiées 99 le diamètre des armatures transversales est :

$$
\emptyset_t \le \min(\frac{h}{35} ; \frac{b}{10} ; \emptyset_l)
$$

 $\varnothing$ <sub>t</sub>  $\leq$  min( $\frac{40}{35}$ ;  $\frac{30}{10}$ ; 1.4)= (1.14; 3; 1.4)= 1.14cm

Soit :  $\varphi_t = 8$  mm

 **La section d'armature transversale :**

$$
A_t = \frac{4\pi\phi_t^2}{4} = \frac{4 \times 3.14 \times 0.8^2}{4} = 2.01 \text{ cm}^2
$$

On choisira un cadre et un étrier  $A_t = 4HAB = 2.01$  cm<sup>2</sup>

**Espacement des armatures transversales :** Espacement maximal des armatures selon le BAEL 91 modifiées 99:  $S_t = (0.9 d; 40 cm)$ 

- Poutre principales:  $S_t = (0.9x 38; 40 \text{ cm}) = (34.2; 40 \text{ cm}) = 34.2 \text{ cm}$ **Soit**  $S_t = 25$  **cm**
- Poutre secondaire :  $S_t = (0.9x33; 40 \text{ cm}) = (34.2; 40 \text{ cm}) = 29.7 \text{ cm}$  $Sot: S_t = 25$  cm

D'après le RPA 99 : (Art 7-5-2,2)

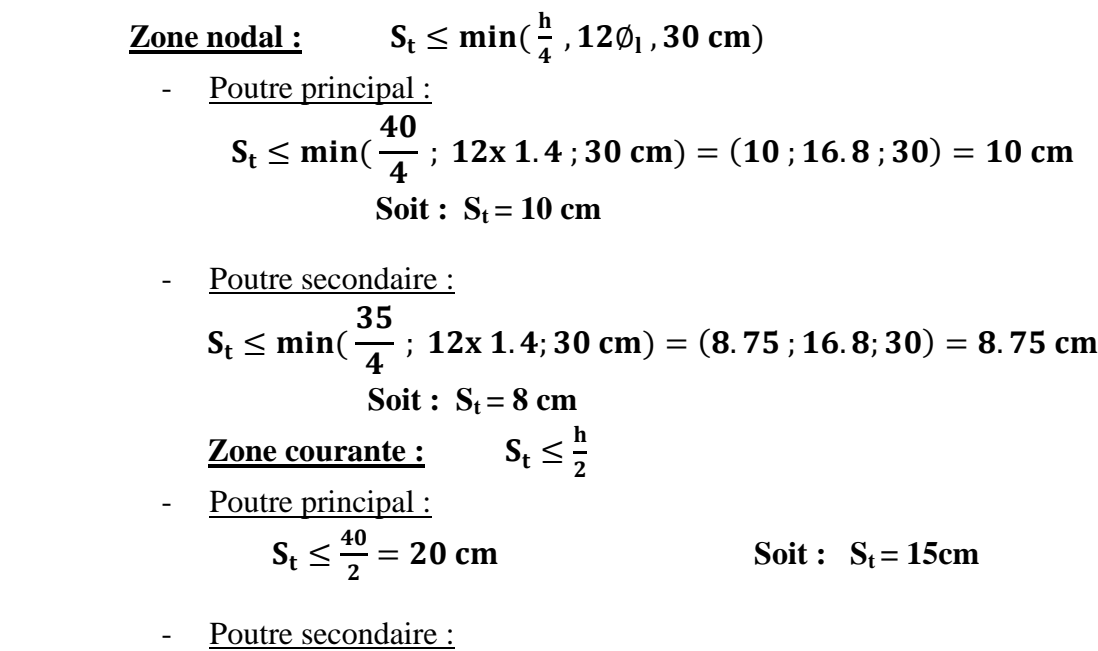

$$
S_t \le \frac{35}{2} = 17.5
$$
 cm Soit :  $S_t = 13$ cm

 **Vérification de la section minimale d'armatures transversales du RPA:**  $A_t \geq 3\% S_t b$ 

- Poutre principal :  $A_t = 2.01$  cm<sup>2</sup>  $\geq 0.003$  x 15 x 30 = 1.35cm<sup>2</sup>
- Poutre principal :  $A_t = 2.01$  cm<sup>2</sup>  $\geq 0.003$  x 13 x 25 = 0.975cm<sup>2</sup>

#### **Délimitation de la zone nodale :**

 Dans le cas des poutres rectangulaires, la longueur de la zone nodale L est égale à deux fois la hauteur de la poutre considérée.

- Poutre principal :  $L' = 2 x40 = 80$  cm
- Poutre secondaire : **L'=2 x35= 70 cm**

# **VI. 2.5. Vérifications à L'ELS :**

- **a. Etat limite d'ouverture des fissurations** (Art. B.6.3 /BAEL91modifiées 99) : La fissuration est considérée comme peu nuisible, alors aucune vérification n'est nécessaire.
- **b. Etat limite de compression du béton :**

$$
\sigma_{bc} \leq \overline{\sigma}_{bc}
$$
  
 
$$
\sigma_{bc} = 0.6 \text{ x f}_{c28} = 0.6 \text{ x } 25 = 15 \text{ MPa}
$$

$$
\triangleright \quad \sigma_{bc} = \frac{1}{K_1} \times \sigma_{st}
$$
  
 
$$
Avec: \quad \sigma_{st} = \frac{M_s}{\beta_1 \cdot d \cdot A_{st}} \text{ et } \qquad \rho_1 = \frac{100 \cdot A_s}{b \cdot d}
$$

# **Poutre principal** :

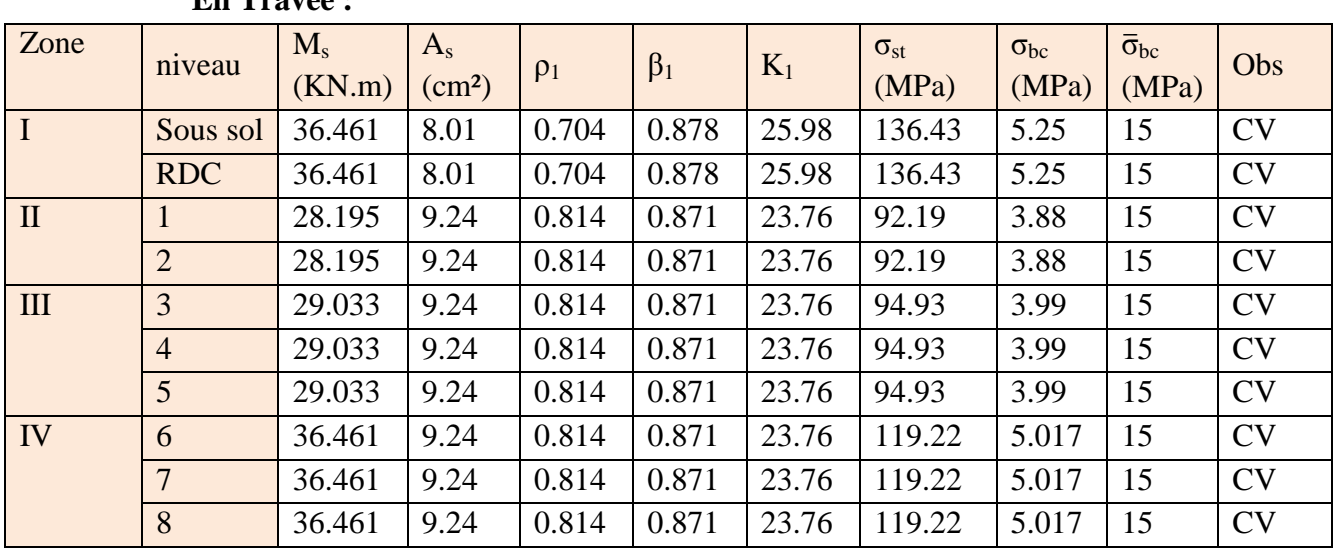

# **En Travée :**

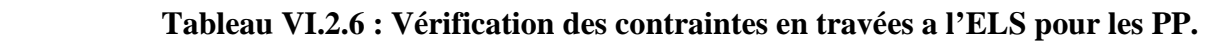

# **En appuis :**

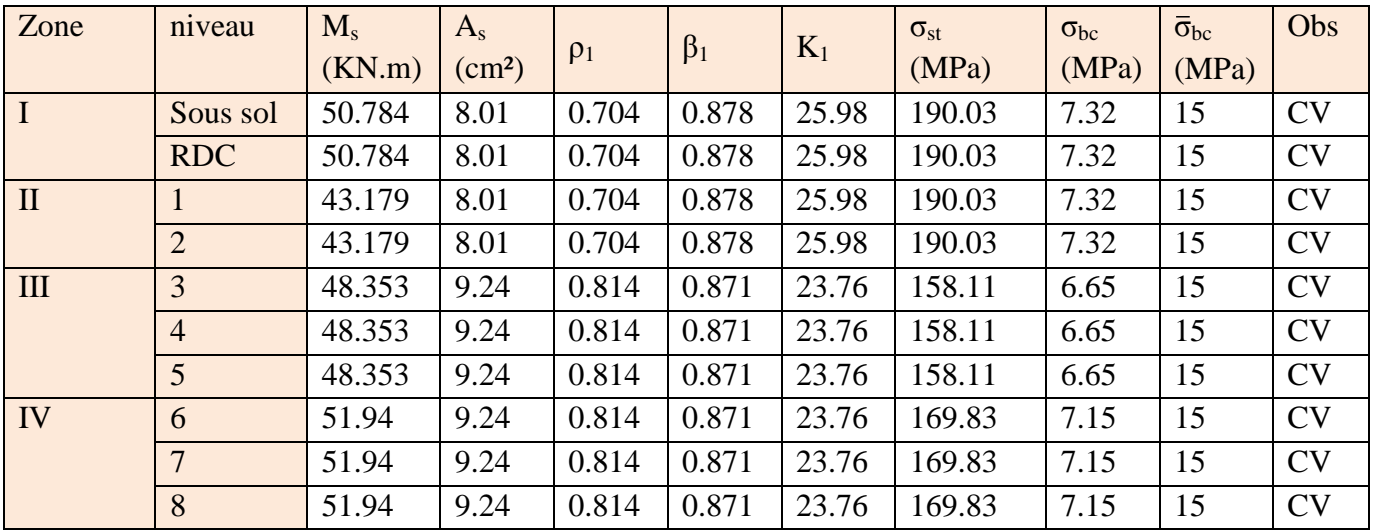

**Tableau VI.2.7 : Vérification des contraintes aux appuis a l'ELS pour les PP.** 

#### **Poutre secondaire** : **En Travée :**

| ен паусс.    |                 |                   |                               |          |           |       |                            |                        |                              |           |
|--------------|-----------------|-------------------|-------------------------------|----------|-----------|-------|----------------------------|------------------------|------------------------------|-----------|
| Zone         | niveau          | $M_{s}$<br>(KN.m) | $A_{s}$<br>(cm <sup>2</sup> ) | $\rho_1$ | $\beta_1$ | $K_1$ | $\sigma_{\rm st}$<br>(MPa) | $\sigma_{bc}$<br>(MPa) | $\bar{\sigma}_{bc}$<br>(MPa) | Obs       |
| $\mathbf I$  | Sous sol        | 9.52              | 8.01                          | 0.704    | 0.878     | 25.98 | 48.35                      | 1.86                   | 15                           | <b>CV</b> |
|              | <b>RDC</b>      | 9.977             | 8.01                          | 0.704    | 0.878     | 25.98 | 50.66                      | 1.95                   | 15                           | <b>CV</b> |
| $\mathbf{I}$ |                 | 16.562            | 8.01                          | 0.704    | 0.878     | 25.98 | 84.11                      | 3.24                   | 15                           | <b>CV</b> |
|              | $\overline{2}$  | 21.515            | 8.01                          | 0.704    | 0.878     | 25.98 | 92.7                       | 3.57                   | 15                           | <b>CV</b> |
| III          | 3               | 26.324            | 8.01                          | 0.704    | 0.878     | 25.98 | 113.43                     | 4.36                   | 15                           | <b>CV</b> |
|              | $\overline{4}$  | 28.928            | 8.01                          | 0.704    | 0.878     | 25.98 | 124.65                     | 4.79                   | 15                           | <b>CV</b> |
|              | $5\overline{)}$ | 32.077            | 8.01                          | 0.704    | 0.878     | 25.98 | 138.21                     | 5.32                   | 15                           | <b>CV</b> |
| IV           | 6               | 36.081            | 8.01                          | 0.704    | 0.878     | 25.98 | 155.47                     | 5.98                   | 15                           | <b>CV</b> |
|              | 7               | 38.37             | 8.01                          | 0.704    | 0.878     | 25.98 | 165.33                     | 6.36                   | 15                           | <b>CV</b> |
|              | 8               | 39.65             | 8.01                          | 0.704    | 0.878     | 25.98 | 170.85                     | 6.57                   | 15                           | <b>CV</b> |

 **Tableau V1.2.8 : Vérification des contraintes en travées a l'ELS pour les PS.** 

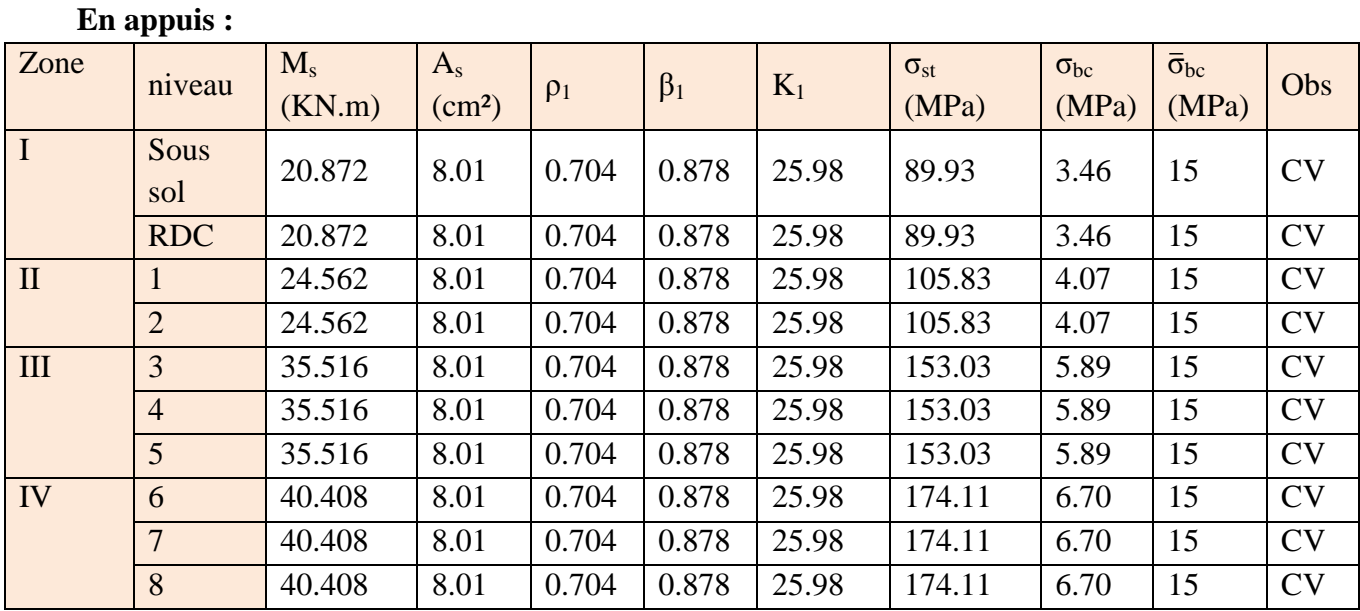

# **Tableau VI.2.9 : Vérification des contraintes aux appuis a l'ELS pour les PS.**

# **c. Etat limite de déformation :**

La flèche développée au niveau de la poutre doit rester suffisamment petite par rapport à la flèche admissible pour ne pas nuire à l'aspect et l'utilisation de la construction.

$$
f < \overline{f} = \frac{L}{500}
$$

 $f$ : La valeur de la flèche trouvée par ETABS

- Poutre principal :  $f = 0.17$  cm  $=<$   $\bar{f} = 0$
- Poutre principal :

 $\boldsymbol{f} = \boldsymbol{0}$ . 1 $\boldsymbol{c}\boldsymbol{m} = <\boldsymbol{\bar{f}}_0 = \boldsymbol{0}$ 

**Condition vérifiée.** 

**Condition vérifiée.** 

*Promotion 2016 / 2017 Page 148* 

# **VI.3 Ferraillage des voiles :**

 Le ferraillage d'un voile consiste à déterminer ses armatures en flexion composée sous l'action des sollicitations verticales (G et Q) et horizontales dues au séisme. Pour faire face à ces sollicitations, on doit prévoir trois types d'armatures :

- Armatures verticales.
- Armatures horizontales.
- Armatures transversales.

# **Combinaison d'action :**

Les combinaisons a prendre en comptes sont données ci-dessous :

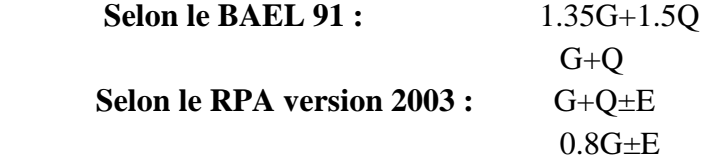

Dans le but de faciliter la réalisation et alléger les calculs, on décompose le bâtiment en trois zones :

- **Zone I :** Sous-sol et RDC.
- $\checkmark$  **Zone II :**  $1^{ER}$ ,  $2^{eme}$ , étage.
- $\checkmark$  **Zone III** 3<sup>eme</sup> et 4<sup>eme</sup>: 5<sup>eme,</sup> étage.
- $\checkmark$  **Zone IV** :  $6^{\text{eme}}$ ,  $7^{\text{eme}}$  et  $8^{\text{eme}}$  étage.

Les armatures constituant le ferraillage d'un voile plein seront déterminées à l'aide de la méthode suivante :

# **V.3.1 Exposé de la méthode de calcul:**

# **1. Armature vertical :**

En fonction des contraintes agissant sur le voile, trois cas peuvent se présenter :

- Section entièrement comprimé **SEC.**
- Section partiellement comprimé **SPC.**
- Section entièrement tendue **SET.**

Le calcul se fera pour par bandes de longueur « d » donnée par :

$$
d\leq min(\tfrac{h_e}{2};\tfrac{2}{3}L_c)
$$

 **Avec : he** : hauteur entre nus de planchers du voile considéré.

- Largeur de a zone comprimée :

$$
L_c = \frac{\sigma_{\text{max}}}{\sigma_{\text{max}} - \sigma_{\text{min}}} L
$$

- longueur de la zone tendue :

$$
\mathbf{L}_t = \mathbf{L} - \mathbf{L}_c
$$

# *Promotion 2016 / 2017 Page 149*

σ**max** 

**a. Section entièrement comprimée (SEC) :**

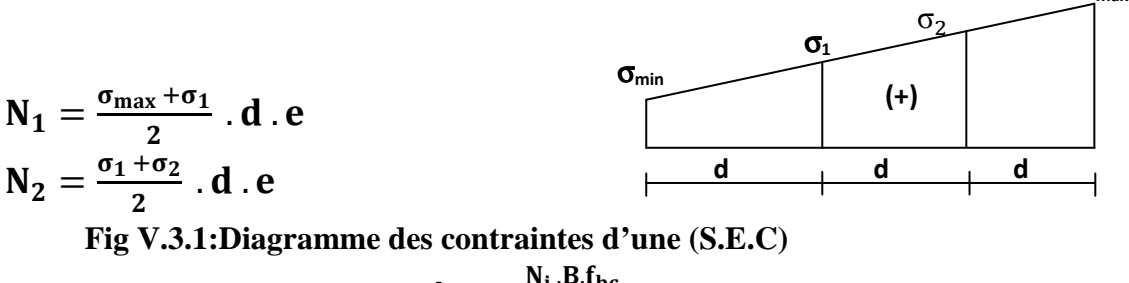

**Section d'armature :** 

$$
A_{vi} = \frac{N_i.B.f_{bc}}{\sigma_s}
$$

 **Avec : e :** épaisseur du voile.  $\sigma_s$ : contrainte de l'acier. **B**: Section du voile.

**Armatures minimales :** (Art A.8.1, 21BAEL91)

$$
A_{min} \geq \frac{4cm^2}{ml}
$$
  
0.2%  $\leq \frac{A_{min}}{B} \leq 0.5\%$ 

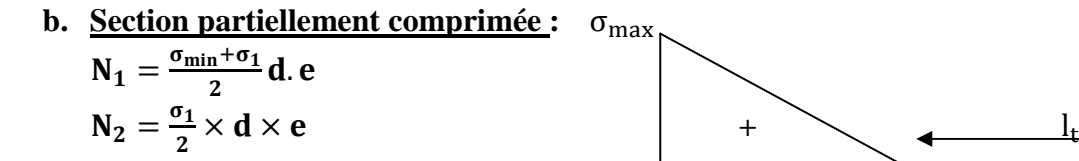

**Section d'armature :**  $A_{vi} = \frac{N_i}{\sigma_o}$  $\sigma_{\rm s}$ 

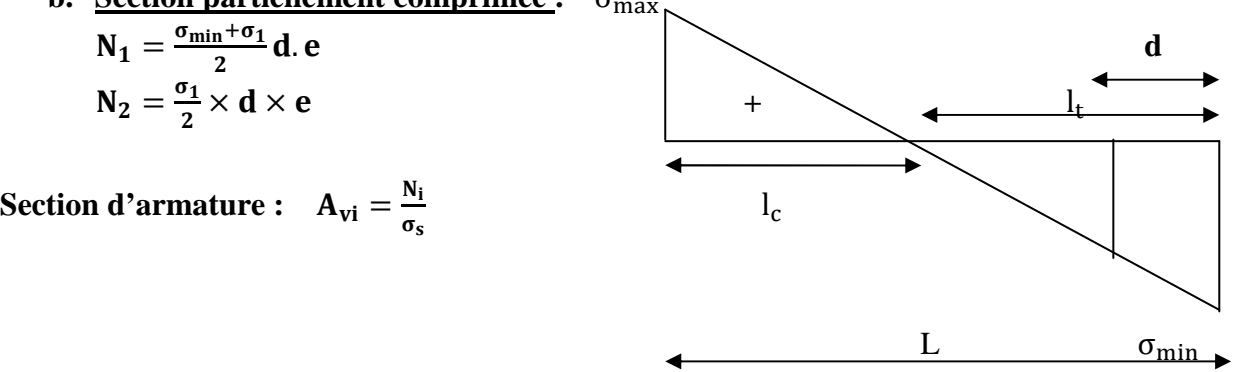

 **Fig V.3.2:Diagramme des contraintes d'une (S.P.C).** 

**Armatures minimales :** (BAEL art A4.2.1)

$$
A_{\min} \ge \frac{B f_{t28}}{f_e}
$$

$$
A_{\min} \ge A = 0.002B
$$

(Section min du RPA art 7.7.4.1)

*Promotion 2016 / 2017 Page 150* 

**c. Section entièrement tendue (SET) :**  $N_1=\frac{\sigma_{\max}+\sigma_1}{2}$  $\frac{x+01}{2}$ . **d**<sub>1</sub>. **e**  $N_2 = \frac{\sigma_1 + \sigma_2}{2} \cdot d_2 \cdot e$ 

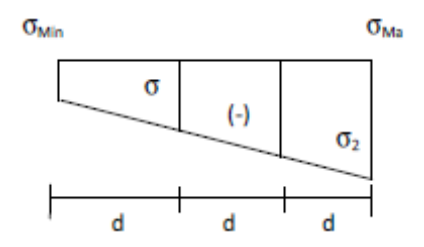

 **Fig V.3.3:Diagramme des contraintes d'une (S.E.T).** 

**Section d'armature :**  $A_{vi} = \frac{N_i}{\sigma_o}$  $\sigma_{\rm s}$ 

**Armatures minimales :** (BAEL art A4.2.1)

$$
A_{\min} \ge \frac{B f_{t28}}{f_e}
$$
  
\n
$$
A_{\min} \ge A = 0.002B
$$
 (Section min du RPA art 7.7.4.1)

# **2. Armatures horizontales :**

Les armatures horizontales doivent êtres munies de crochets à 135° ayant une longueur de **10Ф** et disposées de manière à servir de cadre aux armatures verticales.

D'après le BEAL 91 : 
$$
\mathbf{A_h} = \frac{\mathbf{A_v}}{4}
$$
  
D'après le RPA 2003 :  $\mathbf{A_h} \geq 0.15\%$  B

#### **3. Armature transversale :**

Les armatures transversales sont perpendiculaires aux faces des refends, elles relient les deux nappes d'armatures verticales, ce sont généralement des épingles dont le rôle est d'empêcher le flambement des aciers verticaux sous l'action de la compression d'après l'article (**7.7.4.3 du RPA 2003).** 

Les deux nappes d'armatures verticales doivent être reliées au moins par (04) épingle au mètre carré de surface.

# **4. Armature de couture :**

Le long des joints de reprise de coulage, l'effort tranchant doit être repris par les aciers de coutures dont la section est donnée par la formule :

$$
A_{vj} = 1.1 \frac{V}{f_e}
$$

 **Avec** : V=1.4 T

 **T** : effort tranchant calculé au niveau considéré

Cette quantité doit s'ajouter à la section d'aciers tendus nécessaire pour équilibrer les efforts de traction dus au moment de renversement.

# **5. Armature pour les potelets :**

Il faut prévoir à chaque extrémité du voile un potelet armé par des barres verticales, dont la section de celle-ci est  $\geq$  4HA10 ligaturées avec des cadres horizontaux dont l'espacement ne doit pas être supérieur à l'épaisseur du voile.

# **6. Disposition constructives :**

#### **Espacement :**

L'espacement des barres horizontales et verticales doit satisfaire :

# $S_t \le \min\{1.5e; 30cm\}$  **Art 7.7.4.3 RPA99** (version 2003)

Aux extrémités des voiles l'espacement des barres doit être réduit de moitié sur 1/10 de la longueur du voile. Cet espacement d'extrémité doit être au plus égal à 15 cm.

#### **Longueur de recouvrement :**

- 40Φ pour les barres situées dans les zones ou le renversement du signe des efforts est possible.

- 20Φ pour les barres situées dans les zones comprimées sous action de toutes les combinaisons possibles de charges.

#### **Diamètre minimal :**

Le diamètre des barres verticales et horizontales des voiles ne devrait pas dépasser 1/10 de l'épaisseur du voile.

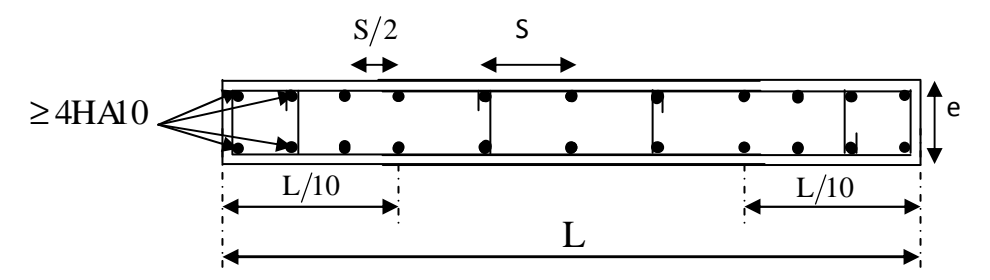

#### **Fig V.3.4:Disposition des armatures verticales dans les voiles.**

#### **7. Vérification des contraintes de cisaillement**

#### **D'après le RPA99 /2003:**

Contrainte de cisaillement dans le béton  $\tau_b$  doit être inférieur à la contrainte admissible  $\bar{\tau}_h$ 

$$
\tau_{b} = \frac{V}{b \cdot d} \le \bar{\tau}_{b} = 0.2f_{c28}
$$
  
Avec: V= 1.4 T

- **b**: Épaisseur du voile.
- **d** : hauteur utile : d=0.9h.
- **h** : Hauteur totale de la section brute.

# **D'après le BAEL91** :

Il faut vérifier que :  $\tau_u \leq \bar{\tau}_u$ Fissuration préjudiciable :  $\bar{\tau}_{\mathrm{u}} \leq \min\left\{0.15 \frac{\mathrm{f_{cj}}}{\gamma_{\mathrm{b}}}; 4 \mathrm{~Mpa}\right\}$ 

 $\tau_u$ : Contrainte de cisaillement.

$$
\tau_u = \frac{v}{b.d}
$$

# **8. Vérification à L'ELS :**

A l'état limite de service il faudra vérifier que la contrainte de compression soit inférieure à 15 Mpa.

$$
\sigma_{bc}=\frac{N_s}{B+15.A}<\overline{\sigma}_{bc}
$$

 $\bar{\sigma}_{bc} = 0.6f_{c28} = 15Mpa$ 

 **Avec** : **Ns** : Effort normal appliqué.

 **B** : Section du béton.

 **A** : Section d'armatures adoptée.

# **V.3.2 Calculer le ferraillage :**

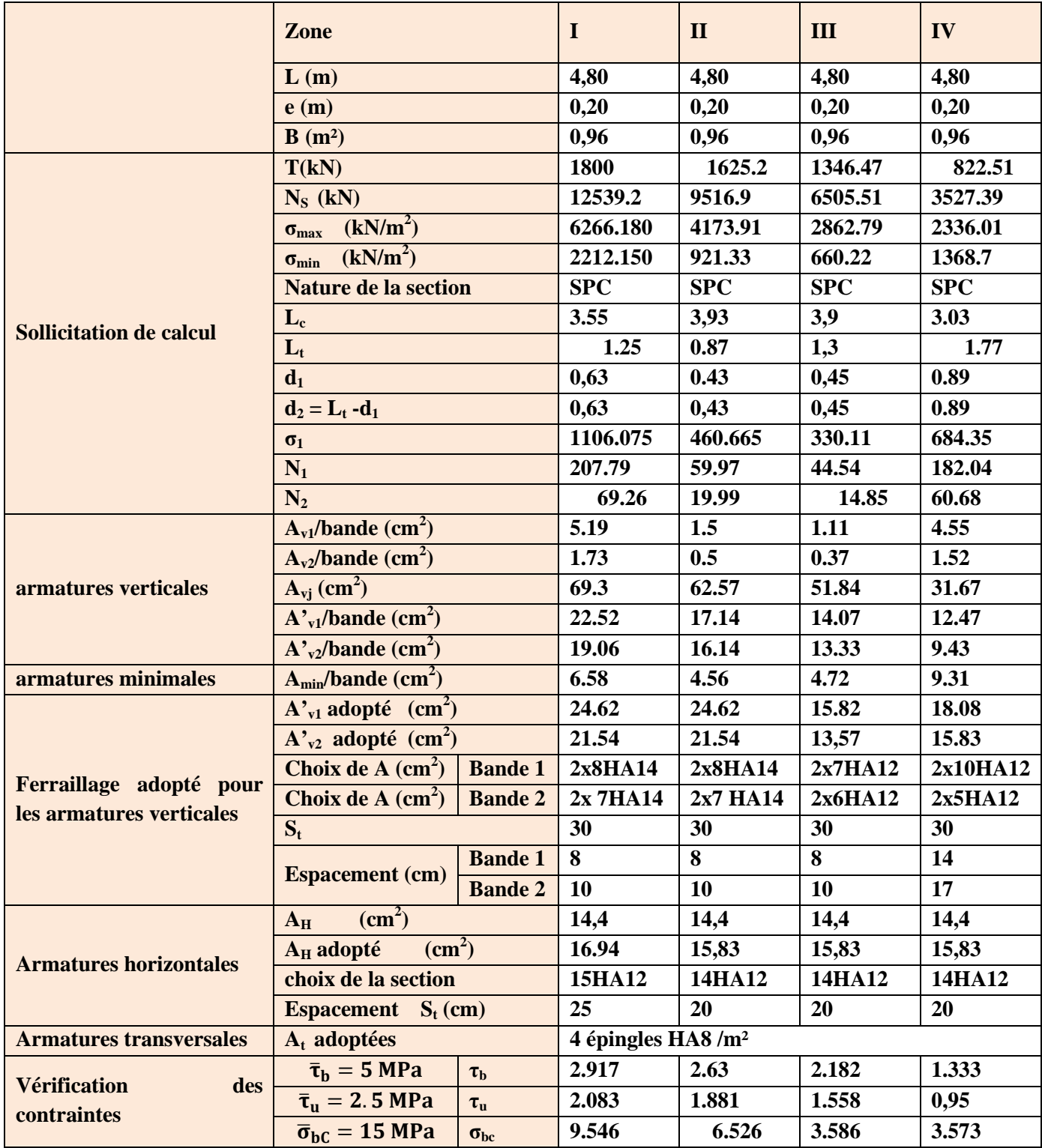

 **Tableau V.1 : ferraillage de voile VT1.** 

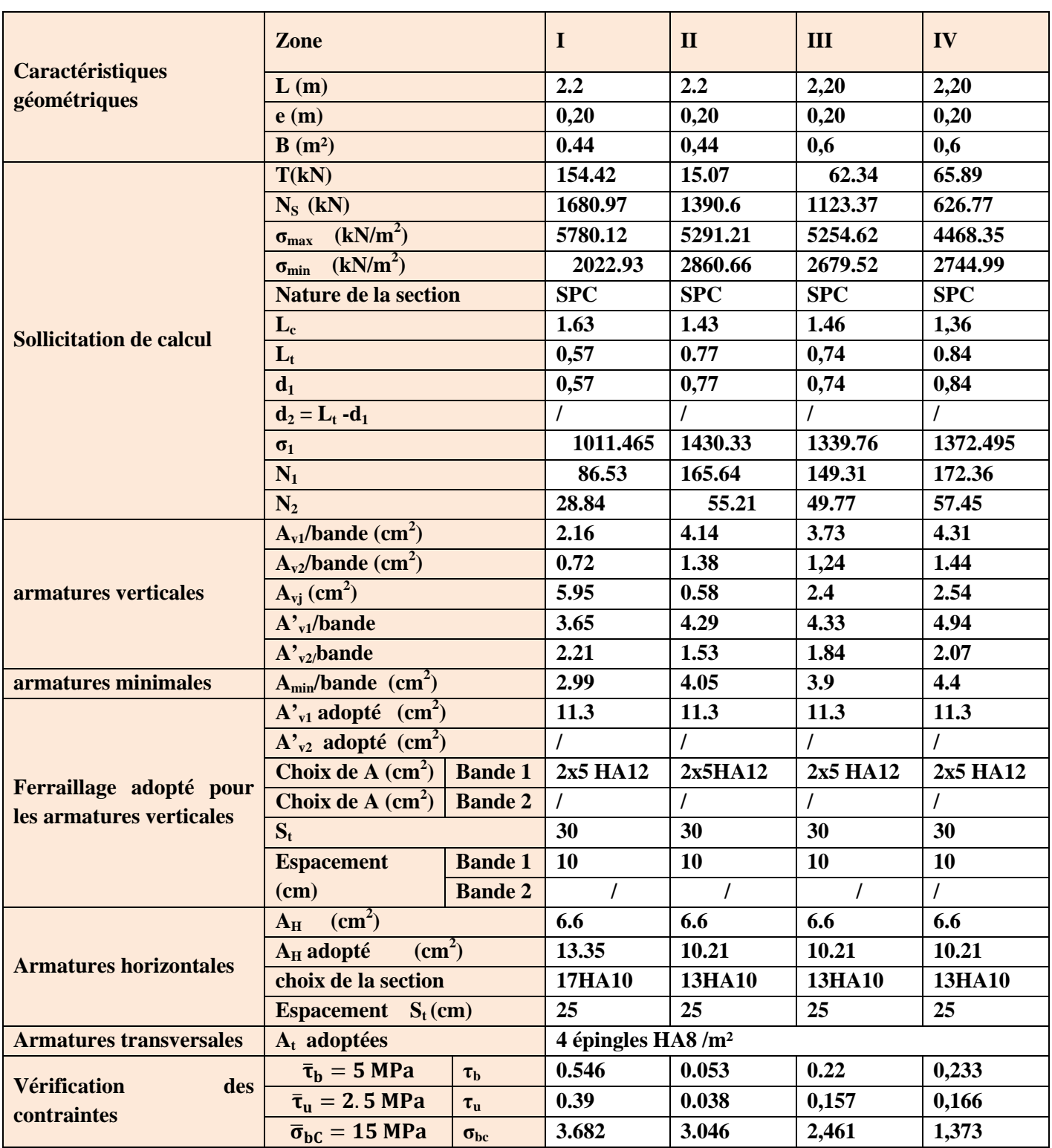

 **Tableau V.2 : ferraillage de voile VT2.** 

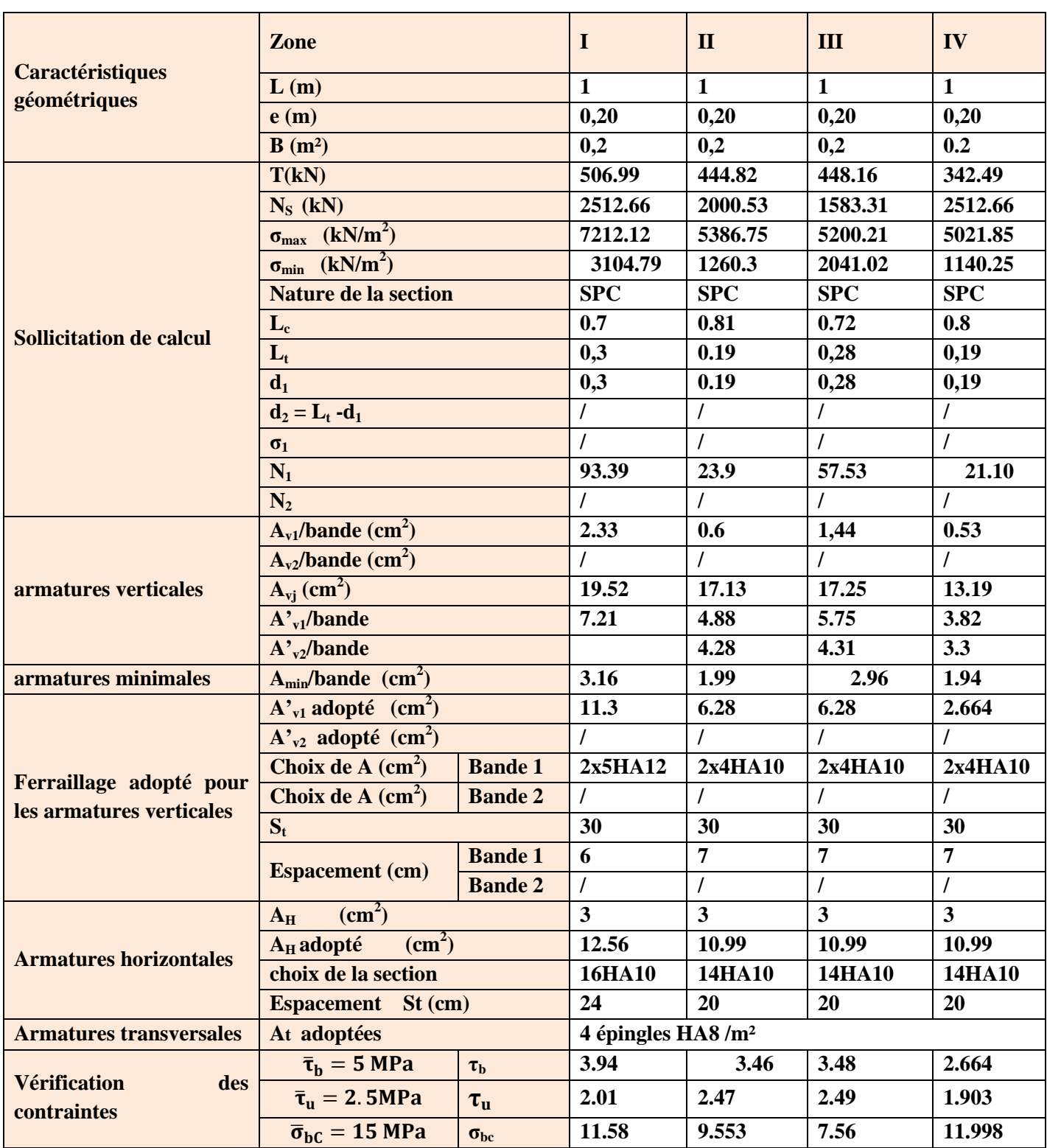

 **Tableau V.3 : ferraillage de voile VL1** 

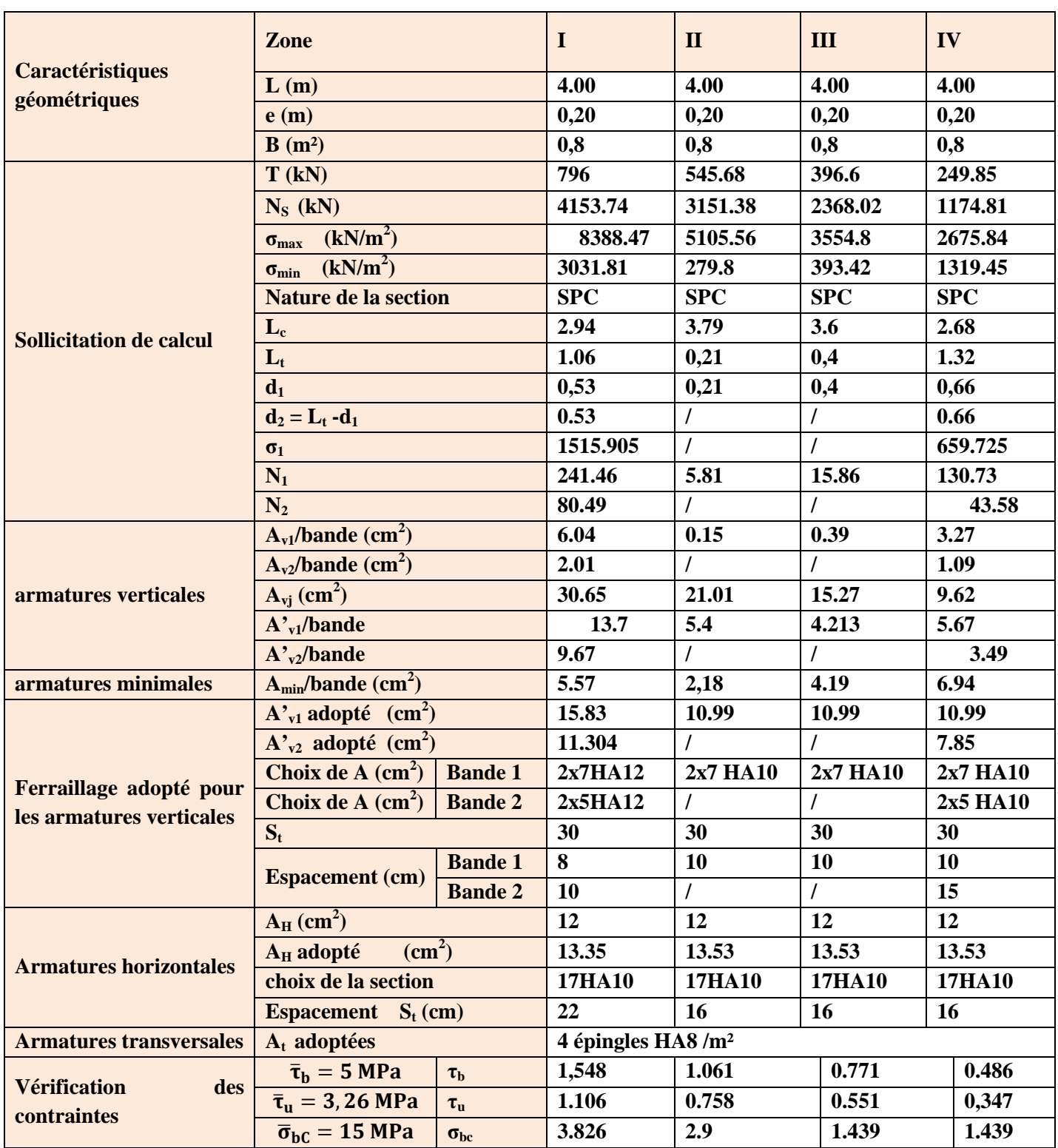

**Tableau V.4 : ferraillage de voile VL2.** 

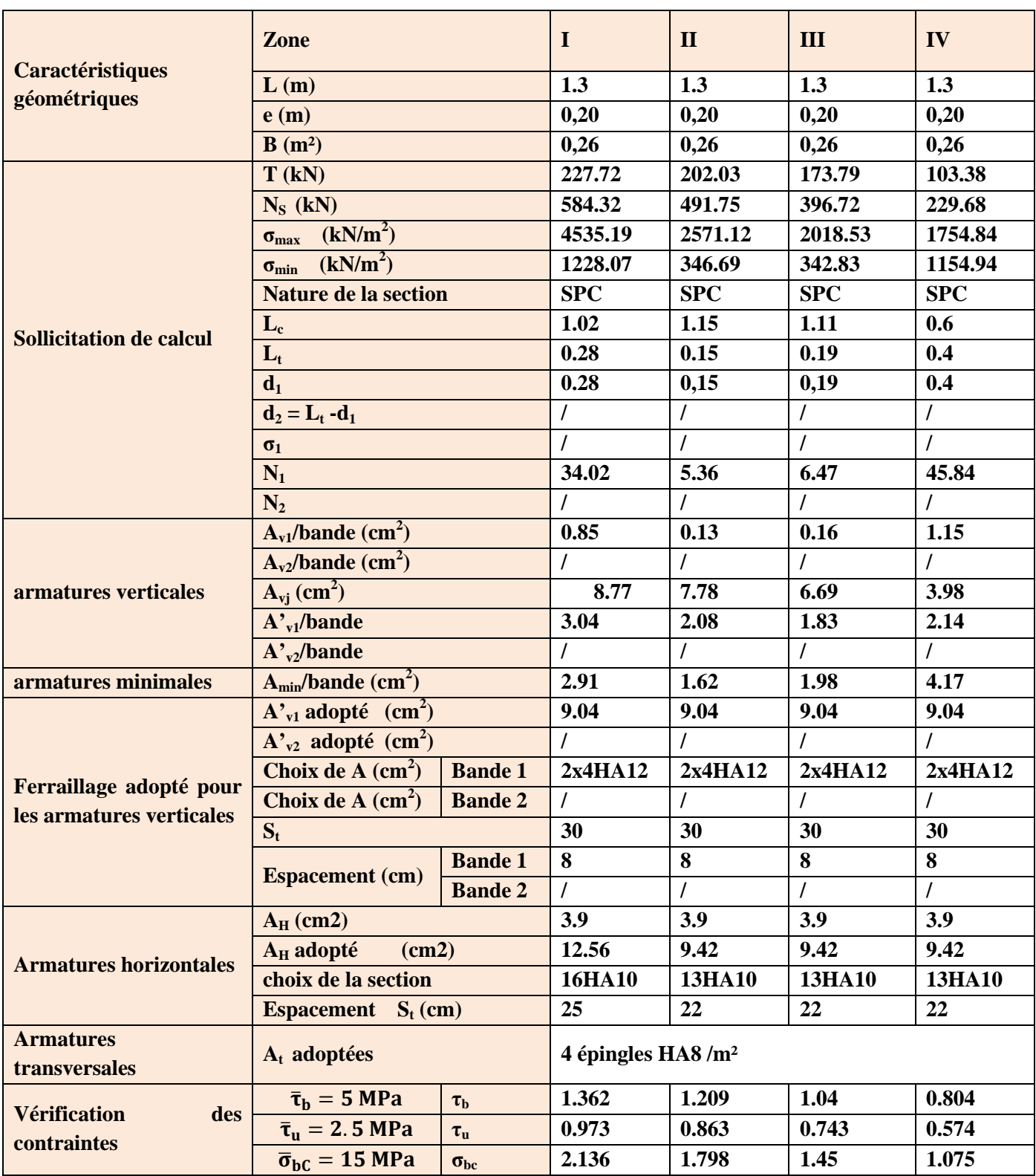

**Tableau V.5 : ferraillage de voileVL3.** 

## **VI-1- Introduction :**

Les fondations sont des éléments de la structure ayant pour objet la transmission des charges de la superstructure au sol. Cette transmission se fait soit directement (cas des semelles reposant sur le sol ou cas des radiers), soit par l'intermédiaire d'autres organes (cas des semelles sur pieux).

Dans le cas le plus générale un élément déterminé de la structure peut transmettre à sa fondation :

- Un effort normal : charge verticale centrée dont il convient de connaitre les valeurs extrêmes ;
- Une force horizontale résultant de l'action de séisme, qui peut être variable en grandeur et en direction ;
- Un moment qui peut être exercé dans de différents plans.

On distingue deux types de fondation selon leur mode d'exécution et selon la résistance aux sollicitations extérieurs.

# **Fondations superficielles :**

Elles sont utilisées pour les sols de bonne capacité portante. Elles permettent la transmission directe des efforts au sol.

Les principaux types de fondations superficielles que l'on rencontre dans la pratique sont :

- Les semelles continues sous mur,
- Les semelles continues sous poteaux ;
- Les semelles isolées ;
- Les radiers.

#### **Fondations profondes :**

Elles sont utilisés dans le cas des sols ayant une faible capacité portante ou dans les cas ou le bon sol se trouve à une grande profondeur, les principaux types de fondations profondes sont :

- Les pieux ;
- Les puits :

# **VI-2- Etude du sol de fondation :**

 Le choix du type de fondation repose essentiellement sur étude de sol détaillée, qui nous renseigne sur la capacité portante de ce dernier.

Une étude préalable du sol nous a donné la valeur de **2 bars** comme contrainte admissible du Sol à une profondeur de **1m**.

# **VI-3- Choix du type de fondation :**

Le choix du type de fondation est conditionné par les critères suivants :

- La nature de l'ouvrage à fonder ;
- La nature du terrain et sa résistance ;
- Profondeur du bon sol ;
- Le tassement du sol.

## **Semelle isolé :**

Pour le pré dimensionnement, il faut considérer uniquement effort normal «  $N<sub>ser</sub>$  » qui est obtenue à la base de tous les poteaux du RDC.

$$
A \!\times\! B \geq \frac{N_{\rm ser}}{\sigma_{\rm sol}}
$$

Homothétie des dimensions :

$$
\frac{a}{b} = \frac{A}{B} = K = 1 \Rightarrow A = B
$$
 (Poteau carré).

D'où *sol*  $B \ge \sqrt{\frac{N_s}{\overline{C}}}$ 

*Exemple :*  $N_{\text{ser}} = 1586.05 \text{KN}$  ,  $\bar{\sigma}_{\text{sd}} = 200 \text{KN} / m^2 \implies B = 2.81 \text{m}$ 

*Remarque :* Vu que les dimensions des semelles sont très importantes, donc le risque de chevauchements est inévitable, alors il faut opter pour des semelles filantes.

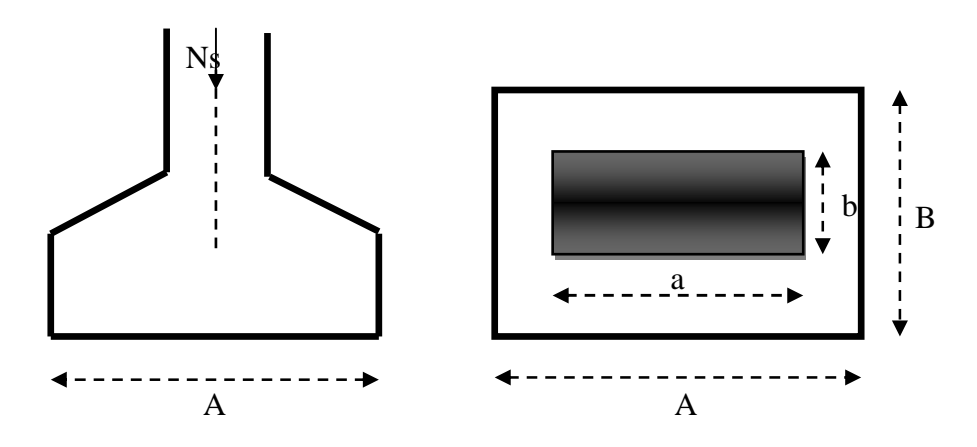

# **Semelles filantes :**

# **1) Dimensionnement des semelles filantes sous les voiles :**

$$
\sigma_{\text{sol}} \ge \frac{N_{\text{s}}}{S} = \frac{G + Q}{B L}
$$

<sup>σ</sup> *sol* : Capacité portante du sol ( *sol*  $\sigma_{sol} = 200$ KN/m<sup>2</sup> = 0,20MPa)

B : Largeur de la semelle ;

G et Q : charge et surcharge à la base du voile ;

L : longueur de la semelle sous voile ;

$$
\Rightarrow B \geq \frac{N_s}{\sigma_{sol} L}
$$

Les résultats de calcul sont résumés sur le tableau ci – dessous :

Tableau 1 : Surface des semelles filantes sous les voiles (sens longitudinale) :

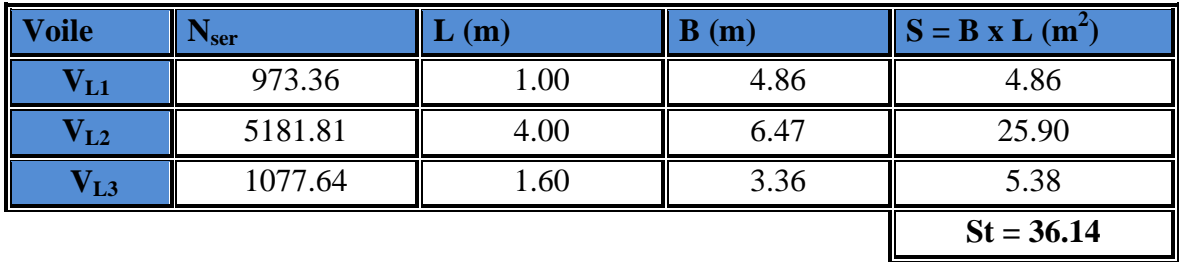

Tableau 2 : Surface des semelles filantes sous les voiles (sens transversale) :

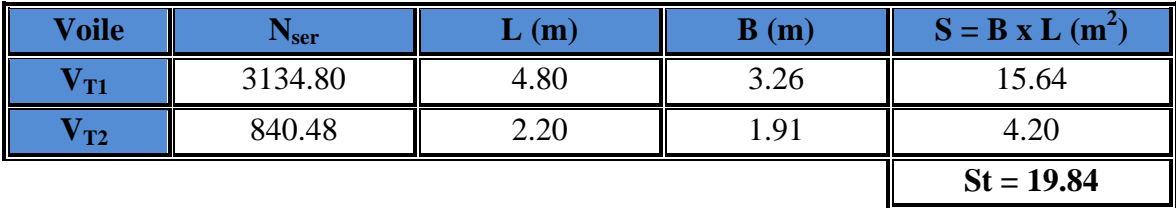

La surface des semelles filantes sous les voiles est : **St =55.98 m<sup>2</sup> .** 

# **2) Dimensionnement des semelles filantes sous poteaux :**

# **a) Hypothèse de calcul :**

Une semelle est infiniment rigide engendre une répartition linéaire de contrainte sur le sol. Les réactions du sol sont distribuées suivants une droite ou une surface plane telle que leur centre de gravité coïncide avec le point d'application de la résultante des charges agissantes sur la semelle.

# **b) Etape de calcul :**

- Détermination de la résultante des charges  $R = \sum N_i$
- Détermination de la Coordonnée de la résultante des forces : R  $e = \frac{\sum N_i \cdot e_i + \sum M_i}{n}$ =
- Détermination de la Distribution (par mètre linéaire) des sollicitations de la semelle :

$$
e < \frac{L}{6} \Rightarrow
$$
 Répartition trapézoïdale.  

$$
e > \frac{L}{6} \Rightarrow
$$
 Répartition triangulaire

$$
q_{min} = \frac{N}{L} \times \left(1 - \frac{6 \cdot e}{L}\right)
$$

$$
q_{max} = \frac{N}{L} \times \left(1 + \frac{6 \cdot e}{L}\right)
$$

$$
q_{(L/4)} = \frac{N}{L} \times \left(1 + \frac{3 \cdot e}{L}\right)
$$
  
c) Application :

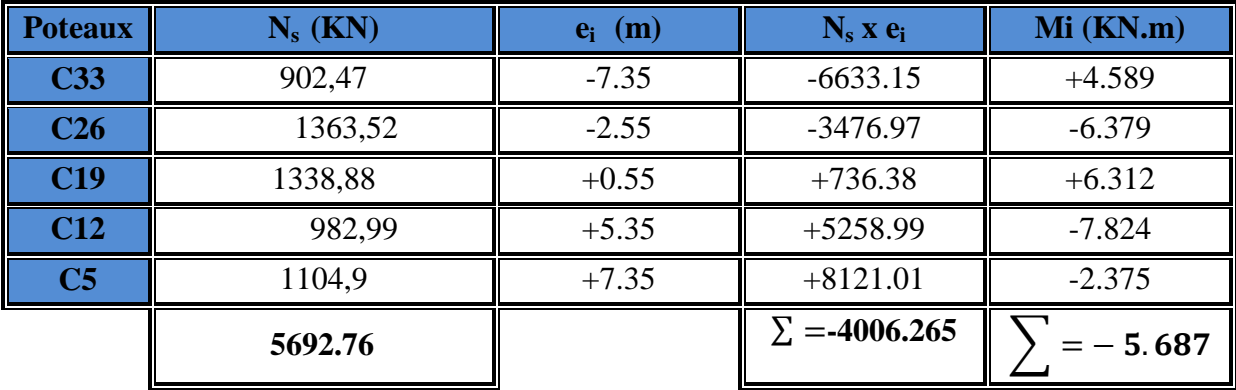

On a :

 $e = +0.70$  m  $\qquad \qquad$  Répartition trapézoïdale.

$$
q_{\min} = \frac{5692.76}{15.25} \times \left(1 - \frac{6 \cdot (0.70)}{15.25}\right) = 270.48
$$

$$
q_{\text{max}} = \frac{5692.76}{15.25} \times \left(1 + \frac{6 \cdot (0.70)}{15.25}\right) = 476.10
$$

$$
q_{(L/4)} = \frac{5692.76}{15.25} \times \left(1 + \frac{3 \cdot (0.70)}{15.25}\right) = 424.70
$$

#### • **Détermination de la largeur de la semelle :**

$$
B \ge \frac{q_{(L/4)}}{\sigma_{\text{SOL}}} = \frac{424.70}{200} = 2.12 \, \text{m} \quad \text{on \, prend} \quad B = 2.20 \, \text{m}
$$

On aura donc,  $S = BxL = 2.2 \times 15.25 = 33.55.00m^2$ Nous aurons la surface totale des semelles sous poteaux :  $S_p = S \times n$ 

$$
S_p = 33.55 \times 7 = 234.85 \text{ m}^2
$$
  
\n
$$
S_t = S_p + S_v
$$
  
\n
$$
S_t = 234.85 + 52.98 = 287.83m^2
$$

La surface totale de la structure :  $S_{st} = 20.25 \times 15.25 = 308.81 \, m^2$ 

Le rapport de la surface des semelles sur la surface de la structure est :

$$
\frac{S_t}{S_{st}} = \frac{287.83}{308.812} = 0.93 = 93\%
$$

$$
S_t > 50\,\,\% \,\,S_{st}
$$

La surface des semelles représente 93 %

#### **Conclusion :**

Les semelles présentent de grandes largeurs provoquant un chevauchement entre elles occupant ainsi une superficie supérieure à **50 %** de la surface totale du bâtiment, pour cela nous opterons pour un radier général

*Promotion 2016 / 2017 Page 163* 

# **VI-4- Calcul du radier général :**

Un radier est définit comme étant une fondation superficielle travaillant comme un plancher renversé dont les appuis sont constituées par les poteaux de l'ossature, il est soumis à la réaction du sol diminuée du poids propre du radier.

Le radier est :

- Rigide en son plan horizontal ;
- Permet une meilleur répartition de la charge sur le sol de la fondation ;
- Facilité de coffrage ;
- Rapidité d'exécution ;

# **VI-4-1- Pré dimensionnement du radier :**

# **VI-4-1-1 Selon la condition d'épaisseur minimale :**

La hauteur du radier doit avoir au minimum 25 cm ( $h_{min} \ge 25$  cm)

# **VI-4-1- 2 Condition de longueur d'élasticité :**

$$
L_e = \sqrt[4]{\frac{4 \cdot E \cdot I}{K \cdot b}} \ge \frac{2}{\pi} \cdot L_{\text{max}}
$$

 Le calcul est effectué en supposant une répartition uniforme des contraintes sur le sol, le radier est rigide s'il vérifie :

$$
L_{\max} \leq \frac{\pi}{2} \cdot L_e \quad \text{Ce qui conduit à : h \geq \sqrt[3]{\left(\frac{2}{\pi} \cdot L_{\max}\right)^4 \cdot \frac{3 \cdot K}{E}}
$$

*Avec :* 

- Le : Longueur élastique ;
- K : Module de raideur du sol, rapporté à l'unité de surface **K= 40 MPa** pour un sol moyen ;
- I : L'inertie de la section du radier (bande de 1 m) ;
- E : Module de déformation longitudinale déférée  $E = 3700 \cdot \sqrt[3]{f_{c28}} = 10818.86 MPa$

Lmax : Distance maximale entre nus des nervures.

*D'où*: 
$$
h \ge \sqrt[3]{\left(\frac{2}{\pi} \times 4.80\right)^4} \times \frac{3 \times 40}{10818.86} = 0.96m
$$

 $Hr=100$  cm

# **VI-4-1-3 Selon la condition forfaitaire :**

*a) Sous voiles :* 

$$
\frac{L_{\max}}{8} \le h \le \frac{L_{\max}}{5} \Rightarrow 0,60 \le h \le 0.96
$$

h : épaisseur du radier

Lmax : distance maximale entre deux voiles successifs ou poteaux. D'après ces conditions, nous adopterons  $hr = 100$ cm.

*b) Sous poteaux :* 

$$
\mathbf{a} \cdot \mathbf{b}
$$

La dalle du radier doit satisfaire la condition suivante

$$
h_{\rm d} \geq \frac{L_{\rm max}}{20},
$$

Avec une hauteur minimale de 25cm

$$
h_d \ge \frac{480}{20} = 24cm
$$
  
Soit h<sub>d</sub> = 30 cm

# *Nervure :*

La nervure du radier doit vérifier la condition suivante

$$
h_n \ge \frac{L_{\text{max}}}{10} = \frac{480}{10} = 48cm
$$
  
Soit h<sub>n</sub> = 100 cm

Largeur :

$$
0.4h_n < b_n <\!\! 0.7h_n \qquad \quad 0.4 \ge 100 < b_n < 0.7 \ge 100 \\ \qquad \qquad 40\!\! < b_n < 70
$$

On prend : **bn = 60cm** 

# *Conclusion :*

On optera une épaisseur constante sur toute l'étendue du radier :

Hauteur des nervures  $h_{\text{ner}} = 100 \text{ cm}$ Hauteur de la dalle  $h_{\text{dalle}} = 30 \text{ cm}$ Largeur de la nervure  $b_{\text{ner}} = 60 \text{ cm}$ Hauteur du radier  $hr = 130cm$ 

*Promotion 2016 / 2017 Page 165* 

# **VI-4-2- Détermination des efforts :**

• **Charges revenant a la Superstructure :** 

*G =18216.84* KN *Q =2038.23* KN

## • **Combinaisons d'actions :**

 $L'ELU$  :  $N_u = 1,35 \cdot G + 1,5 \cdot Q = 27250.07 KN$  $L'ELS$ :  $N_s = G + Q = 20255.07 KN$ 

# • **Détermination de la surface du radier :**

$$
L'ELU: \quad S_{nrad} \ge \frac{N_u}{1,33 \times \sigma_{SOL}} = \frac{25250.07}{1,33 \times 200} = 126.25 m^2
$$

$$
L'ELS: \quad S_{nrad} \ge \frac{N_s}{\sigma_{SOL}} = \frac{38255.07}{200} = 101.27 m^2
$$

D'où :

$$
S_{nrad} = \max \left( S_{rad} ; S_{rad} \right) = 126.25 m^2
$$

$$
Sbat = 308.8125 m^2 > Srad = 126.25 m^2
$$

#### **Remarque :**

´Etant donne que la surface nécessaire du bâtiment est supérieure `a celle du radier, donc on aura des débords, les règles BAEL nous imposent un débord minimal

*-*Le BAEL, nous impose un débord minimal qui sera calculé comme suite :

$$
L_{\text{defb}} \ge \max\left(\frac{\text{hr}}{2}; 30 \text{ cm}\right) = \max\left(\frac{130}{2}; 30 \text{ cm}\right) = 65 \text{ cm}
$$

On opte pour un débord de  $L_{def} = 65$  cm

la surface totale du radier :  $S_{rad} = S_{bat} + S_{deb}$  $S_{rad} = (20.25 \times 15.25) + { (20.25 + 1) \times 0.65 + (15.25 \times 0.65)} \times 2 = 356.26 \text{ m}^2$ 

# • **Charge permanente** :

Poids de radier :

 G =Poids de la dalle + Poids de la nervure + Poids de (T.V.O) + Poids de la dalle Flottante

- Poids de la dalle : Pde la dalle = S radier  $\times$  hd  $\times$   $\rho_b$  = 345.31 $\times$  0,30  $\times$  25 = **2589.83KN**
- Poids des nervures :

Pnerv = {bn × (hr – hd) ×(Lx × n + Ly x m)}  $\rho_b$ Pnerv =  $\{0,60 \times (1.3 - 0.30) \times (20.25 \times 5 + 15.25 \times 7)\}\times 25 = 3120$ KN

• Poids de la dalle flottante :

Pdalle flottante = Srad  $\times$  ep  $\times$   $\rho_b$ Pdalle flottante =  $345.31 \times 0.10 \times 25 = 863.27$ KN

• Poids de TVO: PTV O =  $(Srad - Sner) \times (hn - edf) \times \rho_b$ PTV O = (356,26 −124.8) × (1 − 0,1) × 17 = **3541.33KN**

Donc : Grad =2589,83+3120+863,27+3541,33=**10114,43KN**

• **Surcharges d'exploitations :**  Surcharge de bâtiment :  $Q = 2038.23$ KN Surcharge du radier :  $Q = 5 \times 2038.23 = 10191.15$ KN

#### • **Poids total de la structure :**

G total = G radier + G bat = 10114,43 + *18216.84* = 28331,27KN Q total = Q radier + Q bat = 10191.15+ *2038.23* = 12229.38KN

#### • **Combinaison d'actions:**

Nu total =  $1,35 \times$  Gtot +  $1,5 \times$  Qtot =  $1.35x$  28331,27 +  $1.5x12229.38=56591,28KN$ Ns total = Gtot + Qtot =28331,27+12229.38=40560,65KN

#### **VI-4-3- Vérification :**

• **Vérification à la contrainte de cisaillement :**  Il faut vérifier que  $\tau_{u} \leq \tau_{u}$ 

$$
\tau_{u} = \frac{T_{u}^{\max}}{b \cdot d} \le \bar{\tau} = \min\left\{\frac{0.15 \cdot f_{c28}}{\gamma_{b}}; 4MPa\right\}
$$
  
\nb = 1 m; d = 0.9. h<sub>d</sub> = 0.9 × 0.30 = 0.27 m  
\n
$$
T_{u}^{\max} = q_{u} \cdot \frac{L_{\max}}{2} = \frac{N_{u} \cdot b}{S_{\text{rad}}} \cdot \frac{L_{\max}}{2}
$$
  
\n
$$
T_{u}^{\max} = \frac{56591,28 \times 1}{356,26} \times \frac{4.80}{2} = 381,23. \text{kN}
$$
  
\n
$$
\tau_{u} = \frac{381,23}{1 \times 0.27} = 1411,98 \text{kN/m}^2 = 1.,41 \text{MPa}
$$
  
\n
$$
\bar{\tau} = \min\left\{\frac{0.15 \times 25}{1.5}; 4MPa\right\} = 2.5 \text{MPa}
$$
  
\n
$$
\tau_{u} < \bar{\tau}_{u} \Rightarrow \text{Condition verify the}
$$

#### • **Vérification de la stabilité du radier :**

La stabilité du radier consiste à la vérification des contraintes du sol sous le radier qui est sollicité par les efforts suivants :

-Efforts normaux (N) dus aux charges verticales.

-Moment de renversement (M) du au séisme dans le sens considéré.

$$
M = M_0 + T_0 \cdot h
$$

*Avec :* 

 $M_{j(K=0)}$ : Moment sismique à la base de la structure;

 $T_{j(K=0)}$ : Effort tranchant à la base de la structure ;

h : Profondeur de l'infrastructure.
Le diagramme trapézoïdal des contraintes nous donne :

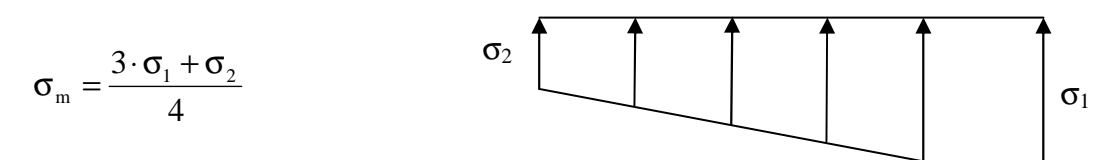

On doit vérifier que :

 $L'ELU$ :  $\sigma_{\rm m} = \frac{3.64 \times 10^{14} \text{ J}}{4} \leq 1.33 \cdot \sigma_{\rm SOL}$  $m = \frac{3\cdot 6_1 + 6_2}{4} \le 1,33$ 4 3  $\leq 1,33 \cdot \sigma$  $\cdot \sigma_1 + \sigma$  $\sigma_{\rm m} =$  $L'ELS$ :  $\sigma_m = \frac{3.64 + 6.2}{4} \leq \sigma_{SOL}$ 3 ≤ σ  $\cdot$   $\sigma_1$  +  $\sigma$  $\sigma_{\rm m} =$ 

 $m - 4$ 

**Fig. Diagramme des contraintes** 

*Avec :* 

$$
\sigma_{1,2} = \frac{N}{S_{\text{rad}}} \pm \frac{M}{I} \cdot V
$$

### **a) Calcul du centre de gravite du radier :**

Les coordonnées du centre de gravité du radier seront calculées comme suite :

$$
X_G = \frac{\sum S_i \cdot X_i}{\sum S_i} = 8.125m \quad ; \qquad Y_G = \frac{\sum S_i \cdot Y_i}{\sum S_i} = 10.625m
$$

Avec :

S<sub>i</sub>: Aire du panneau considéré ;

Xi, Y<sup>i</sup> : Centre de gravité du panneau considéré.

### **b) Moment d'inertie du radier :**

 $I_{yy} = 12994.18m^4$  $I_{xx} = 7598.67m^4$ 

**c) Calcul des moments :** 

$$
M_{XX} = 46044.262 + 2044.2 \times 1 = 48088.46
$$
KN.m  

$$
M_{yy} = 38449.84 + 1746.41 \times 1 = 40196.25
$$
KN.m

# • **Sens longitudinal de sous-sols :**

**A PELU**:  
\n
$$
\sigma_1 = \frac{N_u}{S_{rad}} + \frac{M_x}{I_{yy}} \times V = \frac{56591,28}{356,26} + \frac{48088.46}{12994.18} \times 8.125 = 188,90 \text{KN/m}^2
$$
\n
$$
\sigma_2 = \frac{N_u}{S_{rad}} - \frac{M_x}{I_{yy}} \times V = \frac{56561,28}{356,26} - \frac{48088.46}{12994.18} \times 8.125 = 128,77 \text{KN/m}^2
$$

D'où :

$$
\sigma_{\rm m} = \frac{3 \times 188,90 + 128,77}{4} = 173,38 \text{KN} / \text{m}^2 \implies \sigma_{\rm m} < 1.33 \sigma_{\rm sol} \text{ .......}.\text{Condition}
$$
\n
$$
1.33 \sigma_{\rm sol} = 1.33 \times 200 = 266 \text{ KN} / \text{m}^2
$$

**vérifiée.**

**A l'ELS :**

$$
\sigma_{1} = \frac{N_{s}}{S_{rad}} + \frac{M_{x}}{I_{yy}} \times V = \frac{40560,65}{356,26} + \frac{48088.46}{12994.18} \times 8.125 = 143,91 \text{KN/m}^{2}
$$
  
\n
$$
\sigma_{2} = \frac{N_{s}}{S_{rad}} - \frac{M_{x}}{I_{yy}} \times V = \frac{40560,65}{356,26} - \frac{48088.46}{12994.18} \times 8.125 = 83,78 \text{KN/m}^{2}
$$
  
\nD'où :  
\n
$$
\sigma_{m} = \frac{3 \times 143,91 + 83,78}{4} = 128,87 \text{KN/m}^{2} \implies \sigma_{m} < \sigma_{sol} \text{...........}
$$
Condition vérifie  
\n
$$
\sigma_{sol} = 200 \text{ KN/m}^{2}
$$

# • **Sens transversal du sous-sol :**

# **Même étapes de calcul que précédemment**

Les résultats sont résumés dans le tableau suivant :

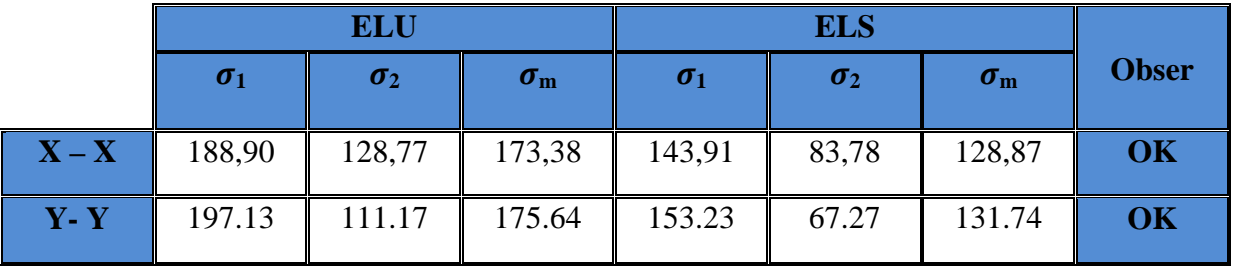

# **VI-4-4- Ferraillage du radier :**

### **1- Ferraillage de la dalle :**

 Le radier se ferraille comme une dalle pleine renversé s'appuyant sur les nervures qui sont à sa partie supérieur et soumis à la réaction du sol.

On distingue deux cas :

*a) 1 er Cas :* 

Si  $\rho$  < 0,4 la flexion longitudinale est négligeable.

$$
M_{ox} = q_u \cdot \frac{L_x^2}{8} \quad Et \quad M_{oy} = 0
$$

*b*)  $2^{eme} Cas:$ 

Si  $0.4 \leq \rho \leq 1$ ; les deux flexions interviennent, les moments développés au centre de la dalle dans les deux bandes de largeur d'unité valent :

- Dans le sens de la petite portée  $L_x$  :  $M_{ox} = \mu_x \cdot q_u \cdot L_x^2$
- Dans le sens de la grande portée  $L_y$  :  $M_{ox} = \mu_y \cdot M_{ox}$

Les coefficients  $\mu_x$ ,  $\mu_y$  sont données par les tables de PIGEAUD. *Avec :* 

$$
\rho = \frac{L_x}{L_y} \quad \text{avec} \big( L_x < L_y \big)
$$

### **Remarque :**

Les panneaux étant soumis à des chargements sensiblement voisins et afin d'homogénéiser le ferraillage et de facilité la mise en pratique, il leur sera donc adopté la même section d'armatures, en considérant pour les calculs le panneau le plus sollicité.

### **a)Identification du panneau :**

Le panneau le plus sollicité a les dimensions suivantes :  $L_x = 4.00 \text{ m}$ ;  $L_y = 4,80 \text{ m}$ 

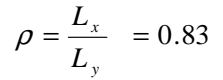

 $L_y=4.80m$  |  $L_x = 4.00$ m

 $0.4 \le \rho \le 1 \rightarrow$  la dalle travaille dans les deux sens

Pour le calcul du ferraillage, soustrairons de la contrainte maximale  $\sigma_M^{max}$ , la contrainte due

au poids propre du radier, ce dernier étant directement repris par le sol.

*L'E.L.U :* 

$$
q_{um} = \sigma_m (ELU) - \frac{G_{rad}}{S_{rad}} = 175.64 - \frac{10114.43}{356.26} = 147,24.kN/m^2
$$

*L'E.L.S :* 

$$
q_{\rm sm} = \sigma_{\rm m} \left( ELS \right) - \frac{G_{\rm rad}}{S_{\rm rad}} = 131.74 - \frac{10114,43}{356,26} = 103,34.kN/m^2
$$

### **b) Calcul a' L ELU :**

 $q_u = 147,24$  KN/m<sup>2</sup>  $\overline{\mathcal{L}}$ ⇃  $\int$ = =  $= 0.83 \rightarrow$  $U_v = 0,649$  $U_x = 0,0531$ 0,83 y  $\rho = 0.83 \rightarrow \begin{cases} 0 & x \\ 0 & x \end{cases}$ 

### **c) Calcul des moments M0X et M0Y :**

 $M_{.0x} = u_x \times q_x l_x^{2} = 0.0531 \times 147,24 \times (4^2) = 125,09$  KN  $M_{.0Y} = u_y \times M_{.0X} = 0,649 \times 125.09 = 81,18$ KN  $_{0X}$  =  $u_x \times q_x1_x^2 = 0.0531 \times 147,24 \times (4^2) =$ 

#### **Remarque :**

Afin de tenir compte du semi encastrement de cette dalle au niveau des nervures, les moments seront minorisés en leurs affectant un coefficient de (0,5) aux appuis et (0,75) en travée

#### **Ferraillage dans le sens x - x :**

• *Aux appuis :* 

$$
M_{app} = -0.5 M_x = -0.50 \times 125,09 = -62,54 KN
$$

 $0.063 \le 0.392 \Rightarrow$ SSA  $1000 \times 270^2 \times 14.2$  $62,54 \times 10$  $b \times d^2 \times f$ M 2 6 bc 2  $v_{\text{u}} = \frac{W_{\text{u}}}{1.11 \times 1^2 \times 5} = \frac{0.0254 \times 10^{-10}}{1000 \times 270^2 \times 14.2} = 0.063 \le 0.392 \Rightarrow$  $\times 270^2$   $\times$  $=\frac{62,54\times}{1000,050}$  $\times$  d<sup>2</sup>  $\times$  $\mu_{\text{u}} = \frac{N_{\text{u}}}{1.2 \times 10^{-10}} = \frac{62.5 \times 10^{10}}{1000 \times 250^{2}} = 0.063 \le 0.392 \Rightarrow$ SSA La section est simplement

armée.

Les armatures de compression ne sont pas nécessaires.

$$
\mu_u = 0.063 \rightarrow \beta_u = 0.744
$$
  

$$
A_{sa} = \frac{M_{ua}}{\beta_u \times d \times \sigma_s} = \frac{62,09 \times 10^2}{0.744 \times 27 \times 34.8} = 10.49 \text{cm}^2
$$

Soit **7HA14/ml = 10.78 cm<sup>2</sup> /ml** avec un espacement de **14.5 cm**

• *En travée :*   $Mt = 0.75 \times 125,09 = 93.82 KN$  $0.091 \le 0,392$  $100 \times 27^{2} \times 14,2$  $93.82 \times 10$  $\mu_{u} = \frac{Mt}{b \times d^2 \times f_{bc}} = \frac{93.82 \times 10^3}{100 \times 27^2 \times 14}$ bc  $u = {Mt \over bx d^2 \times f} = {93.82 \times 10^3 \over 100 \times 27^2 \times 14.2} = 0.091 \times$  $\times$  27<sup>2</sup>  $\times$  $=\frac{93.82 \times}{100}$  $\times$  d<sup>2</sup>  $\times$  $=\frac{Mt}{(1-t)^2}=\frac{93.82\times10}{(100-27.414)}=0.091\approx0,392$  La section est simplement armée SSA  $\mu_{\text{u}} = 0.091 \rightarrow \beta = 0.726$  (Tableau) <sup>3</sup>  $-12.75 \text{ cm}^2$ st  $\sigma_{\rm st} = \frac{\rm ML}{\rm B \times d \times \sigma_{\rm st}} \frac{33.62 \times 10}{0,726 \times 27 \times 348} = 13.75 \rm cm$  $93.82\times10$  $B \times d \times \sigma$  $A_{st} = \frac{Mt}{Dt + vt} = \frac{93.82 \times 10^3}{0.725 \times 27 \times 24.8} =$  $\times$  27  $\times$  $\times$  $\times$  d  $\times$ = Soit:  $7 H A 16 = 14.067$  *Cm*<sup>2</sup> / *ml*  $Avec: S_t = 14.5cm$  **Ferraillage dans le sens y - y :**  • *Aux appuis :*  $M_{\text{app}} = (-0.5) \times 62,54 = -32.61 \text{KN} \cdot \text{m}$  $0,0031 \le 0,392$  $100 \times 27^2 \times 14,2$  $32.61 \times 10$  $\mathsf{b} \times \mathsf{d}^2 \times \mathsf{f}$ M  $\mu_{\rm u} = \frac{M_{\rm app}}{\hbar \times d^2 \times f} = \frac{32.61 \times 10^3}{100 \times 27^2 \times 10^5}$ bc 2  $\mu_{\text{u}} = \frac{W_{\text{app}}}{1.14 \times 1^2 \times 5} = \frac{32.61 \times 10^5}{100 \times 27^2 \times 14.2} = 0.0031$  $\times 27^2$   $\times$ × =  $\times$ d<sup>2</sup> $\times$ = La section est simplement armée  $\mu_u = 0.0031 \rightarrow \beta = 0.908$  (Tableau) <sup>3</sup>  $-2.82 \text{ cm}^2$ st  $_{\text{sa}} = \frac{W_{\text{app}}}{B \times d \times \sigma_{\text{st}}} = \frac{32.61 \times 10^{3}}{0.908 \times 27 \times 348} = 3.82 \text{cm}$  $32.61 \times 10$  $B \times d \times \sigma$ M  $A_{\rm sa} = \frac{{\rm app}}{{\rm Re}\left(1.11 \right)} = \frac{32.01 \times 10}{0.000 \times 27 \times 240} =$  $\times$  27  $\times$  $=\frac{32.61\times}{0.000\times25}$  $\times$  d  $\times$ = Soit :  $6HA12 = 6.78 \text{ cm}^2/\text{ml}.$  $Avec$  :  $S_t = 17$  cm • *En travée :*   $Mt = 0.75 \times 62,54 = 48.92$ KN.m  $0,0472 \prec 0,392$  $100 \times 27^{2} \times 14,2$  $48.92 \times 10$  $\mu_u = \frac{Mt}{b \times d^2 \times f_{bc}} = \frac{48.92 \times 10^3}{100 \times 27^2 \times 14^2}$ bc  $u = {Mt \over b \times d^2 \times f} = {48.92 \times 10^5 \over 100 \times 27^2 \times 14.2} = 0,0472$  $\times$  27<sup>2</sup>  $\times$  $=\frac{48.92 \times}{100}$  $\times$  d<sup>2</sup>  $\times$ = La section est simplement armée.  $\mu = 0.0472 \times R = 0.723$  (Tableau)

$$
\mu_{u} = 0.0472 \rightarrow \rho = 0.723 \quad \text{(Tableau)}
$$
\n
$$
A_{st} = \frac{Mt}{B \times d \times \sigma_{st}} = \frac{48.92 \times 10^{3}}{0.723 \times 25 \times 348} = 7.77 \text{ cm}^{2}
$$
\n
$$
\text{Soit}: 6HA14 = 9.24 \text{ cm}^{2}/\text{ml.}
$$
\n
$$
A \text{vec}: S_{t} = 17 \text{ cm}
$$

# **Tableau VI-2-:Récapitulatif du ferraillage de la dalle du radier :**

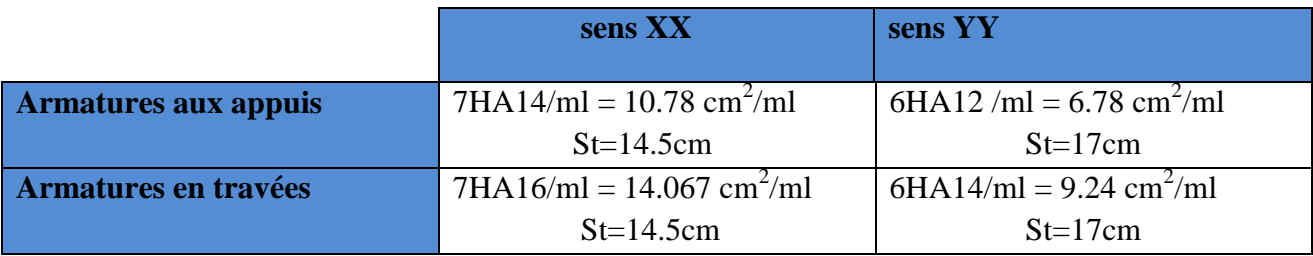

**Remarque :** Les armatures en travée constitueront le lit supérieur, et les armatures en appuis le lit inferieur.

# **VI-2- Vérification de la condition de non fragilité :**

$$
\omega_x \ge \omega_0 \times \frac{(3-\rho)}{2}
$$
 Avec:  $\omega_x = \frac{A_{\min}}{b \times h}$ ,  $\rho = \frac{l_x}{l_y}$ 

Avec :  $\omega_0$  : Pourcentage d'acier minimal égal à 0.8 ‰ pour les HA FeE40

 h : la hauteur de la dalle  $b = 100$  cm (bande de 1m).

$$
\begin{aligned}\n\text{*} \quad &\text{Sens xx} \\
A_{\min} \ge \frac{b \times h \times a_0 \times (3 - \rho)}{2} = 130 \times 30 \times 0.0008 \times \left(\frac{3 - 0.83}{2}\right) = 2.60 \, \text{cm}^2 \\
A_{sa} &= 10.78 \, \text{cm}^2 > A_{\min} = 2.60 \, \text{cm}^2 \\
A_{st} &= 14.067 \, \text{cm}^2 > A_{\min} = 2.60 \, \text{cm}^2\n\end{aligned}
$$
\n
$$
\text{...} \quad \text{Condition } \text{veffife.}
$$

\* **Sens yy :**  
\n
$$
A_{\min} = \omega_0 \times h \times b = 0.0008 \times 30 \times 130 = 2.4 \text{ cm}^2
$$
  
\n $A_{sa} = 6.78 \text{ cm}^2 > A_{\min} = 2.4 \text{ cm}^2$   
\n $A_{st} = 9.24 \text{ cm}^2 > A_{\min} = 2.4 \text{ cm}^2$ 

### **8-2. Vérification des espacements : (BAEL91/A8.2, 42)**

L'écartement des armatures d'une même nappe ne doit pas dépasser les valeurs ci-dessous, dans lesquels h désigne l'épaisseur totale de la dalle.

**Dans le sens xx :** 

 $S_t \le \min \{3h; 33cm\} = \min \{3 \times 30; 33cm\} = 33cm$ S<sup>t</sup> = 14.5 cm < 33cm……………………………………..**Condition vérifiée.** 

**Dans le sens yy :** 

$$
S_t \le \min \{4h; 45cm\} = \min \{4 \times 30; 45cm\} = 45cm
$$
  
 $S_t = 17 cm < 45cm$ .................**Condition virifie.**

# **8-3.Vérification de la contrainte de cisaillement :**

6-5. Vernization de la contin'ante de essanement :  
\n• Sens x-x :  
\n
$$
V_u = \frac{p}{3 \times I_y} = \frac{2948,35}{3 \times 4,80} = 204,74KN
$$
 Avec :  $p = q_{um} \times I_x \times I_y = 2948,35kN/m^2$   
\n• Sens y-y :  
\n
$$
V_u = \frac{p}{2 \times I_y + I_x} = \frac{2948,35}{2 \times 4,80 + 4} = 254,16KN
$$
\n
$$
\tau_u = \frac{V_u^{max}}{b \times d} \le \overline{\tau}_u
$$
\n
$$
\tau_u = \frac{204,74 \times 10^{-3}}{1 \times 0.27} = 0.758 MPa
$$
\n
$$
\overline{\tau}_u = \min \left\{ \frac{0.2 \times f_{c28}}{1.5},5MPa \right\}
$$
\n
$$
\overline{\tau}_u = \min \left\{ \frac{0.2 \times f_{c28}}{1.5},5MPa \right\}
$$
\n
$$
\overline{\tau}_u = 0.758 MPa \times \overline{\tau}_u = 3.33 MPa
$$
\nconolution veirifiée.

- Donc les armatures transversales ne sont pas nécessaires.

# **9) Calcul et vérification à l'E.L.S :**

$$
v = 0.2
$$
,  $\rho = \frac{L_x}{L_y} = \frac{4.0}{4.80} = 0.833 \Rightarrow \begin{cases} \mu_x = 0.0663 \\ \mu_y = 0.670 \end{cases}$ 

- $\div$  **Evaluation des moments M<sub>X</sub> et M<sub>Y</sub>:**  $M_{ox} = \mu_x \times q_s \times L_x^2 = 0.0663 \times 103,34 \times 4^2 = 109.62 K N.m$
- $M_{ov} = \mu_{y} \times M_{ox} = 0.670 \times 109.62 = 73.45$  *KN.m* 
	- **Sens x-x :**
- $M_{sa} = (-0.5) \times 109.62 = -54.81$ KN.m
- $M_{st} = 0.75 \times 162.89 = 82.22 K N.m$ 
	- **Sens y-y :**
- $M_{st} = 0.75 \times 73.45 = 55.087 K N.m$  $M_{sa} = (-0.5) \times 73.45 = -36.73$ KN.m

### **Vérification de la contrainte de compression dans le béton :**

$$
\sigma_{bc} = k \times \sigma_{st} \le \sigma_{bc} = 0,6 \text{ fc28} = 0,6 \times 25 = 15 \text{MPa}
$$
\n
$$
\rho_{1} = \frac{100 \times A_{st}}{b \times d} = \frac{100 \times 14,067}{100 \times 27} = 0,53
$$
\n
$$
\rho_{1} = 0,53 \xrightarrow{tableau} \beta_{1} = 0,891
$$
\n
$$
\therefore \alpha_{1} = 0,327
$$
\n
$$
\mathbf{K} = \frac{\alpha_{1}}{15(1 - \alpha_{1})} = \frac{0,327}{15(1 - 0,327)} = 0,032
$$
\n
$$
\sigma_{st} = \frac{M_{st}^{ser}}{\beta_{1} \times d \times A_{st}} = \frac{82.22 \times 10^{-3}}{0,891 \times 0,27 \times 14.067 \times 10^{-4}} = 242.96 \text{ MPa}
$$
\n
$$
\sigma_{st} = 242.96 \text{MPa}
$$
\n
$$
\sigma_{bc} = k \times \sigma_{st} = 0,034 \times 242.96 = 8.26 \text{MPa} \prec 15 \text{MPa} \dots \dots \text{Condition verified.}
$$

#### **Vérification de la contrainte dans les aciers :**

<sup>σ</sup> *st* = 242 96. *MPa***<**<sup>σ</sup> *st* = 348*MPa* ……………………………….... **Condition vérifiée**

### **VIII-3. Ferraillage du débord**

Le débord est assimilé à une console soumise à une charge uniformément repartie.

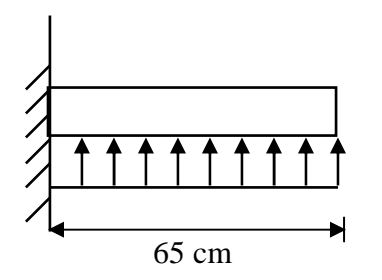

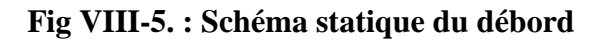

#### **1. Sollicitation de calcul**

• **A l'ELU :** 

qu= 147,24KN/ml

$$
M_{u} = -\frac{q_{u} \times 1^{2}}{2} = -\frac{147,24 \times 0.65^{2}}{2} = -19,19 \text{KN.m}
$$

• **A l'ELS :** 

 $q_s$ = 103,34KN /ml

13,70KN.m 2  $103,34 \times 0,65$ 2  $M_{\text{e}} = -\frac{q_s \times l}{r}$  $\sqrt[3]{\times 1^2}$  = 103,34  $\times$  0,65<sup>2</sup>  $s_{\rm s} = -\frac{q_{\rm s} \times 1^2}{2} = -\frac{103,34 \times 0,65^2}{2} = -\frac{103,34 \times 0,65^2}{2}$ 

#### **2. Calcul des armatures**

### • **Armatures principales :**

B=1m; d =27cm;  $f_{bc}$ = 14,2MPA; $\sigma_s$ =348MPA

 $0,019 \le 0,392 \Rightarrow$ SSA  $1000 \times 270^2 \times 14,2$ 19,19×10  $\mathbf{b} \times \mathbf{d}^2 \times \mathbf{f}$ M 2 6 bc 2  $u = \frac{Wu}{1.14 \times 1^2 \times 6} = \frac{13.13 \times 10}{1000 \times 270^2 \times 14.2} = 0.019 \le 0.392 \Rightarrow$  $\times 270^2$   $\times$  $=\frac{19,19\times}{1000,000}$  $\times$ d<sup>2</sup> $\times$  $\mu_{\rm n} =$ 

$$
\mu_{\rm u}=0.019\rightarrow \beta_{\rm u}=0.990
$$

$$
A_s = \frac{M_u}{\beta_u \times d \times \sigma_s} = \frac{19,19 \times 10^3}{0,990 \times 27 \times 348} = 2,06 \text{cm}^2
$$

$$
A_s = 2,06 \text{cm}^2/\text{ml}
$$

### **3. Vérification à l'ELU:**

• **Vérification de la condition de non fragilité :** 

$$
A_{\min} = \frac{0.23 \times b \times d \times f_{.28}}{f_e} = \frac{0.23 \times 100 \times 27 \times 2.1}{400} = 3.26 \text{ cm}^2
$$
  

$$
A_{\min} = 3.26 \text{ cm}^2 > A_s = 2.06 \text{ cm}^2
$$
 On adopte 4 HA12 = 4.52 cm2

avec un espacement  $S_t = 25$  cm/ml.

• **Armatures de répartition :**   $1,13cm<sup>2</sup>$ 4 4,52 4  $A_r = \frac{A_s}{4} = \frac{4,52}{4} = 1,13cm$ 

**Soit :**  $A_r = 4H A10 = 3,14$  cm<sup>2</sup> avec un espacement de 20 cm/ml.

# **4. Vérification à l'ELS :**

**Vérification de la contrainte de compression dans le béton :** 

$$
\sigma_{bc} = k \times \sigma_{st} \le \sigma_{bc} = 0.6 \text{ fc28} = 0.6 \times 25 = 15 \text{ MPa}
$$
  
\n
$$
\rho_1 = \frac{100 \times A_s}{b \times d} = \frac{100 \times 4.52}{100 \times 27} = 0.167
$$

$$
\rho_1 = 0,167 \xrightarrow{\text{tableau}} \beta_1 = 0,933 ; \alpha_1 = 0,201
$$

$$
K = \frac{\alpha_1}{15(1 - \alpha_1)} = \frac{0,201}{15(1 - 0,201)} = 0,017
$$

$$
\sigma_{st} = \frac{M_s^{ser}}{\beta_1 \times d \times A_s} = \frac{21.10 \times 10^{-3}}{0.933 \times 0.27 \times 4.52 \times 10^{-4}} = 185.31 \text{MPa}
$$
  
\n
$$
\sigma_{bc} = k \times \sigma_{st} = 0.017 \times 185.31 = 3.15 \text{MPa} \times 15 \text{MPa} \dots \dots \dots \dots \dots \text{Condition verify the}
$$

### **Vérification de la contrainte dans les aciers :**

<sup>σ</sup> *st* =185 31. *MPa*<<sup>σ</sup> *st* = 348*MPa* ……………………………….... **Condition vérifiée.**

**Remarque :** Les armatures de la dalle sont largement supérieures aux armatures nécessaires au débord, afin d'homogénéiser le ferraillage, les armatures de la dalle seront prolonger et Constituerons ainsi le ferraillage du débord.

# **VII–4-5-3 Ferraillage des nervures**

 Afin d'éviter tout risque de soulèvement du radier (vers le haut), celui-ci est sera muni de nervures (raidisseurs) dans les deux sens. Pour le calcul des sollicitations, la nervure sera assimilée à une poutre continue sur plusieurs appuis et les charges revenant à chaque nervure seront déterminées en fonction du mode de transmission des charges (triangulaires ou trapézoïdales) vers celle-ci.

### **a) Chargement simplifié admis**

 Les nervures seront considérées comme des poutres doublement encastrées à leurs extrémités a fin de ramener les charges appliquées sur les nervures à des charges uniformément reparties on doit calculer le chargement simplifié et cela consiste à trouver la largeur de la dalle correspondante a un diagramme rectangulaire qui donnerait le même moment (largeur  $l_m$ ) et le même effort tranchant (largeur  $l_t$ ) que le diagramme trapézoïdal/triangulaire pour la détermination des efforts, on utilise le logiciel ETABS.

### **Remarque**

Les réactions du sol sont transmises aux nervures sous forme de charge triangulaire et trapézoïdale.

### **a-1) Charge trapézoïdale**

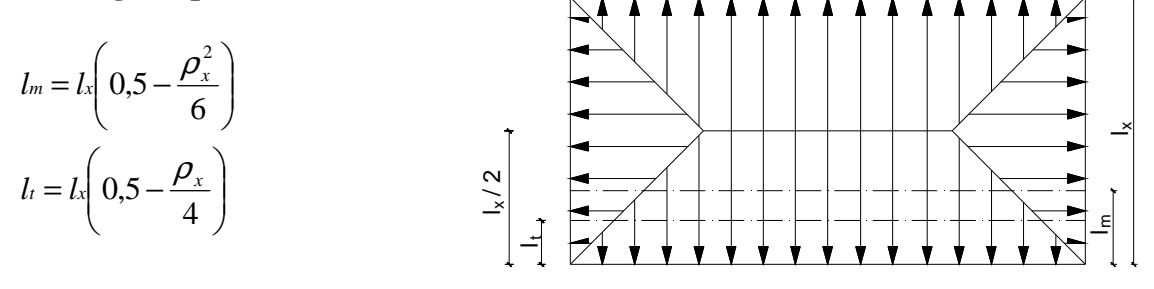

 **Fig VII-4 : Répartition trapézoïdale** 

### **a-2) Le Chargement simplifié**

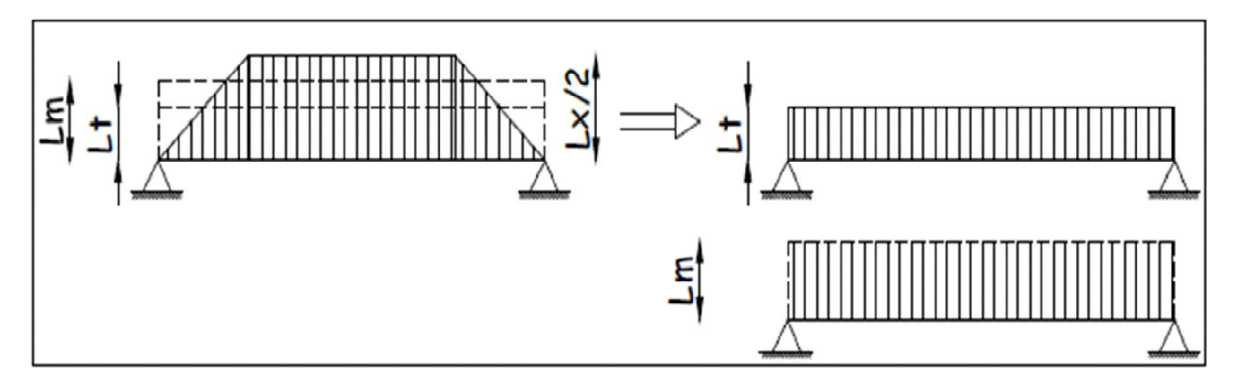

**Fig VII-5 : Présentation du chargement simplifié** 

# **a-3) Charge triangulaire**

 $l_t = 0,25l_x$  $l_m = 0,333l_x$ 

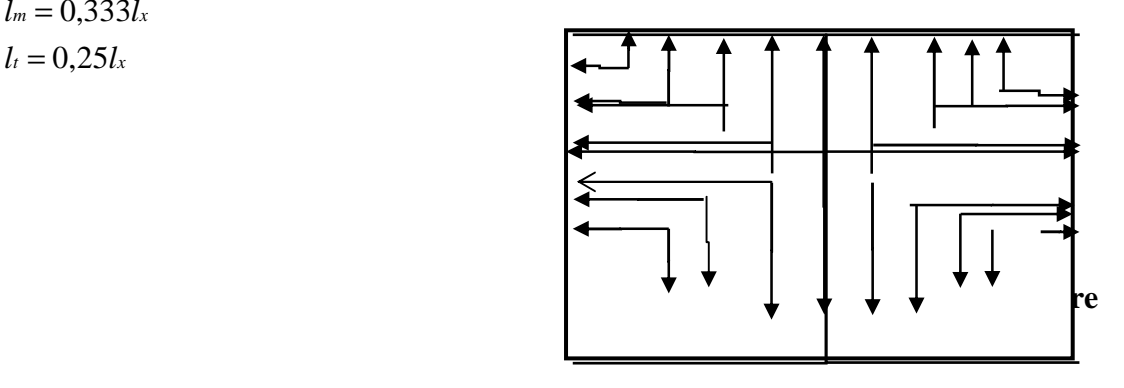

# **b) Charges à considérer**

$$
\rightarrow Q_u = q_u \times l_m
$$
  
\n
$$
\rightarrow Q_s = q_s \times l_m
$$
  
\n
$$
\rightarrow Q_u = q_u \times l_t
$$
  
\n
$$
\rightarrow Q_s = q_s \times l_t
$$

 **Pour les efforts tranchantes** 

### **Détermination des charges**

**ELU** 

$$
q_u = (\sigma_m - \frac{G_{rad}}{S_{rad}} - \frac{G_{ner}}{S_{ner}})
$$

⇒ 
$$
q_u = (147.24 - \frac{10114.43}{356.26} - \frac{3120}{124.8}) = 167.7 \text{KN/m}^2
$$
  
\n $\diamond$  ELS

$$
q_S = (\sigma_m - \frac{G_{rad}}{S_{rad}} - \frac{G_{ner}}{S_{ner}})
$$
  
\n
$$
\Rightarrow q_S = (103,34 - \frac{10114,43}{356,26} - \frac{3120}{124,8}) = 116.06 \text{KN/m}^2
$$

# **d) Calcul des charges**

Pour tous les panneaux 0,4≤ρ≤1 => le chargement se répartit sur la nervure sous une forme trapézoïdale.

#### **d-1) Sens longitudinal**

**Tableau VII-6 : charges revenant à la nervure la plus sollicitée (sens longitudinal).** 

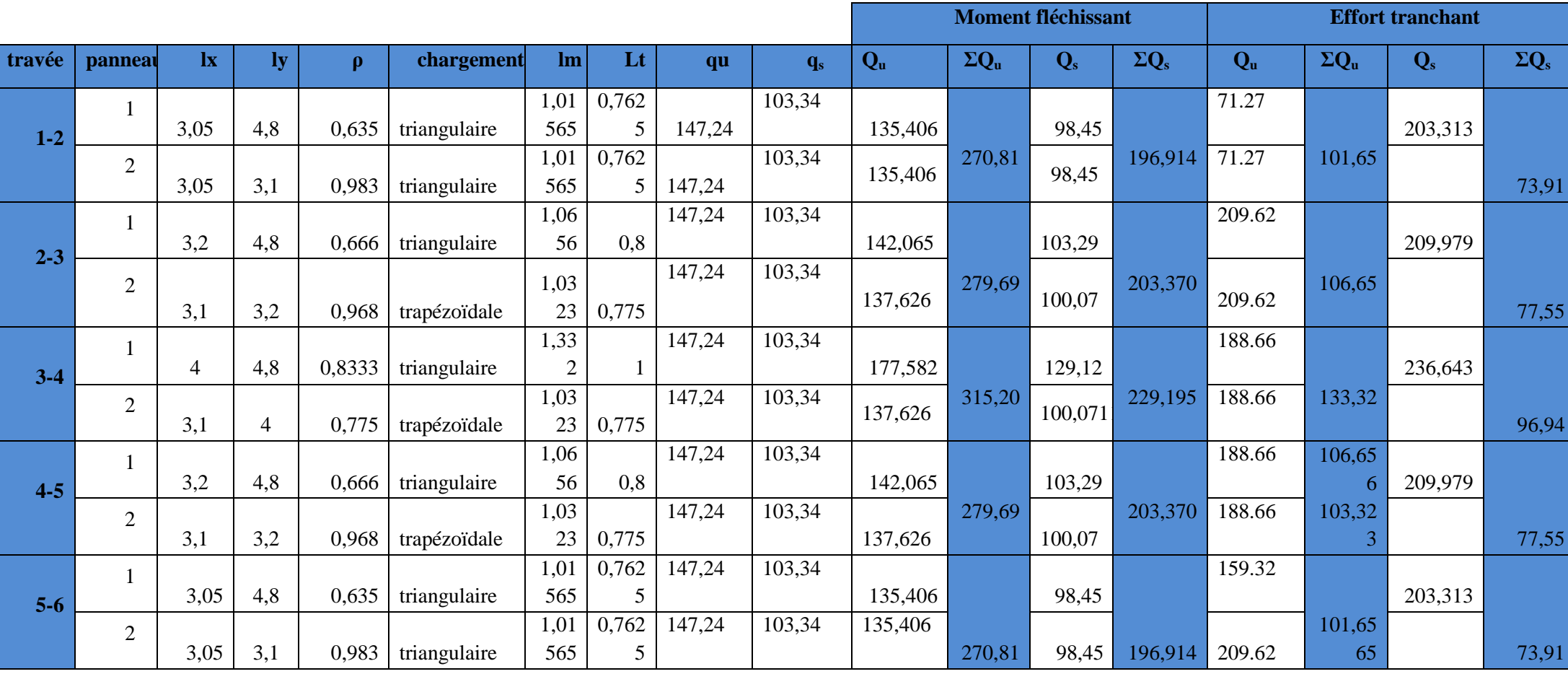

# **d-1-1) Diagrammes des moments fléchissant et des efforts tranchants**

Les diagrammes des moments fléchissant et les efforts tranchants sont donnés ci-dessous :

**1) Diagramme des moments fléchissant à l'ELU** 

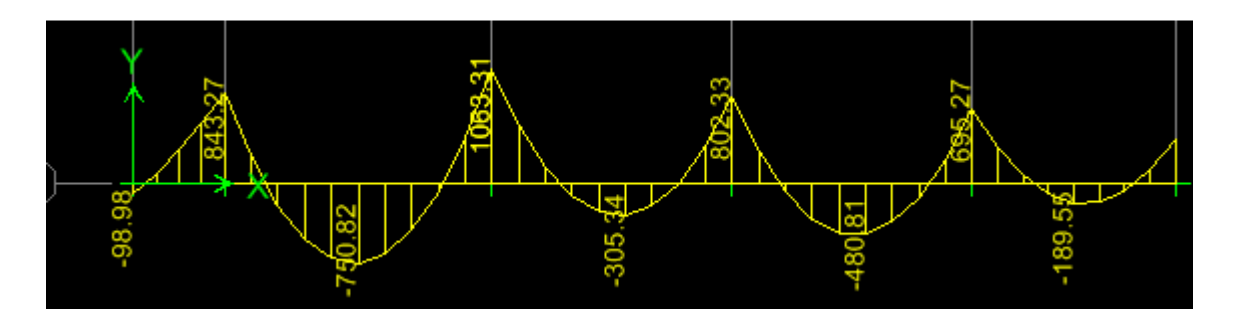

**2) Diagramme des efforts tranchants à l'ELU** 

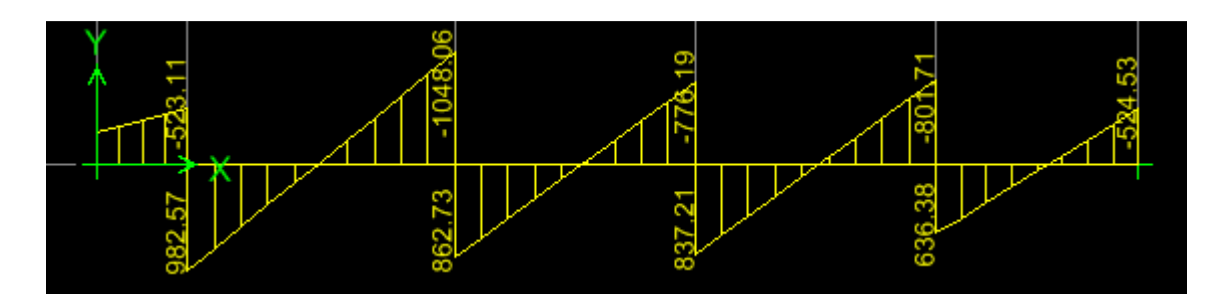

**3) Diagramme des moments fléchissant à l'ELS** 

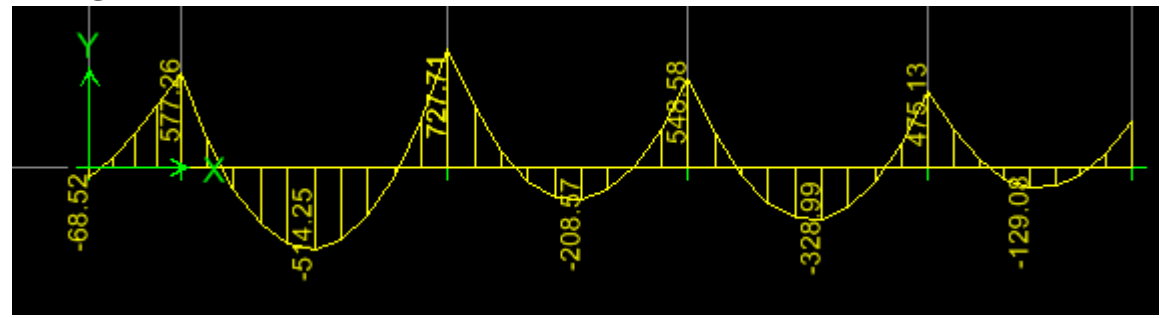

**4) Diagramme des efforts tranchants à l'ELS** 

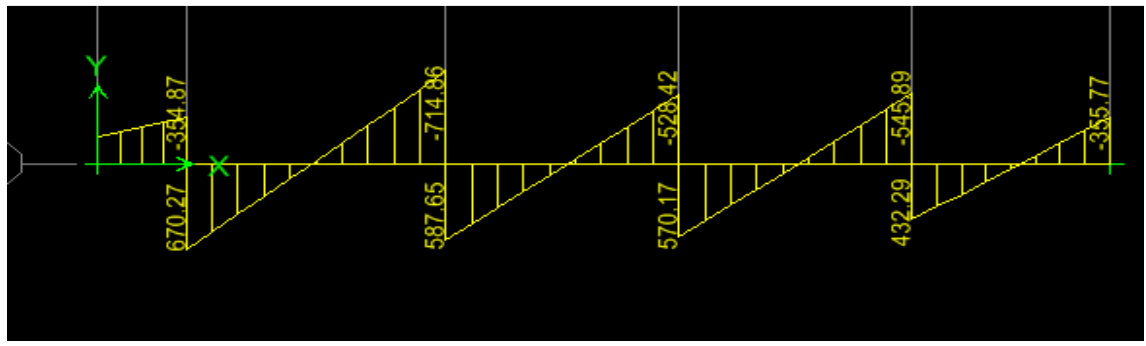

# **d-1-2) Le ferraillage a' L'ELU**

- $M_t^{max} = 750.82 \text{kN.m}$
- $M_a^{max} = 1063.31 \text{kN.m}$

 $b_n = 60$  cm,  $h_n = 100$ cm,  $d = 127cm$ , fbc =  $14, 2$  Mpa,  $\sigma_{st}$  = 348 Mpa

# **Aux appuis**

 $M_a = 1063.3$ kN.m  $\mu_u = \frac{M_{app}}{h \times d^2 \times f}$  $\frac{M_{app}}{bx d^2 \times f_{bc}} = \frac{1063.3 \times 10^6}{600 \times 1270^2 \times 14}$  $\frac{1003.3 \times 10^{8}}{600 \times 1270^{2} \times 14.2} = 0,144 < 0.392$  **La section est simplement armée**  $\mu_u = 0.144 \longrightarrow \beta = 0.922 \longrightarrow A_{sa} = \frac{M_{app}}{\beta \times d \times d}$  $\frac{M_{app}}{\beta \times d \times \sigma_{st}} = \frac{1063.3 \times 10^3}{0.922 \times 127 \times 3^3}$  $\frac{1003.3 \times 10}{0.922 \times 127 \times 348} = 18.2 \text{ cm}^2$ **On opte : 5HA20 filante+(5HA16) Chapeaux= 25.75**  $cm<sup>2</sup>$ 

# **En travée**

 $M_t = 750.82$ kN.m  $\mu_u = \frac{M_t}{h \times d^2 \times}$  $\frac{M_t}{b \times d^2 \times f_{bc}} = \frac{750.82 \times 10^6}{600 \times 1270^2 \times 14}$  $\frac{1}{600 \times 1270^2 \times 14.2} = 0.102 < 0.392$  **La section est simplement armée.**  $\mu_u = 0.100$   $\beta = 0.946$  $A_{st} =$  $M_t$  $\beta \times d \times \sigma_{st}$ =  $750.82 \times 10^3$  $\frac{0.946 \times 127 \times 348}{0.946 \times 127 \times 348} = 22.4 \text{cm}^2$ **On opte : 5HA20 filante+5HA16Chapeaux= 25.75 cm²** 

#### **d-2) Sens transversal**

**Tableau VII-7: charges revenant à la nervure la plus sollicitée (sens transversal).** 

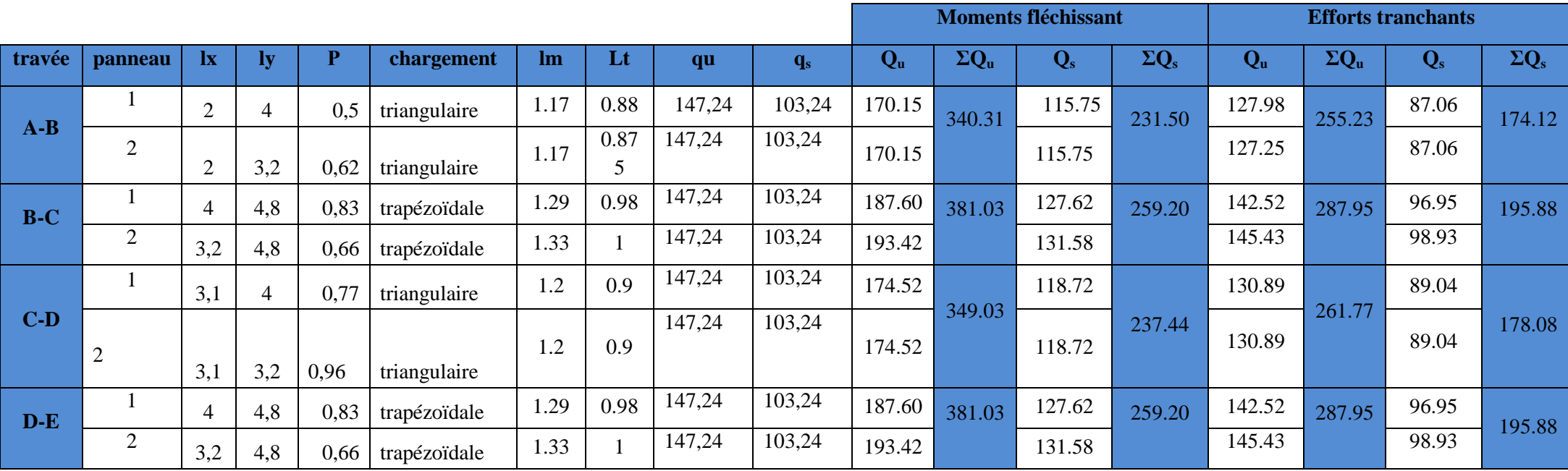

### **d-2-1) Diagrammes des moments fléchissant et des efforts tranchants**

Les diagrammes des moments fléchissant et les efforts tranchants sont donnés cci dessous :

### **1) Diagramme des moments fléchissant à l'ELU**

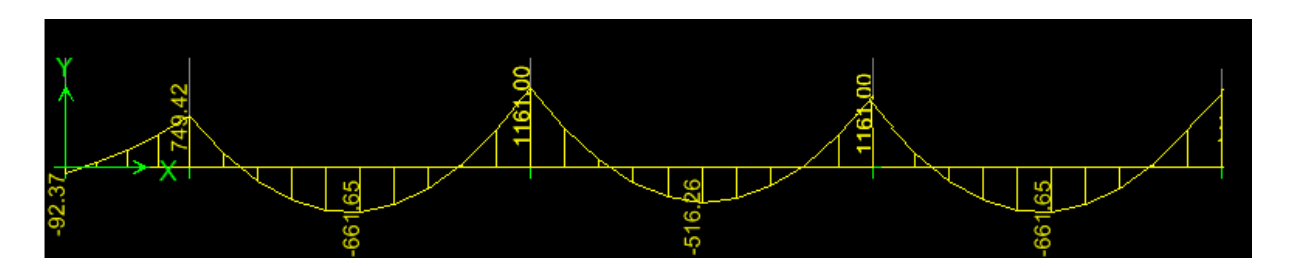

### **2) Diagramme des efforts tranchants à l'ELU**

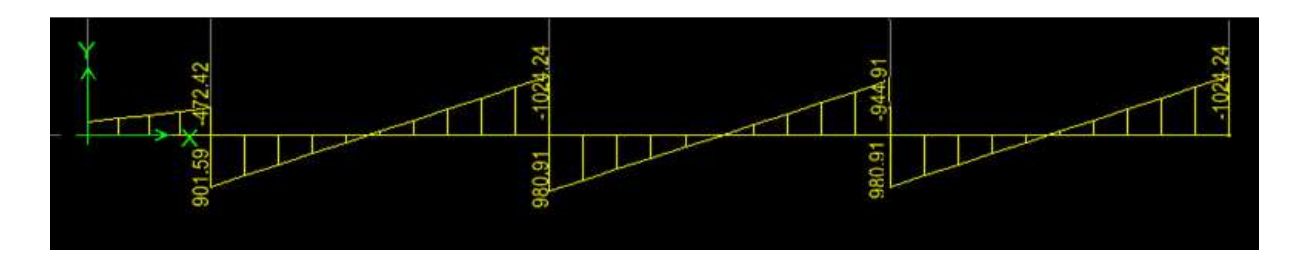

# **3) Diagramme des moments fléchissant à l'ELS**

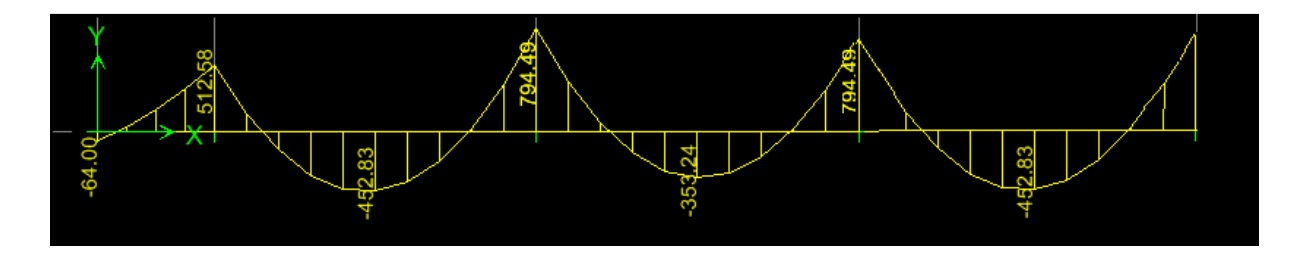

# **4) Diagramme des efforts tranchants à l'ELS**

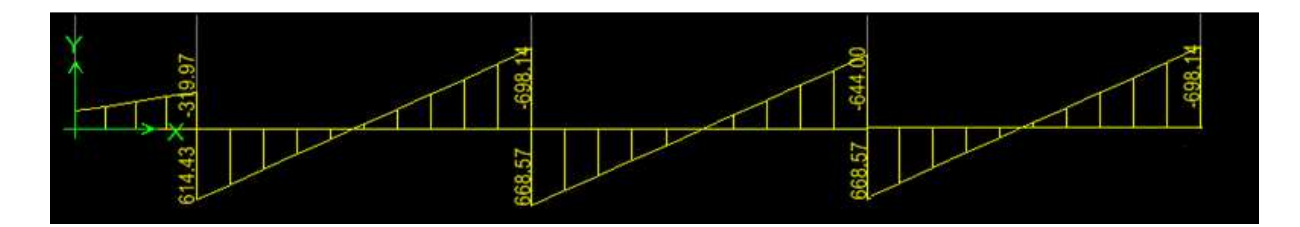

# **d-2-2) Le ferraillage AL'ELU**

- $M_t^{max} = 661.65 \text{kN.m}$
- $M_a^{max} = 1161 \text{kN.m}$

 $b_n = 60$ cm,  $h_n = 130$  cm,  $d = 127cm$ , fbc =  $14$ , 2 Mpa,  $σ<sub>st</sub> = 348 Mpa$ 

### **Aux appuis**

 $M_a = 1161kN.m$  $\mu_{\rm u} = \frac{M_{\rm app}}{b \times d^2 \times f}$  $\frac{M_{app}}{bx d^2 \times f_{bc}} = \frac{1161 \times 10^6}{600 \times 1270^2 \times 1}$  $\frac{1161 \times 10}{600 \times 1270^2 \times 14.2} = 0.158 < 0.392$  **La section est simplement armée**  $\mu_{1} = 0.158 \longrightarrow \beta = 0.914$  $A_{sa} =$  $\rm M_{app}$  $\frac{dp}{\beta \times d \times \sigma_{st}} =$  $1161 \times 10^{3}$  $\frac{1}{0.914 \times 127 \times 348}$  = 24.83cm<sup>2</sup>

### **On opte : 5HA20 filante+ (5HA16) Chapeaux= 25.75cm<sup>2</sup>**

 **En travée**   $M_t = 661.65kN.m$  $\mu_{\rm u} = \frac{M_{\rm app}}{b \times d^2 \times f}$  $\frac{M_{app}}{bxd^2 \times f_{bc}} = \frac{661.65 \times 10^6}{600 \times 1270^2 \times 14}$  $\frac{601.63\times10}{600\times1270^2\times14.2} = 0.088 < 0.392$  **I.e. 2008** La section est simplement armée  $\mu_{\rm u} = 0.088 \longrightarrow \beta = 0.954$  $A_{sa} =$  $\rm M_{app}$  $\frac{dP}{\beta \times d \times \sigma_{st}} =$  $661.65 \times 10^3$  $\frac{1}{0.954 \times 127 \times 348}$  = 19.54cm<sup>2</sup>

# **On opte : 5HA20 filante+ (5HA16) Chapeaux= 25.75cm²**,

### **VII–4-5-3-1) Vérifications à l'ELU**

**a) Condition de fragilité** 

$$
A_{\rm s} > A_{\rm min} = \frac{0.23 \times \rm b \times d \times f_{\rm t28}}{f_{\rm e}}
$$

$$
A_{\rm min} = \frac{0.23 \times 60 \times 127 \times 2.1}{400} = 6.2 \text{cm}^2
$$

**a-1) sens longitudinal et transversal** 

**Aux appuis :** Asa = 25.75cm<sup>2</sup> >Amin= 6.2 cm<sup>2</sup>…………………**condition vérifiée.** 

 Asa = 25.75cm<sup>2</sup> >Amin= 6.2 cm<sup>2</sup> **En travée :** Ast = 25.75cm<sup>2</sup> >Amin= 6.2 cm<sup>2</sup> ……………….**condition vérifiée.**

$$
A_{st} = 25.75 \text{ cm}^2\text{ > }A_{min} = 6.2 \text{ cm}^2
$$

### **b) Vérification de la contrainte de cisaillement**

En considérant que la fissuration est préjudiciable.

$$
\tau_u = \frac{T_{u \text{ max}}}{b \times d} \le \overline{\tau}_u = \min \left\{ \frac{0.15 \times f_{c28}}{\gamma_b} \right\}; 4 \text{ MPa} \right\} = 2.5 \text{ MPa}
$$
\n
$$
\text{Avec}: T_{u \text{ max}} = 1048.06 \text{KN} \qquad \text{sens xx}
$$
\n
$$
T_{u \text{ max}} = 1024.24 \text{KN} \qquad \text{sens yy}
$$
\n
$$
\tau_u = \frac{1048.06 \times 10^3}{500 \times 1020} = 2.06 \text{ MPa} < \overline{\tau}_u = 2.5 \text{ MPa} \quad \text{Riemann.} \quad \text{condition verify:}
$$
\n
$$
\tau_u = \frac{1024.24 \times 10^3}{500 \times 1020} = 2.01 \text{ MPa} < \overline{\tau}_u = 2.5 \text{ MPa} \quad \text{Riemann.} \quad \text{condition verify:}
$$
\n
$$
\triangleright \text{Armatures transversal}
$$

$$
\phi_t \ge \frac{\phi_t}{3} = \frac{20}{3} = 6{,}67 \text{ mm}
$$
 Soit  $\qquad \qquad \phi = 10 \text{ mm}$ 

Avec :  $\phi_1$  :Le plus grand diamètre des armatures longitudinales participant à la résistance

On prend **:** 4 cadres de  $\phi_{10}$  **A**<sub>t</sub>=3.14 cm<sup>2</sup>

#### **c) Espacement des armatures**

 D'après le RPA **(Art 7.5.2.2/RPA2003),** les armatures transversales ne doivent pas dépasser les valeurs suivantes:

**Zone nodale** 

$$
S_t \le \min\left\{\frac{h}{4} \right\}; 12\phi_L\right\} = \min\{26.25, ; 24\} = 24 \text{ cm}
$$

Soit  $St = 10cm$  en zone nodale.

**Zone courante** 

$$
S_t \le \frac{h}{2} = 26.25 \, \text{cm}
$$

Soit  $S_t = 15$ cm en zone courante.

### **d) La quantité d'armatures transversales**

 La section minimale d'armatures transversales est donnée par la relation suivante :  $A_{min} = 0,003 S_t b$ 

**En zone nodale :**  $A_{min} = 0.003 \times S_t \times b = 1.8 \text{cm}^2 \le At = 3.14 \text{ cm}^2 \dots \dots \text{condition verify}$ **En zone courante :**  $A_{min} = 0.003 \times S_t \times b = 2.7 \text{cm}^2 \le At = 3.14 \text{ cm}^2 \dots \dots \text{condition}$  vérifiée.

# **VII–4-5-3-2) Vérification à l'ELS**

# **a) Vérification de la contrainte dans le béton**

On peut se dispenser de cette vérification, si l'inégalité suivante est vérifiée :

 $\alpha < \frac{\gamma - 1}{2}$  $\frac{-1}{2} + \frac{f_{c28}}{100}$  $\frac{f_{c28}}{100}$  Avec : $\gamma = \frac{M_u}{M_s}$  $\frac{m_u}{M_s}$ 

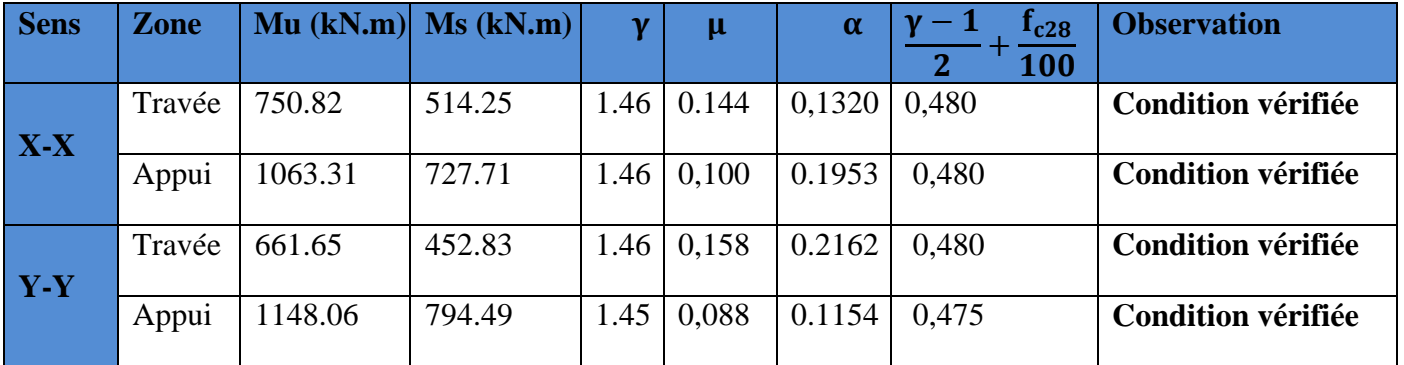

# **Tableau VII-8 : Vérification des contraintes à l'ELS**

### **Conclusion**

 La condition est vérifiée, donc il n'est pas nécessaire de vérifier les contraintes dans le béton à l'ELS.

### **b) Armatures de peau (BAEL/Art4.5.34)**

Des armatures dénommées « armatures de peau »sont reparties et disposées partiellement à la fibre moyenne des poutres de grande hauteur, leur section est au moins égale à 3cm<sup>2</sup>par mètre de longueur de paroi mesurée perpendiculairement à leur direction.

En absence de ces armatures on risquerait d'avoir des fissures relativement ouvertes en dehors des zones armées.

Dans notre cas, la hauteur de la nervure est de 105 cm, la quantité d'armature de peau nécessaire est donc :

 $A_p = \frac{3cm^2}{1m \times 1.6}$  $\frac{3 \text{cm}^2}{1 \text{m} \times 1.05}$  = 2.86 cm<sup>2</sup>  $\longrightarrow$  1,43 cm<sup>2</sup> par parois Soit donc  $1H A16$  avec  $As = 2,01$  cm<sup>2</sup>/ parois.

# **I-Introduction :**

Au niveau de l'infrastructure, un mur plaque est prévu pour supporter la totalité des poussés des terres et la surcharge éventuelle des autres éléments de la structure.

Pré du mur plaque :

L'épaisseur minimale imposée par le RPA 2003 (Art 10.1.2) pour un mur plaque doit être supérieure au égale 15 cm. Pour notre cas nous avons opté pour une épaisseur de 20 cm.

Caractéristiques du sol :

- Surcharge éventuelle :  $q = 1$  t/m<sup>2</sup>
- Poids volumique des terres :  $\gamma = 1.8$  t/m
- Angle de frottement :  $\varphi = 30^{\circ}$
- Cohésion :  $C = 0$

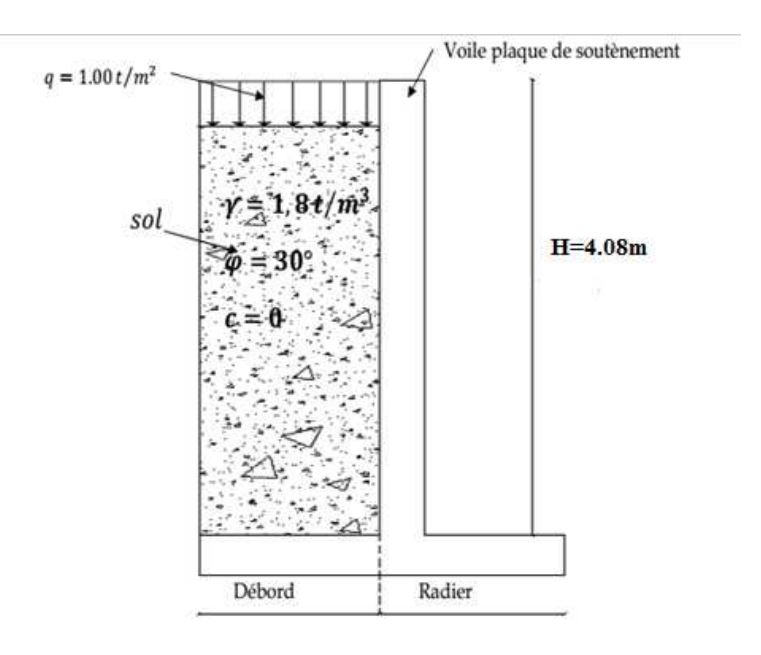

### **Schéma de voile plaque de soutènement**

### **II**- Contrainte de sollicitations :

En utilisant la méthode de RANKINE, on détermine les contraintes qui s'exercent sur la face du voile.

Le calcul se fera pour une bande de 1m de longueur à l'état de repos qui est le cas le plus défavorable.

Les contraintes qui s'exercent sur la face du voile sont :  $\sigma_v$  et  $\sigma_h$ 

 $\sigma_{\rm v}$ : Contrainte verticale.

 $\sigma_h$ : Contrainte horizontale. :

 $\sigma_{\rm h} = \rm K_o$ .  $\sigma_{\rm v}$ 

Avec :

K0 : coefficient de poussée des terres au repos.

: Angle de frottement interne

$$
K_{\rm o} = t g^2 \, (\frac{\pi}{4} - \frac{\varphi}{2}) {=} 0{,}33
$$

### • **Calcul des sollicitations :**

**ELU :** 

 $\sigma_{h} = K_0 x \quad \sigma_{v} = K_0 (1, 35, \gamma \cdot h + 1, 5. q)$ 

Quand :

h= 0  $\longrightarrow \sigma_{h1} = 0.33 1.5 10 = 4.95 \text{KN/m}^2$ 

$$
h=4,08m \longrightarrow \sigma_{h2} = (1.35 \times 18 \times 4,08+1.5 \times 10) 0,33=37,67 \text{KN/m}^2
$$

**ELS :** 

 $\sigma_h$  = K<sub>o</sub> x  $\sigma_v$  = K<sub>0</sub> ( $\gamma$  h +q)

Quand :

$$
h=0
$$
  $\longrightarrow$   $\sigma_{h1=}$  0.33 x 10 = 3,3 KN/m<sup>2</sup>

h=4,08m  $\rightarrow \sigma_{h2} = (18 \times 4,08+10) \times 0,33=27,54 \text{KN/m}^2$ 

**Diagramme** des contraintes :

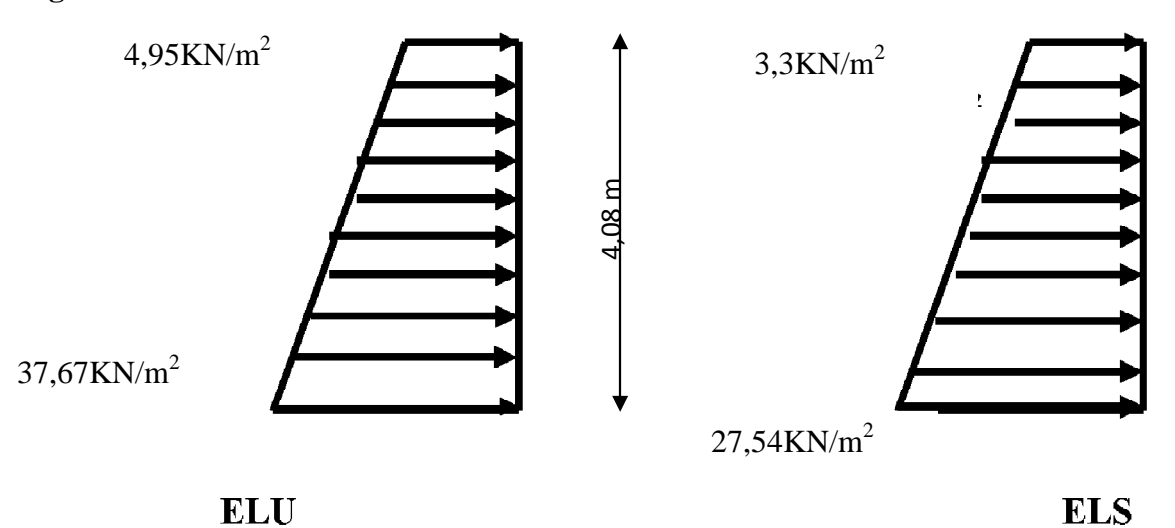

Charges moyennes à considérer dans le calcul pour une bande de 1 m :

ELU: 
$$
q_u = \frac{3\sigma_{h2 + \sigma_{h1}}}{4} x 1m = \frac{3 \times 37,67 + 4,95}{4} x 1 = 29,49kN/ml
$$
  
ELS:  $q_s = \frac{3\sigma_{h2 + \sigma_{h1}}}{4} x 1m = \frac{3 \times 27,54 + 3,3}{4} x 1 = 21,48 kN/ml$ 

### **II-1 Méthode de calcul** :

 Le voile plaque de soutènement sera considérer comme un ensemble de dalles continues encastrées de chaque coté au niveau des nervures des poteaux, ainsi qu'au niveau des longrines.

Schéma statique :

Sens x-x :

qu=37,67kN/ml , qs=27,54 kN/ml

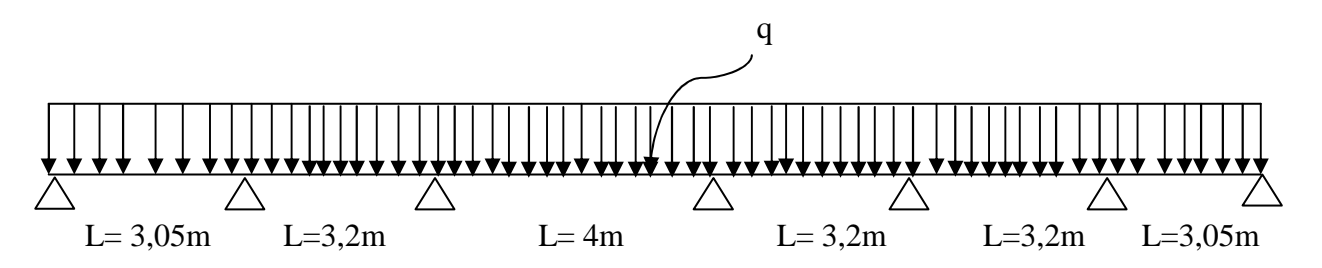

### **II-2 Détermination des moments :**

 La détermination des moments de flexion se fera à partir de la méthode des panneaux encastrés sur 04 appuis **;** 

Le panneau considéré est un panneau de rive encastré à ses deux extrémités.

Pour tenir compte de la continuité de la dalle, les moments seront affectés des coefficients suivants :

- Moment en travée : 0.85Mx et 0.75My
- Moment d'encastrement sur les grandes cotés :
	- 0.3 : Appuis de rive
	- 0.5 : Autre appuis

### **II -3 dentification des panneaux** :

$$
l_x = 4.00 \, m
$$
\n
$$
l_y = 4.08 \, m
$$
\n
$$
\rho = \frac{l_x}{l_y} = \frac{4.00}{4.08} = 0.98; \, 0.4 \prec \rho \prec 1 \Rightarrow \text{le } panneau \, travaille \, dans \, les \, deux \, sens
$$

II-3-1 Calcul à l'ELU :

$$
\rho = 0.98 \rightarrow \begin{cases} \mu_{x} = 0.0385\\ \mu_{y} = 0.956 \end{cases}
$$

 $M_{\text{or}} = \mu_{\text{y}} M_{\text{ox}} = 0.956 \times 18.16 = 17.96$  KN.m  $M_{0x} = \mu_X q l_X^2 = 0.0385 \times 29.49 \times 4^2 = 18.16$  KN.m  $_{0X}$  =  $\mu_X q l_X^2 = 0.0385 \times 29.49 \times 4^2 =$ 

### • **Correction des moments :**

 $\triangleright$  Sens x- x :

• Aux appuis :

$$
M_{a} = 0.5 M_{ox} = 0.5 \times 18.16 = 9.08 KN.m
$$

• En travée :

 $M_t = 0.85 M_{0X} = 0.85 \times 18.16 = 15.44 KN$ . *m* 

 $\triangleright$  Sens Y - Y :

• Aux appuis :

$$
M_{a} = 0.5 M_{\rm oY} = 0.5 \times 17.96 = 8.98 \, \text{KN} \cdot m
$$

- En travées :
- $M_t = 0.75 M_{0Y} = 0.75 \times 17.96 = 13.47$  *KN.m*

# **II-3-2 Calcul à l'ELS :**

$$
\rho = 0.98 \rightarrow \begin{cases} \mu_{x} = 0.0459 \\ \mu_{y} = 0.970 \end{cases}
$$

 $M_{\text{or}} = \mu_{\text{y}} M_{\text{ox}} = 0.970 \times 15.77 = 15.30 \text{ KN} \cdot m$  $M_{0X} = \mu_X q l_X^2 = 0.0459 \times 21.48 \times 4^2 = 15.77$  KN.m  $_{0X}$  =  $\mu_X q l_X^2 = 0.0459 \times 21.48 \times 4^2 =$ 

• **Correction des moments :** 

 $\triangleright$  Sens x - x :

• Aux appuis :

 $M_a = 0.5 M_{0X} = 0.5 \times 15.77 = 7.88 KN.m$ 

• En travée :

 $M_t = 0.85 M_{0X} = 0.85 \times 15.77 = 13.40 KN$ . *m* 

 $\triangleright$  Sens Y - Y :

• Aux appuis :

 $M_a = 0.5 M_{0Y} = 0.5 \times 15.30 = 7.65 KN.m$ 

• En travées :

 $M_t = 0.75 M_{0Y} = 0.75 \times 15.30 = 11.47$  *KN.m* 

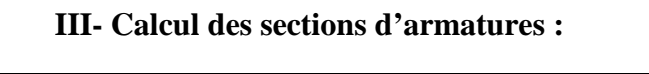

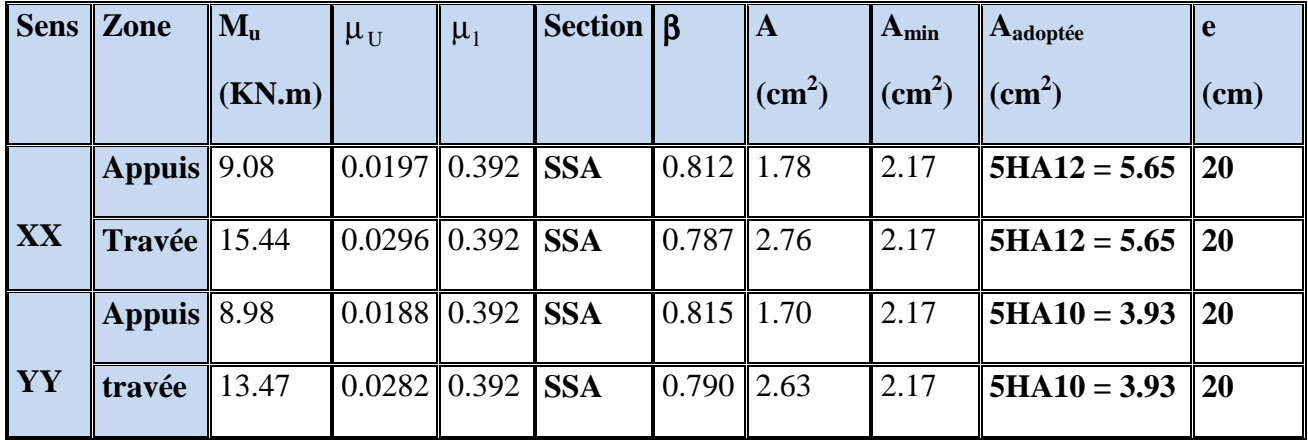

# *Tableau 1- ferraillage du voile plaque de soutènement*

# **III-1 Recommandation du RPA** :

Le voile doit avoir les caractéristiques suivantes :

- Les armatures sont constituées de deux nappes
- Le pourcentage minimal des armatures est de  $(0,10\%$  B) dans les deux sens (horizontal et vertical)
- $A \ge 0,001 b h = 0,001 \times 100 \times 20 = 2$  cm<sup>2</sup>

• Les deux nappes sont reliées par quatre  $(04)$  épingles /  $m^2$  de **HA8**.

 $b = 1$  m = 100 cm; h : épaisseur du voile = 20 cm).

# **III -2 Vérification à l'ELS :**

# **III -2-1 Vérification des contraintes :**

On doit vérifier que :  $\sigma_{bc} \leq \overline{\sigma}_{bc} = 0.6$  f<sub>c28</sub> = 15 MPa

Si la condition suivante est satisfaite, la vérification de la flèche n'est pas nécessaire.

$$
\alpha < \frac{\gamma - 1}{2} + \frac{f_{c28}}{100}
$$
; avec  $\gamma = \frac{M_U}{M_S}$ 

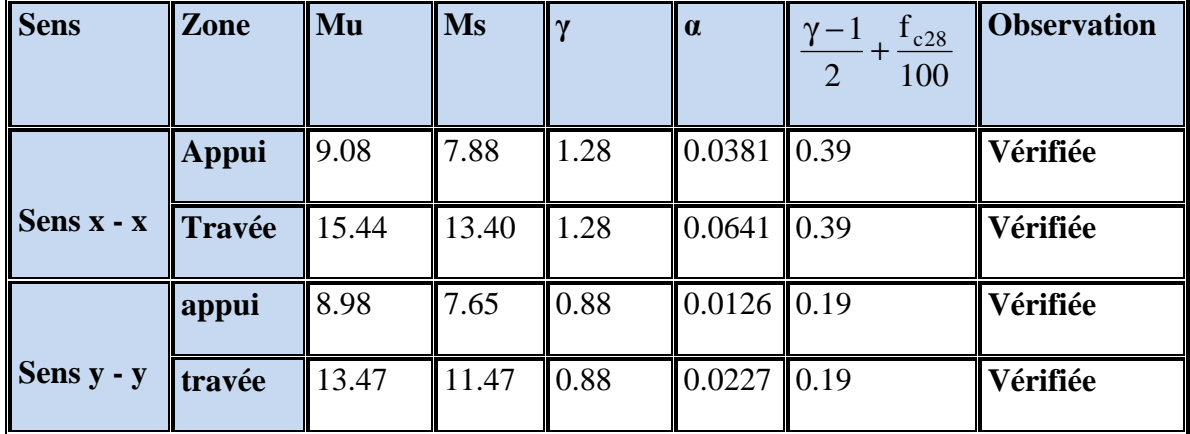

# **Tableau 2- vérification des contraintes à l'ELS**

# **III-2-2 Vérification de la flèche :**

Si les conditions suivantes sont vérifiées, la vérification de la flèche n'est pas nécessaire.

$$
\frac{h}{l_x} \ge \frac{M_t}{20 M_U}
$$
\n
$$
\frac{h}{l_x} = \frac{20}{408} = 0.049 > \frac{M_t}{20 M_U} = \frac{13.40}{20 \times 15.44} = 0,043 \Rightarrow \text{veitifie}
$$
\n
$$
\frac{A}{bd} = \frac{3.93}{100 \times 18} = 0,0021 < \frac{2}{400} = 0,005 \Rightarrow \text{veitifie}
$$

Les deux conditions sont vérifiées, donc il n'est pas nécessaire de procéder au calcul de la flèche.

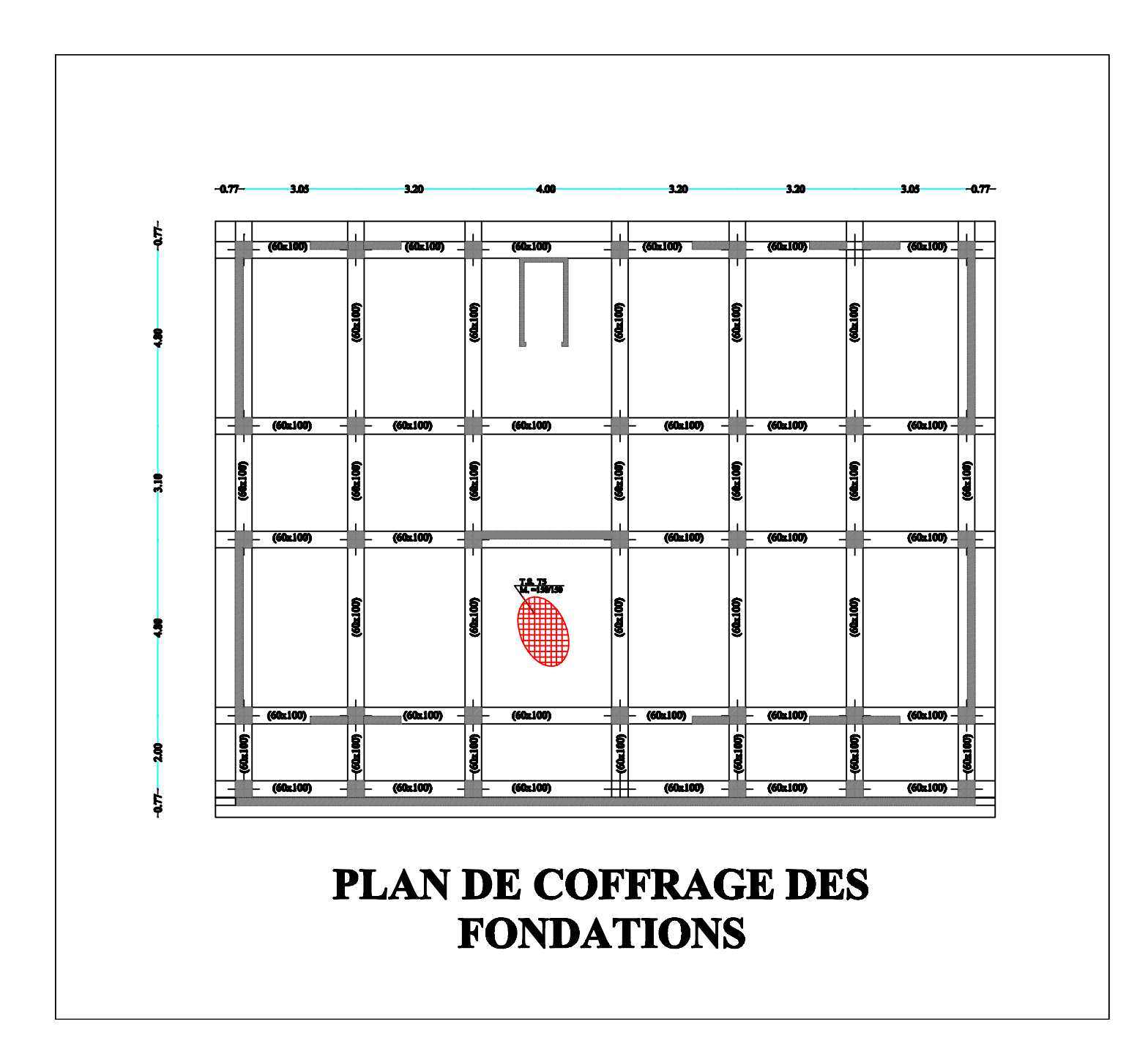

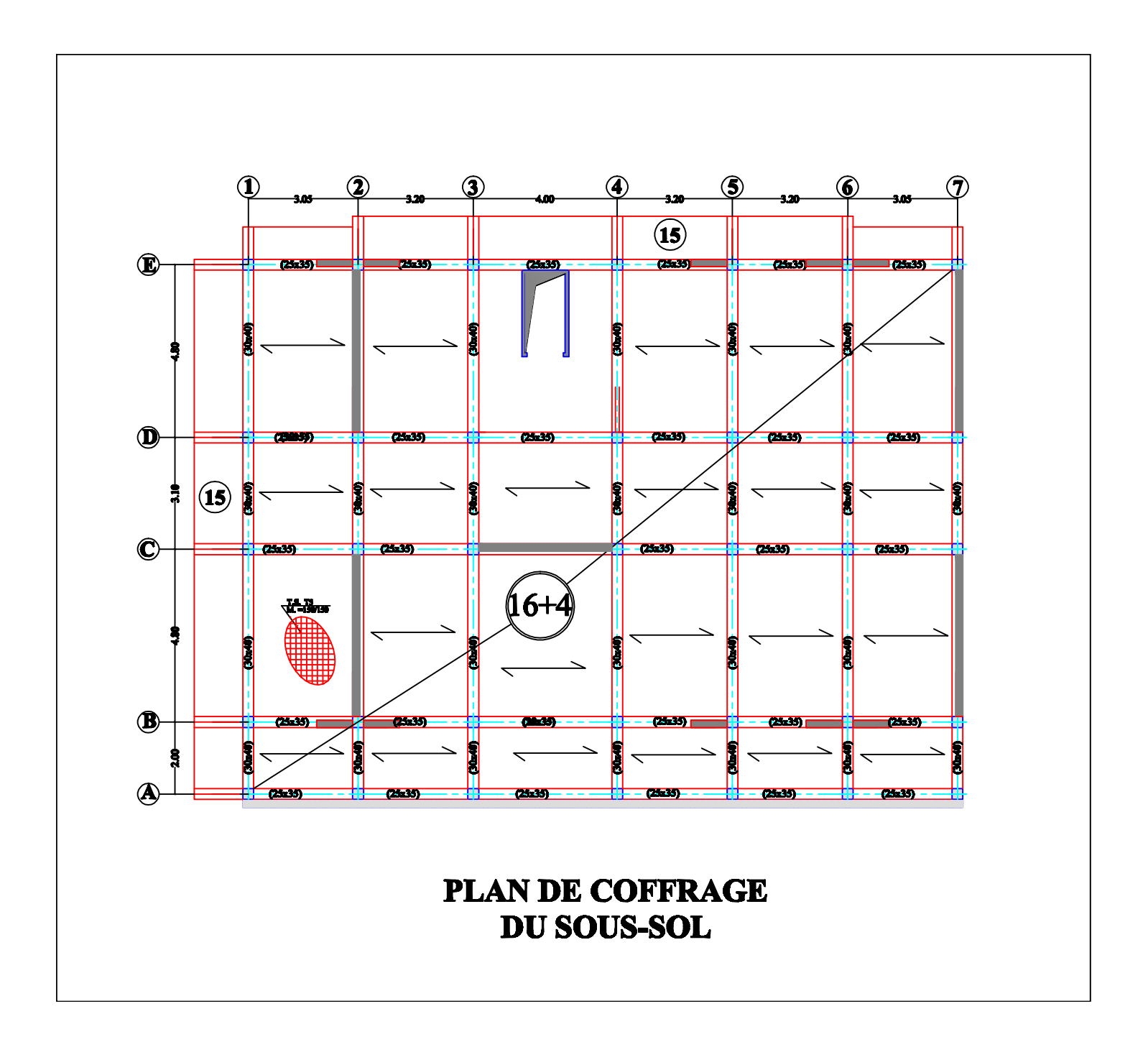

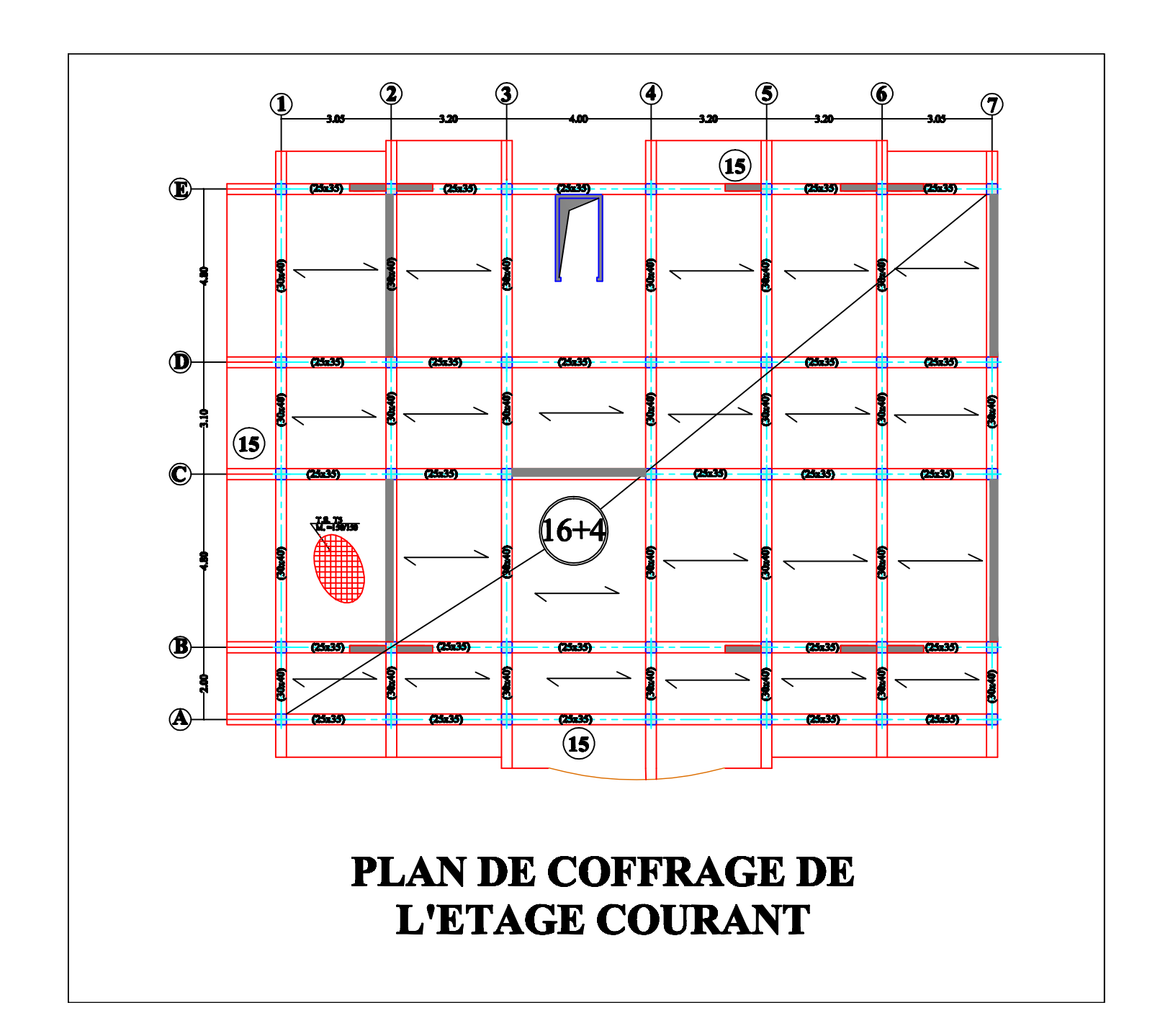

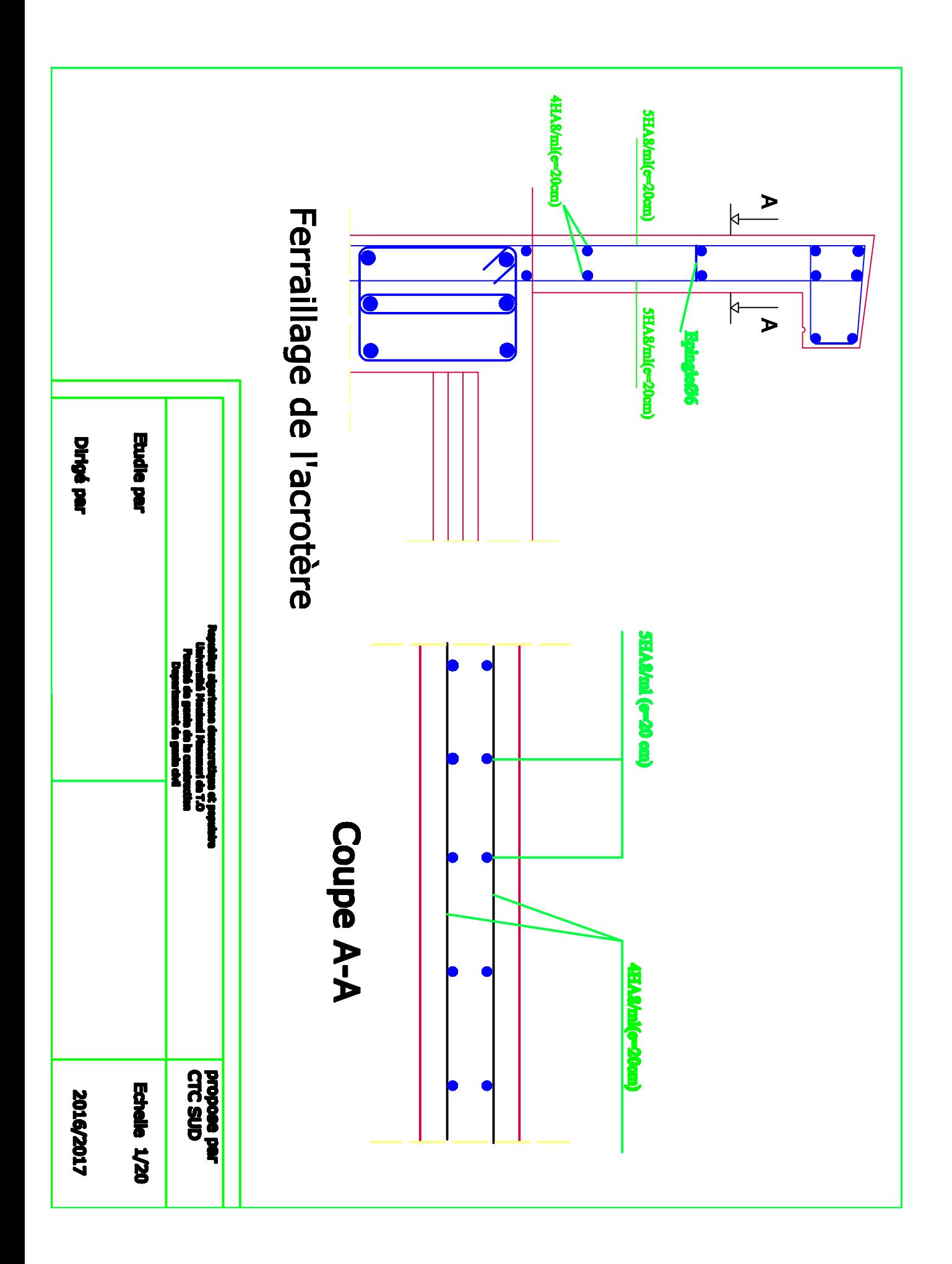

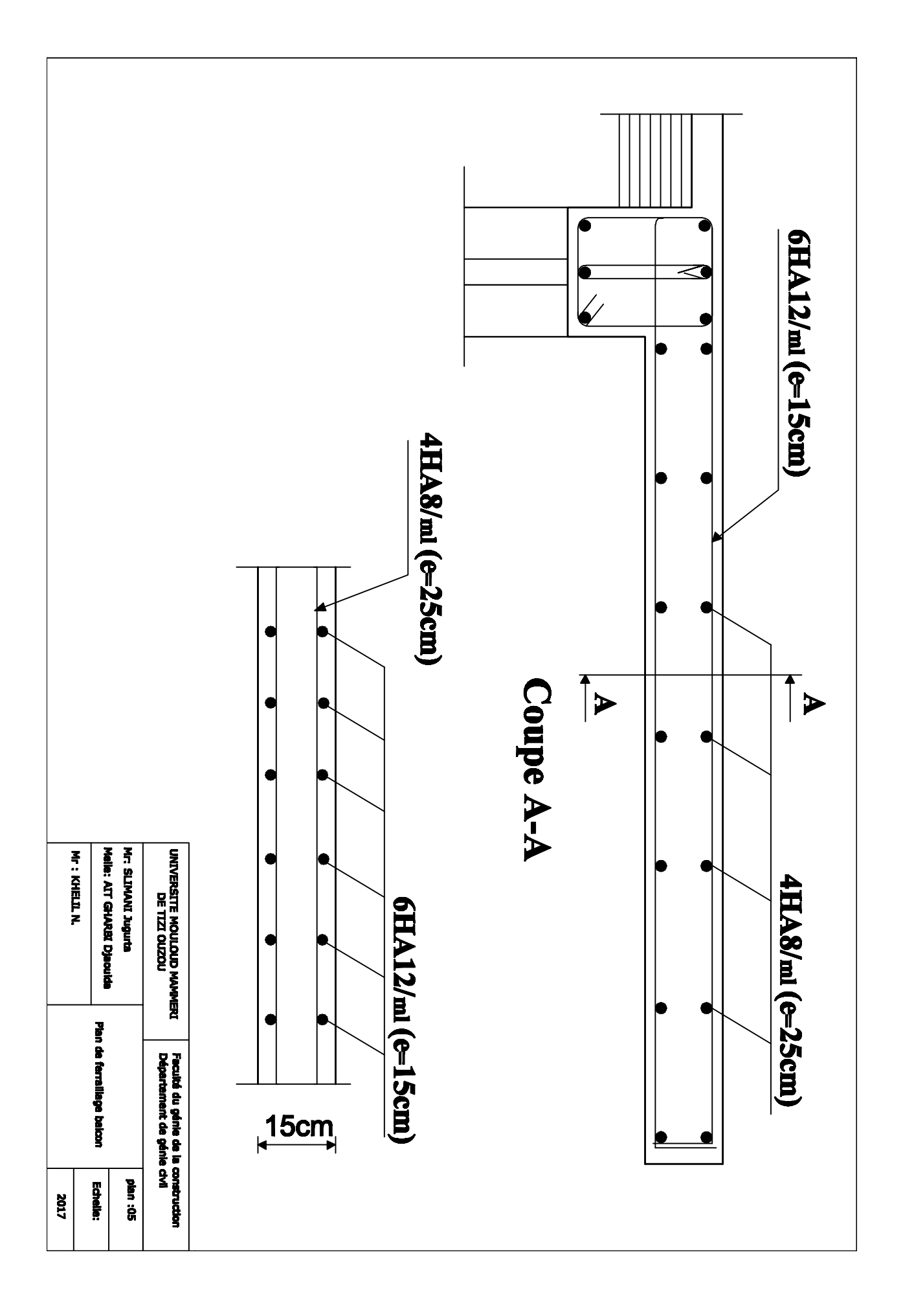

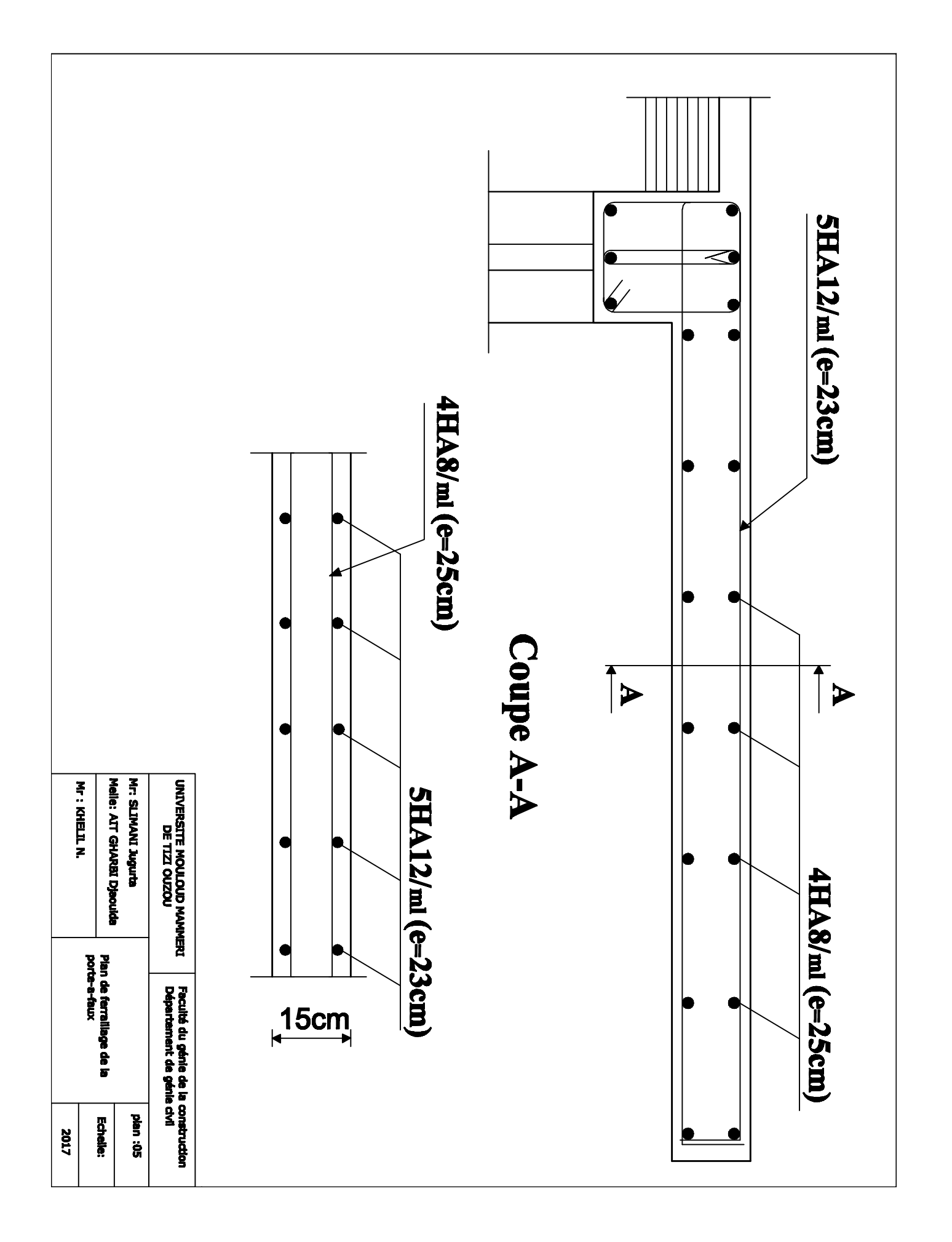

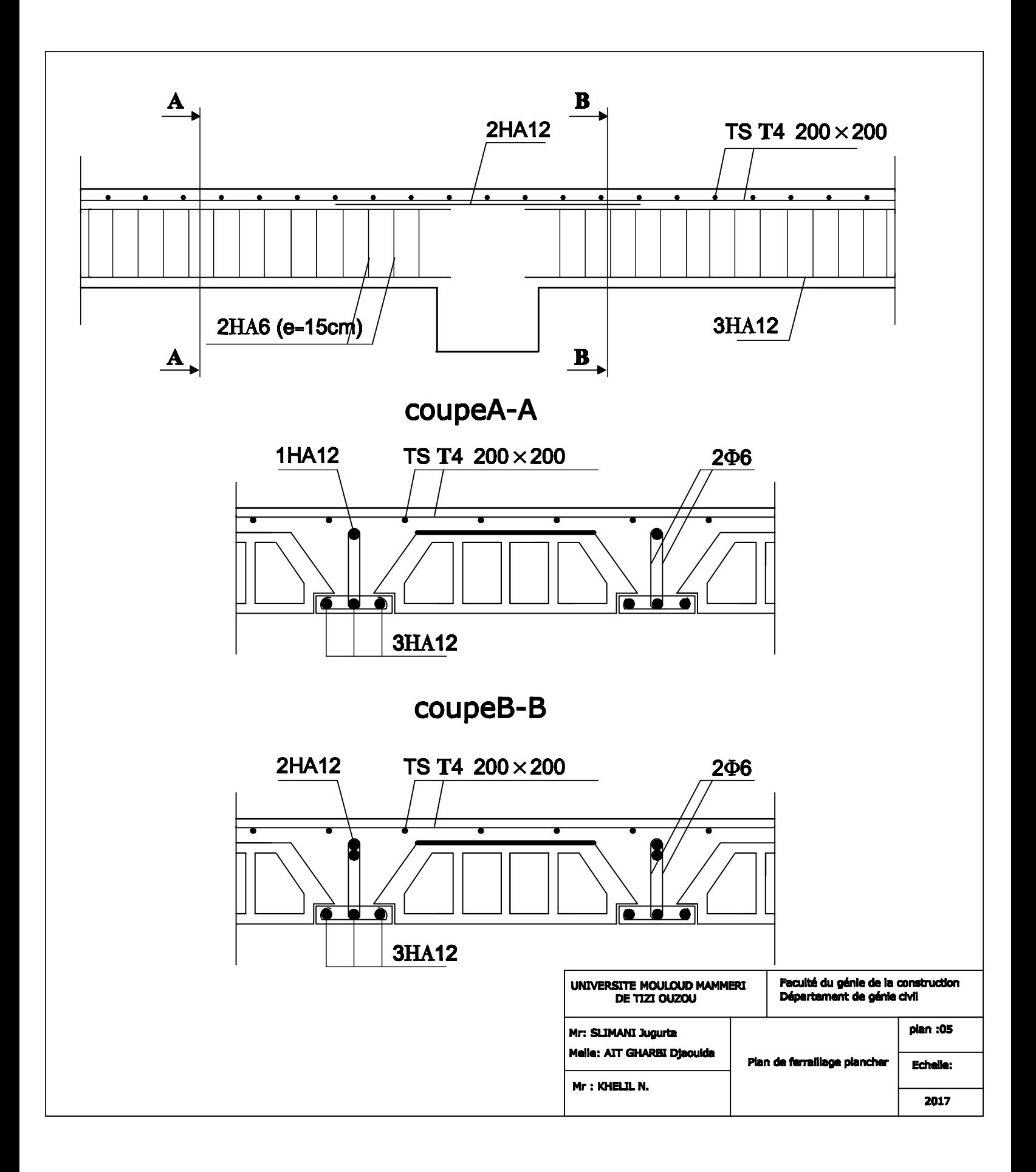

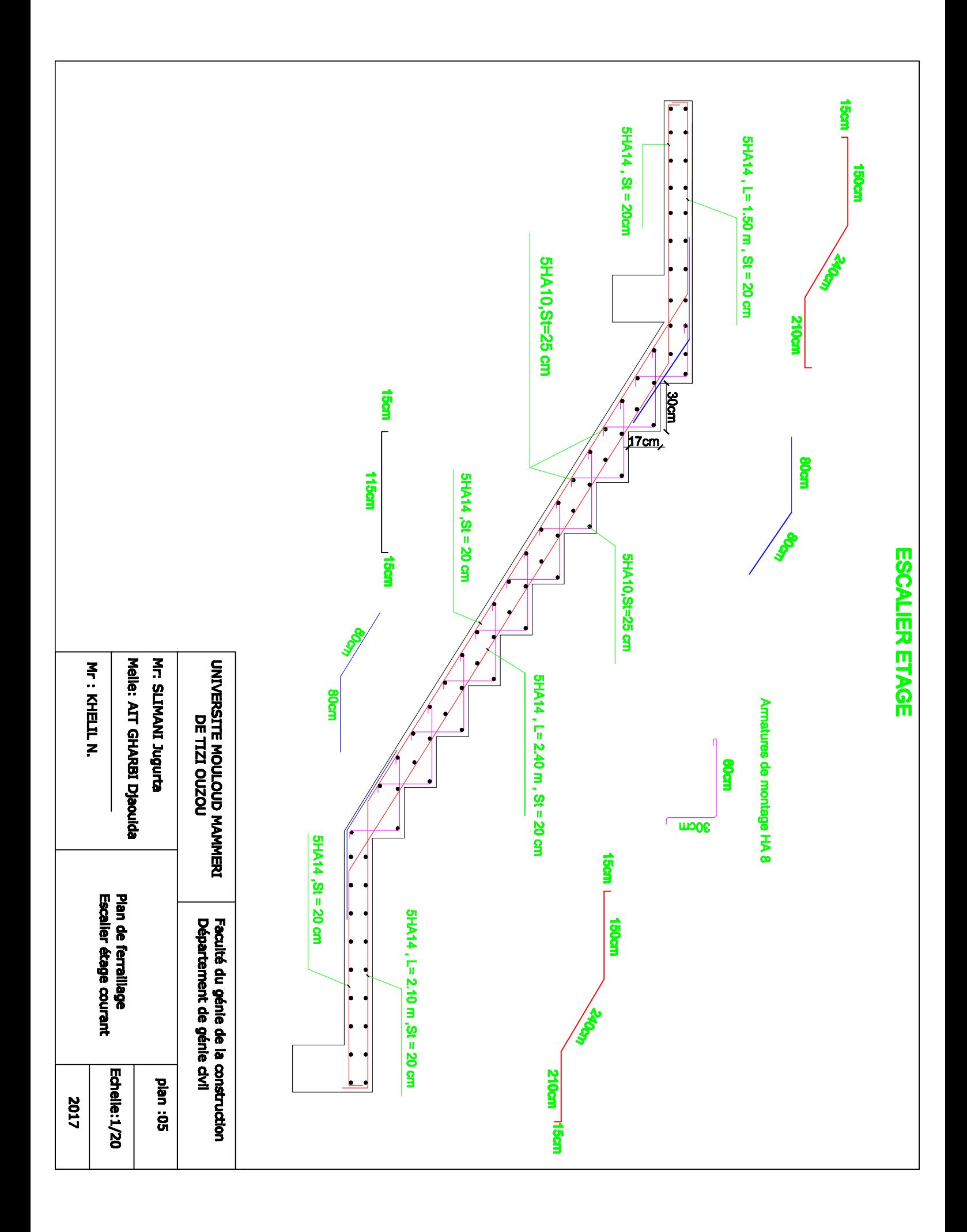

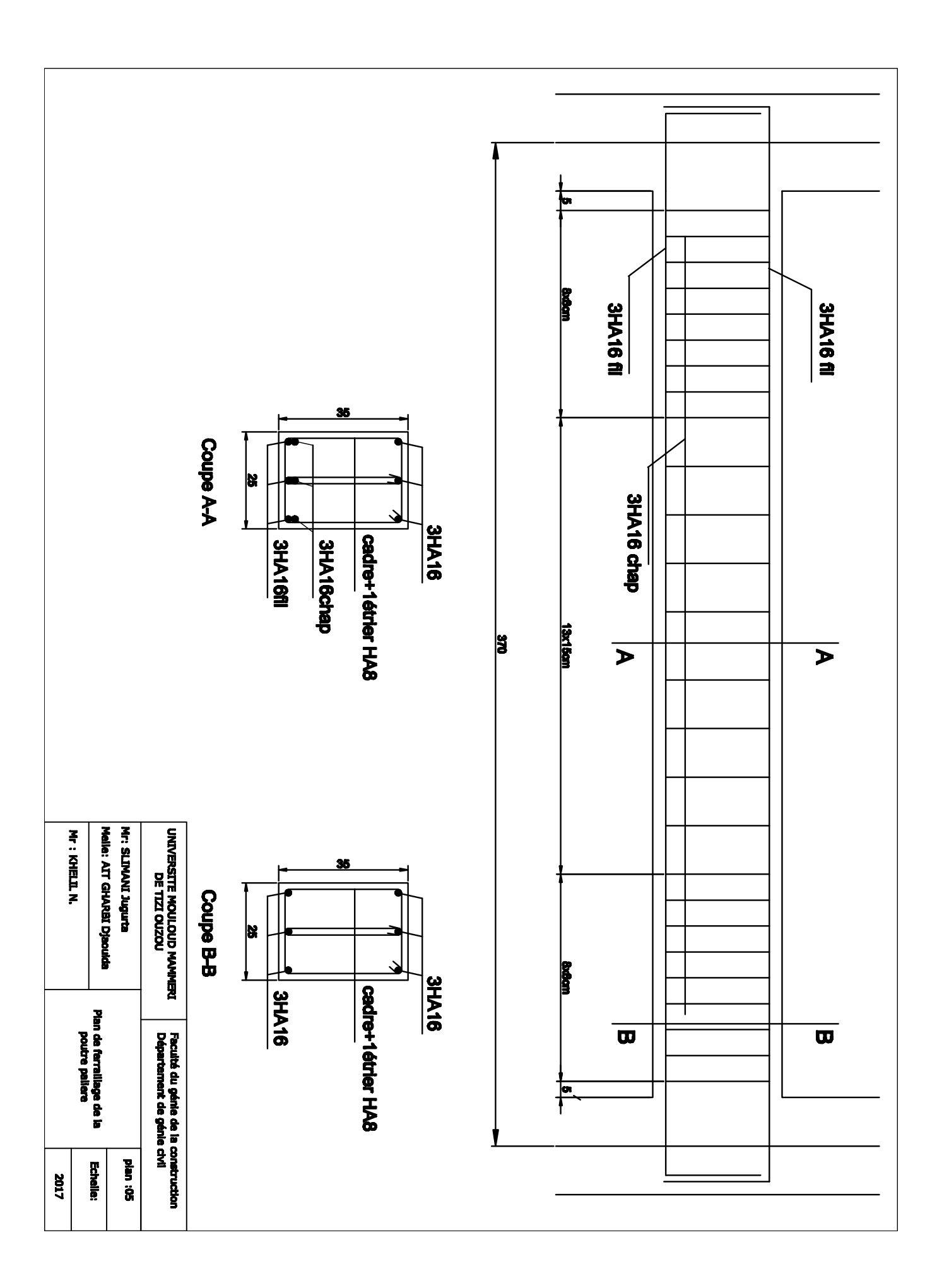

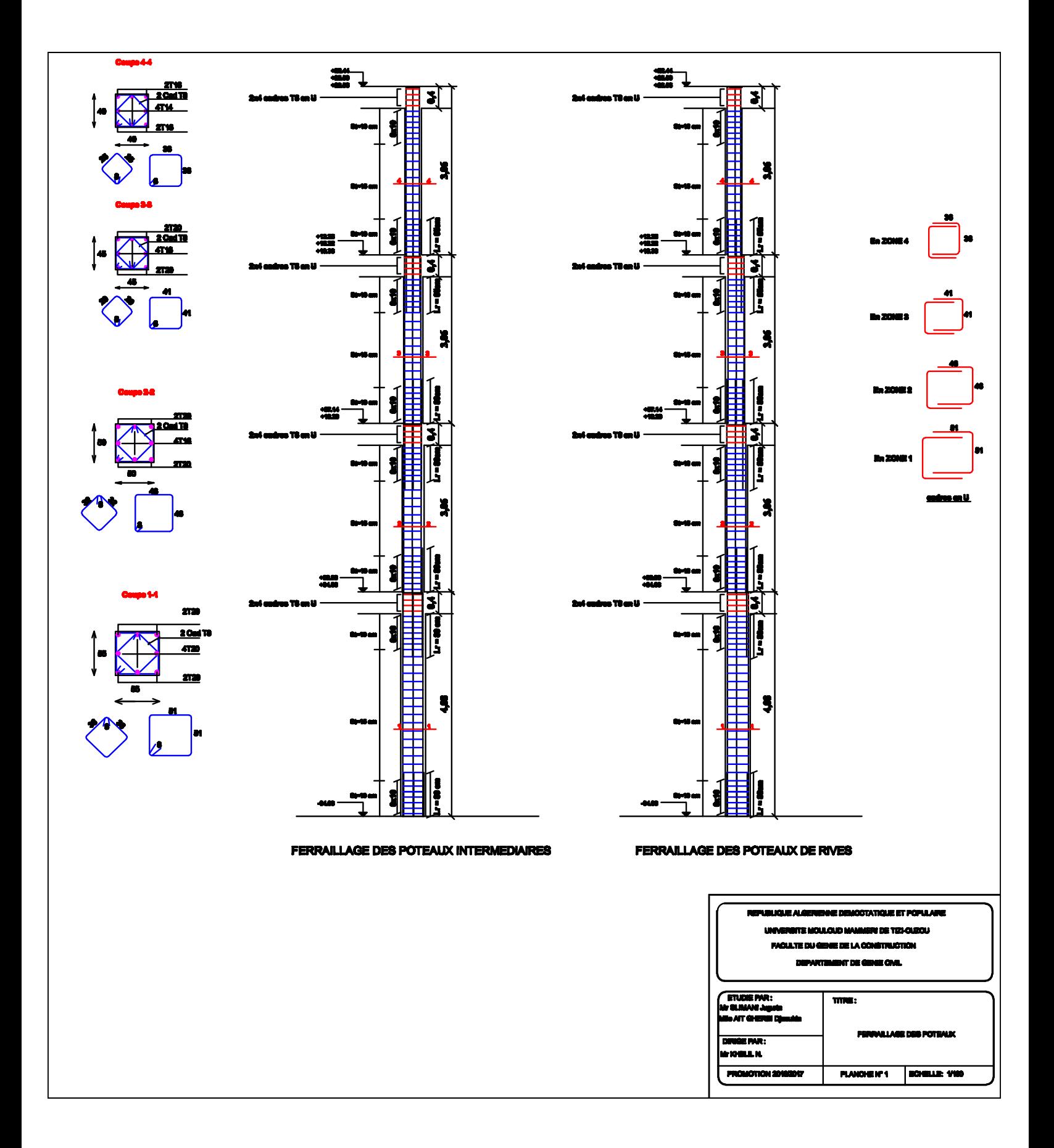
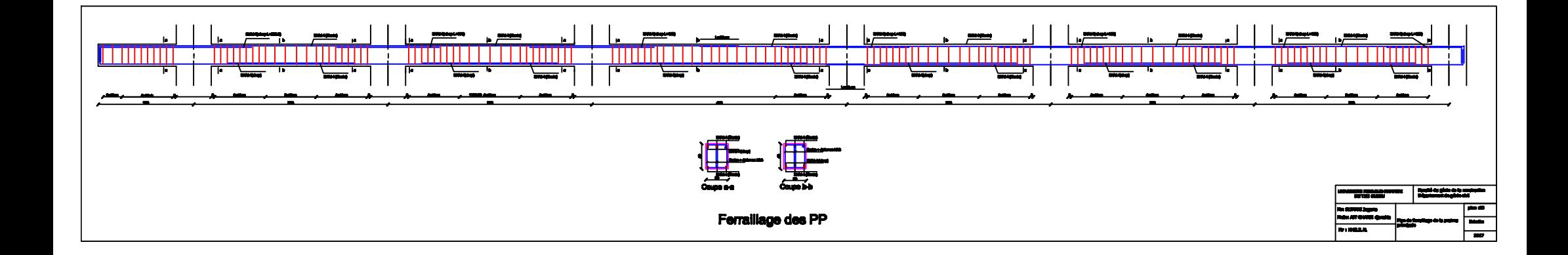

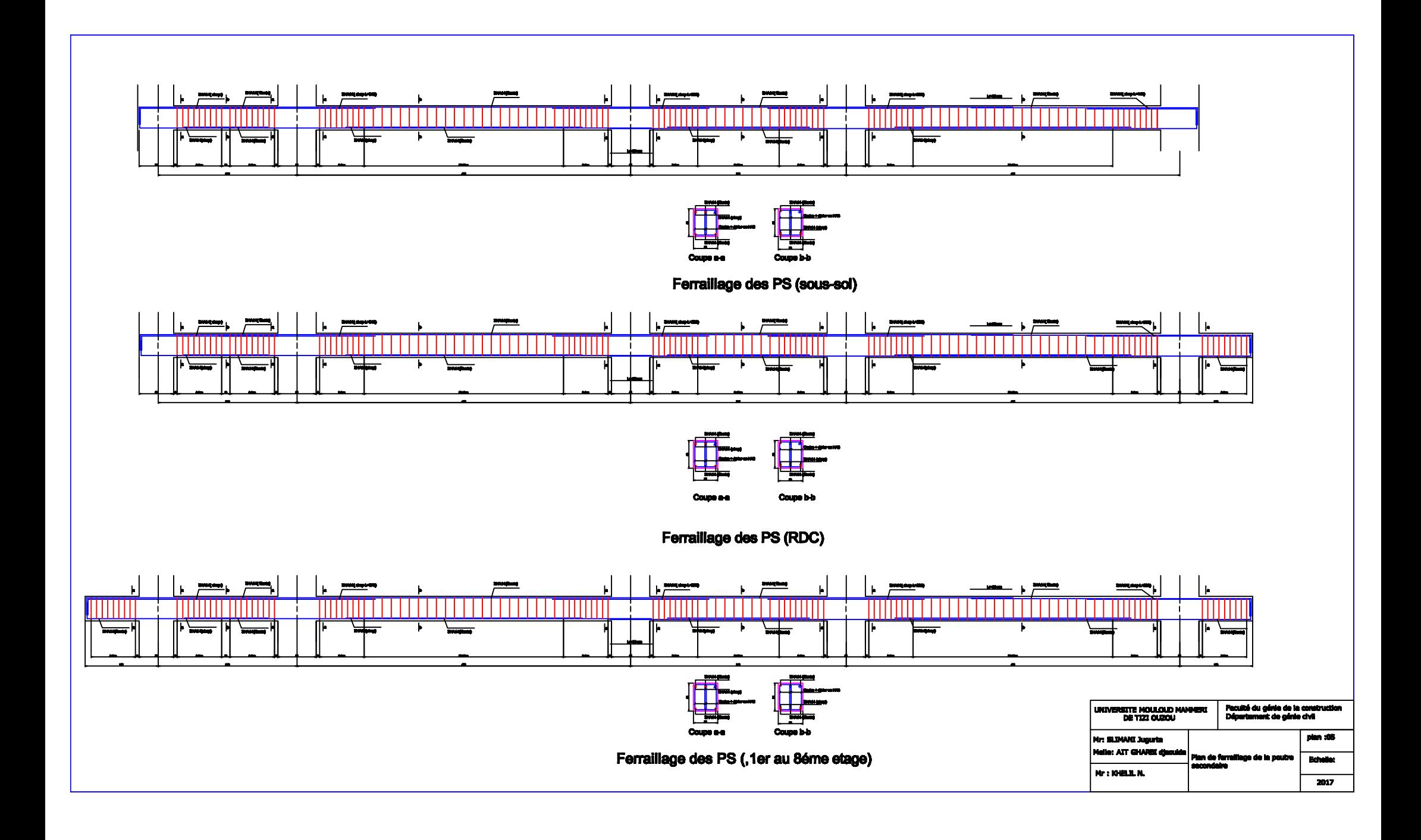

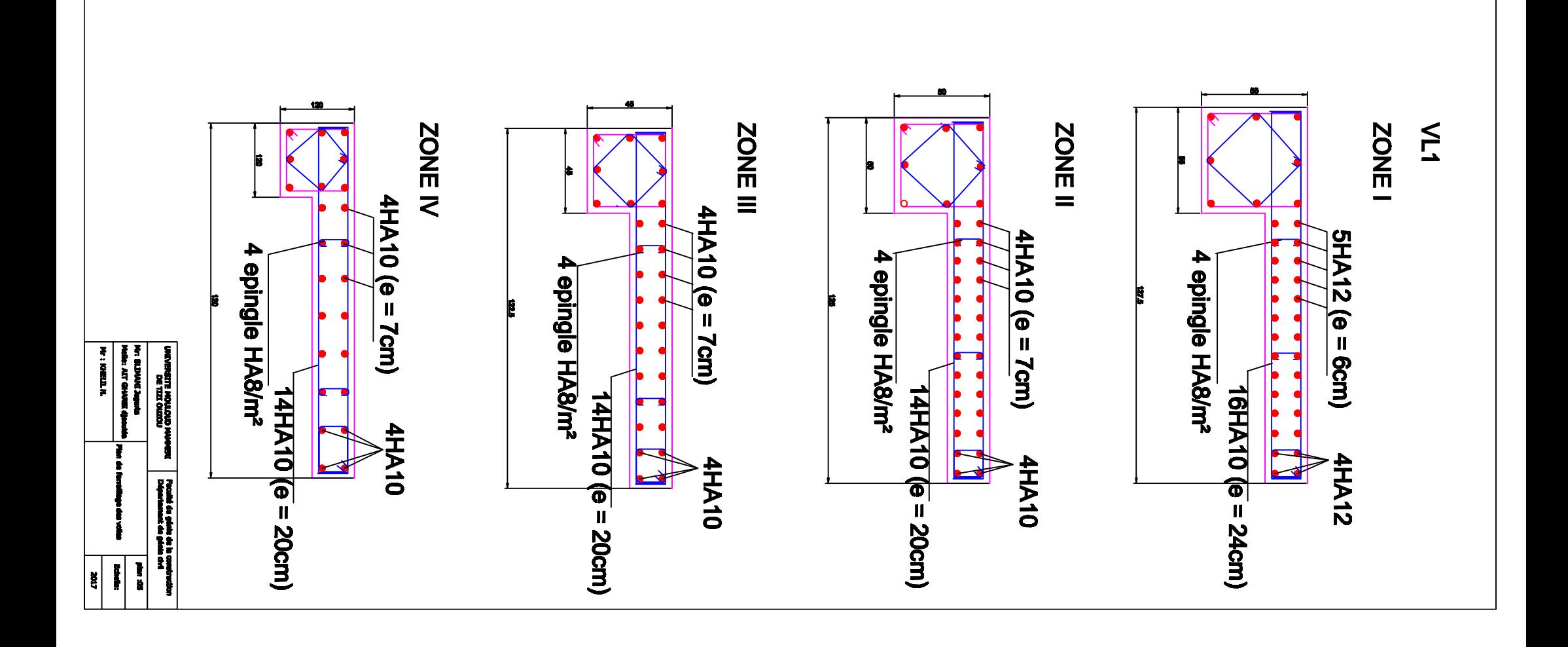

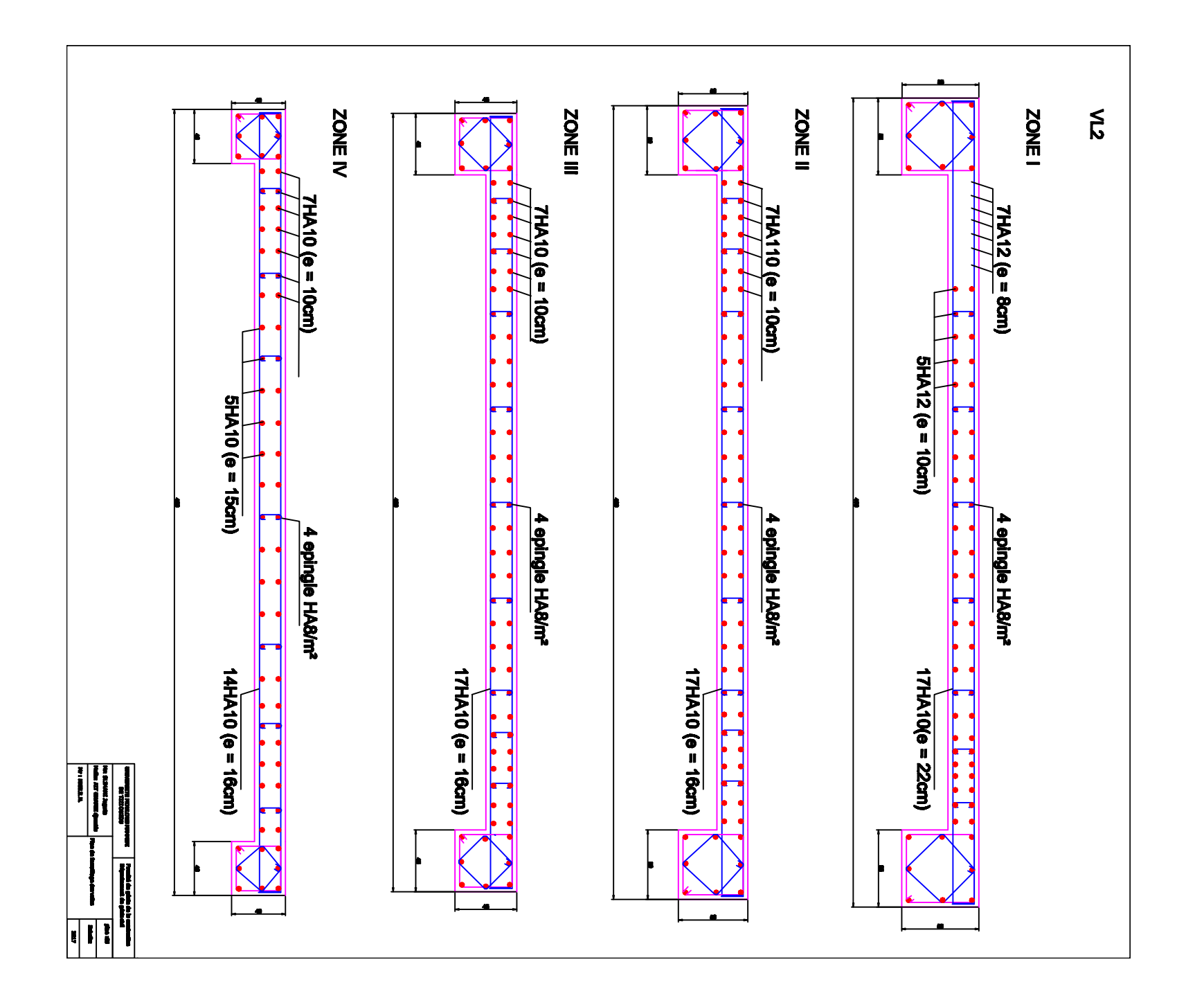

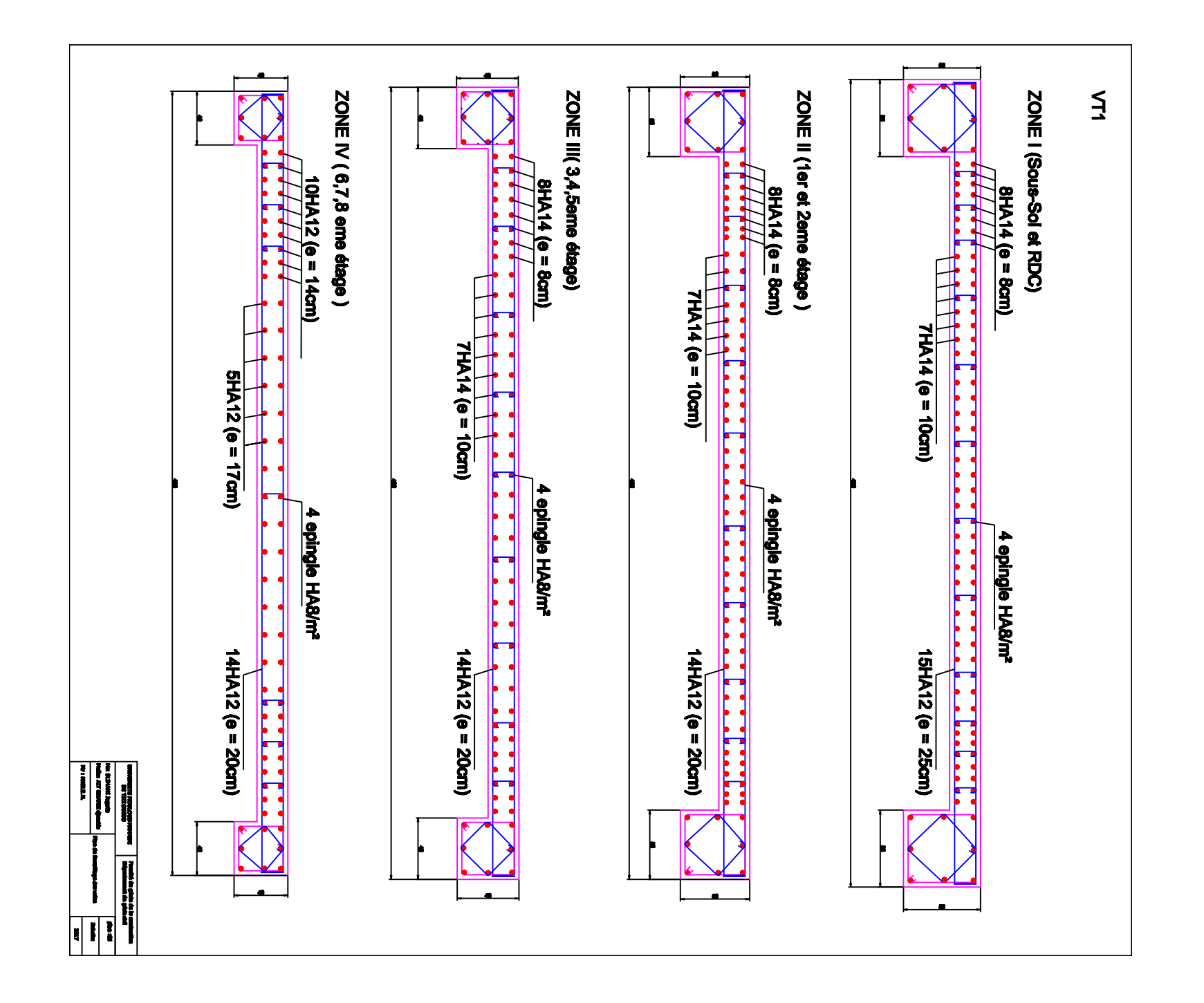

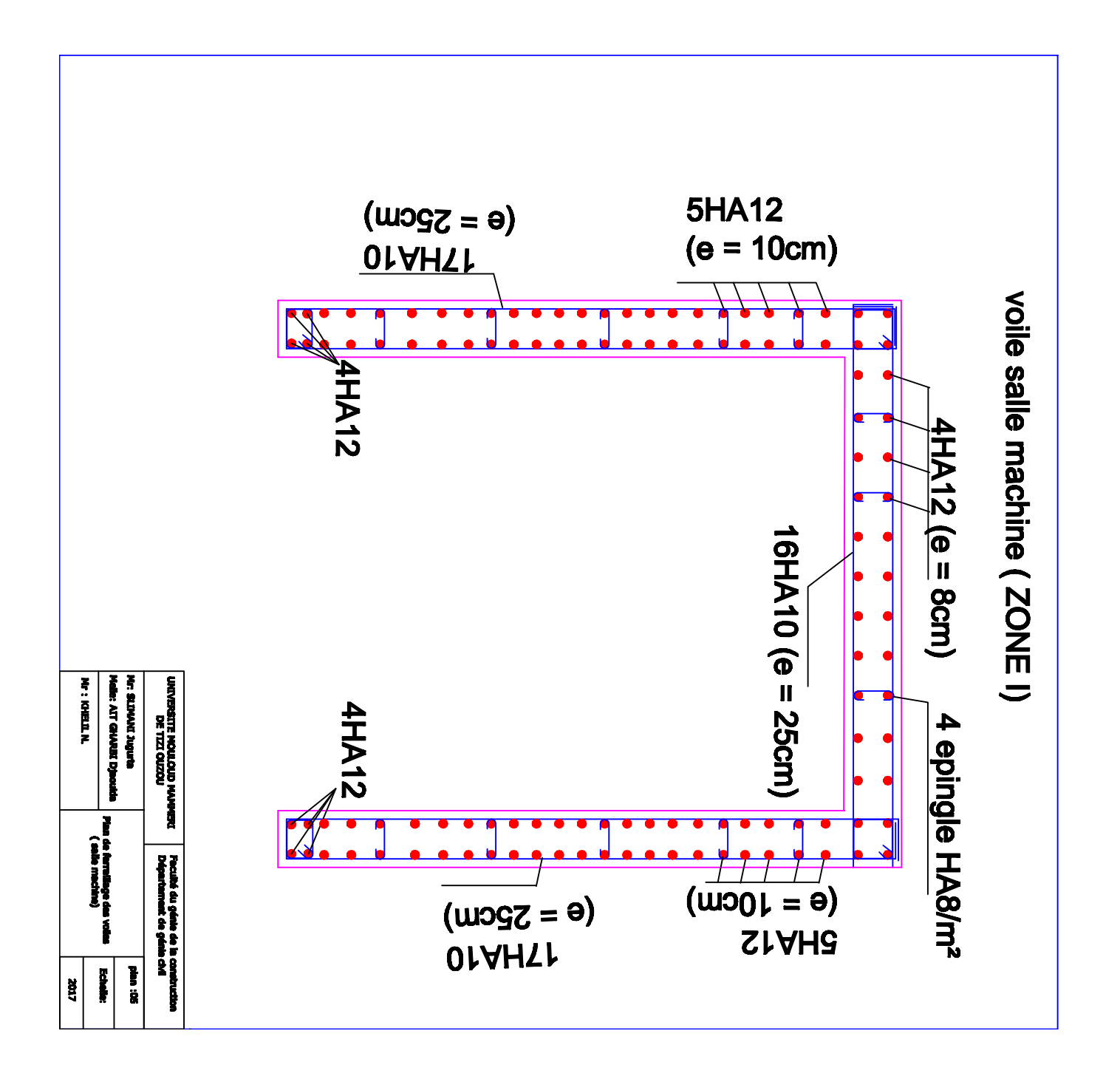

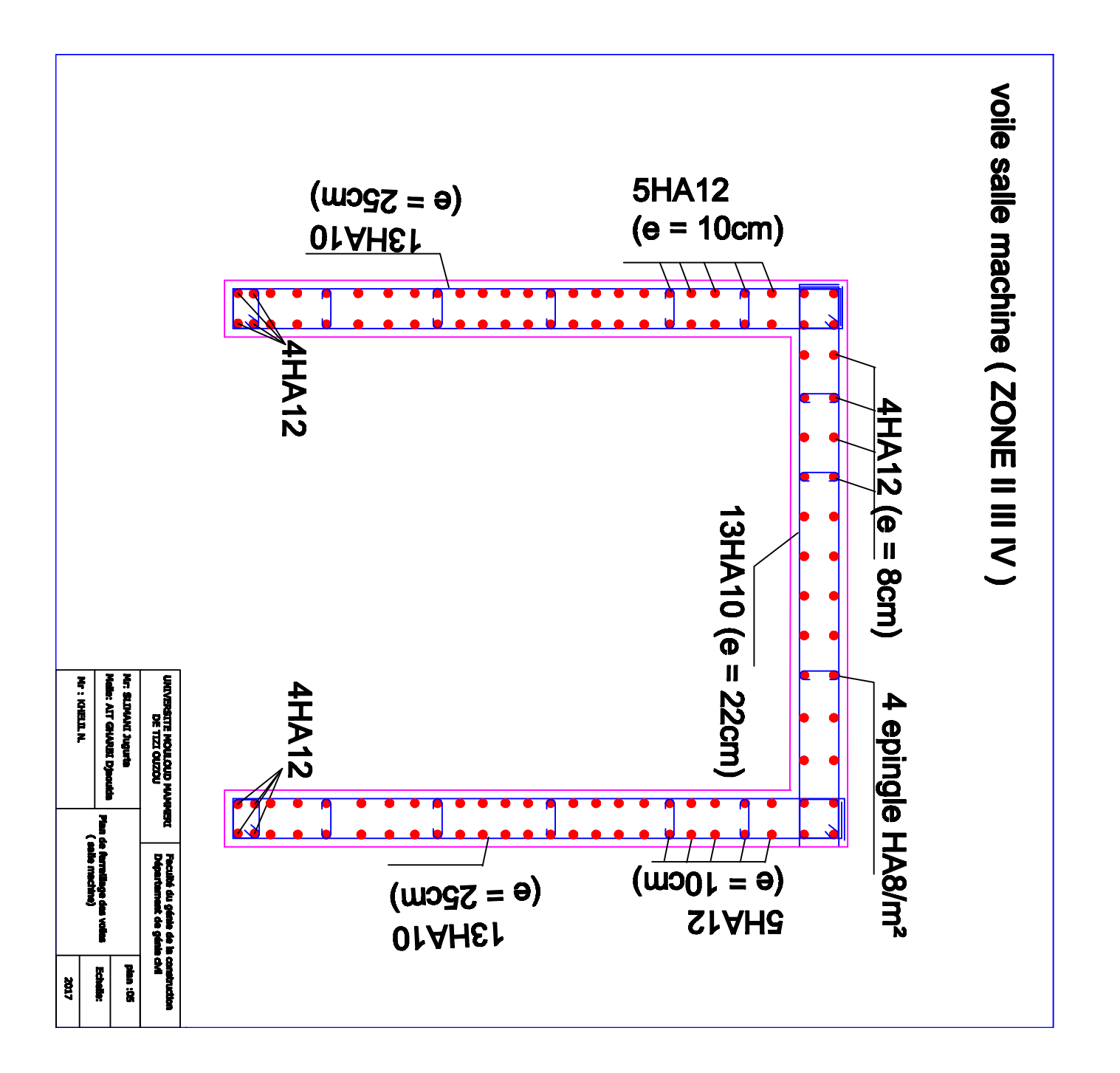

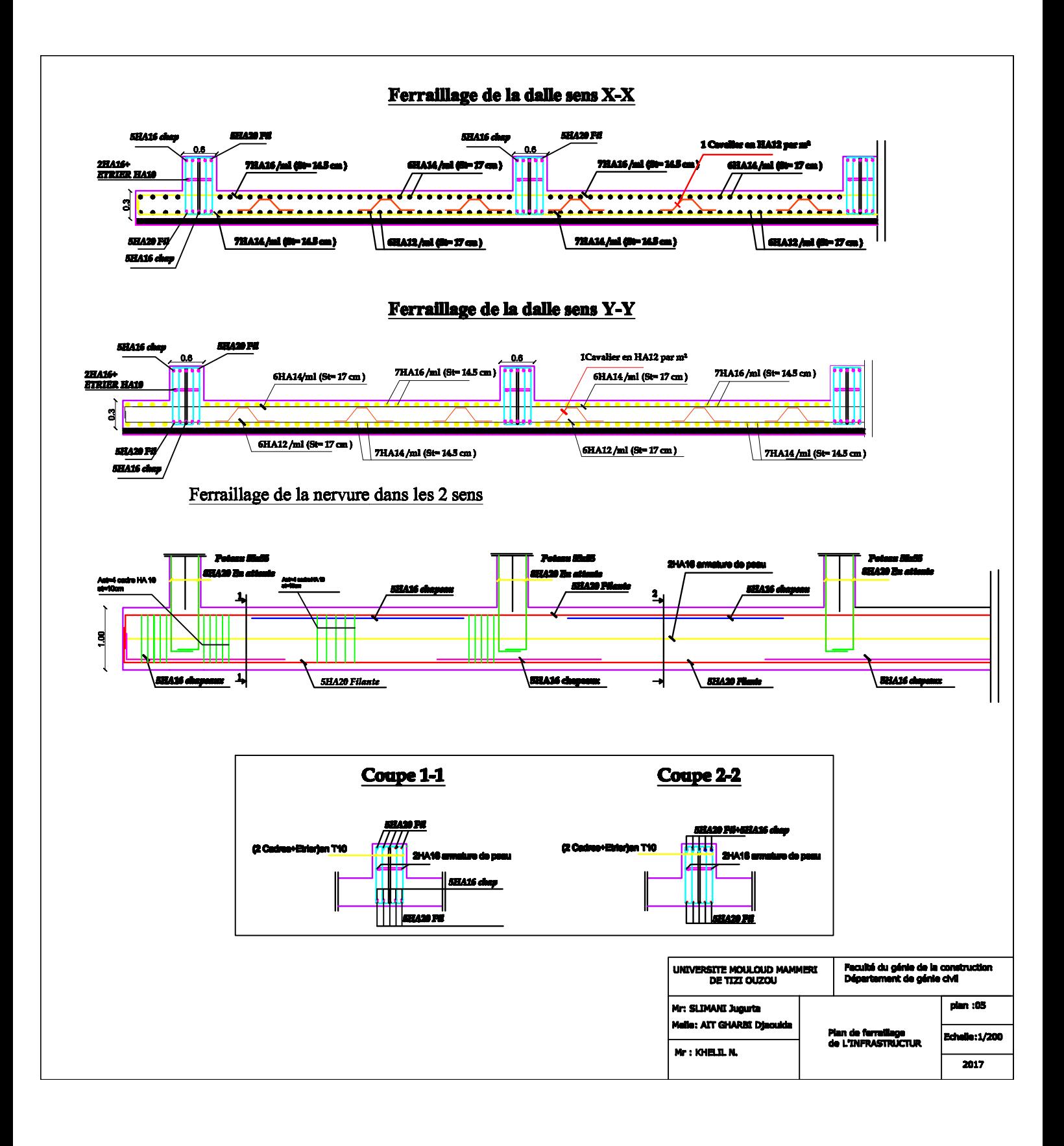

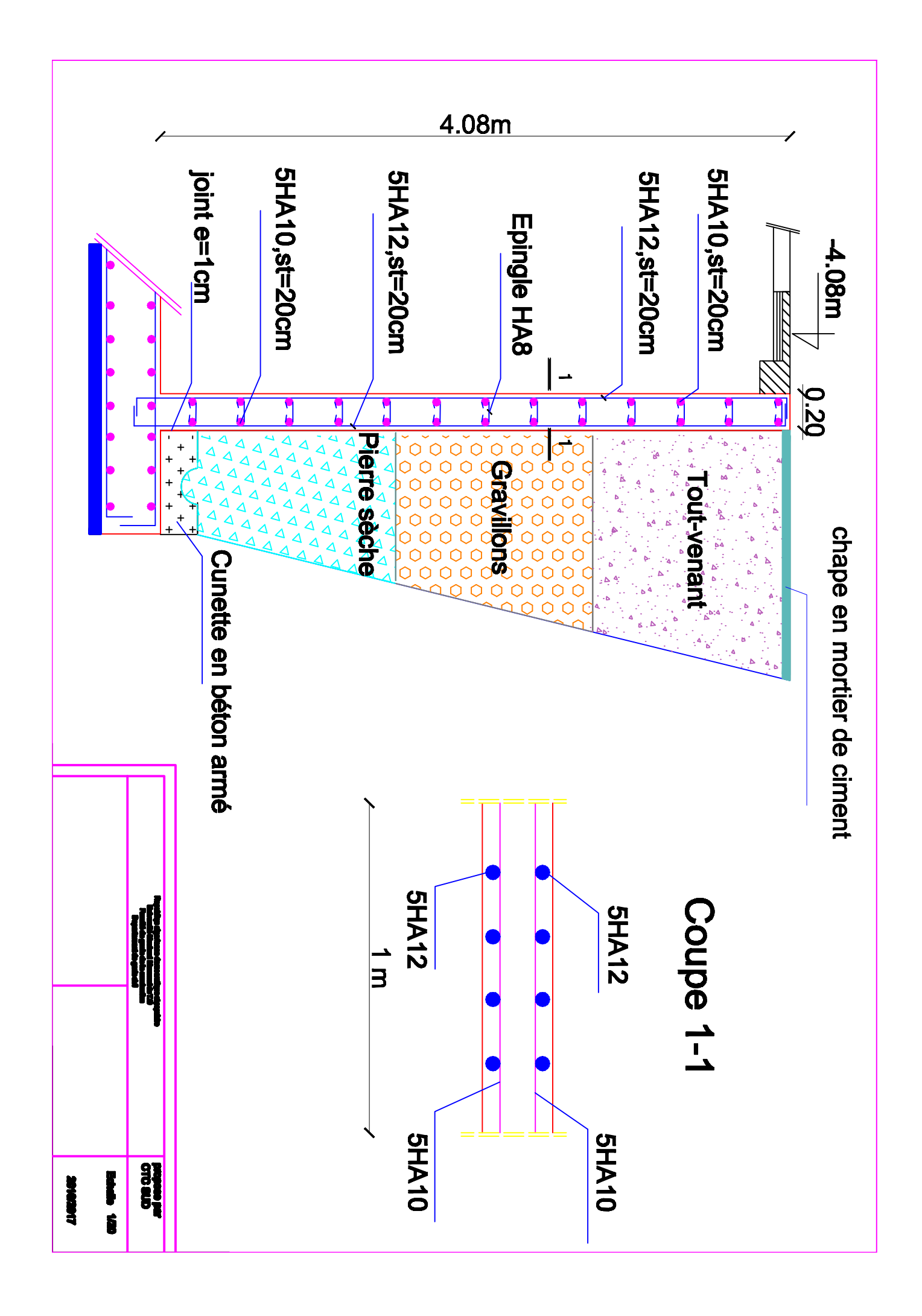

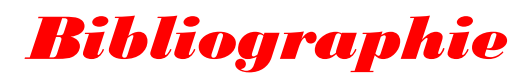

- [1] Règles parasismiques algérienne RPA99 (version 2003).
- [2] DTR B.C.2.2 (Charges permanentes et charges d'exploitation).
- [3] Béton armé BAEL91 modifié et DTU associés (Jean-Pierre MOUGIN).

[4] Règles BAEL 91 modifié 99, Règles techniques de conception et de calcul des ouvrages et constructions en béton armé suivant la méthode des états limites.

- [5] Formulaire de Béton armé (Tomes1 et 2 de Victor DAVIDOVICI).
- [6] Cours et TD (Béton, MDS et RDM).

.

[7] Mémoires de fin d'étude des promotions précédentes.

## **CONCLUSION GENERALE**

Ce projet nous a permis d'une part, d'assimiler les différentes techniques et logiciels de calcul et, de l'autre, la réglementation régissant les principes de conception et de calcul des ouvrages dans le domaine du bâtiment.

On a utilisé le logiciel **ETABS** afin d'interpréter les résultats qui nous ont permis d'aboutir au ferraillage des différents éléments de construction.

D'après l'étude qu'on a faite, il convient de souligner que pour la conception parasismique, il est très important que l'ingénieur civil et l'architecte travaillent en étroite collaboration dès le début du projet pour éviter toutes les conceptions insuffisantes et pour arriver à une sécurité parasismique réalisée sans surcoût important.

L'étude de l'infrastructure, elle, est conçue en radier général du fait de la faible portance du sol support et l'importance de la structure et cela pour bien reprendre les charges transmises par la structure au sol.

Enfin, nous espérons que ce modeste travail sera, à défaut d'être une référence, tout au moins un point d'appui pour les futures « fins de cycle », pour d'autres projets de fin d'études.